# Answer Set Solving in Practice

Martin Gebser and Torsten Schaub University of Potsdam torsten@cs.uni-potsdam.de

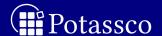

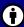

Potassco Slide Packages are licensed under a Creative Commons Attribution 3.0 Unported License.

#### Rough Roadmap

- 1 Motivation
- 2 Introduction
- 3 Modeling
- 4 Language
- 5 Grounding
- 6 Foundations
- 7 Solving
- 8 Systems
- 9 Advanced modeling
- Summary
  Bibliography

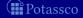

#### Resources

- Course material
  - http://potassco.sourceforge.net/teaching.html
  - http://moodle.cs.uni-potsdam.de
  - http://www.cs.uni-potsdam.de/wv/lehre
- Systems
  - clasp
  - dlv
  - smodels
  - gringo
  - Iparse
  - clingo
  - iclingo
  - oclingo
  - asparagus

http://potassco.sourceforge.net http://www.dlvsystem.com

http://www.tcs.hut.fi/Software/smodels

http://potassco.sourceforge.net

http://www.tcs.hut.fi/Software/smodels

http://potassco.sourceforge.net http://potassco.sourceforge.net

http://potassco.sourceforge.net

http://asparagus.cs.uni-potsdam.de

#### The Potassco Book

- 1. Motivation
- 2. Introduction
- 3. Basic modeling
- 4. Grounding
- 5. Characterizations
- 6. Solving
- 7. Systems
- 8. Advanced modeling
- 9. Conclusions

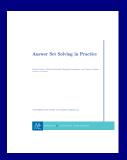

#### Resources

- http://potassco.sourceforge.net/book.html
- http://potassco.sourceforge.net/teaching.html

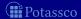

#### Literature

```
Books [4], [29], [53]
Surveys [50], [2], [39], [21], [11]
Articles [41], [42], [6], [61], [54], [49], [40], etc.
```

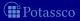

#### Motivation: Overview

- 1 Motivation
- 2 Nutshell
- 3 Shifting paradigms
- 4 Rooting ASP
- 5 ASP solving
- 6 Using ASP

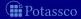

#### Outline

- 1 Motivation
- 2 Nutshell
- 3 Shifting paradigms
- 4 Rooting ASF
- 5 ASP solving
- 6 Using ASF

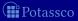

#### **Informatics**

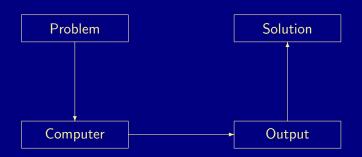

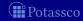

#### **Informatics**

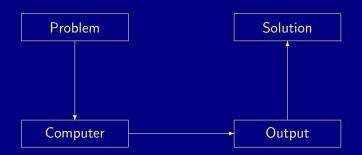

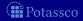

# Traditional programming

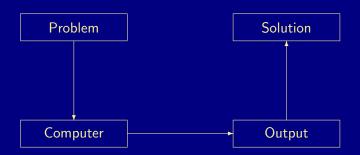

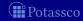

# Traditional programming

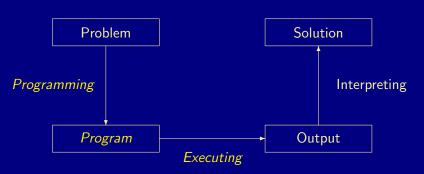

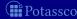

# Declarative problem solving

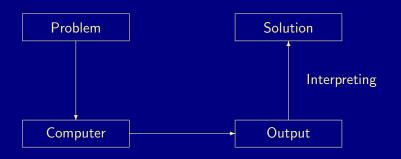

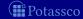

# Declarative problem solving

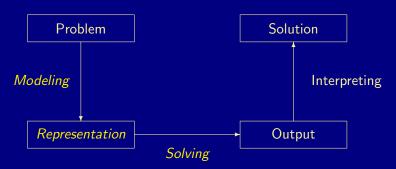

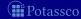

### Declarative problem solving

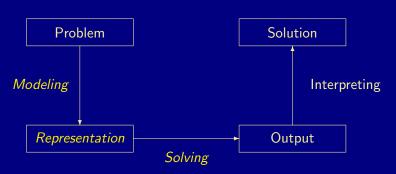

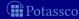

#### Outline

- 1 Motivation
- 2 Nutshell
- 3 Shifting paradigms
- 4 Rooting ASF
- 5 ASP solving
- 6 Using ASF

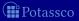

- ASP is an approach to declarative problem solving, combining a rich yet simple modeling language with high-performance solving capacities
- ASP has its roots in
  - (deductive) databases
  - logic programming (with negation)
  - (logic-based) knowledge representation and (nonmonotonic) reasoning constraint solving (in particular, SATisfiability testing)
  - ASP allows for solving all search problems in NP (and  $NP^{NP}$ ) in a uniform way
- ASP is versatile as reflected by the ASP solver *clasp*, winning first places at ASP, CASC, MISC, PB, and SAT competitions
- ASP embraces many emerging application areas

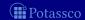

- ASP is an approach to declarative problem solving, combining
  - a rich yet simple modeling language
  - with high-performance solving capacities
- ASP has its roots in
  - (deductive) databases
  - logic programming (with negation)
  - (logic-based) knowledge representation and (nonmonotonic) reasoning
  - constraint solving (in particular, SATisfiability testing)
- ASP allows for solving all search problems in NP (and  $NP^{NP}$ ) in a uniform way
- ASP is versatile as reflected by the ASP solver *clasp*, winning first places at ASP, CASC, MISC, PB, and SAT competitions
- ASP embraces many emerging application areas

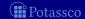

- ASP is an approach to declarative problem solving, combining
  - a rich yet simple modeling language
  - with high-performance solving capacities
- ASP has its roots in
  - (deductive) databases
  - logic programming (with negation)
  - (logic-based) knowledge representation and (nonmonotonic) reasoning
  - constraint solving (in particular, SATisfiability testing)
- ASP allows for solving all search problems in NP (and  $NP^{NP}$ ) in a uniform way
- ASP is versatile as reflected by the ASP solver *clasp*, winning first places at ASP, CASC, MISC, PB, and SAT competitions
- ASP embraces many emerging application areas

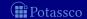

- ASP is an approach to declarative problem solving, combining
  - a rich yet simple modeling language
  - with high-performance solving capacities
- ASP has its roots in
  - (deductive) databases
  - logic programming (with negation)
  - (logic-based) knowledge representation and (nonmonotonic) reasoning
  - constraint solving (in particular, SATisfiability testing)
- ASP allows for solving all search problems in NP (and  $NP^{NP}$ ) in a uniform way
- ASP is versatile as reflected by the ASP solver *clasp*, winning first places at ASP, CASC, MISC, PB, and SAT competitions
- ASP embraces many emerging application areas

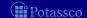

- ASP is an approach to declarative problem solving, combining
  - a rich yet simple modeling language
  - with high-performance solving capacities
- ASP has its roots in
  - (deductive) databases
  - logic programming (with negation)
  - (logic-based) knowledge representation and (nonmonotonic) reasoning
  - constraint solving (in particular, SATisfiability testing)
- ASP allows for solving all search problems in NP (and  $NP^{NP}$ ) in a uniform way
- ASP is versatile as reflected by the ASP solver *clasp*, winning first places at ASP, CASC, MISC, PB, and SAT competitions
- ASP embraces many emerging application areas

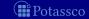

- ASP is an approach to declarative problem solving, combining
  - a rich yet simple modeling language
  - with high-performance solving capacities
- ASP has its roots in
  - (deductive) databases
  - logic programming (with negation)
  - (logic-based) knowledge representation and (nonmonotonic) reasoning
  - constraint solving (in particular, SATisfiability testing)
- ASP allows for solving all search problems in NP (and  $NP^{NP}$ ) in a uniform way
- ASP is versatile as reflected by the ASP solver clasp, winning first places at ASP, CASC, MISC, PB, and SAT competitions
- ASP embraces many emerging application areas

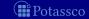

in a Hazelnutshell

- ASP is an approach to declarative problem solving, combining
  - a rich yet simple modeling language
  - with high-performance solving capacities

tailored to Knowledge Representation and Reasoning

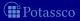

in a Hazelnutshell

- ASP is an approach to declarative problem solving, combining
  - a rich yet simple modeling language
  - with high-performance solving capacities

tailored to Knowledge Representation and Reasoning

$$ASP = DB+LP+KR+SAT$$

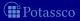

#### Outline

- 1 Motivation
- 2 Nutshell
- 3 Shifting paradigms
- 4 Rooting ASF
- 5 ASP solving
- 6 Using ASF

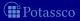

Theorem Proving based approach (eg. Prolog)

- Provide a representation of the problem
- A solution is given by a derivation of a query

Model Generation based approach (eg. SATisfiability testing)

- Provide a representation of the problem
- A solution is given by a model of the representation

#### Automated planning, Kautz and Selman (ECAI'92)

Represent planning problems as propositional theories so that models not proofs describe solutions

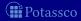

- Theorem Proving based approach (eg. Prolog)
  - 1 Provide a representation of the problem
  - 2 A solution is given by a derivation of a query
- Model Generation based approach (eg. SATisfiability testing)
  - Provide a representation of the problem
  - 2 A solution is given by a model of the representation

Automated planning, Kautz and Selman (ECAI'92)

Represent planning problems as propositional theories so that models not proofs describe solutions

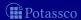

Theorem Proving based approach (eg. Prolog)

- 1 Provide a representation of the problem
- 2 A solution is given by a derivation of a query

Model Generation based approach (eg. SATisfiability testing)

- 1 Provide a representation of the problem
- 2 A solution is given by a model of the representation

Automated planning, Kautz and Selman (ECAl'92)

Represent planning problems as propositional theories so that models not proofs describe solutions

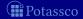

- Theorem Proving based approach (eg. Prolog)
  - 1 Provide a representation of the problem
  - 2 A solution is given by a derivation of a query
- Model Generation based approach (eg. SATisfiability testing)
  - 1 Provide a representation of the problem
  - 2 A solution is given by a model of the representation
- Automated planning, Kautz and Selman (ECAI'92)
- Represent planning problems as propositional theories so that models not proofs describe solutions

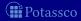

### Model Generation based Problem Solving

| Representation                  | Solution         |
|---------------------------------|------------------|
| constraint satisfaction problem | assignment       |
| propositional horn theories     | smallest model   |
| propositional theories          | models           |
| propositional theories          | minimal models   |
| propositional theories          | stable models    |
| propositional programs          | minimal models   |
| propositional programs          | supported models |
| propositional programs          | stable models    |
| first-order theories            | models           |
| first-order theories            | minimal models   |
| first-order theories            | stable models    |
| first-order theories            | Herbrand models  |
| auto-epistemic theories         | expansions       |
| default theories                | extensions       |
|                                 |                  |

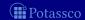

### Model Generation based Problem Solving

| Representation                  | Solution         |
|---------------------------------|------------------|
| constraint satisfaction problem | assignment       |
| propositional horn theories     | smallest model   |
| propositional theories          | models           |
| propositional theories          | minimal models   |
| propositional theories          | stable models    |
| propositional programs          | minimal models   |
| propositional programs          | supported models |
| propositional programs          | stable models    |
| first-order theories            | models           |
| first-order theories            | minimal models   |
| first-order theories            | stable models    |
| first-order theories            | Herbrand models  |
| auto-epistemic theories         | expansions       |
| default theories                | extensions       |
|                                 |                  |

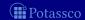

#### Model Generation based Problem Solving

| Representation                  | Solution         |
|---------------------------------|------------------|
| constraint satisfaction problem | assignment       |
| propositional horn theories     | smallest model   |
| propositional theories          | models           |
| propositional theories          | minimal models   |
| propositional theories          | stable models    |
| propositional programs          | minimal models   |
| propositional programs          | supported models |
| propositional programs          | stable models    |
| first-order theories            | models           |
| first-order theories            | minimal models   |
| first-order theories            | stable models    |
| first-order theories            | Herbrand models  |
| auto-epistemic theories         | expansions       |
| default theories                | extensions       |
|                                 |                  |

SAT

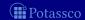

- Theorem Proving based approach (eg. Prolog)
  - 1 Provide a representation of the problem
  - 2 A solution is given by a derivation of a query
- Model Generation based approach (eg. SATisfiability testing)
  - 1 Provide a representation of the problem
  - 2 A solution is given by a model of the representation

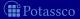

- Theorem Proving based approach (eg. Prolog)
  - 1 Provide a representation of the problem
  - 2 A solution is given by a derivation of a query
- Model Generation based approach (eg. SATisfiability testing)
  - Provide a representation of the problem
  - A solution is given by a model of the representation

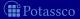

# LP-style playing with blocks

#### Prolog program

```
on(a,b).
on(b,c).

above(X,Y) :- on(X,Y).
above(X,Y) :- on(X,Z), above(Z,Y).
```

#### Prolog queries

```
?- above(a,c).
true.
?- above(c,a).
```

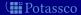

# LP-style playing with blocks

```
Prolog program
```

```
on(a,b).
on(b,c).

above(X,Y) :- on(X,Y).
above(X,Y) :- on(X,Z), above(Z,Y).
```

#### Prolog queries

```
?- above(a,c).
true.
```

```
?- above(c,a)
```

no.

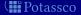

# LP-style playing with blocks

```
Prolog program
on(a,b).
on(b,c).
above(X,Y) := on(X,Y).
above(X,Y) := on(X,Z), above(Z,Y).
```

#### Prolog queries

```
?- above(a,c).
true.
```

```
?- above(c,a).
```

no.

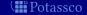

```
Prolog program
on(a,b).
on(b,c).
above(X,Y) := on(X,Y).
above(X,Y) := on(X,Z), above(Z,Y).
```

### Prolog queries (testing entailment)

```
?- above(a,c).
true.
```

```
?- above(c,a).
```

no.

## Shuffled Prolog program

```
on(a,b).
on(b,c).

above(X,Y) :- above(X,Z), on(Z,Y).
above(X,Y) :- on(X,Y).
```

Prolog queries

```
?- above(a,c).
```

Fatal Error: local stack overflow

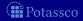

# Shuffled Prolog program

```
on(a,b).
on(b,c).
```

```
above(X,Y) :- above(X,Z), on(Z,Y).
above(X,Y) :- on(X,Y).
```

### Prolog queries

```
?- above(a,c).
```

Fatal Error: local stack overflow.

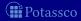

```
Shuffled Prolog program
```

```
on(a,b).
on(b,c).
above(X,Y) :- above(X,Z), on(Z,Y).
above(X,Y) :- on(X,Y).
```

Prolog queries (answered via fixed execution)

```
?- above(a,c).
```

Fatal Error: local stack overflow.

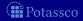

# KR's shift of paradigm

- Theorem Proving based approach (eg. Prolog)
  - 1 Provide a representation of the problem
  - 2 A solution is given by a derivation of a query
- Model Generation based approach (eg. SATisfiability testing)
  - 1 Provide a representation of the problem
  - 2 A solution is given by a model of the representation

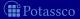

# KR's shift of paradigm

- Theorem Proving based approach (eg. Prolog)
  - Provide a representation of the problem
  - A solution is given by a derivation of a query
- Model Generation based approach (eg. SATisfiability testing)
  - 1 Provide a representation of the problem
  - 2 A solution is given by a model of the representation

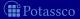

#### Formula

```
on(a,b)

\land on(b,c)

\land (on(X,Y) \rightarrow above(X,Y))

\land (on(X,Z) \land above(Z,Y) \rightarrow above(X,Y))
```

#### Herbrand mode

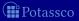

#### Formula

```
on(a,b)

\land on(b,c)

\land (on(X,Y) \rightarrow above(X,Y))

\land (on(X,Z) \land above(Z,Y) \rightarrow above(X,Y))
```

#### Herbrand model

```
 \left\{ \begin{array}{ll} \textit{on}(a,b), & \textit{on}(b,c), & \textit{on}(a,c), & \textit{on}(b,b), \\ \textit{above}(a,b), & \textit{above}(b,c), & \textit{above}(a,c), & \textit{above}(b,b), & \textit{above}(c,b) \end{array} \right\}
```

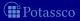

#### Formula

```
egin{array}{ll} & on(a,b) \ \land & on(b,c) \ \land & (on(X,Y) 
ightarrow above(X,Y)) \ \land & (on(X,Z) \land above(Z,Y) 
ightarrow above(X,Y)) \end{array}
```

### Herbrand model (among 426!)

```
 \left\{ \begin{array}{ll} on(a,b), & on(b,c), & on(a,c), & on(b,b), \\ above(a,b), & above(b,c), & above(a,c), & above(b,b), & above(c,b) \end{array} \right\}
```

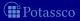

#### Formula

```
egin{array}{ll} & on(a,b) \ \land & on(b,c) \ \land & (on(X,Y) 
ightarrow above(X,Y)) \ \land & (on(X,Z) \land above(Z,Y) 
ightarrow above(X,Y)) \end{array}
```

### Herbrand model (among 426!)

```
 \left\{ \begin{array}{ll} on(a,b), & on(b,c), & on(a,c), & on(b,b), \\ above(a,b), & above(b,c), & above(a,c), & above(b,b), & above(c,b) \end{array} \right\}
```

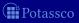

#### Formula

```
egin{array}{ll} & on(a,b) \ \land & on(b,c) \ \land & (on(X,Y) 
ightarrow above(X,Y)) \ \land & (on(X,Z) \land above(Z,Y) 
ightarrow above(X,Y)) \end{array}
```

### Herbrand model (among 426!)

```
 \left\{ \begin{array}{ll} on(a,b), & on(b,c), & on(a,c), & on(b,b), \\ above(a,b), & above(b,c), & above(a,c), & above(b,b), & above(c,b) \end{array} \right\}
```

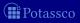

## Outline

- 1 Motivation
- 2 Nutshell
- 3 Shifting paradigms
- 4 Rooting ASP
- 5 ASP solving
- 6 Using ASF

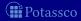

July 15, 2013

## KR's shift of paradigm

- Theorem Proving based approach (eg. Prolog)
  - 1 Provide a representation of the problem
  - 2 A solution is given by a derivation of a query
- Model Generation based approach (eg. SATisfiability testing)
  - 1 Provide a representation of the problem
  - 2 A solution is given by a model of the representation

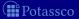

# KR's shift of paradigm

- Theorem Proving based approach (eg. Prolog)
  - Provide a representation of the problem
  - A solution is given by a derivation of a query
- Model Generation based approach (eg. SATisfiability testing)
  - 1 Provide a representation of the problem
  - 2 A solution is given by a model of the representation
    - → Answer Set Programming (ASP)

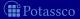

## Model Generation based Problem Solving

| Representation                  | Solution         |
|---------------------------------|------------------|
| constraint satisfaction problem | assignment       |
| propositional horn theories     | smallest model   |
| propositional theories          | models           |
| propositional theories          | minimal models   |
| propositional theories          | stable models    |
| propositional programs          | minimal models   |
| propositional programs          | supported models |
| propositional programs          | stable models    |
| first-order theories            | models           |
| first-order theories            | minimal models   |
| first-order theories            | stable models    |
| first-order theories            | Herbrand models  |
| auto-epistemic theories         | expansions       |
| default theories                | extensions       |
|                                 | : (              |

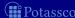

# Answer Set Programming at large

| Representation                  | Solution         |
|---------------------------------|------------------|
| constraint satisfaction problem | assignment       |
| propositional horn theories     | smallest model   |
| propositional theories          | models           |
| propositional theories          | minimal models   |
| propositional theories          | stable models    |
| propositional programs          | minimal models   |
| propositional programs          | supported models |
| propositional programs          | stable models    |
| first-order theories            | models           |
| first-order theories            | minimal models   |
| first-order theories            | stable models    |
| first-order theories            | Herbrand models  |
| auto-epistemic theories         | expansions       |
| default theories                | extensions       |
|                                 | : (              |

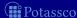

## Answer Set Programming commonly

| Representation                  | Solution         |
|---------------------------------|------------------|
| constraint satisfaction problem | assignment       |
| propositional horn theories     | smallest model   |
| propositional theories          | models           |
| propositional theories          | minimal models   |
| propositional theories          | stable models    |
| propositional programs          | minimal models   |
| propositional programs          | supported models |
| propositional programs          | stable models    |
| first-order theories            | models           |
| first-order theories            | minimal models   |
| first-order theories            | stable models    |
| first-order theories            | Herbrand models  |
| auto-epistemic theories         | expansions       |
| default theories                | extensions       |
|                                 | :                |

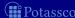

# Answer Set Programming in practice

| Representation                  | Solution         |
|---------------------------------|------------------|
| constraint satisfaction problem | assignment       |
| propositional horn theories     | smallest model   |
| propositional theories          | models           |
| propositional theories          | minimal models   |
| propositional theories          | stable models    |
| propositional programs          | minimal models   |
| propositional programs          | supported models |
| propositional programs          | stable models    |
| first-order theories            | models           |
| first-order theories            | minimal models   |
| first-order theories            | stable models    |
| first-order theories            | Herbrand models  |
| auto-epistemic theories         | expansions       |
| default theories                | extensions       |
| :                               | : (              |

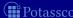

# Answer Set Programming in practice

| Representation                  | Solution                 |
|---------------------------------|--------------------------|
| constraint satisfaction problem | assignment               |
| propositional horn theories     | smallest model           |
| propositional theories          | models                   |
| propositional theories          | minimal models           |
| propositional theories          | stable models            |
| propositional programs          | minimal models           |
| propositional programs          | supported models         |
| propositional programs          | stable models            |
| first-order theories            | models                   |
| first-order theories            | minimal models           |
| first-order theories            | stable models            |
| first-order theories            | Herbrand models          |
| auto-epistemic theories         | expansions               |
| default theories                | extensions               |
| first-order programs            | stable Herbrand models ( |

## Logic program

```
on(a,b).
on(b,c).

above(X,Y) :- on(X,Y).
above(X,Y) :- on(X,Z), above(Z,Y).
```

#### Stable Herbrand model

```
\{ on(a,b), on(b,c), above(b,c), above(a,b), above(a,c) \}
```

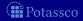

```
Logic program
```

```
on(a,b).
on(b,c).

above(X,Y) := on(X,Y).
above(X,Y) := on(X,Z), above(Z,Y).
```

#### Stable Herbrand model

```
\{ on(a,b), on(b,c), above(b,c), above(a,b), above(a,c) \}
```

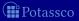

```
Logic program on(a,b). on(b,c).
```

```
above (X,Y) := on(X,Y).
```

```
above(X,Y) := on(X,Z), above(Z,Y).
```

### Stable Herbrand model (and no others)

```
\{ on(a,b), on(b,c), above(b,c), above(a,b), above(a,c) \}
```

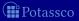

July 15, 2013

```
Logic program
on(a,b).
on(b,c).
```

```
above(X,Y) :- above(Z,Y), on(X,Z).
above(X,Y) :- on(X,Y).
```

## Stable Herbrand model (and no others)

```
\{ on(a,b), on(b,c), above(b,c), above(a,b), above(a,c) \}
```

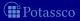

## ASP versus LP

| ASP                                       | Prolog               |
|-------------------------------------------|----------------------|
| Model generation                          | Query orientation    |
| Bottom-up                                 | Top-down             |
| Modeling language                         | Programming language |
| Rule-based format                         |                      |
| Instantiation                             | Unification          |
| Flat terms                                | Nested terms         |
| $\overline{\text{(Turing +) } NP(^{NP})}$ | Turing               |

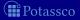

### **ASP** versus **SAT**

| ASP                                                                   | SAT                                |  |
|-----------------------------------------------------------------------|------------------------------------|--|
| Model generation                                                      |                                    |  |
| Bottom-up                                                             |                                    |  |
| Constructive Logic                                                    | Classical Logic                    |  |
| Closed (and open) world reasoning                                     | Open world reasoning               |  |
| Modeling language                                                     | _                                  |  |
| Complex reasoning modes                                               | Satisfiability testing             |  |
| Satisfiability Enumeration/Projection Intersection/Union Optimization | Satisfiability<br>—<br>—<br>—<br>— |  |
| (Turing +) $NP(^{NP})$                                                | NP                                 |  |

## Outline

- 1 Motivation
- 2 Nutshell
- 3 Shifting paradigms
- 4 Rooting ASF
- 5 ASP solving
- 6 Using ASF

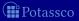

# ASP solving

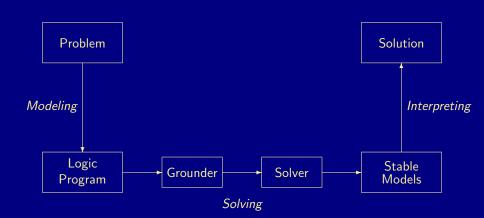

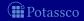

# SAT solving

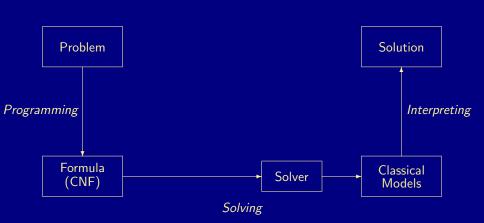

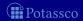

# Rooting ASP solving

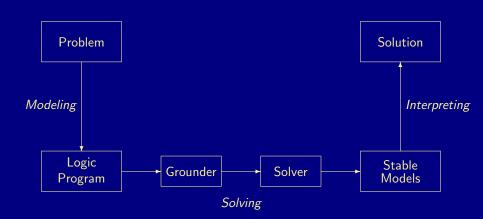

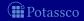

# Rooting ASP solving

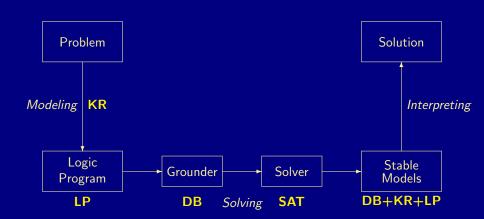

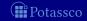

## Outline

- Motivation
- 2 Nutshell
- 3 Shifting paradigms
- 4 Rooting ASF
- 5 ASP solving
- 6 Using ASP

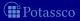

July 15, 2013

### Two sides of a coin

- ASP as High-level Language
  - Express problem instance(s) as sets of facts
  - Encode problem (class) as a set of rules
  - Read off solutions from stable models of facts and rules
- ASP as Low-level Language
  - Compile a problem into a logic program
  - Solve the original problem by solving its compilation

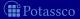

## What is ASP good for?

- Combinatorial search problems in the realm of *P*, *NP*, and *NP*<sup>*NP*</sup> (some with substantial amount of data), like
  - Automated Planning
  - Code Optimization
  - Composition of Renaissance Music
  - Database Integration
  - Decision Support for NASA shuttle controllers
  - Model Checking
  - Product Configuration
  - Robotics
  - Systems Biology
  - System Synthesis
  - (industrial) Team-building
  - and many many more

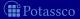

## What is ASP good for?

- Combinatorial search problems in the realm of P, NP, and NP<sup>NP</sup> (some with substantial amount of data), like
  - Automated Planning
  - Code Optimization
  - Composition of Renaissance Music
  - Database Integration
  - Decision Support for NASA shuttle controllers
  - Model Checking
  - Product Configuration
  - Robotics
  - Systems Biology
  - System Synthesis
  - (industrial) Team-building
  - and many many more

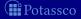

### What does ASP offer?

- Integration of DB, KR, and SAT techniques
- Succinct, elaboration-tolerant problem representations
  - Rapid application development tool
- Easy handling of dynamic, knowledge intensive applications
  - including: data, frame axioms, exceptions, defaults, closures, etc

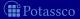

### What does ASP offer?

- Integration of DB, KR, and SAT techniques
- Succinct, elaboration-tolerant problem representations
  - Rapid application development tool
- Easy handling of dynamic, knowledge intensive applications
  - including: data, frame axioms, exceptions, defaults, closures, etc

# ASP = DB+LP+KR+SAT

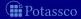

#### What does ASP offer?

- Integration of DB, KR, and SAT techniques
- Succinct, elaboration-tolerant problem representations
  - Rapid application development tool
- Easy handling of dynamic, knowledge intensive applications
  - including: data, frame axioms, exceptions, defaults, closures, etc

# ASP = DB+LP+KR+SMT

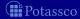

### Introduction: Overview

- 7 Syntax
- 8 Semantics
- 9 Examples
- 10 Variables
- 11 Language constructs
- 12 Reasoning modes

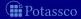

## Outline

- 7 Syntax
- 8 Semantics
- 9 Examples
- 10 Variables
- 11 Language construct
- 12 Reasoning mode

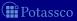

# Problem solving in ASP: Syntax

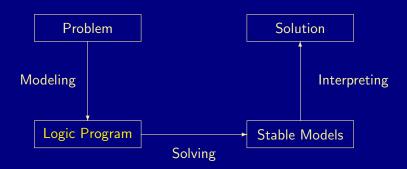

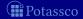

## Normal logic programs

- A logic program, P, over a set A of atoms is a finite set of rules
- $\blacksquare$  A (normal) rule, r, is of the form

$$a_0 \leftarrow a_1, \ldots, a_m, \sim a_{m+1}, \ldots, \sim a_n$$

where  $0 \le m \le n$  and each  $a_i \in \mathcal{A}$  is an atom for  $0 \le i \le n$ 

$$\begin{array}{lll} head(r) & = & a_0 \\ body(r) & = & \{a_1, \dots, a_m, \sim a_{m+1}, \dots, \sim a_n\} \\ body(r)^+ & = & \{a_1, \dots, a_m\} \\ body(r)^- & = & \{a_{m+1}, \dots, a_n\} \\ atom(P) & = & \bigcup_{r \in P} \left( \{head(r)\} \cup body(r)^+ \cup body(r)^- \right) \\ body(P) & = & \{body(r) \mid r \in P\} \end{array}$$

Potassco

# Normal logic programs

- A logic program, P, over a set A of atoms is a finite set of rules
- $\blacksquare$  A (normal) rule, r, is of the form

$$a_0 \leftarrow a_1, \ldots, a_m, \sim a_{m+1}, \ldots, \sim a_n$$

where  $0 \le m \le n$  and each  $a_i \in \mathcal{A}$  is an atom for  $0 \le i \le n$ 

Notation

$$head(r) = a_0$$
  
 $body(r) = \{a_1, ..., a_m, \sim a_{m+1}, ..., \sim a_n\}$   
 $body(r)^+ = \{a_1, ..., a_m\}$   
 $body(r)^- = \{a_{m+1}, ..., a_n\}$   
 $atom(P) = \bigcup_{r \in P} (\{head(r)\} \cup body(r)^+ \cup body(r)^-)$   
 $body(P) = \{body(r) \mid r \in P\}$ 

■ A program P is positive if  $body(r)^- = \emptyset$  for all  $r \in P$ 

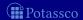

# Normal logic programs

- $\blacksquare$  A logic program, P, over a set A of atoms is a finite set of rules
- $\blacksquare$  A (normal) rule, r, is of the form

$$a_0 \leftarrow a_1, \ldots, a_m, \sim a_{m+1}, \ldots, \sim a_n$$

where  $0 \le m \le n$  and each  $a_i \in \mathcal{A}$  is an atom for  $0 \le i \le n$ 

Notation

$$\begin{array}{lll} head(r) & = & a_0 \\ body(r) & = & \{a_1, \dots, a_m, \sim a_{m+1}, \dots, \sim a_n\} \\ body(r)^+ & = & \{a_1, \dots, a_m\} \\ body(r)^- & = & \{a_{m+1}, \dots, a_n\} \\ atom(P) & = & \bigcup_{r \in P} \left( \{head(r)\} \cup body(r)^+ \cup body(r)^- \right) \\ body(P) & = & \{body(r) \mid r \in P\} \end{array}$$

■ A program P is positive if  $body(r)^- = \emptyset$  for all  $r \in P$ 

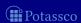

# Rough notational convention

We sometimes use the following notation interchangeably in order to stress the respective view:

|               | true, false      | if            | and      | or | iff               | default<br>negation | classical<br>negation |
|---------------|------------------|---------------|----------|----|-------------------|---------------------|-----------------------|
| source code   |                  | :-            | ,        | T  |                   | not                 | -                     |
| logic program |                  | $\leftarrow$  |          |    |                   | ~                   | _                     |
| formula       | $\perp$ , $\top$ | $\rightarrow$ | $\wedge$ | V  | $\leftrightarrow$ | ~                   | _                     |

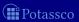

# Outline

- 8 Semantics

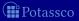

July 15, 2013

# Problem solving in ASP: Semantics

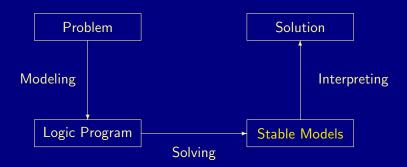

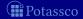

- A set of atoms X is closed under a positive program P iff
- The smallest set of atoms which is closed under a positive program P is denoted by Cn(P)

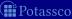

- A set of atoms X is closed under a positive program P iff for any  $r \in P$ ,  $head(r) \in X$  whenever  $body(r)^+ \subseteq X$ 
  - lacktriangleq X corresponds to a model of P (seen as a formula)
- The smallest set of atoms which is closed under a positive program P is denoted by Cn(P)
  - $\square$  Cn(P) corresponds to the  $\subseteq$ -smallest model of P (ditto)
- $\blacksquare$  The set Cn(P) of atoms is the stable model of a positive program P

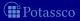

- A set of atoms X is closed under a positive program P iff for any  $r \in P$ ,  $head(r) \in X$  whenever  $body(r)^+ \subseteq X$ 
  - lacktriangleq X corresponds to a model of P (seen as a formula)
- The smallest set of atoms which is closed under a positive program P is denoted by Cn(P)
  - Cn(P) corresponds to the  $\subseteq$ -smallest model of P (ditto)
- lacksquare The set  $\mathit{Cn}(P)$  of atoms is the stable model of a *positive* program P

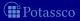

- A set of atoms X is closed under a positive program P iff for any  $r \in P$ ,  $head(r) \in X$  whenever  $body(r)^+ \subseteq X$ 
  - lacksquare X corresponds to a model of P (seen as a formula)
- The smallest set of atoms which is closed under a positive program P is denoted by Cn(P)
  - Cn(P) corresponds to the  $\subseteq$ -smallest model of P (ditto)
- The set Cn(P) of atoms is the stable model of a positive program P

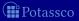

## Some "logical" remarks

- Positive rules are also referred to as definite clauses
  - Definite clauses are disjunctions with exactly one positive atom:

$$a_0 \vee \neg a_1 \vee \cdots \vee \neg a_m$$

- A set of definite clauses has a (unique) smallest model
- Horn clauses are clauses with at most one positive atom
  - Every definite clause is a Horn clause but not vice versa
  - Non-definite Horn clauses can be regarded as integrity constraints
  - A set of Horn clauses has a smallest model or none
- This smallest model is the intended semantics of such sets of clauses
  - Given a positive program P, Cn(P) corresponds to the smallest model of the set of definite clauses corresponding to P

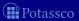

## Some "logical" remarks

- Positive rules are also referred to as definite clauses
  - Definite clauses are disjunctions with exactly one positive atom:

$$a_0 \vee \neg a_1 \vee \cdots \vee \neg a_m$$

- A set of definite clauses has a (unique) smallest model
- Horn clauses are clauses with at most one positive atom
  - Every definite clause is a Horn clause but not vice versa
  - Non-definite Horn clauses can be regarded as integrity constraints
  - A set of Horn clauses has a smallest model or none
- This smallest model is the intended semantics of such sets of clauses
  - Given a positive program P, Cn(P) corresponds to the smallest mode of the set of definite clauses corresponding to P

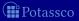

# Some "logical" remarks

- Positive rules are also referred to as definite clauses
  - Definite clauses are disjunctions with exactly one positive atom:

$$a_0 \vee \neg a_1 \vee \cdots \vee \neg a_m$$

- A set of definite clauses has a (unique) smallest model
- Horn clauses are clauses with at most one positive atom
  - Every definite clause is a Horn clause but not vice versa
  - Non-definite Horn clauses can be regarded as integrity constraints
  - A set of Horn clauses has a smallest model or none
- This smallest model is the intended semantics of such sets of clauses
  - Given a positive program P, Cn(P) corresponds to the smallest model of the set of definite clauses corresponding to P

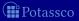

Consider the logical formula  $\Phi$  and its three (classical) models:

$$P \mid q \wedge (q \wedge \neg r \rightarrow p)$$

$$\{p,q\},\{q,r\},$$
 and  $\{p,q,r\}$ 

Formula  $\Phi$  has one stable model, often called answer set:

$$\{p,q\}$$

if X is a (classical) model of P and

if all atoms in X are justified by some rule in I

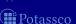

Consider the logical formula  $\Phi$  and its three (classical) models:

$$\Phi \ \boxed{q \ \land \ (q \land \neg r \to p)}$$

$$\{p,q\},\{q,r\}, \ \mathsf{and} \ \{p,q,r\}$$

Formula  $\Phi$  has one stable model, often called answer set:

$$\{p,q\}$$

Informally, a set X of atoms is a stable model of a logic program P

- $\blacksquare$  if X is a (classical) model of P and
- $\blacksquare$  if all atoms in X are justified by some rule in F

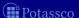

Consider the logical formula  $\Phi$  and its three (classical) models:

$$\Phi \left[ q \wedge (q \wedge \neg r \rightarrow p) \right]$$

$$\{p, q\}, \{q, r\}, \text{ and } \{p, q, r\}$$

often called answer  $p \mapsto 1$   $\{p, q\}$ 

$$P_{\Phi} \left[ egin{array}{cccc} q & \leftarrow & & & & & \\ p & \leftarrow & q, & \sim r & & & \end{array} 
ight]$$

nformally, a set X of atoms is a stable model of a logic program P

- $\blacksquare$  if X is a (classical) model of P and
- $\blacksquare$  if all atoms in X are justified by some rule in P

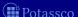

Consider the logical formula  $\Phi$  and its three (classical) models:

$$\Phi \ \boxed{q \ \land \ (q \land \neg r \to p)}$$

$$\{p,q\},\{q,r\},$$
 and  $\{p,q,r\}$ 

Formula  $\Phi$  has one stable model, often called answer set:

$$\{p,q\}$$

Informally, a set X of atoms is a stable model of a logic program P

- $\blacksquare$  if X is a (classical) model of P and
- $\blacksquare$  if all atoms in X are justified by some rule in P

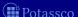

Consider the logical formula  $\Phi$  and its three (classical) models:

$$\Phi \ \boxed{ q \ \land \ (q \land \neg r \to p) }$$

$$\{p,q\},\{q,r\}, \text{ and } \{p,q,r\}$$

Formula  $\Phi$  has one stable model, often called answer set:

$$\{p,q\}$$

Informally, a set X of atoms is a stable model of a logic program P

- $\blacksquare$  if X is a (classical) model of P and
- $\blacksquare$  if all atoms in X are justified by some rule in X

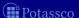

Consider the logical formula  $\Phi$  and its three (classical) models:

$$\Phi \ \boxed{q \ \land \ (q \land \neg r \to p)}$$

$$\{p,q\},\{q,r\}, \text{ and } \{p,q,r\}$$

Formula  $\Phi$  has one stable model, often called answer set:

$$\{p,q\}$$

Informally, a set X of atoms is a stable model of a logic program P

- $\blacksquare$  if X is a (classical) model of P and
- $\blacksquare$  if all atoms in X are justified by some rule in I

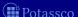

Consider the logical formula  $\Phi$  and its three (classical) models:

$$\Phi \left[ q \wedge (q \wedge \neg r \rightarrow p) \right]$$

$$\{p,q\},\{q,r\}, \text{ and } \{p,q,r\}$$

Formula  $\Phi$  has one stable model, often called answer set:

$$\{p,q\}$$

Informally, a set X of atoms is a stable model of a logic program P

- $\blacksquare$  if X is a (classical) model of P and
- if all atoms in X are justified by some rule in P

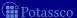

Consider the logical formula  $\Phi$  and its three (classical) models:

$$\Phi \ \boxed{q \land (q \land \neg r \to p)}$$

$$\{p,q\},\{q,r\}, \text{ and } \{p,q,r\}$$

Formula  $\Phi$  has one stable model, often called answer set:

$$\{p,q\}$$

Informally, a set X of atoms is a stable model of a logic program P

- if X is a (classical) model of P and
- if all atoms in X are justified by some rule in P

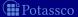

### Stable model of normal programs

■ The reduct,  $P^X$ , of a program P relative to a set X of atoms is defined by

$$P^X = \{ head(r) \leftarrow body(r)^+ \mid r \in P \text{ and } body(r)^- \cap X = \emptyset \}$$

- $\blacksquare$  Note Every atom in X is justified by an "applying rule from P"

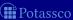

44 / 429

### Stable model of normal programs

■ The reduct,  $P^X$ , of a program P relative to a set X of atoms is defined by

$$P^X = \{ head(r) \leftarrow body(r)^+ \mid r \in P \text{ and } body(r)^- \cap X = \emptyset \}$$

- A set X of atoms is a stable model of a program P, if  $Cn(P^X) = X$
- $\blacksquare$  Note Every atom in X is justified by an "applying rule from P"

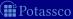

### Stable model of normal programs

■ The reduct,  $P^X$ , of a program P relative to a set X of atoms is defined by

$$P^X = \{ head(r) \leftarrow body(r)^+ \mid r \in P \text{ and } body(r)^- \cap X = \emptyset \}$$

- A set X of atoms is a stable model of a program P, if  $Cn(P^X) = X$
- Note  $Cn(P^X)$  is the  $\subseteq$ -smallest (classical) model of  $P^X$
- Note Every atom in X is justified by an "applying rule from P"

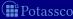

### A closer look at $P^X$

- $\blacksquare$  In other words, given a set X of atoms from P,
  - $P^X$  is obtained from P by deleting
    - **1** each rule having  $\sim a$  in its body with  $a \in X$  and then
    - 2 all negative atoms of the form  $\sim a$  in the bodies of the remaining rules
- $\blacksquare$  Note Only negative body literals are evaluated wrt X

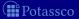

### A closer look at $P^X$

- In other words, given a set X of atoms from P,
  - $P^X$  is obtained from P by deleting
    - **1** each rule having  $\sim a$  in its body with  $a \in X$  and then
    - 2 all negative atoms of the form  $\sim a$  in the bodies of the remaining rules
- Note Only negative body literals are evaluated wrt X

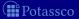

## Outline

- 7 Syntax
- 8 Semantics
- 9 Examples
- 10 Variables
- 11 Language construct
- 12 Reasoning mode

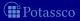

July 15, 2013

$$P = \{ p \leftarrow p, \ q \leftarrow \sim p \}$$

| X         | $P^X$                   | $Cn(P^X)$    |
|-----------|-------------------------|--------------|
|           | $p \leftarrow p$        | {q}          |
|           | $q \leftarrow$          |              |
| {p }      | $p \leftarrow p$        | Ø            |
| { q}      | <i>p</i> ← <i>p q</i> ← | { <i>q</i> } |
| $\{p,q\}$ | $p \leftarrow p$        |              |

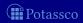

$$P = \{ p \leftarrow p, \ q \leftarrow \sim p \}$$

| X                       | $P^X$                   | $Cn(P^X)$    |
|-------------------------|-------------------------|--------------|
| { }                     | $p \leftarrow p$        | {q} <b>×</b> |
|                         | $q \leftarrow$          |              |
| {p }                    | <i>p</i> ← <i>p</i>     | Ø            |
| { q}                    | <i>p</i> ← <i>p q</i> ← | {q}          |
| { <i>p</i> , <i>q</i> } | $p \leftarrow p$        | Ø            |

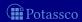

$$P = \{p \leftarrow p, \ q \leftarrow \sim p\}$$

| X                       | $P^X$                   | $Cn(P^X)$    |
|-------------------------|-------------------------|--------------|
| { }                     | $p \leftarrow p$        | {q} <b>×</b> |
|                         | $q \leftarrow$          |              |
| {p }                    | $p \leftarrow p$        | Ø            |
| { q}                    | <i>p</i> ← <i>p q</i> ← | $\{q\}$      |
| { <i>p</i> , <i>q</i> } | $p \leftarrow p$        | Ø            |

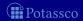

$$P = \{p \leftarrow p, \ q \leftarrow \sim p\}$$

| X                       | $P^X$            | $Cn(P^X)$    |
|-------------------------|------------------|--------------|
| { }                     | $p \leftarrow p$ | {q} <b>×</b> |
|                         | $q \leftarrow$   |              |
| {p }                    | $p \leftarrow p$ | Ø            |
| { q}                    | $p \leftarrow p$ | {q}          |
|                         | $q \leftarrow$   |              |
| { <i>p</i> , <i>q</i> } | $p \leftarrow p$ | Ø            |

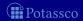

$$P = \{ p \leftarrow p, \ q \leftarrow \sim p \}$$

| X                       | $P^X$                   | $Cn(P^X)$    |
|-------------------------|-------------------------|--------------|
| { }                     | $p \leftarrow p$        | {q} <b>≭</b> |
|                         | $q \leftarrow$          |              |
| {p }                    | $p \leftarrow p$        | Ø <b>×</b>   |
| { q}                    | <i>p</i> ← <i>p q</i> ← | {q}          |
| { <i>p</i> , <i>q</i> } | $p \leftarrow p$        | Ø            |

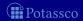

## A first example

$$P = \{p \leftarrow p, \ q \leftarrow \sim p\}$$

| X      | $P^X$               | $Cn(P^X)$    |
|--------|---------------------|--------------|
| { }    | $p \leftarrow p$    | {q} <b>≭</b> |
|        | $q \leftarrow$      |              |
| {p }   | <i>p</i> ← <i>p</i> | Ø ×          |
| { q}   | p ← p<br>q ←        | {q} <b>✓</b> |
| {p, q} | <i>p</i> ← <i>p</i> | Ø ×          |

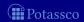

## A first example

$$P = \{ p \leftarrow p, \ q \leftarrow \sim p \}$$

| X                       | $P^X$            | $Cn(P^X)$    |
|-------------------------|------------------|--------------|
| { }                     | $p \leftarrow p$ | {q} <b>≭</b> |
|                         | $q \leftarrow$   |              |
| { <i>p</i> }            | $p \leftarrow p$ | Ø <b>×</b>   |
| { q}                    | <i>p ← p q ←</i> | {q} <b>✓</b> |
| { <i>p</i> , <i>q</i> } | $p \leftarrow p$ | Ø 🗶          |

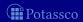

## A first example

$$P = \{ p \leftarrow p, \ q \leftarrow \neg p \}$$

| X                       | $P^X$               | $Cn(P^X)$    |
|-------------------------|---------------------|--------------|
| { }                     | $p \leftarrow p$    | {q} <b>≭</b> |
|                         | $q \leftarrow$      |              |
| { <i>p</i> }            | <i>p</i> ← <i>p</i> | Ø <b>~</b>   |
| { q}                    | $p \leftarrow p$    | {q} <b>✓</b> |
|                         | $q \leftarrow$      |              |
| { <i>p</i> , <i>q</i> } | $p \leftarrow p$    | Ø <b>×</b>   |

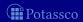

$$P = \{ p \leftarrow \sim q, \ q \leftarrow \sim p \}$$

| X            | $P^X$          | $Cn(P^X)$    |
|--------------|----------------|--------------|
|              | <i>p</i> ←     | $\{p,q\}$    |
|              | $q \leftarrow$ |              |
| { <i>p</i> } | <i>p</i> ←     | { <i>p</i> } |
| { q}         |                | {q}          |
|              | $q \leftarrow$ |              |
| $\{p,q\}$    |                |              |

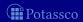

$$P = \{ p \leftarrow \sim q, \ q \leftarrow \sim p \}$$

| X                       | $P^X$          | $Cn(P^X)$    |
|-------------------------|----------------|--------------|
| { }                     | <i>p</i> ←     | $\{p,q\}$    |
|                         | $q \leftarrow$ |              |
| {p }                    | <i>p</i> ←     | { <i>p</i> } |
| { q}                    |                | {q}          |
|                         | $q \leftarrow$ |              |
| { <i>p</i> , <i>q</i> } |                | Ø            |

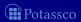

$$P = \{ p \leftarrow \sim q, \ q \leftarrow \sim p \}$$

| Χ                       | $P^X$          | $Cn(P^X)$       |
|-------------------------|----------------|-----------------|
| { }                     | <i>p</i> ←     | {p, q} <b>×</b> |
|                         | $q \leftarrow$ |                 |
| {p }                    | <i>p</i> ←     | { <i>p</i> }    |
| { q}                    |                | {q}             |
|                         | $q \leftarrow$ |                 |
| { <i>p</i> , <i>q</i> } |                | Ø               |

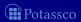

$$P = \{ p \leftarrow \sim q, \ q \leftarrow \sim p \}$$

| Χ                       | $P^X$          | $Cn(P^X)$       |
|-------------------------|----------------|-----------------|
| { }                     | <i>p</i> ←     | {p, q} <b>×</b> |
|                         | $q \leftarrow$ |                 |
| {p }                    | <i>p</i> ←     | {p} <b>✓</b>    |
| { q}                    | g ←            | {q}             |
| { <i>p</i> , <i>q</i> } | <u> </u>       | Ø               |

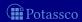

$$P = \{ p \leftarrow \sim q, \ q \leftarrow \sim p \}$$

| Χ      | $P^X$          | $Cn(P^X)$       |
|--------|----------------|-----------------|
| { }    | <i>p</i> ←     | {p, q} <b>×</b> |
|        | $q \leftarrow$ |                 |
| {p }   | <i>p</i> ←     | {p} <b>v</b>    |
| { q}   | g ←            | {q} <b>✓</b>    |
| {p, q} | 9 \            | Ø               |

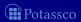

$$P = \{ p \leftarrow \sim q, \ q \leftarrow \sim p \}$$

| Χ         | $P^X$          | $Cn(P^X)$       |
|-----------|----------------|-----------------|
| { }       | <i>p</i> ←     | {p, q} <b>✗</b> |
|           | $q \leftarrow$ |                 |
| {p }      | <i>p</i> ←     | {p} <b>✓</b>    |
| { q}      |                | {q} <b>✓</b>    |
|           | $q \leftarrow$ |                 |
| $\{p,q\}$ |                | Ø ×             |

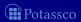

$$P = \{ p \leftarrow \neg q, \ q \leftarrow \neg p \}$$

| X                       | $P^X$          | $Cn(P^X)$       |
|-------------------------|----------------|-----------------|
| { }                     | <i>p</i> ←     | {p, q} <b>×</b> |
|                         | $q \leftarrow$ |                 |
| {p }                    | <i>p</i> ←     | {p} <b>v</b>    |
| { q}                    | $q \leftarrow$ | {q} <b>✓</b>    |
| { <i>p</i> , <i>q</i> } | <u> </u>       | 0               |

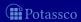

$$P = \{p \leftarrow \sim p\}$$

| X            | $P^X$      | $Cn(P^X)$ |
|--------------|------------|-----------|
|              | <i>p</i> ← | {p}       |
| { <i>p</i> } |            | Ø         |

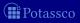

$$P = \{p \leftarrow \sim p\}$$

| X            | $P^X$      | $Cn(P^X)$ |
|--------------|------------|-----------|
| { }          | <i>p</i> ← | {p} ×     |
| { <i>p</i> } |            | Ø         |

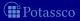

$$P = \{p \leftarrow \sim p\}$$

| X                  | $P^X$          | $Cn(P^X)$    |
|--------------------|----------------|--------------|
| {}                 | $p \leftarrow$ | {p} <b>✗</b> |
| $\overline{\{p\}}$ |                | Ø            |

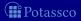

$$P = \{p \leftarrow \sim p\}$$

| X            | $P^X$      | $Cn(P^X)$     |  |
|--------------|------------|---------------|--|
| { }          | <i>p</i> ← | {p} <b> ★</b> |  |
| { <i>p</i> } |            | Ø 🗶           |  |

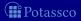

$$P = \{p \leftarrow \neg p\}$$

| X            | $P^X$      | $Cn(P^X)$    |          |
|--------------|------------|--------------|----------|
| { }          | <i>p</i> ← | { <i>p</i> } | ×        |
| { <i>p</i> } |            | Ø            | <b>V</b> |

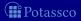

### Some properties

- A logic program may have zero, one, or multiple stable models!
- If X is a stable model of a logic program P, then X is a model of P (seen as a formula)
- If X and Y are stable models of a *normal* program P, then  $X \not\subset Y$

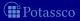

### Some properties

- A logic program may have zero, one, or multiple stable models!
- If X is a stable model of a logic program P, then X is a model of P (seen as a formula)
- If X and Y are stable models of a *normal* program P, then  $X \not\subset Y$

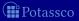

## Outline

- 7 Syntax
- 8 Semantic
- 9 Example
- 10 Variables
- 11 Language construct
- 12 Reasoning mode

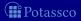

#### Let P be a logic program

- Let  $\mathcal{T}$  be a set of (variable-free) terms
- lacktriangle Let  ${\mathcal A}$  be a set of (variable-free) atoms constructable from  ${\mathcal T}$
- Ground Instances of  $r \in P$ : Set of variable-free rules obtained by replacing all variables in r by elements from  $\mathcal{T}$ :

$$ground(r) = \{r\theta \mid \theta : var(r) \rightarrow \mathcal{T} \text{ and } var(r\theta) = \emptyset\}$$

where var(r) stands for the set of all variables occurring in r;  $\theta$  is a (ground) substitution

Ground Instantiation of P:  $ground(P) = \bigcup_{r \in P} ground(r)$ 

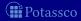

#### Let P be a logic program

- $\blacksquare$  Let  $\mathcal T$  be a set of variable-free terms (also called Herbrand universe)
- Let  $\mathcal{A}$  be a set of (variable-free) atoms constructable from  $\mathcal{T}$  (also called alphabet or Herbrand base)
- Ground Instances of  $r \in P$ : Set of variable-free rules obtained by replacing all variables in r by elements from  $\mathcal{T}$ :

$$extit{ground}(r) = \{r heta \mid heta: extit{var}(r) 
ightarrow \mathcal{T} ext{ and } extit{var}(r heta) = \emptyset\}$$

where var(r) stands for the set of all variables occurring in r;  $\theta$  is a (ground) substitution

■ Ground Instantiation of P:  $ground(P) = \bigcup_{r \in P} ground(r)$ 

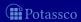

#### Let P be a logic program

- Let  $\mathcal{T}$  be a set of (variable-free) terms
- lacktriangle Let  ${\mathcal A}$  be a set of (variable-free) atoms constructable from  ${\mathcal T}$
- Ground Instances of  $r \in P$ : Set of variable-free rules obtained by replacing all variables in r by elements from  $\mathcal{T}$ :

$$ground(r) = \{r\theta \mid \theta : var(r) \rightarrow \mathcal{T} \text{ and } var(r\theta) = \emptyset\}$$

where var(r) stands for the set of all variables occurring in r;  $\theta$  is a (ground) substitution

■ Ground Instantiation of P:  $ground(P) = \bigcup_{r \in P} ground(r)$ 

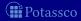

#### Let P be a logic program

- Let  $\mathcal{T}$  be a set of (variable-free) terms
- lacktriangle Let  ${\mathcal A}$  be a set of (variable-free) atoms constructable from  ${\mathcal T}$
- Ground Instances of  $r \in P$ : Set of variable-free rules obtained by replacing all variables in r by elements from  $\mathcal{T}$ :

$$ground(r) = \{r\theta \mid \theta : var(r) \rightarrow \mathcal{T} \text{ and } var(r\theta) = \emptyset\}$$

where var(r) stands for the set of all variables occurring in r;  $\theta$  is a (ground) substitution

■ Ground Instantiation of P:  $ground(P) = \bigcup_{r \in P} ground(r)$ 

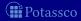

 $P = \{ r(a,b) \leftarrow, r(b,c) \leftarrow, t(X,Y) \leftarrow r(X,Y) \}$ 

### An example

$$\mathcal{T} = \{a, b, c\}$$

$$\mathcal{A} = \begin{cases} r(a, a), r(a, b), r(a, c), r(b, a), r(b, b), r(b, c), r(c, a), r(c, b), r(c, c), \\ t(a, a), t(a, b), t(a, c), t(b, a), t(b, b), t(b, c), t(c, a), t(c, b), t(c, c) \end{cases}$$

$$\begin{cases} r(a, b) \leftarrow, \\ r(b, c) \leftarrow, \\ t(a, a) \leftarrow r(a, a), t(b, a) \leftarrow r(b, a), t(c, a) \leftarrow r(c, a), \end{cases}$$

Intelligent Grounding aims at reducing the ground instantiation

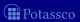

### An example

$$P = \{ r(a,b) \leftarrow, r(b,c) \leftarrow, t(X,Y) \leftarrow r(X,Y) \}$$

$$\mathcal{T} = \{a,b,c\}$$

$$\mathcal{A} = \begin{cases} r(a,a), r(a,b), r(a,c), r(b,a), r(b,b), r(b,c), r(c,a), r(c,b), r(c,c), \\ t(a,a), t(a,b), t(a,c), t(b,a), t(b,b), t(b,c), t(c,a), t(c,b), t(c,c) \end{cases}$$

$$ground(P) = \begin{cases} r(a,b) \leftarrow, \\ r(b,c) \leftarrow, \\ t(a,a) \leftarrow r(a,a), t(b,a) \leftarrow r(b,a), t(c,a) \leftarrow r(c,a), \\ t(a,b) \leftarrow r(a,b), t(b,b) \leftarrow r(b,b), t(c,b) \leftarrow r(c,b), \\ t(a,c) \leftarrow r(a,c), t(b,c) \leftarrow r(b,c), t(c,c) \leftarrow r(c,c) \end{cases}$$

■ Intelligent Grounding aims at reducing the ground instantiation

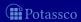

### An example

$$P = \{ r(a,b) \leftarrow, r(b,c) \leftarrow, t(X,Y) \leftarrow r(X,Y) \}$$

$$T = \{a,b,c\}$$

$$A = \begin{cases} r(a,a), r(a,b), r(a,c), r(b,a), r(b,b), r(b,c), r(c,a), r(c,b), r(c,c), \\ t(a,a), t(a,b), t(a,c), t(b,a), t(b,b), t(b,c), t(c,a), t(c,b), t(c,c) \end{cases}$$

$$ground(P) = \begin{cases} r(a,b) \leftarrow, \\ r(b,c) \leftarrow, \\ t(a,a) \leftarrow r(a,a), t(b,a) \leftarrow r(b,a), t(c,a) \leftarrow r(c,a), \\ t(a,b) \leftarrow r(a,b), t(b,b) \leftarrow r(b,b), t(c,b) \leftarrow r(c,b), \\ t(a,c) \leftarrow r(a,c), t(b,c) \leftarrow r(b,c), t(c,c) \leftarrow r(c,c) \end{cases}$$

Intelligent Grounding aims at reducing the ground instantiation

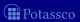

### Stable models of programs with Variables

#### Let P be a normal logic program with variables

A set X of (ground) atoms is a stable model of P if  $Cn(ground(P)^X) = X$ 

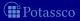

### Stable models of programs with Variables

Let P be a normal logic program with variables

■ A set X of (ground) atoms is a stable model of P, if  $Cn(ground(P)^X) = X$ 

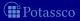

### Outline

- 7 Syntax
- 8 Semantics
- 9 Examples
- 10 Variables
- 11 Language constructs
- 12 Reasoning mode

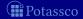

## Problem solving in ASP: Extended Syntax

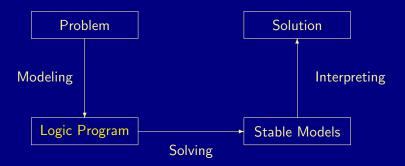

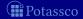

Variables (over the Herbrand Universe)

Conditional Literals

$$p := q(X) : r(X)$$
 given  $r(a)$ ,  $r(b)$ ,  $r(c)$  stands for  $p := q(a)$ ,  $q(b)$ ,  $q(c)$ 

- Disjunction
  - $\blacksquare$   $p(X) \mid q(X) := r(X)$
- Integrity Constraints
  - :-q(X), p(X)
- Choice
  - $1 2 \{ p(X,Y) : q(X) \} 7 := r(Y)$
- Aggregates
  - $\blacksquare$  s(Y) :- r(Y), 2 #count { p(X,Y) : q(X) }
  - also: #sum, #avg, #min, #max, #even, #odd

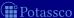

- Variables (over the Herbrand Universe)
  - p(X) := q(X) over constants  $\{a, b, c\}$  stands for p(a) := q(a), p(b) := q(b), p(c) := q(c)
- Conditional Literals

Disjunction

$$\blacksquare$$
  $p(X) \mid q(X) := r(X)$ 

- Integrity Constraints
  - := q(X), p(X)
- Choice

$$lacksquare 2 \ \{ p(X,Y) : q(X) \ \} \ 7 := r(Y)$$

Aggregates

$$\blacksquare$$
 s(Y) :- r(Y), 2 #count { p(X,Y) : q(X) } 7

also: #sum, #avg, #min, #max, #even, #odd

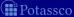

Variables (over the Herbrand Universe)

```
p(X) := q(X) over constants \{a, b, c\} stands for p(a) := q(a), p(b) := q(b), p(c) := q(c)
```

- Conditional Literals
  - p :- q(X) : r(X) given r(a), r(b), r(c) stands for p :- q(a), q(b), q(c)
- Disjunction

$$= p(X) \mid q(X) := r(X)$$

- Integrity Constraints
  - =:-q(X), p(X)
- Choice

$$lacksquare 2 \left\{ p(X,Y) : q(X) \right\} 7 := r(Y)$$

- Aggregates
  - $\blacksquare$  s(Y) :- r(Y), 2 #count { p(X,Y) : q(X) } 7
  - also: #sum, #avg, #min, #max, #even, #odd

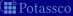

Variables (over the Herbrand Universe)

$$p(X) := q(X)$$
 over constants  $\{a, b, c\}$  stands for  $p(a) := q(a)$ ,  $p(b) := q(b)$ ,  $p(c) := q(c)$ 

Conditional Literals

$$p := q(X) : r(X)$$
 given  $r(a)$ ,  $r(b)$ ,  $r(c)$  stands for  $p := q(a)$ ,  $q(b)$ ,  $q(c)$ 

#### Disjunction

$$\blacksquare p(X) \mid q(X) := r(X)$$

Integrity Constraints

$$=$$
 :- q(X), p(X)

Choice

$$lacksquare 2 \left\{ p(X,Y) : q(X) \right\} 7 := r(Y)$$

Aggregates

```
\blacksquare s(Y) :- r(Y), 2 #count { p(X,Y) : q(X) } 7
```

**iii** Potassco

Variables (over the Herbrand Universe)

$$p(X) := q(X)$$
 over constants  $\{a, b, c\}$  stands for  $p(a) := q(a)$ ,  $p(b) := q(b)$ ,  $p(c) := q(c)$ 

Conditional Literals

$$p := q(X) : r(X)$$
 given  $r(a)$ ,  $r(b)$ ,  $r(c)$  stands for  $p := q(a)$ ,  $q(b)$ ,  $q(c)$ 

Disjunction

$$p(X) \mid q(X) := r(X)$$

- Integrity Constraints
  - $\blacksquare$  :- q(X), p(X)
- Choice

$$lacksquare 2 \left\{ p(X,Y) : q(X) \right\} 7 := r(Y)$$

Aggregates

```
s(Y) := r(Y), 2 \#count \{ p(X,Y) : q(X) \}
```

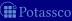

July 15, 2013

Variables (over the Herbrand Universe)

Conditional Literals

$$p := q(X) : r(X)$$
 given  $r(a)$ ,  $r(b)$ ,  $r(c)$  stands for  $p := q(a)$ ,  $q(b)$ ,  $q(c)$ 

Disjunction

$$\blacksquare p(X) \mid q(X) := r(X)$$

Integrity Constraints

$$=$$
 :-  $q(X)$ ,  $p(X)$ 

Choice

■ 2 { 
$$p(X,Y) : q(X)$$
 } 7 :-  $r(Y)$ 

Aggregates

```
\blacksquare s(Y) :- r(Y), 2 #count { p(X,Y) : q(X) } 7
```

also: #sum, #avg, #min, #max, #even, #odd

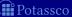

Variables (over the Herbrand Universe)

$$p(X) := q(X)$$
 over constants  $\{a, b, c\}$  stands for  $p(a) := q(a)$ ,  $p(b) := q(b)$ ,  $p(c) := q(c)$ 

Conditional Literals

Disjunction

$$p(X) \mid q(X) := r(X)$$

Integrity Constraints

$$=$$
:-q(X), p(X)

Choice

Aggregates

■ 
$$s(Y) := r(Y), 2 \#count \{ p(X,Y) : q(X) \} 7$$

■ also: #sum, #avg, #min, #max, #even, #odd

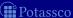

#### Language Constructs

Variables (over the Herbrand Universe)

$$p(X) := q(X)$$
 over constants  $\{a, b, c\}$  stands for  $p(a) := q(a)$ ,  $p(b) := q(b)$ ,  $p(c) := q(c)$ 

Conditional Literals

Disjunction

$$= p(X) \mid q(X) := r(X)$$

- Integrity Constraints
  - $\blacksquare$  :- q(X), p(X)
- Choice

■ 2 { 
$$p(X,Y) : q(X)$$
 } 7 :-  $r(Y)$ 

Aggregates

■ 
$$s(Y) := r(Y), 2 \#count \{ p(X,Y) : q(X) \} 7$$

■ also: #sum, #avg, #min, #max, #even, #odd

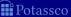

#### Outline

- 7 Syntax
- 8 Semantics
- 9 Examples
- 10 Variables
- 11 Language construct
- 12 Reasoning modes

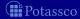

#### Problem solving in ASP: Reasoning Modes

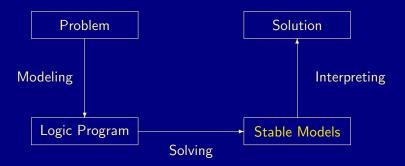

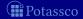

#### Reasoning Modes

- Satisfiability
- Enumeration<sup>†</sup>
- Projection<sup>†</sup>
- Intersection<sup>‡</sup>
- Union<sup>‡</sup>
- Optimization
- and combinations of them

† without solution recording † without solution enumeration

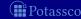

#### Basic Modeling: Overview

- 13 ASP solving process
- 14 Methodology
  - Satisfiability
  - Queens
  - Traveling Salesperson
  - Reviewer Assignment
  - Planning

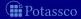

#### Modeling and Interpreting

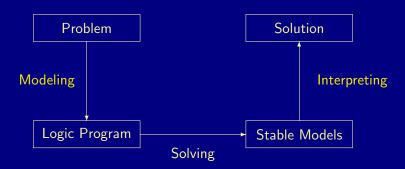

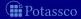

#### Modeling

- For solving a problem class C for a problem instance I, encode
  - 1 the problem instance I as a set  $P_I$  of facts and
  - 2 the problem class  $\mathbb{C}$  as a set  $P_{\mathbb{C}}$  of rules

such that the solutions to C for I can be (polynomially) extracted from the stable models of  $P_1 \cup P_C$ 

- $P_I$  is (still) called problem instance
- $\blacksquare$   $P_{\mathbf{C}}$  is often called the problem encoding
- An encoding  $P_{\mathbf{C}}$  is uniform, if it can be used to solve all its problem instances
  - That is,  $P_{\mathbf{C}}$  encodes the solutions to  $\mathbf{C}$  for any set  $P_{\mathbf{I}}$  of facts

#### Modeling

- For solving a problem class C for a problem instance I, encode
  - 1 the problem instance I as a set  $P_{I}$  of facts and
  - 2 the problem class  $\overline{C}$  as a set  $P_C$  of rules

such that the solutions to  ${\bf C}$  for  ${\bf I}$  can be (polynomially) extracted from the stable models of  $P_{\bf I} \cup P_{\bf C}$ 

- $\blacksquare$   $P_{\parallel}$  is (still) called problem instance
- $\blacksquare$   $P_{\mathbf{C}}$  is often called the problem encoding
- An encoding  $P_{\mathbf{C}}$  is uniform, if it can be used to solve all its problem instances
  - That is,  $P_{\mathbf{C}}$  encodes the solutions to  $\mathbf{C}$  for any set  $P_{\mathbf{I}}$  of facts

#### Modeling

- For solving a problem class C for a problem instance I, encode
  - 1 the problem instance I as a set  $P_{I}$  of facts and
  - 2 the problem class  $\mathbf{C}$  as a set  $P_{\mathbf{C}}$  of rules

such that the solutions to  ${\bf C}$  for  ${\bf I}$  can be (polynomially) extracted from the stable models of  $P_{\bf I} \cup P_{\bf C}$ 

- $\blacksquare$   $P_{\parallel}$  is (still) called problem instance
- $\blacksquare$   $P_{\mathbf{C}}$  is often called the problem encoding
- An encoding  $P_{\mathbf{C}}$  is uniform, if it can be used to solve all its problem instances
  - That is,  $P_{\mathbf{C}}$  encodes the solutions to  $\mathbf{C}$  for any set  $P_{\mathbf{I}}$  of facts

## Attention!

# All following examples are written in the language of gringo 3!

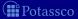

#### Outline

- 13 ASP solving process
- 14 Methodology
  - Satisfiability
  - Queens
  - Traveling Salesperson
  - Reviewer Assignment
  - Planning

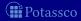

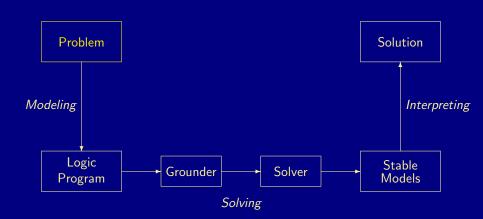

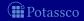

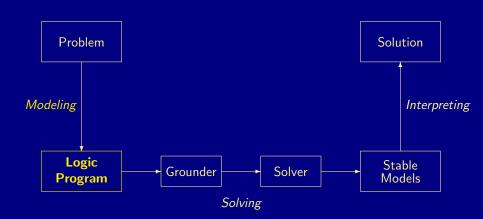

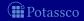

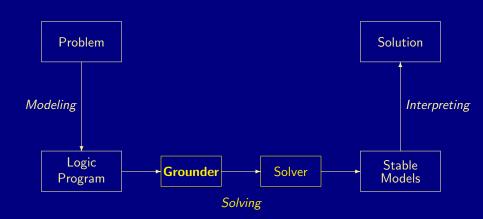

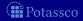

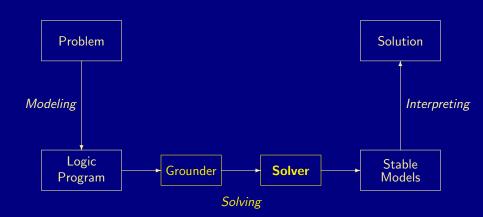

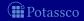

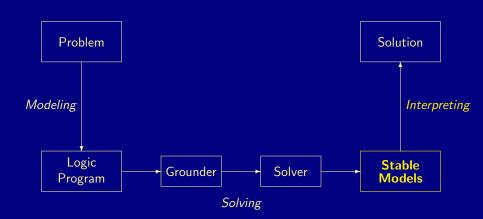

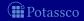

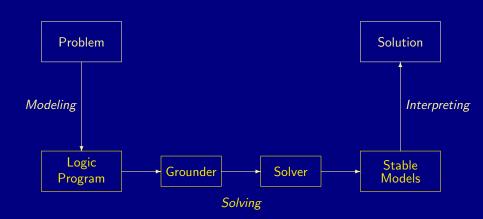

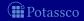

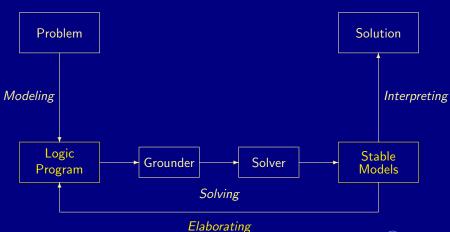

## A case-study: Graph coloring

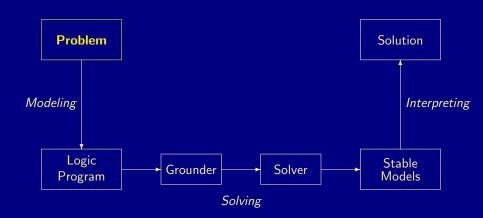

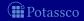

Problem instance A graph consisting of nodes and edges

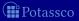

■ Problem instance A graph consisting of nodes and edges

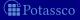

■ Problem instance A graph consisting of nodes and edges

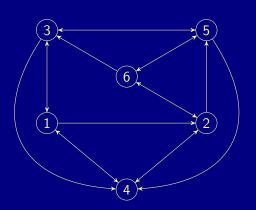

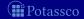

- Problem instance A graph consisting of nodes and edges
  - facts formed by predicates node/1 and edge/2

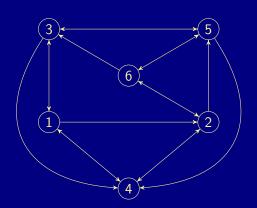

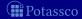

- Problem instance A graph consisting of nodes and edges
  - facts formed by predicates node/1 and edge/2
  - facts formed by predicate col/1

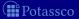

- Problem instance A graph consisting of nodes and edges
  - facts formed by predicates node/1 and edge/2
  - facts formed by predicate col/1
- Problem class Assign each node one color such that no two nodes connected by an edge have the same color

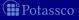

- Problem instance A graph consisting of nodes and edges
  - facts formed by predicates node/1 and edge/2
  - facts formed by predicate col/1
- Problem class Assign each node one color such that no two nodes connected by an edge have the same color
   In other words,
  - 1 Each node has a unique color
  - 2 Two connected nodes must not have the same color

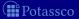

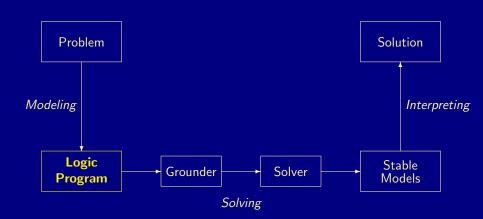

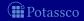

Problem instance

```
1 { color(X,C) : col(C) } 1 :- node(X).
:- edge(X,Y). color(X,C). color(Y,C).
```

encoding
Potassco

```
node(1..6).
```

Potassco

```
node(1..6).
edge(1,2).
            edge(1,3).
                         edge(1,4).
edge(2,4).
            edge(2,5).
                         edge(2,6).
edge(3,1).
            edge(3,4).
                         edge(3,5).
edge(4,1).
            edge(4,2).
edge(5,3).
            edge(5,4).
                         edge(5,6).
edge(6,2).
            edge(6,3).
                         edge(6,5).
```

Problem instance

encoding

Potassco

```
node(1..6).
edge(1,2).
            edge(1,3).
                         edge(1,4).
edge(2,4).
            edge(2,5).
                         edge(2,6).
edge(3,1).
            edge(3,4).
                         edge(3,5).
edge(4,1).
            edge(4,2).
edge(5,3).
            edge(5,4).
                         edge(5,6).
edge(6,2).
            edge(6,3).
                         edge(6,5).
col(r).
         col(b).
                    col(g).
```

Potassco

July 15, 2013

```
node(1..6).
edge(1,2).
            edge(1,3).
                        edge(1,4).
edge(2,4).
            edge(2,5).
                        edge(2,6).
edge(3,1). edge(3,4).
                        edge(3,5).
edge(4,1).
            edge(4,2).
edge(5,3).
            edge(5,4).
                        edge(5,6).
edge(6,2).
            edge(6,3).
                        edge(6,5).
col(r).
        col(b).
                    col(g).
```

**Problem** instance

Potassco

```
node(1..6).
edge(1,2).
            edge(1,3).
                        edge(1,4).
edge(2,4).
            edge(2,5).
                        edge(2,6).
edge(3,1). edge(3,4).
                        edge(3,5).
edge(4,1). edge(4,2).
edge(5,3).
            edge(5,4).
                        edge(5,6).
edge(6,2).
            edge(6,3).
                        edge(6,5).
col(r). col(b). col(g).
1 \{ color(X,C) : col(C) \} 1 := node(X).
```

```
node(1..6).
edge(1,2).
           edge(1,3).
                       edge(1,4).
edge(2,4). edge(2,5).
                       edge(2,6).
edge(3,1). edge(3,4).
                       edge(3,5).
edge(4,1). edge(4,2).
edge(5,3). edge(5,4).
                       edge(5,6).
edge(6,2). edge(6,3).
                       edge(6,5).
col(r). col(b). col(g).
1 \{ color(X,C) : col(C) \} 1 := node(X).
```

Problem instance

```
1 { color(X,C) : col(C) } 1 :- node(X).
:- edge(X,Y), color(X,C), color(Y,C).
```

Problem encoding
Potassco

```
node(1..6).
edge(1,2).
           edge(1,3).
                       edge(1,4).
edge(2,4). edge(2,5).
                       edge(2,6).
edge(3,1). edge(3,4).
                       edge(3,5).
edge(4,1). edge(4,2).
edge(5,3). edge(5,4).
                       edge(5,6).
edge(6,2). edge(6,3).
                       edge(6,5).
col(r). col(b). col(g).
1 \{ color(X,C) : col(C) \} 1 :- node(X).
```

:- edge(X,Y), color(X,C), color(Y,C).

Problem instance

Problem encoding

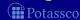

```
node(1..6).
edge(1,2).
           edge(1,3).
                       edge(1,4).
edge(2,4). edge(2,5).
                       edge(2,6).
edge(3,1). edge(3,4).
                       edge(3,5).
edge(4,1). edge(4,2).
edge(5,3). edge(5,4). edge(5,6).
edge(6,2). edge(6,3).
                       edge(6,5).
col(r). col(b). col(g).
1 \{ color(X,C) : col(C) \} 1 := node(X).
```

:- edge(X,Y), color(X,C), color(Y,C).

Problem instance

Problem encoding

Potassco

### color.lp

```
node(1..6).
edge(1,2).
           edge(1,3).
                       edge(1,4).
edge(2,4). edge(2,5).
                       edge(2,6).
edge(3,1). edge(3,4).
                       edge(3,5).
edge(4,1). edge(4,2).
edge(5,3). edge(5,4).
                       edge(5,6).
edge(6,2). edge(6,3).
                       edge(6,5).
col(r). col(b). col(g).
```

Problem instance

1 { color(X,C) : col(C) } 1 :- node(X).
:- edge(X,Y), color(X,C), color(Y,C).

Problem encoding
Potassco

# ASP solving process

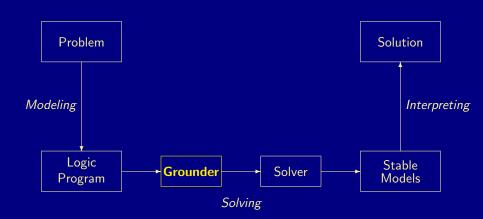

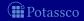

### Graph coloring: Grounding

#### \$ gringo --text color.lp

### Graph coloring: Grounding

```
$ gringo --text color.lp
```

```
node(1), node(2), node(3), node(4), node(5), node(6),
edge(1,2).
            edge(1,3).
                        edge(1,4).
                                    edge(2,4).
                                                 edge(2,5).
                                                             edge(2,6).
edge(3,1).
            edge(3.4).
                        edge(3.5).
                                    edge(4.1).
                                                 edge(4,2).
                                                             edge(5,3).
edge(5.4).
            edge(5.6).
                        edge(6.2).
                                    edge(6.3).
                                                 edge(6.5).
col(r). col(b). col(g).
1 {color(1,r), color(1,b), color(1,g)} 1.
1 {color(2,r), color(2,b), color(2,g)} 1.
1 {color(3,r), color(3,b), color(3,g)} 1.
1 {color(4,r), color(4,b), color(4,g)} 1.
1 {color(5,r), color(5,b), color(5,g)} 1.
1 {color(6,r), color(6,b), color(6,g)} 1.
 :- color(1,r), color(2,r).
                             :- color(2,g), color(5,g).
                                                               :- color(6,r), color(2,r).
 :- color(1,b), color(2,b).
                             :- color(2,r), color(6,r).
                                                               :- color(6,b), color(2,b).
 :- color(1,g), color(2,g).
                             :- color(2.b), color(6.b).
                                                               :- color(6,g), color(2,g).
 :- color(1,r), color(3,r).
                             :- color(2,g), color(6,g).
                                                               :- color(6,r), color(3,r).
                                                               :- color(6,b), color(3,b).
 :- color(1,b), color(3,b).
                             :- color(3.r), color(1.r),
 :- color(1,g), color(3,g).
                             :- color(3.b), color(1.b).
                                                               :- color(6,g), color(3,g).
 :- color(1,r), color(4,r).
                             :- color(3,g), color(1,g).
                                                               :- color(6,r), color(5,r).
 :- color(1,b), color(4,b).
                                                               :- color(6,b), color(5,b).
                             :- color(3,r), color(4,r).
 :- color(1,g), color(4,g).
                             :- color(3,b), color(4,b).
                                                               :- color(6,g), color(5,g).
 :- color(2,r), color(4,r).
                             :- color(3,g), color(4,g).
 :- color(2,b), color(4,b).
                             :- color(3,r), color(5,r).
 :- color(2,g), color(4,g).
                             :- color(3,b), color(5,b).
```

# ASP solving process

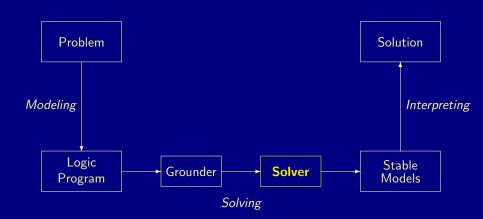

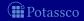

# Graph coloring: Solving

### \$ gringo color.lp | clasp 0

```
clasp version 2.1.0
Reading from stdin
Solving...
Answer: 1
edge(1,2) ... col(r) ... node(1) ... color(6,b) color(5,g) color(4,b) color(3,r) color(2,r) color(1,g)
Answer: 2
edge(1,2) ... col(r) ... node(1) ... color(6,r) color(5,g) color(4,r) color(3,b) color(2,b) color(1,g)
Answer: 3
edge(1,2) ... col(r) ... node(1) ... color(6,g) color(5,b) color(4,g) color(3,r) color(2,r) color(1,b)
Answer: 4
edge(1,2) ... col(r) ... node(1) ... color(6,r) color(5,b) color(4,r) color(3,g) color(2,g) color(1,b)
Answer: 5
edge(1,2) ... col(r) ... node(1) ... color(6,g) color(5,r) color(4,g) color(3,b) color(2,b) color(1,r)
Answer: 6
edge(1,2) ... col(r) ... node(1) ... color(6,b) color(5,r) color(4,b) color(3,g) color(2,g) color(1,r)
SATISFIABLE
Models : 6
```

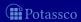

### Graph coloring: Solving

### \$ gringo color.lp | clasp 0

```
clasp version 2.1.0
Reading from stdin
Solving...
Answer: 1
edge(1,2) ... col(r) ... node(1) ... color(6,b) color(5,g) color(4,b) color(3,r) color(2,r) color(1,g)
Answer: 2
edge(1,2) ... col(r) ... node(1) ... color(6,r) color(5,g) color(4,r) color(3,b) color(2,b) color(1,g)
Answer: 3
edge(1,2) ... col(r) ... node(1) ... color(6,g) color(5,b) color(4,g) color(3,r) color(2,r) color(1,b)
Answer: 4
edge(1,2) \dots col(r) \dots node(1) \dots color(6,r) color(5,b) color(4,r) color(3,g) color(2,g) color(1,b)
Answer: 5
edge(1,2) ... col(r) ... node(1) ... color(6,g) color(5,r) color(4,g) color(3,b) color(2,b) color(1,r)
Answer: 6
edge(1,2) ... col(r) ... node(1) ... color(6,b) color(5,r) color(4,b) color(3,g) color(2,g) color(1,r)
SATISFIABLE
Models
```

: 0.002s (Solving: 0.00s 1st Model: 0.00s Unsat: 0.00s)

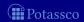

: 0.000s

Time

CPU Time

# ASP solving process

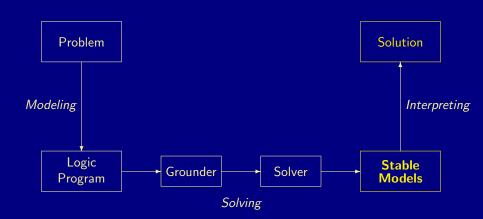

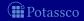

### A coloring

```
Answer: 6
edge(1,2) ... col(r) ... node(1) ...
color(6,b) color(5,r) color(4,b) color(3,g) color(2,g) color(1,r)
```

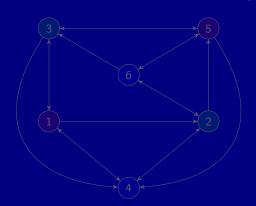

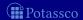

### A coloring

```
Answer: 6
edge(1,2) ... col(r) ... node(1) ...
color(6,b) color(5,r) color(4,b) color(3,g) color(2,g) color(1,r)
```

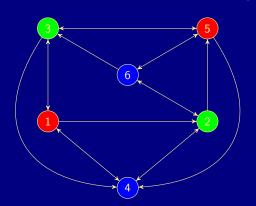

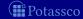

### Outline

- 13 ASP solving process
- 14 Methodology
  - Satisfiability
  - Queens
  - Traveling Salesperson
  - Reviewer Assignment
  - Planning

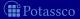

# Basic methodology

### Methodology

Generate and Test (or: Guess and Check)

```
Generator Generate potential stable model candidates
(typically through non-deterministic constructs)

Tester Eliminate invalid candidates
(typically through integrity constraints)
```

Nutshell

Logic program = Data + Generator + Tester (+ Optimizer)

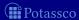

# Basic methodology

### Methodology

Generate and Test (or: Guess and Check)

Generator Generate potential stable model candidates
(typically through non-deterministic constructs)
Tester Eliminate invalid candidates

(typically through integrity constraints)

#### Nutshell

Logic program = Data + Generator + Tester (+ Optimizer)

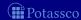

Satisfiability

### Outline

- 13 ASP solving process
- Methodology
  - Satisfiability
  - Queens
  - Traveling Salesperson

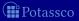

- Problem Instance: A propositional formula  $\phi$  in CNF
- Problem Class: Is there an assignment of propositional variables to true and false such that a given formula  $\phi$  is true

$$(a \lor \neg b) \land (\neg a \lor b)$$

**Generator** 
$$\{a,b\} \leftarrow$$

$$\leftarrow \sim a, b$$
  
 $\leftarrow a, \sim b$ 

$$X_1 = \{a, b\}$$

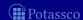

- Problem Instance: A propositional formula  $\phi$  in CNF
- Problem Class: Is there an assignment of propositional variables to true and false such that a given formula  $\phi$  is true
- Example: Consider formula

$$(a \lor \neg b) \land (\neg a \lor b)$$

| Generator            | Tester                   | Stable models    |
|----------------------|--------------------------|------------------|
| $\{a,b\} \leftarrow$ | $\leftarrow \sim a, b$   | $X_1 = \{a, b\}$ |
|                      | $\leftarrow$ $a, \sim b$ | $X_2 = \{\}$     |

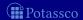

- Problem Instance: A propositional formula  $\phi$  in CNF
- Problem Class: Is there an assignment of propositional variables to true and false such that a given formula  $\phi$  is true
- Example: Consider formula

$$(a \lor \neg b) \land (\neg a \lor b)$$

| Generator            | Tester                   | Stable models    |
|----------------------|--------------------------|------------------|
| $\{a,b\} \leftarrow$ | $\leftarrow \sim a, b$   | $X_1 = \{a, b\}$ |
|                      | $\leftarrow$ $a, \sim b$ | $X_2 = \{\}$     |

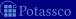

- Problem Instance: A propositional formula  $\phi$  in CNF
- Problem Class: Is there an assignment of propositional variables to true and false such that a given formula  $\phi$  is true
- Example: Consider formula

$$(a \lor \neg b) \land (\neg a \lor b)$$

| Generator            | Tester                   | Stable models    |
|----------------------|--------------------------|------------------|
| $\{a,b\} \leftarrow$ | $\leftarrow \sim a, b$   | $X_1 = \{a, b\}$ |
|                      | $\leftarrow$ $a, \sim b$ | $X_2 = \{\}$     |

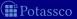

- Problem Instance: A propositional formula  $\phi$  in CNF
- Problem Class: Is there an assignment of propositional variables to true and false such that a given formula  $\phi$  is true
- Example: Consider formula

$$(a \lor \neg b) \land (\neg a \lor b)$$

| Generator            | Tester                   | Stable models    |
|----------------------|--------------------------|------------------|
| $\{a,b\} \leftarrow$ | $\leftarrow \sim a, b$   | $X_1 = \{a, b\}$ |
|                      | $\leftarrow$ $a, \sim b$ | $X_2 = \{\}$     |

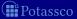

### Outline

- 13 ASP solving process
- 14 Methodology
  - Satisfiability
  - Queens
  - Traveling Salesperson
  - Reviewer Assignment
  - Planning

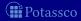

### The n-Queens Problem

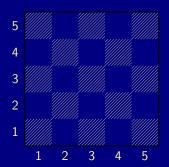

- Place n queens on an  $n \times n$  chess board
- Queens must not attack one another

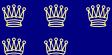

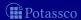

# Defining the Field

```
queens.lp
```

```
row(1..n). col(1..n).
```

- Create file queens.lp
- Define the field
  - n rows
  - *n* columns

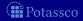

### Defining the Field

```
Running ...
$ gringo queens.lp --const n=5 | clasp
Answer: 1
row(1) row(2) row(3) row(4) row(5) \
col(1) col(2) col(3) col(4) col(5)
SATISFIABLE
Models : 1
Time : 0.000
 Prepare : 0.000
 Prepro. : 0.000
 Solving: 0.000
```

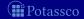

### Placing some Queens

```
row(1..n).
col(1..n).
{ queen(I,J) : row(I) : col(J) }.
```

Guess a solution candidate
 by placing some queens on the board

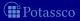

queens.lp

# Placing some Queens

```
Running ...
```

```
$ gringo queens.lp --const n=5 | clasp 3
Answer: 1
row(1) row(2) row(3) row(4) row(5) \
col(1) col(2) col(3) col(4) col(5)
Answer: 2
row(1) row(2) row(3) row(4) row(5) \
col(1) col(2) col(3) col(4) col(5) queen(1,1)
Answer: 3
row(1) row(2) row(3) row(4) row(5) \
col(1) col(2) col(3) col(4) col(5) queen(2,1)
SATISFIABLE
Models : 3+
```

# Placing some Queens: Answer 1

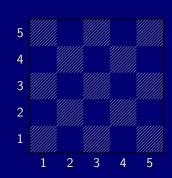

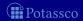

## Placing some Queens: Answer 2

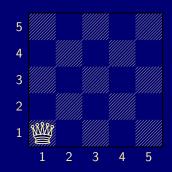

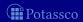

# Placing some Queens: Answer 3

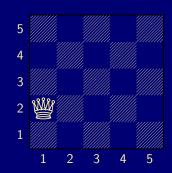

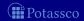

# Placing *n* Queens

```
row(1..n).
col(1..n).
{ queen(I,J) : row(I) : col(J) }.
:- not n { queen(I,J) } n.
```

■ Place exactly *n* queens on the board

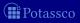

queens.lp

### Placing *n* Queens

```
Running ...
$ gringo queens.lp --const n=5 | clasp 2
Answer: 1
row(1) row(2) row(3) row(4) row(5) \
col(1) col(2) col(3) col(4) col(5) \
queen(5,1) queen(4,1) queen(3,1)
queen(2,1) queen(1,1)
Answer: 2
row(1) row(2) row(3) row(4) row(5) \
col(1) col(2) col(3) col(4) col(5) 
queen(1,2) queen(4,1) queen(3,1) \
queen(2,1) queen(1,1)
```

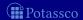

. . .

# Placing *n* Queens: Answer 1

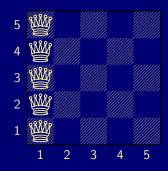

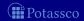

# Placing *n* Queens: Answer 2

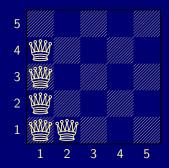

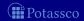

### Horizontal and Vertical Attack

```
queens.lp

row(1..n).
col(1..n).
{ queen(I,J) : row(I) : col(J) }.
:- not n { queen(I,J) } n.
:- queen(I,J), queen(I,JJ), J != JJ.
:- queen(I,J), queen(II,J), I != II.
```

- Forbid horizontal attacks
- Forbid vertical attacks

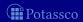

### Horizontal and Vertical Attack

```
row(1..n).
col(1..n).
{ queen(I,J) : row(I) : col(J) }.
:- not n { queen(I,J) } n.
:- queen(I,J), queen(I,JJ), J != JJ.
:- queen(I,J), queen(II,J), I != II.
```

- Forbid horizontal attacks
- Forbid vertical attacks

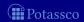

queens.lp

### Horizontal and Vertical Attack

```
Running ...
$ gringo queens.lp --const n=5 | clasp
Answer: 1
row(1) row(2) row(3) row(4) row(5) \
col(1) col(2) col(3) col(4) col(5) \
queen(5,5) queen(4,4) queen(3,3)
queen(2,2) queen(1,1)
```

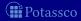

### Horizontal and Vertical Attack: Answer 1

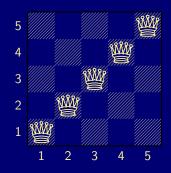

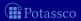

# Diagonal Attack

```
row(1..n).
col(1..n).
{ queen(I,J) : row(I) : col(J) }.
:- not n { queen(I,J) } n.
:- queen(I,J), queen(I,JJ), J != JJ.
:- queen(I,J), queen(II,J), I != II.
:- queen(I,J), queen(II,JJ), (I,J) != (II,JJ), I-J == II-JJ.
:- queen(I,J), queen(II,JJ), (I,J) != (II,JJ), I+J == II+JJ.
```

■ Forbid diagonal attacks

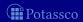

queens.lp

# Diagonal Attack

```
Running ...
$ gringo queens.lp --const n=5 | clasp
Answer: 1
row(1) row(2) row(3) row(4) row(5) \
col(1) col(2) col(3) col(4) col(5) \
queen(4,5) queen(1,4) queen(3,3) queen(5,2) queen(2,1)
SATISFIABLE
Models : 1+
Time : 0.000
 Prepare : 0.000
 Prepro. : 0.000
```

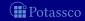

Solving : 0.000

# Diagonal Attack: Answer 1

#### Answer 1

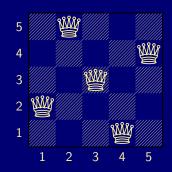

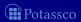

# Optimizing

```
queens-opt.lp
```

```
1 { queen(I,1..n) } 1 :- I = 1..n.

1 { queen(1..n,J) } 1 :- J = 1..n.

:- 2 { queen(D-J,J) }, D = 2..2*n.

:- 2 { queen(D+J,J) }, D = 1-n..n-1.
```

- Encoding can be optimized
- Much faster to solve

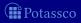

#### And sometimes it rocks

```
$ clingo -c n=5000 queens-opt-diag.lp --config=jumpy -q --stats=3
clingo version 4.1.0
Solving...
SATISFIABLE
Models
            + 1+
            : 3758.143s (Solving: 1905.22s 1st Model: 1896.20s Unsat: 0.00s)
Time
CPII Time
            : 3758.320s
            : 288594554
Choices
Conflicts
            : 3442
                     (Analyzed: 3442)
Restarts
            : 17
                      (Average: 202.47 Last: 3442)
Model-Level
            : 7594728.0
Problems
                      (Average Length: 0.00 Splits: 0)
Lemmas
            . 3442
                   (Deleted: 0)
 Binary
            : 0
                     (Ratio: 0.00%)
 Ternary
                     (Ratio: 0.00%)
            : 0
 Conflict
            : 3442 (Average Length: 229056.5 Ratio: 100.00%)
 Loop
            : 0
                     (Average Length: 0.0 Ratio: 0.00%)
                     (Average Length: 0.0 Ratio:
                                                      0.00%)
 Other
            : 0
            : 75084857 (Original: 75069989 Auxiliary: 14868)
Atoms
Rules
            : 100129956 (1: 50059992/100090100 2: 39990/29856 3: 10000/10000)
             : 25090103
Bodies
Equivalences: 125029999 (Atom=Atom: 50009999 Body=Body: 0 Other: 75020000)
Tight
             : Yes
Variables
            : 25024868 (Eliminated: 11781 Frozen: 25000000)
            : 66664 (Binary: 35.6% Ternary: 0.0% Other: 64.4%)
Constraints
Backjumps
            : 3442
                     (Average: 681.19 Max: 169512 Sum: 2344658)
```

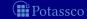

(Average: 681.19 Max: 169512 Sum: 2344658 Ratio: 100.00%)

Executed

: 3442

### Outline

- 13 ASP solving process
- Methodology

  - Queens
  - Traveling Salesperson

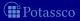

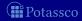

```
node(1..6).
edge(1,2;3;4).
                 edge(2,4;5;6).
                                  edge(3,1;4;5).
edge(4,1;2).
                 edge(5,3;4;6).
                                  edge(6,2;3;5).
```

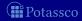

```
node(1..6).
edge(1,2;3;4).
                edge(2,4;5;6).
                                 edge(3,1;4;5).
edge(4,1;2).
                edge(5,3;4;6).
                                 edge(6,2;3;5).
cost(1,2,2).
              cost(1,3,3).
                             cost(1,4,1).
cost(2,4,2).
              cost(2,5,2).
                             cost(2,6,4).
cost(3,1,3).
              cost(3,4,2).
                             cost(3.5.2).
cost(4,1,1).
              cost(4,2,2).
              cost(5,4,2).
cost(5,3,2).
                             cost(5,6,1).
cost(6,2,4).
              cost(6.3.3).
                             cost(6.5.1).
```

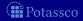

```
1 { cycle(X,Y) : edge(X,Y) } 1 :- node(X).
1 { cycle(X,Y) : edge(X,Y) } 1 :- node(Y).
```

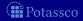

```
1 { cycle(X,Y) : edge(X,Y) } 1 :- node(X).
1 { cycle(X,Y) : edge(X,Y) } 1 :- node(Y).
reached(Y) := cycle(1,Y).
reached(Y) := cycle(X,Y), reached(X).
```

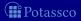

```
1 { cycle(X,Y) : edge(X,Y) } 1 :- node(X).
1 { cycle(X,Y) : edge(X,Y) } 1 :- node(Y).
reached(Y) := cycle(1,Y).
reached(Y) := cycle(X,Y), reached(X).
:- node(Y), not reached(Y).
```

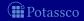

```
1 { cycle(X,Y) : edge(X,Y) } 1 :- node(X).
1 { cycle(X,Y) : edge(X,Y) } 1 :- node(Y).
reached(Y) := cycle(1,Y).
reached(Y) := cycle(X,Y), reached(X).
:- node(Y), not reached(Y).
#minimize [ cycle(X,Y) = C : cost(X,Y,C) ].
```

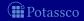

### Outline

- 13 ASP solving process
- 14 Methodology
  - Satisfiability
  - Queens
  - Traveling Salesperson
  - Reviewer Assignment
  - Planning

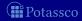

```
reviewer(r1). paper(p1). classA(r1,p1). classB(r1,p2). coi(r1,p3).
reviewer(r2). paper(p2). classA(r1,p3). classB(r1,p4). coi(r1,p6).
```

```
reviewer(r1). paper(p1). classA(r1,p1). classB(r1,p2). coi(r1,p3).
reviewer(r2). paper(p2). classA(r1,p3). classB(r1,p4). coi(r1,p6).
3 { assigned(P,R) : reviewer(R) } 3 :- paper(P).
```

```
reviewer(r1). paper(p1). classA(r1,p1). classB(r1,p2). coi(r1,p3).
reviewer(r2). paper(p2). classA(r1,p3). classB(r1,p4). coi(r1,p6).
3 { assigned(P,R) : reviewer(R) } 3 :- paper(P).
 :- assigned(P,R), coi(R,P).
 :- assigned(P,R), not classA(R,P), not classB(R,P).
 :- not 6 { assigned(P,R) : paper(P) } 9, reviewer(R).
```

```
reviewer(r1). paper(p1). classA(r1,p1). classB(r1,p2). coi(r1,p3).
reviewer(r2). paper(p2). classA(r1,p3). classB(r1,p4). coi(r1,p6).
3 { assigned(P,R) : reviewer(R) } 3 :- paper(P).
 :- assigned(P,R), coi(R,P).
 :- assigned(P,R), not classA(R,P), not classB(R,P).
 :- not 6 { assigned(P,R) : paper(P) } 9, reviewer(R).
assignedB(P,R) := classB(R,P), assigned(P,R).
 :- 3 { assignedB(P,R) : paper(P) }, reviewer(R).
```

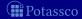

```
reviewer(r1). paper(p1). classA(r1,p1). classB(r1,p2). coi(r1,p3).
reviewer(r2). paper(p2). classA(r1,p3). classB(r1,p4). coi(r1,p6).
3 { assigned(P,R) : reviewer(R) } 3 :- paper(P).
 :- assigned(P,R), coi(R,P).
 :- assigned(P,R), not classA(R,P), not classB(R,P).
 :- not 6 { assigned(P,R) : paper(P) } 9, reviewer(R).
assignedB(P,R) := classB(R,P), assigned(P,R).
 :- 3 { assignedB(P,R) : paper(P) }, reviewer(R).
#minimize { assignedB(P,R) : paper(P) : reviewer(R) }.
```

### Outline

- 13 ASP solving process
- 14 Methodology
  - Satisfiability
  - Queens
  - Traveling Salesperson
  - Reviewer Assignment
  - Planning

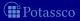

```
time(1..k).
               lasttime(T) := time(T), not time(T+1).
```

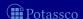

```
time(1..k).
             lasttime(T) := time(T), not time(T+1).
fluent(p).
           action(a). action(b).
                                          init(p).
fluent(q).
                pre(a,p). pre(b,q).
fluent(r).
                add(a,q). add(b,r).
                                          query(r).
                del(a,p).
                             del(b,q).
```

```
time(1..k). lasttime(T): - time(T), not time(T+1).
fluent(p). action(a). action(b).
                                           init(p).
fluent(q). pre(a,p). pre(b,q).
fluent(r).
                add(a,q). add(b,r). query(r).
                del(a,p). del(b,q).
holds(P,0) := init(P).
1 { occ(A,T) : action(A) } 1 :- time(T).
 :- occ(A,T), pre(A,F), not holds(F,T-1).
holds(F,T) := holds(F,T-1), not nolds(F,T), time(T).
holds(F,T) := occ(A,T), add(A,F).
nolds(F,T) := occ(A,T), del(A,F).
```

```
time(1..k). lasttime(T): - time(T), not time(T+1).
fluent(p). action(a). action(b).
                                           init(p).
fluent(q). pre(a,p). pre(b,q).
fluent(r).
                add(a,q). add(b,r). query(r).
                del(a,p). del(b,q).
holds(P,0) := init(P).
1 \{ occ(A,T) : action(A) \} 1 : - time(T).
 :- occ(A,T), pre(A,F), not holds(F,T-1).
holds(F,T) := holds(F,T-1), not nolds(F,T), time(T).
holds(F,T) := occ(A,T), add(A,F).
nolds(F,T) := occ(A,T), del(A,F).
 :- query(F), not holds(F,T), lasttime(T).
```

July 15, 2013

### Language: Overview

- 15 Motivation
- 16 Core language
  - Integrity constraint
  - Choice rule
  - Cardinality rule
  - Weight rule
- 17 Extended language
  - Conditional literal
  - Optimization statement
- 18 smodels format
- 19 ASP language standard

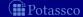

### Outline

- 15 Motivation
- 16 Core language
  - Integrity constraint
    - Choice rule
  - Cardinality rule
  - Weight rule
- 17 Extended languag
  - Conditional literal
  - Optimization statement
- 18 smodels forma
- 19 ASP language standard

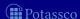

July 15, 2013

### Basic language extensions

- The expressiveness of a language can be enhanced by introducing new constructs
- To this end, we must address the following issues:
  - What is the syntax of the new language construct?
  - What is the semantics of the new language construct?
  - How to implement the new language construct?
- A way of providing semantics is to furnish a translation removing the new constructs, eg. classical negation
- This translation might also be used for implementing the language extension

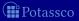

## Basic language extensions

- The expressiveness of a language can be enhanced by introducing new constructs
- To this end, we must address the following issues:
  - What is the syntax of the new language construct?
  - What is the semantics of the new language construct?
  - How to implement the new language construct?
- A way of providing semantics is to furnish a translation removing the new constructs, eg. classical negation
- This translation might also be used for implementing the language extension

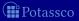

## Basic language extensions

- The expressiveness of a language can be enhanced by introducing new constructs
- To this end, we must address the following issues:
  - What is the syntax of the new language construct?
  - What is the semantics of the new language construct?
  - How to implement the new language construct?
- A way of providing semantics is to furnish a translation removing the new constructs, eg. classical negation
- This translation might also be used for implementing the language extension

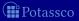

### Outline

- 15 Motivation
- 16 Core language
  - Integrity constraint
  - Choice rule
  - Cardinality rule
  - Weight rule
- 17 Extended language
  - Conditional literal
  - Optimization statement
- 18 smodels forma
- 19 ASP language standard

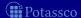

### Outline

- 15 Motivation
- 16 Core language
  - Integrity constraint
  - Choice rule
  - Cardinality rule
  - Weight rule
- 17 Extended language
  - Conditional literal
  - Optimization statement
- 18 smodels format
- 19 ASP language standard

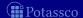

## Integrity constraint

- Idea Eliminate unwanted solution candidates
- Syntax An integrity constraint is of the form

$$\leftarrow a_1, \ldots, a_m, \sim a_{m+1}, \ldots, \sim a_n$$

where  $0 \le m \le n$  and each  $a_i$  is an atom for  $1 \le i \le n$ 

- Example :- edge(3,7), color(3,red), color(7,red).
- Embedding The above integrity constraint can be turned into the normal rule

$$x \leftarrow a_1, \ldots, a_m, \sim a_{m+1}, \ldots, \sim a_n, \sim x$$

where x is a new symbol, that is,  $x \notin A$ 

Another example  $P = \{a \leftarrow \sim b, b \leftarrow \sim a\}$ versus  $P' = P \cup \{\leftarrow a\}$  and  $P'' = P \cup \{\leftarrow \sim a\}$ 

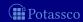

## Integrity constraint

- Idea Eliminate unwanted solution candidates
- Syntax An integrity constraint is of the form

$$\leftarrow a_1, \ldots, a_m, \sim a_{m+1}, \ldots, \sim a_n$$

where  $0 \le m \le n$  and each  $a_i$  is an atom for  $1 \le i \le n$ 

- Example :- edge(3,7), color(3,red), color(7,red).
- Embedding The above integrity constraint can be turned into the normal rule

$$x \leftarrow a_1, \ldots, a_m, \sim a_{m+1}, \ldots, \sim a_n, \sim x$$

where x is a new symbol, that is,  $x \notin A$ .

Another example  $P = \{a \leftarrow \sim b, b \leftarrow \sim a\}$ versus  $P' = P \cup \{\leftarrow a\}$  and  $P'' = P \cup \{\leftarrow \sim a\}$ 

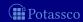

- Idea Eliminate unwanted solution candidates
- Syntax An integrity constraint is of the form

$$\leftarrow a_1, \ldots, a_m, \sim a_{m+1}, \ldots, \sim a_n$$

where  $0 \le m \le n$  and each  $a_i$  is an atom for  $1 \le i \le n$ 

- Example :- edge(3,7), color(3,red), color(7,red).
- Embedding The above integrity constraint can be turned into the normal rule

$$x \leftarrow a_1, \ldots, a_m, \sim a_{m+1}, \ldots, \sim a_n, \sim x$$

where x is a new symbol, that is,  $x \notin A$ .

■ Another example  $P = \{a \leftarrow \sim b, b \leftarrow \sim a\}$ versus  $P' = P \cup \{\leftarrow a\}$  and  $P'' = P \cup \{\leftarrow \sim a\}$ 

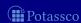

### Outline

- 15 Motivation
- 16 Core language
  - Integrity constraint
  - Choice rule
  - Cardinality rule
  - Weight rule
- 17 Extended language
  - Conditional literal
  - Optimization statement
- 18 smodels format
- 19 ASP language standard

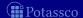

Answer Set Solving in Practice

#### Choice rule

- Idea Choices over subsets
- Syntax A choice rule is of the form

$$\{a_1,\ldots,a_m\}\leftarrow a_{m+1},\ldots,a_n,\sim a_{n+1},\ldots,\sim a_o$$

where  $0 \le m \le n \le o$  and each  $a_i$  is an atom for  $1 \le i \le o$ 

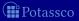

#### Choice rule

- Idea Choices over subsets
- Syntax A choice rule is of the form

$$\{a_1,\ldots,a_m\} \leftarrow a_{m+1},\ldots,a_n,\sim a_{n+1},\ldots,\sim a_o$$

where  $0 \le m \le n \le o$  and each  $a_i$  is an atom for  $1 \le i \le o$ 

- Informal meaning If the body is satisfied by the stable model at hand, then any subset of  $\{a_1, \ldots, a_m\}$  can be included in the stable model

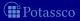

#### Choice rule

- Idea Choices over subsets
- Syntax A choice rule is of the form

$$\{a_1,\ldots,a_m\} \leftarrow a_{m+1},\ldots,a_n,{\sim}a_{n+1},\ldots,{\sim}a_o$$

where  $0 \le m \le n \le o$  and each  $a_i$  is an atom for  $1 \le i \le o$ 

- Informal meaning If the body is satisfied by the stable model at hand, then any subset of  $\{a_1, \ldots, a_m\}$  can be included in the stable model
- Example { buy(pizza), buy(wine), buy(corn) } :- at(grocery).

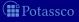

#### Choice rule

- Idea Choices over subsets
- Syntax A choice rule is of the form

$$\{a_1,\ldots,a_m\} \leftarrow a_{m+1},\ldots,a_n,\sim a_{n+1},\ldots,\sim a_o$$

where  $0 \le m \le n \le o$  and each  $a_i$  is an atom for  $1 \le i \le o$ 

- Informal meaning If the body is satisfied by the stable model at hand, then any subset of  $\{a_1, \ldots, a_m\}$  can be included in the stable model
- Example { buy(pizza), buy(wine), buy(corn) } :- at(grocery).
- Another Example  $P = \{\{a\} \leftarrow b, b \leftarrow\}$  has two stable models:  $\{b\}$  and  $\{a,b\}$

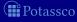

A choice rule of form

$$\{a_1,\ldots,a_m\}\leftarrow a_{m+1},\ldots,a_n,\sim a_{n+1},\ldots,\sim a_o$$

can be translated into 2m+1 normal rules

$$a' \leftarrow a_{m+1}, \dots, a_n, \sim a_{n+1}, \dots, \sim a_o$$
  
 $a_1 \leftarrow a', \sim \overline{a_1} \quad \dots \quad a_m \leftarrow a', \sim \overline{a_m}$   
 $\overline{a_1} \leftarrow a_1 \quad \dots \quad \overline{a_m} \leftarrow a_m$ 

by introducing new atoms  $a', \overline{a_1}, \dots, \overline{a_m}$ .

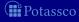

A choice rule of form

$$\{a_1,\ldots,a_m\}\leftarrow a_{m+1},\ldots,a_n,\sim a_{n+1},\ldots,\sim a_o$$

can be translated into 2m+1 normal rules

$$a' \leftarrow a_{m+1}, \dots, a_n, \sim a_{n+1}, \dots, \sim a_o$$
  
 $a_1 \leftarrow a', \sim \overline{a_1} \quad \dots \quad a_m \leftarrow a', \sim \overline{a_m}$   
 $\overline{a_1} \leftarrow a_1 \quad \dots \quad \overline{a_m} \leftarrow a_m$ 

by introducing new atoms  $a', \overline{a_1}, \dots, \overline{a_m}$ .

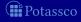

A choice rule of form

$$\{a_1,\ldots,a_m\}\leftarrow a_{m+1},\ldots,a_n,\sim a_{n+1},\ldots,\sim a_o$$

can be translated into 2m+1 normal rules

$$a' \leftarrow a_{m+1}, \dots, a_n, \sim a_{n+1}, \dots, \sim a_o$$
  
 $a_1 \leftarrow a', \sim \overline{a_1} \quad \dots \quad a_m \leftarrow a', \sim \overline{a_m}$   
 $\overline{a_1} \leftarrow a_1 \quad \dots \quad \overline{a_m} \leftarrow a_m$ 

by introducing new atoms  $a', \overline{a_1}, \dots, \overline{a_m}$ .

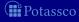

# Outline

- 15 Motivation
- 16 Core language
  - Integrity constraint
  - Choice rule
  - Cardinality rule
  - Weight rule
- 17 Extended language
  - Conditional literal
  - Optimization statement
- 18 smodels format
- 19 ASP language standard

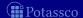

Answer Set Solving in Practice

- Idea Control (lower) cardinality of subsets
- Syntax A cardinality rule is the form

$$a_0 \leftarrow I \{ a_1, \ldots, a_m, \sim a_{m+1}, \ldots, \sim a_n \}$$

- Note / acts as a lower bound on the body

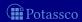

- Idea Control (lower) cardinality of subsets
- Syntax A cardinality rule is the form

$$a_0 \leftarrow I \{ a_1, \ldots, a_m, \sim a_{m+1}, \ldots, \sim a_n \}$$

- Informal meaning The head atom belongs to the stable model, if at least I elements of the body are included in the stable model
- Note / acts as a lower bound on the body

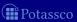

- Idea Control (lower) cardinality of subsets
- Syntax A cardinality rule is the form

$$a_0 \leftarrow I \{ a_1, \ldots, a_m, \sim a_{m+1}, \ldots, \sim a_n \}$$

- Informal meaning The head atom belongs to the stable model, if at least I elements of the body are included in the stable model
- Note / acts as a lower bound on the body
- Example pass(c42) :- 2 { pass(a1), pass(a2), pass(a3) }.

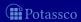

- Idea Control (lower) cardinality of subsets
- Syntax A cardinality rule is the form

$$a_0 \leftarrow I \{ a_1, \ldots, a_m, \sim a_{m+1}, \ldots, \sim a_n \}$$

- Informal meaning The head atom belongs to the stable model, if at least / elements of the body are included in the stable model
- Note / acts as a lower bound on the body
- Example pass(c42) :- 2 { pass(a1), pass(a2), pass(a3) }.
- Another Example  $P = \{a \leftarrow 1\{b,c\}, b \leftarrow\}$  has stable model  $\{a,b\}$

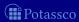

■ Replace each cardinality rule

$$a_0 \leftarrow I \{ a_1, \ldots, a_m, \sim a_{m+1}, \ldots, \sim a_n \}$$

by 
$$a_0 \leftarrow ctr(1, I)$$

where atom ctr(i,j) represents the fact that at least j of the literals having an equal or greater index than i, are in a stable model

$$egin{array}{lll} ctr(i,k+1) &\leftarrow & ctr(i+1,k), a_i \ & ctr(i,k) &\leftarrow & ctr(i+1,k) & ext{for } 1 \leq i \leq m \ & ctr(j,k+1) &\leftarrow & ctr(j+1,k), \sim a_j \ & ctr(j,k) &\leftarrow & ctr(j+1,k) & ext{for } m+1 \leq j \leq n \ & ctr(n+1,0) &\leftarrow & \end{array}$$

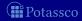

■ Replace each cardinality rule

$$a_0 \leftarrow I \{ a_1, \ldots, a_m, \sim a_{m+1}, \ldots, \sim a_n \}$$

by 
$$a_0 \leftarrow ctr(1, I)$$

where atom ctr(i,j) represents the fact that at least j of the literals having an equal or greater index than i, are in a stable model

$$ctr(i, k+1) \leftarrow ctr(i+1, k), a_i$$
 $ctr(i, k) \leftarrow ctr(i+1, k)$  for  $1 \le i \le m$ 
 $ctr(j, k+1) \leftarrow ctr(j+1, k), \sim a_j$ 
 $ctr(j, k) \leftarrow ctr(j+1, k)$  for  $m+1 \le j \le n$ 
 $ctr(n+1, 0) \leftarrow$ 

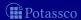

■ Replace each cardinality rule

$$a_0 \leftarrow I \ \{ \ a_1, \ldots, a_m, \sim a_{m+1}, \ldots, \sim a_n \ \}$$

by 
$$a_0 \leftarrow ctr(1, I)$$

where atom ctr(i,j) represents the fact that at least j of the literals having an equal or greater index than i, are in a stable model

$$ctr(i, k+1) \leftarrow ctr(i+1, k), a_i$$
 $ctr(i, k) \leftarrow ctr(i+1, k)$  for  $1 \le i \le m$ 
 $ctr(j, k+1) \leftarrow ctr(j+1, k), \sim a_j$ 
 $ctr(j, k) \leftarrow ctr(j+1, k)$  for  $m+1 \le j \le n$ 
 $ctr(n+1, 0) \leftarrow$ 

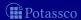

■ Replace each cardinality rule

$$a_0 \leftarrow I \{ a_1, \ldots, a_m, \sim a_{m+1}, \ldots, \sim a_n \}$$

by 
$$a_0 \leftarrow ctr(1, I)$$

where atom ctr(i,j) represents the fact that at least j of the literals having an equal or greater index than i, are in a stable model

$$ctr(i, k+1) \leftarrow ctr(i+1, k), a_i$$
 $ctr(i, k) \leftarrow ctr(i+1, k)$  for  $1 \le i \le m$ 
 $ctr(j, k+1) \leftarrow ctr(j+1, k), \sim a_j$ 
 $ctr(j, k) \leftarrow ctr(j+1, k)$  for  $m+1 \le j \le n$ 
 $ctr(n+1, 0) \leftarrow$ 

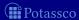

■ Replace each cardinality rule

$$a_0 \leftarrow I \{ a_1, \ldots, a_m, \sim a_{m+1}, \ldots, \sim a_n \}$$

by 
$$a_0 \leftarrow ctr(1, I)$$

where atom ctr(i,j) represents the fact that at least j of the literals having an equal or greater index than i, are in a stable model

$$ctr(i, k+1) \leftarrow ctr(i+1, k), a_i$$
 $ctr(i, k) \leftarrow ctr(i+1, k)$  for  $1 \le i \le m$ 
 $ctr(j, k+1) \leftarrow ctr(j+1, k), \sim a_j$ 
 $ctr(j, k) \leftarrow ctr(j+1, k)$  for  $m+1 \le j \le n$ 
 $ctr(n+1, 0) \leftarrow$ 

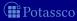

■ Replace each cardinality rule

$$a_0 \leftarrow I \left\{ a_1, \ldots, a_m, \sim a_{m+1}, \ldots, \sim a_n \right\}$$

by 
$$a_0 \leftarrow ctr(1, I)$$

where atom ctr(i,j) represents the fact that at least j of the literals having an equal or greater index than i, are in a stable model

$$ctr(i, k+1) \leftarrow ctr(i+1, k), a_i$$
 $ctr(i, k) \leftarrow ctr(i+1, k)$  for  $1 \le i \le m$ 
 $ctr(j, k+1) \leftarrow ctr(j+1, k), \sim a_j$ 
 $ctr(j, k) \leftarrow ctr(j+1, k)$  for  $m+1 \le j \le n$ 
 $ctr(n+1, 0) \leftarrow$ 

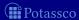

■ Replace each cardinality rule

$$a_0 \leftarrow I \{ a_1, \ldots, a_m, \sim a_{m+1}, \ldots, \sim a_n \}$$

by 
$$a_0 \leftarrow ctr(1, I)$$

where atom ctr(i,j) represents the fact that at least j of the literals having an equal or greater index than i, are in a stable model

$$ctr(i, k+1) \leftarrow ctr(i+1, k), a_i$$
 $ctr(i, k) \leftarrow ctr(i+1, k)$  for  $1 \le i \le m$ 
 $ctr(j, k+1) \leftarrow ctr(j+1, k), \sim a_j$ 
 $ctr(j, k) \leftarrow ctr(j+1, k)$  for  $m+1 \le j \le n$ 
 $ctr(n+1, 0) \leftarrow$ 

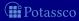

### An example

- Program  $\{a \leftarrow, c \leftarrow 1 \ \{a, b\}\}$  has the stable model  $\{a, c\}$
- Translating the cardinality rule yields the rules

Potassco

### An example

- Program  $\{a \leftarrow, c \leftarrow 1 \ \{a, b\}\}$  has the stable model  $\{a, c\}$
- Translating the cardinality rule yields the rules

having stable model  $\{a, ctr(3,0), ctr(2,0), ctr(1,0), ctr(1,1), c\}$ 

### ... and vice versa

A normal rule

$$a_0 \leftarrow a_1, \dots, a_m, {\sim} a_{m+1}, \dots, {\sim} a_n,$$

can be represented by the cardinality rule

$$a_0 \leftarrow n \{a_1, \ldots, a_m, \sim a_{m+1}, \ldots, \sim a_n\}$$

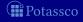

# Cardinality rules with upper bounds

A rule of the form

$$a_0 \leftarrow I \{ a_1, \ldots, a_m, \sim a_{m+1}, \ldots, \sim a_n \} u$$

where  $0 \le m \le n$  and each  $a_i$  is an atom for  $1 \le i \le n$ ; I and u are non-negative integers

$$egin{array}{lll} egin{array}{lll} eta_0 & \leftarrow & b, \sim c \ b & \leftarrow & l \; \{ \; a_1, \ldots, a_m, \sim a_{m+1}, \ldots, \sim a_n \; \} \ c & \leftarrow & u+1 \; \{ \; a_1, \ldots, a_m, \sim a_{m+1}, \ldots, \sim a_n \; \} \end{array}$$

where b and c are new symbols

referred to as a cardinality constraint

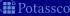

# Cardinality rules with upper bounds

A rule of the form

$$a_0 \leftarrow I \{ a_1, \ldots, a_m, \sim a_{m+1}, \ldots, \sim a_n \} u$$

where  $0 \le m \le n$  and each  $a_i$  is an atom for  $1 \le i \le n$ ; I and u are non-negative integers stands for

$$\begin{array}{lll} \mathsf{a}_0 & \leftarrow & \mathsf{b}, \sim \mathsf{c} \\ \mathsf{b} & \leftarrow & \mathsf{I} \Set{\mathsf{a}_1, \ldots, \mathsf{a}_m, \sim \mathsf{a}_{m+1}, \ldots, \sim \mathsf{a}_n} \\ \mathsf{c} & \leftarrow & \mathsf{u} + 1 \Set{\mathsf{a}_1, \ldots, \mathsf{a}_m, \sim \mathsf{a}_{m+1}, \ldots, \sim \mathsf{a}_n} \end{array}$$

where b and c are new symbols

referred to as a cardinality constraint

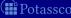

# Cardinality rules with upper bounds

A rule of the form

$$a_0 \leftarrow I \{ a_1, \ldots, a_m, \sim a_{m+1}, \ldots, \sim a_n \} u$$

where  $0 \le m \le n$  and each  $a_i$  is an atom for  $1 \le i \le n$ ; I and u are non-negative integers stands for

$$\begin{array}{lll} \mathsf{a}_0 & \leftarrow & \mathsf{b}, \sim \mathsf{c} \\ \mathsf{b} & \leftarrow & \mathsf{I} \Set{\mathsf{a}_1, \ldots, \mathsf{a}_m, \sim \mathsf{a}_{m+1}, \ldots, \sim \mathsf{a}_n} \\ \mathsf{c} & \leftarrow & \mathsf{u} + 1 \Set{\mathsf{a}_1, \ldots, \mathsf{a}_m, \sim \mathsf{a}_{m+1}, \ldots, \sim \mathsf{a}_n} \end{array}$$

where b and c are new symbols

■ The single constraint in the body of the above cardinality rule is referred to as a cardinality constraint

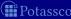

# Cardinality constraints

Syntax A cardinality constraint is of the form

$$I \{ a_1, \ldots, a_m, \sim a_{m+1}, \ldots, \sim a_n \} u$$

- model X, if the number of its contained literals satisfied by X is

$$1 \leq |\left(\{a_1,\ldots,a_m\} \cap X\right) \cup \left(\{a_{m+1},\ldots,a_n\} \setminus X\right)| \leq u$$

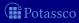

# Cardinality constraints

Syntax A cardinality constraint is of the form

$$I \{ a_1, \ldots, a_m, \sim a_{m+1}, \ldots, \sim a_n \} u$$

- Informal meaning A cardinality constraint is satisfied by a stable model X, if the number of its contained literals satisfied by X is between I and u (inclusive)

$$1 \leq |\left(\{a_1,\ldots,a_m\} \cap X\right) \cup \left(\{a_{m+1},\ldots,a_n\} \setminus X\right)| \leq u$$

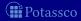

# Cardinality constraints

Syntax A cardinality constraint is of the form

$$I \{ a_1, \ldots, a_m, \sim a_{m+1}, \ldots, \sim a_n \} u$$

- Informal meaning A cardinality constraint is satisfied by a stable model X, if the number of its contained literals satisfied by X is between I and u (inclusive)
- In other words, if

$$1 \leq |(\{a_1,\ldots,a_m\} \cap X) \cup (\{a_{m+1},\ldots,a_n\} \setminus X)| \leq u$$

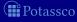

# Cardinality constraints as heads

#### A rule of the form

$$I\left\{a_1,\ldots,a_m,\sim a_{m+1},\ldots,\sim a_n\right\}\,u\leftarrow a_{n+1},\ldots,a_o,\sim a_{o+1},\ldots,\sim a_p$$

where  $0 \le m \le n \le o \le p$  and each  $a_i$  is an atom for  $1 \le i \le p$ ; I and u are non-negative integers

where b and c are new symbols

(**##**Potassco

# Cardinality constraints as heads

A rule of the form

$$I\left\{a_1,\ldots,a_m,\sim a_{m+1},\ldots,\sim a_n\right\}\,u\leftarrow a_{n+1},\ldots,a_o,\sim a_{o+1},\ldots,\sim a_p$$

where  $0 \le m \le n \le o \le p$  and each  $a_i$  is an atom for  $1 \le i \le p$ ; I and u are non-negative integers

stands for

$$\begin{cases}
b \leftarrow a_{n+1}, \dots, a_o, \sim a_{o+1}, \dots, \sim a_p \\
\{a_1, \dots, a_m\} \leftarrow b \\
c \leftarrow I \{a_1, \dots, a_m, , \sim a_{m+1}, \dots, \sim a_n\} u \\
\leftarrow b, \sim c
\end{cases}$$

where b and c are new symbols

(**##**Potassco

# Cardinality constraints as heads

A rule of the form

$$I\left\{a_1,\ldots,a_m,\sim a_{m+1},\ldots,\sim a_n\right\}\,u\leftarrow a_{n+1},\ldots,a_o,\sim a_{o+1},\ldots,\sim a_p$$

where  $0 \le m \le n \le o \le p$  and each  $a_i$  is an atom for  $1 \le i \le p$ ; I and u are non-negative integers

stands for

$$\begin{cases}
b \leftarrow a_{n+1}, \dots, a_o, \sim a_{o+1}, \dots, \sim a_p \\
\{a_1, \dots, a_m\} \leftarrow b \\
c \leftarrow I \{a_1, \dots, a_m, , \sim a_{m+1}, \dots, \sim a_n\} u \\
\leftarrow b, \sim c
\end{cases}$$

where b and c are new symbols

■ Example 1 { color(v42,red),color(v42,green),color(v42,blue) } 1.

(**‱** Potassco

A rule of the form

$$l_0 \ S_0 \ u_0 \leftarrow l_1 \ S_1 \ u_1, \ldots, l_n \ S_n \ u_n$$

where for 0 < i < n each  $l_i S_i u_i$ 

$$a \leftarrow b_1, \ldots, b_n, \sim c_1, \ldots, \sim c_n$$

$$b_0$$
'  $\leftarrow$   $a$   
 $\leftarrow$   $a, \sim b_0$   $b_i$   $\leftarrow$   $l_i$   $S_i$   
 $\leftarrow$   $a$   $c_0$   $c_i$   $\leftarrow$   $u_i+1$ 

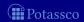

A rule of the form

$$l_0 \ S_0 \ u_0 \leftarrow l_1 \ S_1 \ u_1, \ldots, l_n \ S_n \ u_n$$

where for 0 < i < n each  $l_i S_i u_i$ stands for 0 < i < n

$$a \leftarrow b_1, \ldots, b_n, \sim c_1, \ldots, \sim c_n$$

$$S_0^+ \leftarrow a$$

$$\leftarrow a, \sim b_0 \qquad b_i \leftarrow l_i S_i$$

$$\leftarrow a, c_0 \qquad c_i \leftarrow u_i + 1 S_i$$

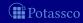

 $c_i \leftarrow u_i + 1 S_i$ 

A rule of the form

where for 
$$0 \le i \le n$$
 each  $l_i$   $S_i$   $u_i$  stands for  $0 \le i \le n$  
$$a \leftarrow b_1, \ldots, b_n, \sim c_1, \ldots, \sim c_n$$
 
$$S_0^+ \leftarrow a \leftarrow a, \sim b_0 \qquad b_i \leftarrow l_i S_i$$

 $l_0 S_0 u_0 \leftarrow l_1 S_1 u_1, \ldots, l_n S_n u_n$ 

where  $a, b_i, c_i$  are new symbols

 $\leftarrow a, \sim b_0$ 

 $\leftarrow$  a, c<sub>0</sub>

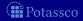

A rule of the form

$$l_0 S_0 u_0 \leftarrow l_1 S_1 u_1, \dots, l_n S_n u_n$$
  
where for  $0 < i < n$  each  $l_i S_i u_i$ 

stands for 0 < i < n

$$a \leftarrow b_1, \ldots, b_n, \sim c_1, \ldots, \sim c_n$$

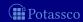

A rule of the form

$$l_0 S_0 u_0 \leftarrow l_1 S_1 u_1, \ldots, l_n S_n u_n$$

where for 0 < i < n each  $l_i S_i u_i$ stands for 0 < i < n

$$a \leftarrow b_1, \ldots, b_n, \sim c_1, \ldots, \sim c_n$$

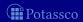

A rule of the form

$$l_0 S_0 u_0 \leftarrow l_1 S_1 u_1, \ldots, l_n S_n u_n$$

where for 0 < i < n each  $l_i S_i u_i$ stands for 0 < i < n

$$a \leftarrow b_1, \ldots, b_n, \sim c_1, \ldots, \sim c_n$$

$$S_0^+ \leftarrow a \\ \leftarrow a, \sim b_0 \qquad b_i \leftarrow l_i S_i \\ \leftarrow a, c_0 \qquad c_i \leftarrow u_i + 1 S_i$$

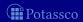

#### Outline

- 15 Motivation
- 16 Core language
  - Integrity constrain
  - Choice rule
  - Cardinality rule
  - Weight rule
- 17 Extended language
  - Conditional literal
  - Optimization statement
- 18 smodels format
- 19 ASP language standard

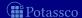

### Weight rule

Syntax A weight rule is the form

$$a_0 \leftarrow \textit{I} \; \{ \; \textit{a}_1 = \textit{w}_1, \ldots, \textit{a}_m = \textit{w}_m, \sim \!\! \textit{a}_{m+1} = \textit{w}_{m+1}, \ldots, \sim \!\! \textit{a}_n = \textit{w}_n \; \}$$

where  $0 \le m \le n$  and each  $a_i$  is an atom; I and  $w_i$  are integers for 1 < i < n

- A weighted literal,  $\ell_i = w_i$ , associates each literal  $\ell_i$  with a weight  $w_i$

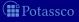

## Weight rule

Syntax A weight rule is the form

$$a_0 \leftarrow \textit{I} \; \{ \; a_1 = \textit{w}_1, \ldots, a_m = \textit{w}_m, \sim \!\! a_{m+1} = \textit{w}_{m+1}, \ldots, \sim \!\! a_n = \textit{w}_n \; \}$$

where  $0 \le m \le n$  and each  $a_i$  is an atom; I and  $w_i$  are integers for 1 < i < n

- A weighted literal,  $\ell_i = w_i$ , associates each literal  $\ell_i$  with a weight  $w_i$
- Note A cardinality rule is a weight rule where  $w_i = 1$  for 0 < i < n

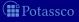

Syntax A weight constraint is of the form

$$I \ \{ \ a_1 = w_1, \dots, a_m = w_m, \sim a_{m+1} = w_{m+1}, \dots, \sim a_n = w_n \ \} \ u$$

where  $0 \le m \le n$  and each  $a_i$  is an atom; I, u and  $w_i$  are integers for 1 < i < n

$$1 \le \left(\sum_{1 \le i \le m, a_i \in X} w_i + \sum_{m < i \le n, a_i \notin X} w_i\right) \le u$$

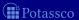

Syntax A weight constraint is of the form

$$I \ \{ \ a_1 = w_1, \dots, a_m = w_m, \sim a_{m+1} = w_{m+1}, \dots, \sim a_n = w_n \ \} \ u$$

where  $0 \le m \le n$  and each  $a_i$  is an atom; I, u and  $w_i$  are integers for 1 < i < n

 $\blacksquare$  Meaning A weight constraint is satisfied by a stable model X, if

$$1 \le \left(\sum_{1 \le i \le m, a_i \in X} w_i + \sum_{m < i \le n, a_i \notin X} w_i\right) \le u$$

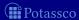

Syntax A weight constraint is of the form

$$I \ \{ \ a_1 = w_1, \dots, a_m = w_m, \sim a_{m+1} = w_{m+1}, \dots, \sim a_n = w_n \ \} \ u$$

where  $0 \le m \le n$  and each  $a_i$  is an atom; I, u and  $w_i$  are integers for 1 < i < n

 $\blacksquare$  Meaning A weight constraint is satisfied by a stable model X, if

$$1 \le \left(\sum_{1 \le i \le m, a_i \in X} w_i + \sum_{m < i \le n, a_i \notin X} w_i\right) \le u$$

- Note (Cardinality and) weight constraints amount to constraints on (count and) sum aggregate functions

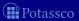

Syntax A weight constraint is of the form

$$I \ \{ \ a_1 = w_1, \dots, a_m = w_m, {\sim} a_{m+1} = w_{m+1}, \dots, {\sim} a_n = w_n \ \} \ u$$

where  $0 \le m \le n$  and each  $a_i$  is an atom; I, u and  $w_i$  are integers for 1 < i < n

 $\blacksquare$  Meaning A weight constraint is satisfied by a stable model X, if

$$1 \le \left(\sum_{1 \le i \le m, a_i \in X} w_i + \sum_{m < i \le n, a_i \notin X} w_i\right) \le u$$

- Note (Cardinality and) weight constraints amount to constraints on (count and) sum aggregate functions
- Example 10 [course(db)=6,course(ai)=6,course(project)=8,course(xml)=3] 20

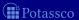

#### Outline

- 15 Motivation
- 16 Core language
  - Integrity constraint
  - Choice rule
  - Cardinality rule
  - Weight rule
- 17 Extended language
  - Conditional literal
  - Optimization statement
- 18 smodels forma
- 19 ASP language standard

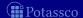

### Outline

- 15 Motivation
- 16 Core language
  - Integrity constrain
  - Choice rule
  - Cardinality rule
  - Weight rule
- 17 Extended language
  - Conditional literal
  - Optimization statement
- 18 smodels format
- 19 ASP language standard

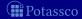

Syntax A conditional literal is of the form

$$\ell:\ell_1:\cdots:\ell_n$$

- Informal meaning A conditional literal can be regarded as the list of elements in the set  $\{\ell \mid \ell_1, \dots, \ell_n\}$

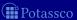

Syntax A conditional literal is of the form

$$\ell:\ell_1:\cdots:\ell_n$$

- Informal meaning A conditional literal can be regarded as the list of elements in the set  $\{\ell \mid \ell_1, \dots, \ell_n\}$
- Note The expansion of conditional literals is context dependent

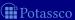

Syntax A conditional literal is of the form

$$\ell:\ell_1:\cdots:\ell_n$$

- Informal meaning A conditional literal can be regarded as the list of elements in the set  $\{\ell \mid \ell_1, \dots, \ell_n\}$
- Note The expansion of conditional literals is context dependent
- Example Given 'p(1). p(2). p(3). q(2).

```
r(X):p(X):not q(X) := r(X):p(X):not q(X), 1 {r(X):p(X):not q(X)}.
is instantiated to
```

$$r(1); r(3) := r(1), r(3), 1 \{r(1), r(3)\}.$$

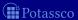

Syntax A conditional literal is of the form

$$\ell:\ell_1:\cdots:\ell_n$$

- Informal meaning A conditional literal can be regarded as the list of elements in the set  $\{\ell \mid \ell_1, \dots, \ell_n\}$
- Note The expansion of conditional literals is context dependent
- Example Given 'p(1). p(2). p(3). q(2).

```
r(X):p(X):not q(X) := r(X):p(X):not q(X), 1 \{r(X):p(X):not q(X)\}.
is instantiated to
```

$$r(1); r(3) := r(1), r(3), 1 \{r(1), r(3)\}.$$

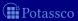

Syntax A conditional literal is of the form

$$\ell:\ell_1:\cdots:\ell_n$$

- Informal meaning A conditional literal can be regarded as the list of elements in the set  $\{\ell \mid \ell_1, \dots, \ell_n\}$
- Note The expansion of conditional literals is context dependent
- Example Given 'p(1). p(2). p(3). q(2).

```
r(X):p(X):not q(X) := r(X):p(X):not q(X), 1 \{r(X):p(X):not q(X)\}.
is instantiated to
```

```
r(1); r(3):- r(1), r(3), 1 {r(1), r(3)}.
```

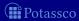

Syntax A conditional literal is of the form

$$\ell:\ell_1:\cdots:\ell_n$$

- Informal meaning A conditional literal can be regarded as the list of elements in the set  $\{\ell \mid \ell_1, \dots, \ell_n\}$
- Note The expansion of conditional literals is context dependent
- Example Given 'p(1). p(2). p(3). q(2).

```
r(X):p(X):not q(X) := r(X):p(X):not q(X), 1 \{r(X):p(X):not q(X)\}.
is instantiated to
```

```
r(1); r(3) := r(1), r(3), 1 \{r(1), r(3)\}.
```

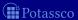

Syntax A conditional literal is of the form

$$\ell:\ell_1:\cdots:\ell_n$$

- Informal meaning A conditional literal can be regarded as the list of elements in the set  $\{\ell \mid \ell_1, \dots, \ell_n\}$
- Note The expansion of conditional literals is context dependent
- Example Given 'p(1). p(2). p(3). q(2).

```
r(X):p(X):not q(X) := r(X):p(X):not q(X), 1 \{r(X):p(X):not q(X)\}.
is instantiated to
```

```
r(1); r(3) := r(1), r(3), 1 \{r(1), r(3)\}.
```

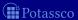

#### Outline

- 15 Motivation
- 16 Core language
  - Integrity constrain
  - Choice rule
  - Cardinality rule
  - Weight rule
- 17 Extended language
  - Conditional literal
  - Optimization statement
- 18 smodels format
- 19 ASP language standard

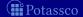

- Idea Express cost functions subject to minimization and/or maximization
- Syntax A minimize statement is of the form

$$\textit{minimize} \{ \ \ell_1 = \textit{w}_1 @ \textit{p}_1, \ldots, \ell_n = \textit{w}_n @ \textit{p}_n \ \}.$$

where each  $\ell_i$  is a literal; and  $w_i$  and  $p_i$  are integers for  $1 \le i \le n$ 

Priority levels,  $p_i$ , allow for representing lexicographically ordered minimization objectives

Meaning A minimize statement is a directive that instructs the ASP solver to compute optimal stable models by minimizing a weighted sum of elements

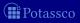

- Idea Express cost functions subject to minimization and/or maximization
- Syntax A minimize statement is of the form

$$\textit{minimize} \{ \ \ell_1 = w_1 @ p_1, \dots, \ell_n = w_n @ p_n \ \}.$$

where each  $\ell_i$  is a literal; and  $w_i$  and  $p_i$  are integers for  $1 \le i \le n$ Priority levels,  $p_i$ , allow for representing lexicographically ordered

minimization objectives

Meaning A minimize statement is a directive that instructs the ASP solver to compute optimal stable models by minimizing a weighted sum of elements

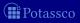

- Idea Express cost functions subject to minimization and/or maximization
- Syntax A minimize statement is of the form

minimize{ 
$$\ell_1 = w_1@p_1, \ldots, \ell_n = w_n@p_n$$
 }.

where each  $\ell_i$  is a literal; and  $w_i$  and  $p_i$  are integers for  $1 \le i \le n$ 

Priority levels,  $p_i$ , allow for representing lexicographically ordered minimization objectives

■ Meaning A minimize statement is a directive that instructs the ASP solver to compute optimal stable models by minimizing a weighted sum of elements

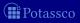

A maximize statement of the form

$$\label{eq:maximize} \textit{maximize} \{ \ \ell_1 = w_1 @ p_1, \dots, \ell_n = w_n @ p_n \ \}$$
 stands for  $\textit{minimize} \{ \ \ell_1 = -w_1 @ p_1, \dots, \ell_n = -w_n @ p_n \ \}$ 

■ Example When configuring a computer, we may want to maximize hard disk capacity, while minimizing price

The priority levels indicate that (minimizing) price is more important

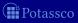

A maximize statement of the form

$$\label{eq:maximize} \textit{maximize} \{ \ \ell_1 = w_1 @ p_1, \dots, \ell_n = w_n @ p_n \ \}$$
 stands for  $\textit{minimize} \{ \ \ell_1 = -w_1 @ p_1, \dots, \ell_n = -w_n @ p_n \ \}$ 

Example When configuring a computer, we may want to maximize hard disk capacity, while minimizing price

```
#maximize[ hd(1)=250@1, hd(2)=500@1, hd(3)=750@1, hd(4)=1000@1 ].
#minimize[ hd(1)=30@2, hd(2)=40@2, hd(3)=60@2, hd(4)=80@2 ].
```

The priority levels indicate that (minimizing) price is more important than (maximizing) capacity

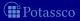

#### Outline

- 15 Motivation
- 16 Core language
  - Integrity constrain
  - Choice rule
  - Cardinality rule
  - Weight rule
- 17 Extended language
  - Conditional literal
  - Optimization statement
- 18 smodels format
- 19 ASP language standard

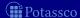

July 15, 2013

#### smodels format

- Logic programs in *smodels* format consist of
  - normal rules
  - choice rules
  - cardinality rules
  - weight rules
- optimization statements
- Such a format is obtained by grounders *Iparse* and *gringo*

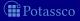

#### Outline

- 15 Motivation
- 16 Core language
  - Integrity constraint
  - Choice rule
  - Cardinality rule
  - Weight rule
- 17 Extended languag
  - Conditional literal
  - Optimization statement
- 18 smodels forma
- 19 ASP language standard

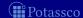

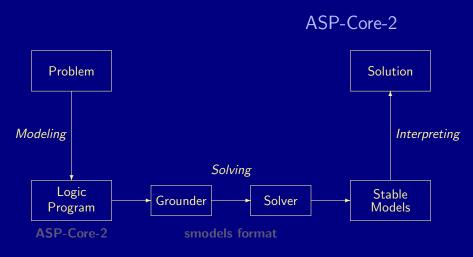

- smodels format is a machine-oriented standard for ground programs
- extending the input languages of *dlv* and *gringo* series 3

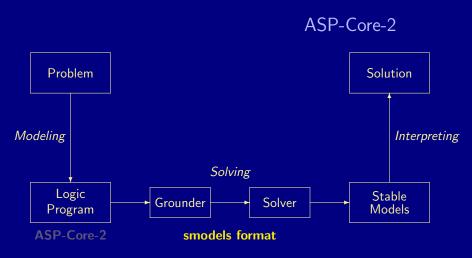

- smodels format is a machine-oriented standard for ground programs
- ASP-Core-2 is a user-oriented standard for (non-ground) programs, extending the input languages of *dlv* and *gringo* series 3

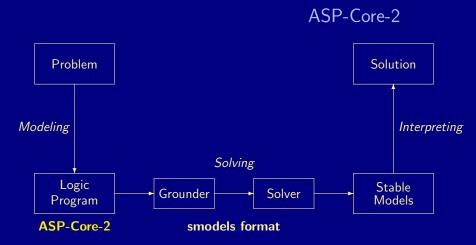

- smodels format is a machine-oriented standard for ground programs
- ASP-Core-2 is a user-oriented standard for (non-ground) programs, extending the input languages of *dlv* and *gringo* series 3

#### ASP-Core-2

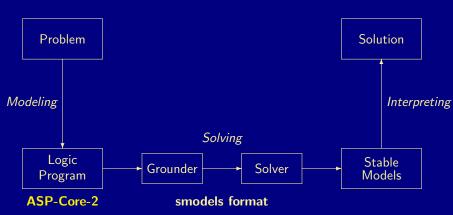

- smodels format is a machine-oriented standard for ground programs
- ASP-Core-2 is a user-oriented standard for (non-ground) programs, extending the input languages of *dlv* and *gringo* series 3

■ Syntax ASP-Core-2 aggregates are of the form

$$t_1 \prec_1 \# \texttt{A} \{t_{1_1}, \dots, t_{m_1} : \ell_{1_1}, \dots, \ell_{n_1}\} \prec_2 t_2$$

#### where

- $\blacksquare$  #A  $\in$  {#count, #sum, #max, #min}
- $\blacksquare \prec_1, \prec_2 \in \{<, \leq, =, \neq, >, \geq\}$
- $\blacksquare$   $t_{1_1}, \ldots, t_{m_1}$  and  $t_1, t_2$  are terms
- $\blacksquare$   $\ell_{1_1}, \ldots, \ell_{n_1}$  are literals
- Example Weight constraint

is written as an ASP-Core-2 aggregate a

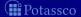

■ Syntax ASP-Core-2 aggregates are of the form

$$t_1 \prec_1 \# A\{t_{1_1}, \dots, t_{m_1} : \ell_{1_1}, \dots, \ell_{n_1} ; \dots; t_{1_k}, \dots, t_{m_k} : \ell_{1_k}, \dots, \ell_{n_k}\} \prec_2 t_2$$
 where

- $\blacksquare \ \#\texttt{A} \in \{\#\texttt{count}, \#\texttt{sum}, \#\texttt{max}, \#\texttt{min}\}$
- $\blacksquare \prec_1, \prec_2 \in \{<, \leq, =, \neq, >, \geq\}$
- $\blacksquare$   $t_{1_1},\ldots,t_{m_1},\ldots,t_{1_k},\ldots,t_{m_k}$ , and  $t_1,t_2$  are terms
- $\blacksquare$   $\ell_{1_1},\ldots,\ell_{n_1},\ldots,\ell_{1_k},\ldots,\ell_{n_k}$  are literals
- Example Weight constraint

is written as an ASP-Core-2 aggregate a

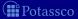

■ Syntax ASP-Core-2 aggregates are of the form

$$t_1 \prec_1 \#A\{t_{1_1}, \ldots, t_{m_1} : \ell_{1_1}, \ldots, \ell_{n_1} ; \ldots; t_{1_k}, \ldots, t_{m_k} : \ell_{1_k}, \ldots, \ell_{n_k}\} \prec_2 t_2$$

#### where

- $\blacksquare$  #A  $\in$  {#count, #sum, #max, #min}
- $\blacksquare \prec_1, \prec_2 \in \{<, <, =, \neq, >, >\}$
- $\blacksquare$   $t_{1_1},\ldots,t_{m_1},\ldots,t_{1_k},\ldots,t_{m_k}$ , and  $t_1,t_2$  are terms
- $\bullet$   $\ell_{1_1}, \ldots, \ell_{n_1}, \ldots, \ell_{1_k}, \ldots, \ell_{n_k}$  are literals
- Example Weight constraint

is written as an ASP-Core-2 aggregate as

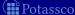

■ Syntax ASP-Core-2 aggregates are of the form

$$t_1 \prec_1 \#A\{t_{1_1},\ldots,t_{m_1}:\ell_{1_1},\ldots,\ell_{n_1};\ldots;\ t_{1_k},\ldots,t_{m_k}:\ell_{1_k},\ldots,\ell_{n_k}\} \prec_2 t_2$$

#### where

- $\blacksquare \ \# \texttt{A} \in \{\#\texttt{count}, \#\texttt{sum}, \#\texttt{max}, \#\texttt{min}\}$
- $\blacksquare \prec_1, \prec_2 \in \{<, \leq, =, \neq, >, \geq\}$
- $\blacksquare$   $t_{1_1}, \ldots, t_{m_1}, \ldots, t_{1_k}, \ldots, t_{m_k}$ , and  $t_1, t_2$  are terms
- $\bullet$   $\ell_{1_1}, \ldots, \ell_{n_1}, \ldots, \ell_{1_k}, \ldots, \ell_{n_k}$  are literals
- Example Weight constraint

is written as an ASP-Core-2 aggregate as

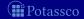

#### Weak constraints

■ Syntax A weak constraint is of the form

$$:\sim a_1,\ldots,a_m,\sim a_{m+1},\ldots,\sim a_n.$$
 [w@p,  $t_1,\ldots,t_m$ ]

#### where

- $\blacksquare a_1, \ldots, a_n$  are atoms
- $\blacksquare$   $t_1, \ldots, t_m, w$ , and p are terms
- $\blacksquare a_1, \ldots, a_n$  may contain ASP-Core-2 aggregates
- $\blacksquare$  w and p stand for a weight and priority level (p = 0 if '@p' is omitted
- Example Minimize statement

```
#minimize[ hd(1)=30@2, hd(2)=40@2, hd(3)=60@2, hd(4)=80@2 ]
```

can be written in terms of weak constraints as

$$\sim hd(1)$$
. [3002,1]  $\sim hd(3)$ . [6002,3]

$$\sim hd(2). [4002,2] \sim hd(4). [8002,4]$$

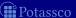

#### Weak constraints

■ Syntax A weak constraint is of the form

$$:\sim a_1,\ldots,a_m,\sim a_{m+1},\ldots,\sim a_n.$$
 [w@p,  $t_1,\ldots,t_m$ ]

#### where

- $\blacksquare$   $a_1, \ldots, a_n$  are atoms
- $\blacksquare t_1, \ldots, t_m, w$ , and p are terms
- $\blacksquare$   $a_1, \ldots, a_n$  may contain ASP-Core-2 aggregates
- w and p stand for a weight and priority level (p = 0 if 'p'' is omitted)
- Example Minimize statement

```
#minimize[ hd(1)=3002, hd(2)=4002, hd(3)=6002, hd(4)=8002 ]
```

can be written in terms of weak constraints as

$$\sim hd(1). [30@2,1] \sim hd(3). [60@2,3]$$

$$\sim hd(2). [4002,2] \sim hd(4). [8002,4]$$

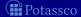

#### Weak constraints

■ Syntax A weak constraint is of the form

$$:\sim a_1,\ldots,a_m,\sim a_{m+1},\ldots,\sim a_n.$$
 [w@p,  $t_1,\ldots,t_m$ ]

#### where

- $\blacksquare$   $a_1, \ldots, a_n$  are atoms
- $\blacksquare$   $t_1, \ldots, t_m, w$ , and p are terms
- $a_1, \ldots, a_n$  may contain ASP-Core-2 aggregates
- w and p stand for a weight and priority level (p = 0 if 'p' is omitted)
- Example Minimize statement

$$\#minimize[hd(1)=30@2, hd(2)=40@2, hd(3)=60@2, hd(4)=80@2].$$

can be written in terms of weak constraints as

$$\sim hd(1). [3002,1] \sim hd(3). [6002,3]$$

$$\sim hd(2). [4002,2] \sim hd(4). [8002,4]$$

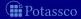

#### Weak constraints

■ Syntax A weak constraint is of the form

$$\sim a_1, \ldots, a_m, \sim a_{m+1}, \ldots, \sim a_n. [w@p, t_1, \ldots, t_m]$$

#### where

- $\blacksquare$   $a_1, \ldots, a_n$  are atoms
- $\blacksquare$   $t_1, \ldots, t_m, w$ , and p are terms
- $a_1, ..., a_n$  may contain ASP-Core-2 aggregates
- lacktriangledown and p stand for a weight and priority level (p=0 if '@p' is omitted)
- Example Minimize statement

```
#minimize[ hd(1)=30@2, hd(2)=40@2, hd(3)=60@2, hd(4)=80@2 ].
```

can be written in terms of weak constraints as

$$\sim hd(1)$$
. [30@2,1]  $\sim hd(3)$ . [60@2,3]

$$\sim hd(2). [4002,2] \sim hd(4). [8002,4]$$

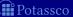

- The input language of *gringo* series 4 comprises
  - ASP-Core-2
  - concepts from gringo 3 (conditional literals, #show directives, ...)
- Example The gringo 3 rule

```
r(X):p(X):not q(X) :- r(X):p(X):not q(X), 1 {r(X):p(X):not q(X)}.

can be written as follows in the language of gringo 4:
r(X):p(X),not q(X) :- r(X):p(X),not q(X);
```

Term-based #show directives as in

The languages of *gringo* 3 and 4 are not fully compatible Many example programs given in this tutorial are written for *gringo* 3

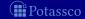

- The input language of *gringo* series 4 comprises
  - ASP-Core-2
  - concepts from gringo 3 (conditional literals, #show directives, ...)
- Example The gringo 3 rule

```
r(X):p(X):not q(X) := r(X):p(X):not q(X), 1 \{r(X):p(X):not q(X)\}.
```

can be written as follows in the language of gringo 4:

```
r(X):p(X),not q(X) :- r(X):p(X),not q(X);
1 <= #count{X:r(X),p(X),not q(X)
```

Term-based #show directives as in

```
#show. #show hello. #show X : p(X). 1{p(earth);p(mars);p(venus)}1
```

The languages of *gringo* 3 and 4 are not fully compatible Many example programs given in this tutorial are written for *gringo* 3

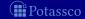

- The input language of *gringo* series 4 comprises
  - ASP-Core-2
  - concepts from gringo 3 (conditional literals, #show directives, ...)
- Example The gringo 3 rule

```
r(X):p(X):not q(X) := r(X):p(X):not q(X), 1 \{r(X):p(X):not q(X)\}.
```

can be written as follows in the language of gringo 4:

```
r(X):p(X), not q(X) := r(X):p(X), not q(X);

1 \le \#count\{X:r(X),p(X), not q(X)\}.
```

- New Term-based #show directives as in #show. #show hello. #show X : p(X). 1{p(earth);p(mars);p(venus)}1.
- Attention The languages of gringo 3 and 4 are not fully compatible
   Many example programs given in this tutorial are written for gringo 3

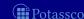

- The input language of gringo series 4 comprises
  - ASP-Core-2
  - concepts from gringo 3 (conditional literals, #show directives, ...)
- Example The gringo 3 rule

```
r(X):p(X):not q(X) := r(X):p(X):not q(X), 1 \{r(X):p(X):not q(X)\}.
can be written as follows in the language of gringo 4:
```

```
r(X):p(X), not q(X):-r(X):p(X), not q(X);
                        1 \leq \#count\{X:r(X),p(X),not q(X)\}.
```

- New Term-based #show directives as in #show. #show hello. #show X : p(X). 1{p(earth);p(mars);p(venus)}1.
- Many example programs given in this tutorial are written for gringo 3

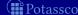

July 15, 2013

- The input language of *gringo* series 4 comprises
  - ASP-Core-2
  - concepts from *gringo* 3 (conditional literals, #show directives, ...)
- Example The *gringo* 3 rule

```
r(X):p(X):not q(X) := r(X):p(X):not q(X), 1 \{r(X):p(X):not q(X)\}.
```

can be written as follows in the language of gringo 4:

```
r(X):p(X), not q(X) := r(X):p(X), not q(X);

1 \le \#count\{X:r(X), p(X), not q(X)\}.
```

- New Term-based #show directives as in #show. #show hello. #show X : p(X). 1{p(earth);p(mars);p(venus)}1.
- Attention The languages of gringo 3 and 4 are not fully compatible
  - Many example programs given in this tutorial are written for *gringo* 3

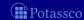

#### Language Extensions: Overview

20 Two kinds of negation

21 Disjunctive logic programs

22 Propositional theories

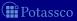

#### Outline

20 Two kinds of negation

21 Disjunctive logic programs

22 Propositional theories

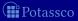

#### Motivation

- Classical versus default negation
  - Symbol  $\neg$  and  $\sim$
  - Idea

$$\neg a \approx \neg a \in X$$

$$\sim a \approx a \notin X$$

- Example
  - cross ← ¬train
  - $cross \leftarrow \sim train$

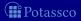

#### Motivation

- Classical versus default negation
  - Symbol  $\neg$  and  $\sim$
  - Idea
    - $\blacksquare \neg a \approx \neg a \in X$
    - $\blacksquare \sim a \approx a \notin X$
  - Example
    - $\blacksquare$  cross  $\leftarrow \neg$ trair
    - $cross \leftarrow \sim train$

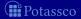

#### Motivation

- Classical versus default negation
  - Symbol  $\neg$  and  $\sim$
  - Idea
    - $\blacksquare \neg a \approx \neg a \in X$
    - $\blacksquare \sim a \approx a \notin X$
  - Example
    - cross ← ¬train
    - $\blacksquare$  cross  $\leftarrow \sim$ train

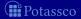

- We consider logic programs in negation normal form
  - That is, classical negation is applied to atoms only
- Given an alphabet  $\mathcal A$  of atoms, let  $\overline{\mathcal A} = \{ \neg a \mid a \in \mathcal A \}$  such that  $\mathcal A \cap \overline{\mathcal A} = \emptyset$
- lacksquare Given a program P over  $\mathcal A$ , classical negation is encoded by adding

$$P^{\neg} = \{ a \leftarrow b, \neg b \mid a \in (\mathcal{A} \cup \overline{\mathcal{A}}), b \in \mathcal{A} \}$$

A set X of atoms is a stable model of a program P over  $\mathcal{A} \cup \overline{\mathcal{A}}$ , if X is a stable model of  $P \cup P^{\neg}$ 

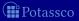

- We consider logic programs in negation normal form
  - That is, classical negation is applied to atoms only
- Given an alphabet  $\mathcal{A}$  of atoms, let  $\overline{\mathcal{A}} = \{ \neg a \mid a \in \mathcal{A} \}$  such that  $\mathcal{A} \cap \overline{\mathcal{A}} = \emptyset$
- lacksquare Given a program P over  $\mathcal A$ , classical negation is encoded by adding

$$P^{\neg} = \{ a \leftarrow b, \neg b \mid a \in (\mathcal{A} \cup \overline{\mathcal{A}}), b \in \mathcal{A} \}$$

A set X of atoms is a stable model of a program P over  $\mathcal{A} \cup \overline{\mathcal{A}}$ , if X is a stable model of  $P \cup P^{\neg}$ 

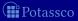

- We consider logic programs in negation normal form
  - That is, classical negation is applied to atoms only
- Given an alphabet  $\mathcal{A}$  of atoms, let  $\overline{\mathcal{A}} = \{ \neg a \mid a \in \mathcal{A} \}$  such that  $\mathcal{A} \cap \overline{\mathcal{A}} = \emptyset$
- lacktriangle Given a program P over  $\mathcal{A}$ , classical negation is encoded by adding

$$P^{\neg} = \{ a \leftarrow b, \neg b \mid a \in (\mathcal{A} \cup \overline{\mathcal{A}}), b \in \mathcal{A} \}$$

A set X of atoms is a stable model of a program P over  $\mathcal{A} \cup \overline{\mathcal{A}}$ , if X is a stable model of  $P \cup P^{\neg}$ 

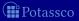

- We consider logic programs in negation normal form
  - That is, classical negation is applied to atoms only
- Given an alphabet  $\mathcal{A}$  of atoms, let  $\overline{\mathcal{A}} = \{ \neg a \mid a \in \mathcal{A} \}$  such that  $\mathcal{A} \cap \overline{\mathcal{A}} = \emptyset$
- lacktriangle Given a program P over  $\mathcal{A}$ , classical negation is encoded by adding

$$P^{\neg} = \{ a \leftarrow b, \neg b \mid a \in (\mathcal{A} \cup \overline{\mathcal{A}}), b \in \mathcal{A} \}$$

■ A set X of atoms is a stable model of a program P over  $\mathcal{A} \cup \overline{\mathcal{A}}$ , if X is a stable model of  $P \cup P^{\neg}$ 

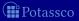

#### An example

#### ■ The program

$$P = \{a \leftarrow \sim b, \ b \leftarrow \sim a\} \cup \{c \leftarrow b, \ \neg c \leftarrow b\}$$

induces

$$P^{\neg} = \left\{ \begin{array}{cccccc} a & \leftarrow & a, \neg a & & a & \leftarrow & b, \neg b & & a & \leftarrow & c, \neg c \\ \neg a & \leftarrow & a, \neg a & & \neg a & \leftarrow & b, \neg b & & \neg a & \leftarrow & c, \neg c \\ b & \leftarrow & a, \neg a & & b & \leftarrow & b, \neg b & & b & \leftarrow & c, \neg c \\ \neg b & \leftarrow & a, \neg a & & \neg b & \leftarrow & b, \neg b & & \neg b & \leftarrow & c, \neg c \\ c & \leftarrow & a, \neg a & & c & \leftarrow & b, \neg b & & \neg c & \leftarrow & c, \neg c \\ \neg c & \leftarrow & a, \neg a & & \neg c & \leftarrow & b, \neg b & & \neg c & \leftarrow & c, \neg c \end{array} \right\}$$

■ The stable models of P are given by the ones of  $P \cup P^{\neg}$ , viz  $\{a\}$ 

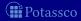

#### An example

#### ■ The program

$$P = \{a \leftarrow \sim b, \ b \leftarrow \sim a\} \cup \{c \leftarrow b, \ \neg c \leftarrow b\}$$

induces

■ The stable models of P are given by the ones of  $P \cup P^{\neg}$ , viz  $\{a\}$ 

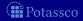

#### An example

■ The program

$$P = \{a \leftarrow \sim b, \ b \leftarrow \sim a\} \cup \{c \leftarrow b, \ \neg c \leftarrow b\}$$

induces

■ The stable models of P are given by the ones of  $P \cup P^{\neg}$ , viz  $\{a\}$ 

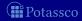

#### **Properties**

- The only inconsistent stable "model" is  $X = \mathcal{A} \cup \overline{\mathcal{A}}$
- $\blacksquare$  Note Strictly speaking, an inconsistemt set like  $\mathcal{A} \cup \mathcal{A}$  is not a model
- For a logic program P over  $A \cup \overline{A}$ , exactly one of the following two cases applies:
  - All stable models of P are consistent or
  - $X = A \cup \overline{A}$  is the only stable model of P

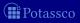

#### **Properties**

- The only inconsistent stable "model" is  $X = \mathcal{A} \cup \overline{\mathcal{A}}$
- Note Strictly speaking, an inconsistemt set like  $A \cup \overline{A}$  is not a model
- For a logic program P over  $A \cup \overline{A}$ , exactly one of the following two cases applies:
  - All stable models of P are consistent or
  - $X = A \cup \overline{A}$  is the only stable model of P

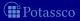

#### **Properties**

- The only inconsistent stable "model" is  $X = \mathcal{A} \cup \overline{\mathcal{A}}$
- Note Strictly speaking, an inconsistemt set like  $A \cup \overline{A}$  is not a model
- For a logic program P over  $A \cup \overline{A}$ , exactly one of the following two cases applies:
  - 1 All stable models of P are consistent or
  - 2  $X = A \cup \overline{A}$  is the only stable model of P

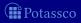

■ 
$$P_1 = \{cross \leftarrow \sim train\}$$
  
■ stable model:  $\{cross\}$ 

$$P_2 = \{ \textit{cross} \leftarrow \neg \textit{train} \}$$

■ 
$$P_3 = \{cross \leftarrow \neg train, \neg train \leftarrow \}$$

■ 
$$P_4 = \{cross \leftarrow \neg train, \ \neg train \leftarrow, \ \neg cross \leftarrow \}$$

$$P_5 = \{ cross \leftarrow \neg train, \neg train \leftarrow \sim train \}$$

■ 
$$P_6 = \{cross \leftarrow \neg train, \neg train \leftarrow \sim train, \neg cross \leftarrow \}$$

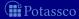

- $P_1 = \{cross \leftarrow \sim train\}$ ■ stable model:  $\{cross\}$
- $P_2 = \{cross \leftarrow \neg train\}$
- $P_3 = \{cross \leftarrow \neg train, \neg train \leftarrow \}$ stable model:  $\{cross, \neg train\}$
- $P_4 = \{cross \leftarrow \neg train, \neg train \leftarrow, \neg cross \leftarrow \}$
- $P_5 = \{cross \leftarrow \neg train, \neg train \leftarrow \sim train\}$ stable model:  $\{cross, \neg train\}$
- $\blacksquare P_6 = \{ cross \leftarrow \neg train, \ \neg train \leftarrow \sim train, \ \neg cross \leftarrow \}$

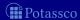

$$P_1 = \{ cross \leftarrow \sim train \}$$
 stable model:  $\{ cross \}$ 

$$\blacksquare$$
  $P_2 = \{cross \leftarrow \neg train\}$ 

stable model:

$$P_3 = \{cross \leftarrow \neg train, \neg train \leftarrow \}$$

- $\blacksquare P_4 = \{ cross \leftarrow \neg train, \ \neg train \leftarrow, \ \neg cross \leftarrow \}$
- $\blacksquare \ P_5 = \{ \textit{cross} \leftarrow \neg \textit{train}, \ \neg \textit{train} \leftarrow \sim \textit{train} \}$
- stable model:  $\{cross, \neg train\}$
- $\blacksquare P_6 = \{ cross \leftarrow \neg train, \ \neg train \leftarrow \sim train, \ \neg cross \leftarrow \}$

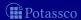

$$P_1 = \{ \textit{cross} \leftarrow \sim \textit{train} \}$$
 stable model:  $\{ \textit{cross} \}$ 

- $P_2 = \{ cross \leftarrow \neg train \}$ 
  - stable model: ∅

$$P_3 = \{cross \leftarrow \neg train, \neg train \leftarrow \}$$
stable model:  $\{cross, \neg train\}$ 

- $P_4 = \{cross \leftarrow \neg train, \neg train \leftarrow, \neg cross \leftarrow\}$ stable model:  $\{cross \neg cross train \neg train\}$
- $P_5 = \{cross \leftarrow \neg train, \neg train \leftarrow \sim train\}$ stable model:  $\{cross, \neg train\}$
- $P_6 = \{ cross \leftarrow \neg train, \ \neg train \leftarrow \sim train, \ \neg cross \leftarrow \}$

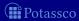

```
	extbf{P}_1 = \{\textit{cross} \leftarrow \sim \textit{train}\} stable model: \{\textit{cross}\}
```

$$P_2 = \{ \textit{cross} \leftarrow \neg \textit{train} \\ \text{stable model: } \emptyset$$

■ 
$$P_3 = \{cross \leftarrow \neg train, \neg train \leftarrow \}$$

- stable model: { cross, ¬train}
- $P_4 = \{cross \leftarrow \neg train, \neg train \leftarrow, \neg cross \leftarrow \}$ stable model:  $\{cross, \neg cross, train, \neg train\}$
- $P_5 = \{cross \leftarrow \neg train, \neg train \leftarrow \sim train\}$ stable model:  $\{cross, \neg train\}$
- $\blacksquare P_6 = \{cross \leftarrow \neg train, \ \neg train \leftarrow \sim train, \ \neg cross \leftarrow \}$

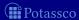

```
	extbf{P}_1 = \{\textit{cross} \leftarrow \sim \textit{train}\} stable model: \{\textit{cross}\}
```

$$lacksymbol{\square} P_2 = \{\mathit{cross} \leftarrow 
egta \mathit{trair} \}$$

■ 
$$P_3 = \{cross \leftarrow \neg train, \neg train \leftarrow \}$$

■ stable model: 
$$\{cross, \neg train\}$$

■ 
$$P_4 = \{cross \leftarrow \neg train, \neg train \leftarrow, \neg cross \leftarrow \}$$
  
stable model:  $\{cross, \neg cross, train, \neg train\}$ 

■ 
$$P_5 = \{cross \leftarrow \neg train, \neg train \leftarrow \sim train\}$$
stable model:  $\{cross, \neg train\}$ 

$$P_6 = \{cross \leftarrow \neg train, \neg train \leftarrow \sim train, \neg cross \leftarrow \}$$

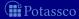

$$extbf{P}_1 = \{ extit{cross} \leftarrow \sim extit{train} \}$$
 stable model:  $\{ extit{cross} \}$ 

$$P_2 = \{ \textit{cross} \leftarrow \neg \textit{train} \}$$
 stable model:  $\emptyset$ 

$$P_3 = \{ cross \leftarrow \neg train, \neg train \leftarrow \}$$
stable model:  $\{ cross \neg train \}$ 

#### ■ $P_4 = \{cross \leftarrow \neg train, \neg train \leftarrow, \neg cross \leftarrow\}$

■ stable model:  $\{cross, \neg cross, train, \neg train\}$ 

■ 
$$P_5 = \{cross \leftarrow \neg train, \neg train \leftarrow \sim train\}$$
  
stable model:  $\{cross, \neg train\}$ 

$$\blacksquare P_6 = \{cross \leftarrow \neg train, \ \neg train \leftarrow \sim train, \ \neg cross \leftarrow \}$$

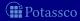

$$extbf{P}_1 = \{ extit{cross} \leftarrow \sim extit{train} \}$$
 stable model:  $\{ extit{cross} \}$ 

$$P_2 = \{ \textit{cross} \leftarrow \neg \textit{train} \}$$
 stable model:  $\emptyset$ 

$$P_3 = \{cross \leftarrow \neg train, \neg train \leftarrow \}$$
stable model:  $\{cross, \neg train\}$ 

■ 
$$P_4 = \{cross \leftarrow \neg train, \neg train \leftarrow, \neg cross \leftarrow\}$$

■ stable model:  $\{cross, \neg cross, train, \neg train\}$ 

■ 
$$P_5 = \{cross \leftarrow \neg train, \neg train \leftarrow \sim train\}$$
  
stable model:  $\{cross, \neg train\}$ 

$$P_6 = \{ cross \leftarrow \neg train, \ \neg train \leftarrow \sim train, \ \neg cross \leftarrow \}$$

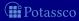

$$extbf{ iny } P_1 = \{ extit{cross} \leftarrow \sim extit{train} \}$$
 stable model:  $\{ extit{cross} \}$ 

$$P_2 = \{cross \leftarrow \neg train\}$$
 stable model:  $\emptyset$ 

$$P_3 = \{ cross \leftarrow \neg train, \neg train \leftarrow \}$$
stable model:  $\{ cross, \neg train \}$ 

$$P_4 = \{cross \leftarrow \neg train, \neg train \leftarrow, \neg cross \leftarrow \}$$
stable model:  $\{cross \neg cross train \neg train\}$ 

■ 
$$P_5 = \{cross \leftarrow \neg train, \ \neg train \leftarrow \sim train\}$$

$$P_6 = \{ cross \leftarrow \neg train, \ \neg train \leftarrow \sim train, \ \neg cross \leftarrow \}$$

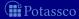

$$extbf{P}_1 = \{ extit{cross} \leftarrow \sim extit{train} \}$$
 stable model:  $\{ extit{cross} \}$ 

$$P_2 = \{ \textit{cross} \leftarrow \neg \textit{train} \}$$
stable model:  $\emptyset$ 

$$P_3 = \{ cross \leftarrow \neg train, \ \neg train \leftarrow \}$$
stable model:  $\{ cross, \neg train \}$ 

■ 
$$P_4 = \{cross \leftarrow \neg train, \neg train \leftarrow, \neg cross \leftarrow \}$$
stable model:  $\{cross, \neg cross, train, \neg train\}$ 

■ 
$$P_5 = \{ cross \leftarrow \neg train, \neg train \leftarrow \sim train \}$$

■ stable model: {cross, ¬train}

$$P_6 = \{ cross \leftarrow \neg train, \ \neg train \leftarrow \sim train, \ \neg cross \leftarrow \}$$

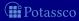

$$extbf{P}_1 = \{ extit{cross} \leftarrow \sim extit{train} \}$$
 stable model:  $\{ extit{cross} \}$ 

$$P_2 = \{ \textit{cross} \leftarrow \neg \textit{train} \}$$
 stable model:  $\emptyset$ 

$$P_3 = \{ cross \leftarrow \neg train, \ \neg train \leftarrow \}$$
stable model:  $\{ cross. \neg train \}$ 

■ 
$$P_4 = \{cross \leftarrow \neg train, \neg train \leftarrow, \neg cross \leftarrow\}$$
  
stable model:  $\{cross, \neg cross, train, \neg train\}$ 

$$P_5 = \{ cross \leftarrow \neg train, \ \neg train \leftarrow \sim train \}$$

■ 
$$P_6 = \{cross \leftarrow \neg train, \neg train \leftarrow \sim train, \neg cross \leftarrow \}$$

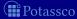

$$extbf{ iny } P_1 = \{ extit{cross} \leftarrow \sim exttt{train}\}$$
 stable model:  $\{ exttt{cross}\}$ 

$$P_2 = \{ \textit{cross} \leftarrow \neg \textit{train} \}$$
stable model:  $\emptyset$ 

$$P_3 = \{ cross \leftarrow \neg train, \neg train \leftarrow \}$$
stable model:  $\{ cross, \neg train \}$ 

■ 
$$P_4 = \{cross \leftarrow \neg train, \neg train \leftarrow, \neg cross \leftarrow\}$$
  
stable model:  $\{cross, \neg cross, train, \neg train\}$ 

■ 
$$P_5 = \{cross \leftarrow \neg train, \neg train \leftarrow \sim train\}$$

■ 
$$P_6 = \{cross \leftarrow \neg train, \neg train \leftarrow \sim train, \neg cross \leftarrow \}$$

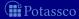

■ 
$$P_1 = \{cross \leftarrow \sim train\}$$
  
■ stable model:  $\{cross\}$ 

$$\blacksquare \ P_2 = \{cross \leftarrow \neg train\}$$

■ stable model: ∅

■ 
$$P_3 = \{cross \leftarrow \neg train, \ \neg train \leftarrow \}$$

■ stable model: {cross, ¬train}

$$\blacksquare \ P_4 = \{\textit{cross} \leftarrow \neg \textit{train}, \ \neg \textit{train} \leftarrow, \ \neg \textit{cross} \leftarrow \}$$

■ stable model:  $\{cross, \neg cross, train, \neg train\}$ 

■ 
$$P_5 = \{cross \leftarrow \neg train, \ \neg train \leftarrow \sim train\}$$

■ stable model: { cross, ¬train}

■ 
$$P_6 = \{cross \leftarrow \neg train, \neg train \leftarrow \sim train, \neg cross \leftarrow \}$$

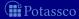

## Default negation in rule heads

- We consider logic programs with default negation in rule heads
- lacksquare Given an alphabet  $\mathcal A$  of atoms, let  $\widetilde{\mathcal A}=\{\widetilde{a}\mid a\in\mathcal A\}$  such that  $\mathcal A\cap\widetilde{\mathcal A}=\emptyset$
- $\blacksquare$  Given a program P over  $\mathcal{A}$ , consider the program

$$\widetilde{P} = \{r \in P \mid head(r) \neq \sim a\}$$
 $\cup \{\leftarrow body(r) \cup \{\sim \widetilde{a}\} \mid r \in P \text{ and } head(r) = \sim a\}$ 
 $\cup \{\widetilde{a} \leftarrow \sim a \mid r \in P \text{ and } head(r) = \sim a\}$ 

A set X of atoms is a stable model of a program P (with default negation in rule heads) over  $\mathcal{A}$ ,

if  $X = Y \cap A$  for some stable model Y of  $\widetilde{P}$  over  $A \cup \widetilde{A}$ 

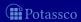

#### Default negation in rule heads

- We consider logic programs with default negation in rule heads
- Given an alphabet  $\mathcal A$  of atoms, let  $\widetilde{\mathcal A} = \{\widetilde{\mathbf a} \mid \mathbf a \in \mathcal A\}$  such that  $\mathcal A \cap \widetilde{\mathcal A} = \emptyset$
- lacksquare Given a program P over  ${\mathcal A}$ , consider the program

$$egin{array}{ll} \widetilde{P} &=& \{r \in P \mid head(r) 
eq \sim a\} \ &\cup \{\leftarrow body(r) \cup \{\sim \widetilde{a}\} \mid r \in P \ ext{and} \ head(r) = \sim a\} \ &\cup \{\widetilde{a} \leftarrow \sim a \mid r \in P \ ext{and} \ head(r) = \sim a\} \end{array}$$

■ A set X of atoms is a stable model of a program P (with default negation in rule heads) over A,

if  $X = Y \cap A$  for some stable model Y of  $\widetilde{P}$  over  $A \cup \widetilde{A}$ 

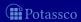

# Default negation in rule heads

- We consider logic programs with default negation in rule heads
- Given an alphabet  $\mathcal A$  of atoms, let  $\widetilde{\mathcal A} = \{\widetilde{\mathbf a} \mid \mathbf a \in \mathcal A\}$  such that  $\mathcal A \cap \widetilde{\mathcal A} = \emptyset$
- Given a program P over A, consider the program

$$\widetilde{P} = \{r \in P \mid head(r) \neq \sim a\}$$
 $\cup \{\leftarrow body(r) \cup \{\sim \widetilde{a}\} \mid r \in P \text{ and } head(r) = \sim a\}$ 
 $\cup \{\widetilde{a} \leftarrow \sim a \mid r \in P \text{ and } head(r) = \sim a\}$ 

A set X of atoms is a stable model of a program P (with default negation in rule heads) over A,

if  $X = Y \cap A$  for some stable model Y of  $\widetilde{P}$  over  $A \cup \widetilde{A}$ 

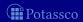

# Default negation in rule heads

- We consider logic programs with default negation in rule heads
- Given an alphabet  $\mathcal A$  of atoms, let  $\widetilde{\mathcal A} = \{\widetilde{\mathbf a} \mid \mathbf a \in \mathcal A\}$  such that  $\mathcal A \cap \widetilde{\mathcal A} = \emptyset$
- Given a program P over A, consider the program

$$\widetilde{P} = \{r \in P \mid head(r) \neq \sim a\}$$
 $\cup \{\leftarrow body(r) \cup \{\sim \widetilde{a}\} \mid r \in P \text{ and } head(r) = \sim a\}$ 
 $\cup \{\widetilde{a} \leftarrow \sim a \mid r \in P \text{ and } head(r) = \sim a\}$ 

■ A set X of atoms is a stable model of a program P (with default negation in rule heads) over A,

if  $X = Y \cap A$  for some stable model Y of  $\widetilde{P}$  over  $A \cup \widetilde{A}$ 

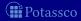

#### Outline

20 Two kinds of negation

21 Disjunctive logic programs

22 Propositional theories

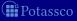

July 15, 2013

# Disjunctive logic programs

 $\blacksquare$  A disjunctive rule, r, is of the form

$$a_1$$
;...;  $a_m \leftarrow a_{m+1},...,a_n, \sim a_{n+1},..., \sim a_o$ 

where  $0 \le m \le n \le o$  and each  $a_i$  is an atom for  $0 \le i \le o$ 

- A disjunctive logic program is a finite set of disjunctive rules
- Notation

$$\begin{array}{lll} head(r) & = & \{a_1,\ldots,a_m\} \\ body(r) & = & \{a_{m+1},\ldots,a_n,\sim a_{n+1},\ldots,\sim a_o\} \\ body(r)^+ & = & \{a_{m+1},\ldots,a_n\} \\ body(r)^- & = & \{a_{n+1},\ldots,a_o\} \\ atom(P) & = & \bigcup_{r\in P} \left(head(r)\cup body(r)^+\cup body(r)^-\right) \\ body(P) & = & \{body(r)\mid r\in P\} \end{array}$$

A program is called positive if  $body(r)^- = \emptyset$  for all its rules  $\bigcap_{\mathbf{p} \in \mathbf{p}} \mathbf{p}$ 

# Disjunctive logic programs

 $\blacksquare$  A disjunctive rule, r, is of the form

$$a_1$$
;...;  $a_m \leftarrow a_{m+1}, \ldots, a_n, \sim a_{n+1}, \ldots, \sim a_o$ 

where  $0 \le m \le n \le o$  and each  $a_i$  is an atom for  $0 \le i \le o$ 

- A disjunctive logic program is a finite set of disjunctive rules
- Notation

$$head(r) = \{a_1, \dots, a_m\}$$

$$body(r) = \{a_{m+1}, \dots, a_n, \sim a_{n+1}, \dots, \sim a_o\}$$

$$body(r)^+ = \{a_{m+1}, \dots, a_n\}$$

$$body(r)^- = \{a_{n+1}, \dots, a_o\}$$

$$atom(P) = \bigcup_{r \in P} (head(r) \cup body(r)^+ \cup body(r)^-)$$

$$body(P) = \{body(r) \mid r \in P\}$$

A program is called positive if  $body(r)^- = \emptyset$  for all its rules Pota

# Disjunctive logic programs

 $\blacksquare$  A disjunctive rule, r, is of the form

$$a_1$$
;...;  $a_m \leftarrow a_{m+1}, \ldots, a_n, \sim a_{n+1}, \ldots, \sim a_o$ 

where  $0 \le m \le n \le o$  and each  $a_i$  is an atom for  $0 \le i \le o$ 

- A disjunctive logic program is a finite set of disjunctive rules
- Notation

$$\begin{array}{lll} head(r) & = & \{a_1,\ldots,a_m\} \\ body(r) & = & \{a_{m+1},\ldots,a_n,\sim a_{n+1},\ldots,\sim a_o\} \\ body(r)^+ & = & \{a_{m+1},\ldots,a_n\} \\ body(r)^- & = & \{a_{n+1},\ldots,a_o\} \\ atom(P) & = & \bigcup_{r\in P} \left(head(r)\cup body(r)^+\cup body(r)^-\right) \\ body(P) & = & \{body(r)\mid r\in P\} \end{array}$$

■ A program is called positive if  $body(r)^- = \emptyset$  for all its rules potages

#### Stable models

- Positive programs
  - A set X of atoms is closed under a positive program P iff for any  $r \in P$ ,  $head(r) \cap X \neq \emptyset$  whenever  $body(r)^+ \subseteq X$ 
    - $\blacksquare$  X corresponds to a model of P (seen as a formula)
  - The set of all  $\subseteq$ -minimal sets of atoms being closed under a positive program P is denoted by  $\min_{\subseteq}(P)$ 
    - $\min_{\subseteq}(P)$  corresponds to the  $\subseteq$ -minimal models of P (ditto)
- Disjunctive programs
  - The reduct,  $P^X$ , of a disjunctive program P relative to a set X of atoms is defined by

$$P^X = \{ head(r) \leftarrow body(r)^+ \mid r \in P \text{ and } body(r)^- \cap X = \emptyset \}$$

A set X of atoms is a stable model of a disjunctive program P, if  $X \in \min_{\subset}(P^X)$ 

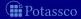

#### Stable models

- Positive programs
  - A set X of atoms is closed under a positive program P iff for any  $r \in P$ ,  $head(r) \cap X \neq \emptyset$  whenever  $body(r)^+ \subseteq X$ 
    - $\blacksquare$  X corresponds to a model of P (seen as a formula)
  - The set of all  $\subseteq$ -minimal sets of atoms being closed under a positive program P is denoted by  $\min_{\subseteq}(P)$ 
    - $\min_{\subseteq}(P)$  corresponds to the  $\subseteq$ -minimal models of P (ditto)
- Disjunctive programs
  - The reduct,  $P^X$ , of a disjunctive program P relative to a set X of atoms is defined by

$$P^{X} = \{ head(r) \leftarrow body(r)^{+} \mid r \in P \text{ and } body(r)^{-} \cap X = \emptyset \}$$

■ A set X of atoms is a stable model of a disjunctive program P if  $X \in \min_{\subset}(P^X)$ 

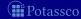

#### Stable models

- Positive programs
  - A set X of atoms is closed under a positive program P iff for any  $r \in P$ ,  $head(r) \cap X \neq \emptyset$  whenever  $body(r)^+ \subseteq X$ 
    - $\blacksquare$  X corresponds to a model of P (seen as a formula)
  - The set of all  $\subseteq$ -minimal sets of atoms being closed under a positive program P is denoted by  $\min_{\subseteq}(P)$ 
    - $\min_{\subseteq}(P)$  corresponds to the  $\subseteq$ -minimal models of P (ditto)
- Disjunctive programs
  - The reduct,  $P^X$ , of a disjunctive program P relative to a set X of atoms is defined by

$$P^X = \{ head(r) \leftarrow body(r)^+ \mid r \in P \text{ and } body(r)^- \cap X = \emptyset \}$$

■ A set X of atoms is a stable model of a disjunctive program P, if  $X \in \min_{\subset}(P^X)$ 

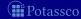

# A "positive" example

$$P = \left\{ \begin{array}{ccc} a & \leftarrow \\ b; c & \leftarrow \end{array} \right\}$$

- $\blacksquare$  The sets  $\{a,b\}$ ,  $\{a,c\}$ , and  $\{a,b,c\}$  are closed under P
- We have  $min_{\subset}(P) = \{\{a, b\}, \{a, c\}\}\}$

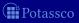

# A "positive" example

$$P = \left\{ \begin{array}{ccc} a & \leftarrow \\ b; c & \leftarrow \end{array} \right\}$$

- The sets  $\{a, b\}$ ,  $\{a, c\}$ , and  $\{a, b, c\}$  are closed under P
- We have  $min_{\subset}(P) = \{\{a, b\}, \{a, c\}\}$

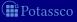

# A "positive" example

$$P = \left\{ \begin{array}{ccc} a & \leftarrow \\ b; c & \leftarrow \end{array} \right\}$$

- The sets  $\{a, b\}$ ,  $\{a, c\}$ , and  $\{a, b, c\}$  are closed under P
- We have  $min_{\subset}(P) = \{\{a, b\}, \{a, c\}\}$

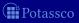

# Graph coloring (reloaded)

```
node(1..6).
edge(1,2;3;4). edge(2,4;5;6). edge(3,1;4;5).
edge(4,1;2). edge(5,3;4;6). edge(6,2;3;5).
color(X,r) | color(X,b) | color(X,g) :- node(X).
:- edge(X,Y), color(X,C), color(Y,C).
```

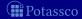

# Graph coloring (reloaded)

```
node(1..6).
edge(1,2;3;4). edge(2,4;5;6). edge(3,1;4;5).
edge(4,1;2). edge(5,3;4;6). edge(6,2;3;5).

col(r). col(b). col(g).

color(X,C) : col(C) := node(X).
:- edge(X,Y), color(X,C), color(Y,C).
```

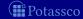

■  $P_1 = \{a; b; c \leftarrow\}$ ■ stable models  $\{a\}$ ,  $\{b\}$ , and  $\{c\}$ ■  $P_2 = \{a; b; c \leftarrow, \leftarrow a\}$ stable models  $\{b\}$  and  $\{c\}$   $P_3 = \{a; b; c \leftarrow, \leftarrow a, b \leftarrow c, c \leftarrow b\}$ stable model  $\{b, c\}$  $P_4 = \{a; b \leftarrow c, b \leftarrow \sim a, \sim c, a; c \leftarrow \sim b\}$ 

- $P_1 = \{a \; ; b \; ; c \leftarrow \}$ 
  - lacktriangle stable models  $\{a\}$ ,  $\{b\}$ , and  $\{c\}$
- $P_2 = \{a \text{ ; } b \text{ ; } c \leftarrow , \leftarrow a\}$  stable models  $\{b\}$  and  $\{c\}$
- $P_3 = \{a \; ; \; b \; ; \; c \leftarrow \; , \; \leftarrow a \; , \; b \leftarrow c \; , \; c \leftarrow b\}$ stable model  $\{b,c\}$
- $P_4 = \{a \; ; \; b \leftarrow c \; , \; b \leftarrow \sim a, \sim c \; , \; a \; ; \; c \leftarrow \sim b \}$  stable models  $\{a\}$  and  $\{b\}$

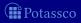

$$P_1 = \{a \; ; \; b \; ; \; c \leftarrow \}$$
 stable models  $\{a\}$ ,  $\{b\}$ , and  $\{c\}$ 

- $P_2 = \{a ; b ; c \leftarrow , \leftarrow a\}$ ■ stable models  $\{b\}$  and  $\{c\}$
- $P_3 = \{a \; ; \; b \; ; \; c \leftarrow \; , \; \leftarrow a \; , \; b \leftarrow c \; , \; c \leftarrow b\}$  stable model  $\{b,c\}$
- $P_4 = \{a \; ; \; b \leftarrow c \; , \; b \leftarrow \sim a, \sim c \; , \; a \; ; \; c \leftarrow \sim b \}$  stable models  $\{a\}$  and  $\{b\}$

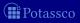

$$P_1 = \{a \; ; \; b \; ; \; c \leftarrow \}$$
 stable models  $\{a\}$ ,  $\{b\}$ , and  $\{c\}$ 

- $P_2 = \{a ; b ; c \leftarrow , \leftarrow a\}$ ■ stable models  $\{b\}$  and  $\{c\}$
- $P_3 = \{a \; ; \; b \; ; \; c \leftarrow \; , \; \leftarrow a \; , \; b \leftarrow c \; , \; c \leftarrow b\}$ stable model  $\{b,c\}$
- $P_4 = \{a \; ; \; b \leftarrow c \; , \; b \leftarrow \sim a, \sim c \; , \; a \; ; \; c \leftarrow \sim b \}$  stable models  $\{a\}$  and  $\{b\}$

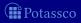

$$P_1 = \{a \; ; \; b \; ; \; c \leftarrow \}$$
 stable models  $\{a\}$ ,  $\{b\}$ , and  $\{c\}$ 

$$P_2 = \{a \; ; b \; ; c \leftarrow , \; \leftarrow a\}$$
stable models  $\{b\}$  and  $\{c\}$ 

$$\blacksquare P_3 = \{a : b : c \leftarrow, \leftarrow a, b \leftarrow c, c \leftarrow b\}$$

**stable model** 
$$\{b, c\}$$

■ 
$$P_4 = \{a ; b \leftarrow c , b \leftarrow \sim a, \sim c , a ; c \leftarrow \sim b\}$$
  
stable models  $\{a\}$  and  $\{b\}$ 

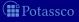

$$P_1 = \{a \; ; \; b \; ; \; c \leftarrow \}$$
 stable models  $\{a\}$ ,  $\{b\}$ , and  $\{c\}$ 

$$P_2 = \{a \; ; b \; ; c \leftarrow , \; \leftarrow a\}$$
stable models  $\{b\}$  and  $\{c\}$ 

■ 
$$P_3 = \{a; b; c \leftarrow, \leftarrow a, b \leftarrow c, c \leftarrow b\}$$
  
■ stable model  $\{b, c\}$ 

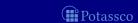

$$P_1 = \{a \; ; \; b \; ; \; c \leftarrow \}$$
 stable models  $\{a\}$ ,  $\{b\}$ , and  $\{c\}$ 

$$P_2 = \{a \; ; \; b \; ; \; c \leftarrow , \; \leftarrow a\}$$
stable models  $\{b\}$  and  $\{c\}$ 

$$P_3 = \{a \; ; \; b \; ; \; c \leftarrow \; , \; \leftarrow a \; , \; b \leftarrow c \; , \; c \leftarrow b\}$$
 stable model  $\{b,c\}$ 

■ 
$$P_4 = \{a : b \leftarrow c , b \leftarrow \sim a, \sim c , a : c \leftarrow \sim b\}$$
  
■ stable models  $\{a\}$  and  $\{b\}$ 

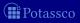

$$P_1 = \{a \ ; \ b \ ; \ c \leftarrow \}$$
 stable models  $\{a\}$ ,  $\{b\}$ , and  $\{c\}$ 

$$P_2 = \{a \; ; b \; ; c \leftarrow , \; \leftarrow a\}$$
stable models  $\{b\}$  and  $\{c\}$ 

$$P_3 = \{a \; ; \; b \; ; \; c \leftarrow \; , \; \leftarrow a \; , \; b \leftarrow c \; , \; c \leftarrow b\}$$
 stable model  $\{b,c\}$ 

$$\blacksquare P_4 = \{a \; ; b \leftarrow c \; , \; b \leftarrow \sim a, \sim c \; , \; a \; ; c \leftarrow \sim b\}$$

■ stable models  $\{a\}$  and  $\{b\}$ 

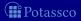

- $P_1 = \{a ; b ; c \leftarrow\}$ ■ stable models  $\{a\}$ ,  $\{b\}$ , and  $\{c\}$
- $P_2 = \{a ; b ; c \leftarrow , \leftarrow a\}$ ■ stable models  $\{b\}$  and  $\{c\}$
- $P_3 = \{a; b; c \leftarrow, \leftarrow a, b \leftarrow c, c \leftarrow b\}$ ■ stable model  $\{b, c\}$
- $\blacksquare P_4 = \{a ; b \leftarrow c , b \leftarrow \sim a, \sim c , a ; c \leftarrow \sim b\}$ 
  - stable models  $\{a\}$  and  $\{b\}$

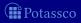

# Some properties

- A disjunctive logic program may have zero, one, or multiple stable models
- If X is a stable model of a disjunctive logic program P, then X is a model of P (seen as a formula)
- If X and Y are stable models of a disjunctive logic program P, then  $X \not\subset Y$
- If  $A \in X$  for some stable model X of a disjunctive logic program P then there is a rule  $r \in P$  such that  $body(r)^+ \subseteq X$ ,  $body(r)^- \cap X = \emptyset$ , and  $head(r) \cap X = \{A\}$

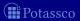

# Some properties

- A disjunctive logic program may have zero, one, or multiple stable models
- If X is a stable model of a disjunctive logic program P, then X is a model of P (seen as a formula)
- If X and Y are stable models of a disjunctive logic program P, then  $X \not\subset Y$
- If  $A \in X$  for some stable model X of a disjunctive logic program P, then there is a rule  $r \in P$  such that  $body(r)^+ \subseteq X$ ,  $body(r)^- \cap X = \emptyset$ , and  $head(r) \cap X = \{A\}$

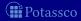

$$P = \begin{cases} a(1,2) & \leftarrow \\ b(X); c(Y) & \leftarrow a(X,Y), \sim c(Y) \end{cases}$$

$$ground(P) = \begin{cases} a(1,2) & \leftarrow \\ b(1); c(1) & \leftarrow a(1,1), \sim c(1) \\ b(1); c(2) & \leftarrow a(1,2), \sim c(2) \\ b(2); c(1) & \leftarrow a(2,1), \sim c(1) \\ b(2); c(2) & \leftarrow a(2,2), \sim c(2) \end{cases}$$

For every stable model X of P, we have

- $a(1,2) \in X$  and
- $\blacksquare \{a(1,1), a(2,1), a(2,2)\} \cap X = \emptyset$

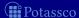

$$P = \begin{cases} a(1,2) & \leftarrow \\ b(X); c(Y) & \leftarrow a(X,Y), \sim c(Y) \end{cases}$$

$$ground(P) = \begin{cases} a(1,2) & \leftarrow \\ b(1); c(1) & \leftarrow a(1,1), \sim c(1) \\ b(1); c(2) & \leftarrow a(1,2), \sim c(2) \\ b(2); c(1) & \leftarrow a(2,1), \sim c(1) \\ b(2); c(2) & \leftarrow a(2,2), \sim c(2) \end{cases}$$

For every stable model X of P, we have

- $a(1,2) \in X$  and
- $\blacksquare \{a(1,1), a(2,1), a(2,2)\} \cap X = \emptyset$

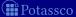

$$P = \begin{cases} a(1,2) & \leftarrow \\ b(X); c(Y) & \leftarrow a(X,Y), \sim c(Y) \end{cases}$$

$$ground(P) = \begin{cases} a(1,2) & \leftarrow \\ b(1); c(1) & \leftarrow a(1,1), \sim c(1) \\ b(1); c(2) & \leftarrow a(1,2), \sim c(2) \\ b(2); c(1) & \leftarrow a(2,1), \sim c(1) \\ b(2); c(2) & \leftarrow a(2,2), \sim c(2) \end{cases}$$

For every stable model X of P, we have

- $\blacksquare$   $a(1,2) \in X$  and
- $\blacksquare$  {a(1,1), a(2,1), a(2,2)}  $\cap X = \emptyset$

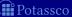

$$ground(P)^{\times} = \left\{ \begin{array}{ll} a(1,2) & \leftarrow & \\ b(1) \ ; \ c(1) & \leftarrow & a(1,1), \sim c(1) \\ b(1) \ ; \ c(2) & \leftarrow & a(1,2), \sim c(2) \\ b(2) \ ; \ c(1) & \leftarrow & a(2,1), \sim c(1) \\ b(2) \ ; \ c(2) & \leftarrow & a(2,2), \sim c(2) \end{array} \right\}$$

- Consider  $X = \{a(1,2), b(1)\}$
- We get  $\min_{\subseteq}(ground(P)^X) = \{ \{a(1,2), b(1)\}, \{a(1,2), c(2)\} \}$
- X is a stable model of P because  $X \in \min_{\subset} (ground(P)^X)$

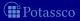

$$ground(P)^{\times} = \left\{ \begin{array}{ll} a(1,2) & \leftarrow & \\ b(1) \ ; \ c(1) & \leftarrow & a(1,1), \sim c(1) \\ b(1) \ ; \ c(2) & \leftarrow & a(1,2), \sim c(2) \\ b(2) \ ; \ c(1) & \leftarrow & a(2,1), \sim c(1) \\ b(2) \ ; \ c(2) & \leftarrow & a(2,2), \sim c(2) \end{array} \right\}$$

- Consider  $X = \{a(1,2), b(1)\}$
- We get  $\min_{\subseteq}(ground(P)^X) = \{ \{a(1,2), b(1)\}, \{a(1,2), c(2)\} \}$
- $\blacksquare$  X is a stable model of P because  $X \in \min_{\subseteq} (ground(P)^X)$

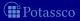

$$ground(P)^{X} = \left\{ \begin{array}{ll} a(1,2) & \leftarrow & \\ b(1); c(1) & \leftarrow & a(1,1), \sim c(1) \\ b(1); c(2) & \leftarrow & a(1,2), \sim c(2) \\ b(2); c(1) & \leftarrow & a(2,1), \sim c(1) \\ b(2); c(2) & \leftarrow & a(2,2), \sim c(2) \end{array} \right\}$$

- Consider  $X = \{a(1,2), b(1)\}$
- We get  $\min_{\subseteq}(ground(P)^X) = \{ \{a(1,2), b(1)\}, \{a(1,2), c(2)\} \}$
- $\blacksquare$  X is a stable model of P because  $X \in \min_{\subseteq} (ground(P)^X)$

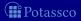

$$ground(P)^{X} = \left\{ \begin{array}{ll} a(1,2) & \leftarrow & \\ b(1); c(1) & \leftarrow & a(1,1), \sim c(1) \\ b(1); c(2) & \leftarrow & a(1,2), \sim c(2) \\ b(2); c(1) & \leftarrow & a(2,1), \sim c(1) \\ b(2); c(2) & \leftarrow & a(2,2), \sim c(2) \end{array} \right\}$$

- Consider  $X = \{a(1,2), b(1)\}$
- We get  $\min_{\subseteq}(ground(P)^X) = \{ \{a(1,2), b(1)\}, \{a(1,2), c(2)\} \}$
- $\blacksquare$  X is a stable model of P because  $X \in \min_{\subseteq}(ground(P)^X)$

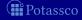

$$ground(P)^{X} = \left\{ \begin{array}{ll} a(1,2) & \leftarrow & \\ b(1); c(1) & \leftarrow & a(1,1), \sim c(1) \\ b(1); c(2) & \leftarrow & a(1,2), \sim c(2) \\ b(2); c(1) & \leftarrow & a(2,1), \sim c(1) \\ b(2); c(2) & \leftarrow & a(2,2), \sim c(2) \end{array} \right\}$$

- Consider  $X = \{a(1,2), b(1)\}$
- We get  $\min_{\subseteq}(ground(P)^X) = \{ \{a(1,2), b(1)\}, \{a(1,2), c(2)\} \}$
- X is a stable model of P because  $X \in \min_{\subset} (ground(P)^X)$

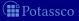

$$ground(P)^{\times} \ = \ \left\{ \begin{array}{ll} a(1,2) & \leftarrow & \\ b(1) \ ; c(1) & \leftarrow & a(1,1), \sim c(1) \\ b(1) \ ; c(2) & \leftarrow & a(1,2), \sim c(2) \\ b(2) \ ; c(1) & \leftarrow & a(2,1), \sim c(1) \\ b(2) \ ; c(2) & \leftarrow & a(2,2), \sim c(2) \end{array} \right\}$$

- Consider  $X = \{a(1, 2), c(2)\}$
- We get  $min_{\subseteq}(ground(P)^X) = \{ \{a(1,2)\} \}$
- $\blacksquare X$  is no stable model of P because  $X \notin \min_{\subset} (ground(P)^X)$

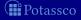

$$ground(P)^{\times} \ = \ \left\{ \begin{array}{ll} a(1,2) & \leftarrow & \\ b(1) \ ; c(1) & \leftarrow & a(1,1), \sim c(1) \\ b(1) \ ; c(2) & \leftarrow & a(1,2), \sim c(2) \\ b(2) \ ; c(1) & \leftarrow & a(2,1), \sim c(1) \\ b(2) \ ; c(2) & \leftarrow & a(2,2), \sim c(2) \end{array} \right\}$$

- Consider  $X = \{a(1,2), c(2)\}$
- We get  $min_{\subseteq}(ground(P)^X) = \{ \{a(1,2)\} \}$
- $\blacksquare X$  is no stable model of P because  $X \notin \min_{\subset} (ground(P)^X)$

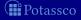

$$ground(P)^{X} = \begin{cases} a(1,2) & \leftarrow \\ b(1); c(1) & \leftarrow & a(1,1), \sim c(1) \\ b(1); c(2) & \leftarrow & a(1,2), \sim c(2) \\ b(2); c(1) & \leftarrow & a(2,1), \sim c(1) \\ b(2); c(2) & \leftarrow & a(2,2), \sim c(2) \end{cases}$$

- Consider  $X = \{a(1,2), c(2)\}$
- We get  $\min_{\subseteq}(ground(P)^X) = \{ \{a(1,2)\} \}$
- X is no stable model of P because  $X \notin \min_{\subseteq} (ground(P)^X)$

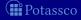

### An example with variables

$$ground(P)^{X} = \begin{cases} a(1,2) & \leftarrow \\ b(1); c(1) & \leftarrow & a(1,1), \sim c(1) \\ b(1); c(2) & \leftarrow & a(1,2), \sim c(2) \\ b(2); c(1) & \leftarrow & a(2,1), \sim c(1) \\ b(2); c(2) & \leftarrow & a(2,2), \sim c(2) \end{cases}$$

- Consider  $X = \{a(1,2), c(2)\}$
- We get  $\min_{\subseteq}(ground(P)^X) = \{ \{a(1,2)\} \}$
- X is no stable model of P because  $X \notin \min_{\subset} (ground(P)^X)$

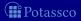

### An example with variables

$$ground(P)^{X} = \begin{cases} a(1,2) & \leftarrow \\ b(1); c(1) & \leftarrow & a(1,1), \sim c(1) \\ b(1); c(2) & \leftarrow & a(1,2), \sim c(2) \\ b(2); c(1) & \leftarrow & a(2,1), \sim c(1) \\ b(2); c(2) & \leftarrow & a(2,2), \sim c(2) \end{cases}$$

- Consider  $X = \{a(1,2), c(2)\}$
- We get  $min_{\subseteq}(ground(P)^X) = \{ \{a(1,2)\} \}$
- X is no stable model of P because  $X \notin \min_{\subseteq} (ground(P)^X)$

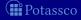

## Default negation in rule heads

■ Consider disjunctive rules of the form

$$a_1 \text{ ;} \dots \text{ ;} a_m \text{ ;} {\sim} a_{m+1} \text{ ;} \dots \text{ ;} {\sim} a_n \leftarrow a_{n+1}, \dots, a_o, {\sim} a_{o+1}, \dots, {\sim} a_p$$

where  $0 \le m \le n \le o \le p$  and each  $a_i$  is an atom for  $0 \le i \le p$ 

lacksquare Given a program P over  $\mathcal A$ , consider the program

$$\widetilde{P} = \{ head(r)^+ \leftarrow body(r) \cup \{ \sim \widetilde{a} \mid a \in head(r)^- \} \mid r \in P \}$$

$$\cup \{ \widetilde{a} \leftarrow \sim a \mid r \in P \text{ and } a \in head(r)^- \}$$

■ A set X of atoms is a stable model of a disjunctive program P (with default negation in rule heads) over A, if  $X = Y \cap A$  for some stable model Y of  $\widetilde{P}$  over  $A \cup \widetilde{A}$ 

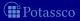

# Default negation in rule heads

■ Consider disjunctive rules of the form

$$a_1 \text{ ;} \dots \text{ ;} a_m \text{ ;} {\sim} a_{m+1} \text{ ;} \dots \text{ ;} {\sim} a_n \leftarrow a_{n+1}, \dots, a_o, {\sim} a_{o+1}, \dots, {\sim} a_p$$

where  $0 \le m \le n \le o \le p$  and each  $a_i$  is an atom for  $0 \le i \le p$ 

■ Given a program P over A, consider the program

$$\widetilde{P} = \{ head(r)^+ \leftarrow body(r) \cup \{ \sim \widetilde{a} \mid a \in head(r)^- \} \mid r \in P \}$$

$$\cup \{ \widetilde{a} \leftarrow \sim a \mid r \in P \text{ and } a \in head(r)^- \}$$

■ A set X of atoms is a stable model of a disjunctive program P (with default negation in rule heads) over A, if  $X = Y \cap A$  for some stable model Y of  $\widetilde{P}$  over  $A \cup \widetilde{A}$ 

# Default negation in rule heads

■ Consider disjunctive rules of the form

$$a_1$$
;...; $a_m$ ; $\sim a_{m+1}$ ;...; $\sim a_n \leftarrow a_{n+1}$ ,..., $a_o$ , $\sim a_{o+1}$ ,..., $\sim a_p$ 

where  $0 \le m \le n \le o \le p$  and each  $a_i$  is an atom for  $0 \le i \le p$ 

■ Given a program P over A, consider the program

$$\widetilde{P} = \{ head(r)^+ \leftarrow body(r) \cup \{ \sim \widetilde{a} \mid a \in head(r)^- \} \mid r \in P \}$$

$$\cup \{ \widetilde{a} \leftarrow \sim a \mid r \in P \text{ and } a \in head(r)^- \}$$

■ A set X of atoms is a stable model of a disjunctive program P (with default negation in rule heads) over A, if  $X = Y \cap A$  for some stable model Y of  $\widetilde{P}$  over  $A \cup \widetilde{A}$ 

■ The program

$$P = \{a : \sim a \leftarrow \}$$

$$\widetilde{P} = \{a \leftarrow \sim \widetilde{a}\} \cup \{\widetilde{a} \leftarrow \sim a\}$$

- $ightharpoons\widetilde{P}$  has two stable models,  $\{a\}$  and  $\{\widetilde{a}\}$
- lacksquare This induces the stable models  $\{a\}$  and  $\emptyset$  of P

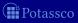

■ The program

$$P = \{a : \sim a \leftarrow \}$$

$$\widetilde{P} = \{a \leftarrow \sim \widetilde{a}\} \cup \{\widetilde{a} \leftarrow \sim a\}$$

- $\blacksquare$   $\widetilde{P}$  has two stable models,  $\{a\}$  and  $\{\widetilde{a}\}$
- This induces the stable models  $\{a\}$  and  $\emptyset$  of P

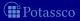

■ The program

$$P = \{a : \sim a \leftarrow \}$$

$$\widetilde{P} = \{a \leftarrow \sim \widetilde{a}\} \cup \{\widetilde{a} \leftarrow \sim a\}$$

- $\blacksquare$   $\widetilde{P}$  has two stable models,  $\{a\}$  and  $\{\widetilde{a}\}$
- This induces the stable models  $\{a\}$  and  $\emptyset$  of P

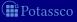

■ The program

$$P = \{a : \sim a \leftarrow \}$$

$$\widetilde{P} = \{a \leftarrow \sim \widetilde{a}\} \cup \{\widetilde{a} \leftarrow \sim a\}$$

- $lackbox{}{\widetilde{P}}$  has two stable models,  $\{a\}$  and  $\{\widetilde{a}\}$
- This induces the stable models  $\{a\}$  and  $\emptyset$  of P

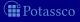

### Outline

20 Two kinds of negation

21 Disjunctive logic programs

22 Propositional theories

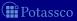

# Propositional theories

- Formulas are formed from
  - $\blacksquare$  atoms in  ${\cal A}$
  - **I**

#### using

- conjunction (∧)
- disjunction (∨)
- implication  $(\rightarrow)$
- Notation

$$\top = (\bot \to \bot)$$

A propositional theory is a finite set of formulas

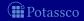

# Propositional theories

- Formulas are formed from
  - $\blacksquare$  atoms in  ${\cal A}$
  - **■** ⊥

using

- conjunction (∧)
- disjunction (∨)
- implication  $(\rightarrow)$
- Notation

$$\top = (\bot \to \bot)$$

 $\sim \phi = (\phi \rightarrow \bot)$ 

A propositional theory is a finite set of formulas

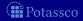

# Propositional theories

- Formulas are formed from
  - $\blacksquare$  atoms in  ${\cal A}$
  - **1**

using

- conjunction (∧)
- disjunction (∨)
- implication  $(\rightarrow)$
- Notation

$$\top = (\bot \to \bot)$$

$$\sim \phi = (\phi \rightarrow \bot)$$

A propositional theory is a finite set of formulas

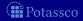

- The satisfaction relation  $X \models \phi$  between a set X of atoms and a (set of) formula(s)  $\phi$  is defined as in propositional logic
- The reduct,  $\phi^X$ , of a formula  $\phi$  relative to a set X of atoms is defined recursively as follows:

$$\begin{array}{ll} \phi^X = \bot & \text{if } X \not\models \phi \\ \phi^X = \phi & \text{if } \phi \in X \\ \phi^X = (\psi^X \circ H^X) & \text{if } X \models \phi \text{ and } \phi = (\psi \circ H) \text{ for } \circ \in \{\land, \lor, \rightarrow\} \\ \text{If } \phi = \sim \psi = (\psi \to \bot), \\ \text{then } \phi^X = (\bot \to \bot) = \top, \text{ if } X \not\models \psi, \text{ and } \phi^X = \bot, \text{ otherwise} \end{array}$$

The reduct,  $\Phi^X$ , of a propositional theory  $\Phi$  relative to a set X of atoms is defined as  $\Phi^X = \{\phi^X \mid \phi \in \Phi\}$ 

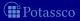

- The satisfaction relation  $X \models \phi$  between a set X of atoms and a (set of) formula(s)  $\phi$  is defined as in propositional logic
- The reduct,  $\phi^X$ , of a formula  $\phi$  relative to a set X of atoms is defined recursively as follows:

$$\begin{array}{ll} \phi^X = \bot & \text{if } X \not\models \phi \\ \phi^X = \phi & \text{if } \phi \in X \\ \phi^X = (\psi^X \circ H^X) & \text{if } X \models \phi \text{ and } \phi = (\psi \circ H) \text{ for } \circ \in \{\land, \lor, \rightarrow\} \\ \text{If } \phi = \sim \psi = (\psi \to \bot), \\ \text{then } \phi^X = (\bot \to \bot) = \top, \text{ if } X \not\models \psi, \text{ and } \phi^X = \bot, \text{ otherwise} \end{array}$$

The reduct,  $\Phi^X$ , of a propositional theory  $\Phi$  relative to a set X of atoms is defined as  $\Phi^X = \{\phi^X \mid \phi \in \Phi\}$ 

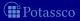

- The satisfaction relation  $X \models \phi$  between a set X of atoms and a (set of) formula(s)  $\phi$  is defined as in propositional logic
- The reduct,  $\phi^X$ , of a formula  $\phi$  relative to a set X of atoms is defined recursively as follows:
  - $\phi^X = \bot$  if  $X \not\models \phi$ ■  $\phi^X = \phi$  if  $\phi \in X$ ■  $\phi^X = (\psi^X \circ H^X)$  if  $X \models \phi$  and  $\phi = (\psi \circ H)$  for  $\circ \in \{\land, \lor, \rightarrow\}$ ■ If  $\phi = \sim \psi = (\psi \to \bot)$ , then  $\phi^X = (\bot \to \bot) = \top$ , if  $X \not\models \psi$ , and  $\phi^X = \bot$ , otherwise
- The reduct,  $\Phi^X$ , of a propositional theory  $\Phi$  relative to a set X of atoms is defined as  $\Phi^X = \{\phi^X \mid \phi \in \Phi\}$

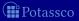

- The satisfaction relation  $X \models \phi$  between a set X of atoms and a (set of) formula(s)  $\phi$  is defined as in propositional logic
- The reduct,  $\phi^X$ , of a formula  $\phi$  relative to a set X of atoms is defined recursively as follows:

The reduct,  $\Phi^X$ , of a propositional theory  $\Phi$  relative to a set X of atoms is defined as  $\Phi^X = \{\phi^X \mid \phi \in \Phi\}$ 

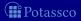

- The satisfaction relation  $X \models \phi$  between a set X of atoms and a (set of) formula(s)  $\phi$  is defined as in propositional logic
- The reduct,  $\phi^X$ , of a formula  $\phi$  relative to a set X of atoms is defined recursively as follows:

■ 
$$\phi^X = \bot$$
 if  $X \not\models \phi$   
■  $\phi^X = \phi$  if  $\phi \in X$   
■  $\phi^X = (\psi^X \circ H^X)$  if  $X \models \phi$  and  $\phi = (\psi \circ H)$  for  $\circ \in \{\land, \lor, \rightarrow\}$   
■ If  $\phi = \sim \psi = (\psi \to \bot)$ ,

■ The reduct,  $\Phi^X$ , of a propositional theory  $\Phi$  relative to a set X of atoms is defined as  $\Phi^X = \{\phi^X \mid \phi \in \Phi\}$ 

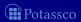

- The satisfaction relation  $X \models \phi$  between a set X of atoms and a (set of) formula(s)  $\phi$  is defined as in propositional logic
- The reduct,  $\phi^X$ , of a formula  $\phi$  relative to a set X of atoms is defined recursively as follows:

- If  $\phi = \sim \psi = (\psi \to \bot)$ , then  $\phi^X = (\bot \to \bot) = \top$ , if  $X \not\models \psi$ , and  $\phi^X = \bot$ , otherwise
- The reduct,  $\Phi^X$ , of a propositional theory  $\Phi$  relative to a set X of atoms is defined as  $\Phi^X = \{\phi^X \mid \phi \in \Phi\}$

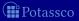

- The satisfaction relation  $X \models \phi$  between a set X of atoms and a (set of) formula(s)  $\phi$  is defined as in propositional logic
- The reduct,  $\phi^X$ , of a formula  $\phi$  relative to a set X of atoms is defined recursively as follows:

- If  $\phi = \sim \psi = (\psi \to \bot)$ , then  $\phi^X = (\bot \to \bot) = \top$ , if  $X \not\models \psi$ , and  $\phi^X = \bot$ , otherwise
- The reduct,  $\Phi^X$ , of a propositional theory  $\Phi$  relative to a set X of atoms is defined as  $\Phi^X = \{\phi^X \mid \phi \in \Phi\}$

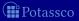

- A set X of atoms satisfies a propositional theory  $\Phi$ , written  $X \models \Phi$ , if  $X \models \phi$  for each  $\phi \in \Phi$
- The set of all  $\subseteq$ -minimal sets of atoms satisfying a propositional theory  $\Phi$  is denoted by  $min_{\subseteq}(\Phi)$
- A set X of atoms is a stable model of a propositional theory  $\Phi$ , if  $X \in \min_{\subset}(\Phi^X)$
- $\blacksquare$  If X is a stable model of  $\Phi$ , then
  - $X \models \Phi$  and
    - $\min_{\subset} (\Phi^X) = \{X\}$
- Note In general, this does not imply  $X \in \min_{\subset}(\Phi)$

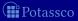

- A set X of atoms satisfies a propositional theory  $\Phi$ , written  $X \models \Phi$ , if  $X \models \phi$  for each  $\phi \in \Phi$
- The set of all  $\subseteq$ -minimal sets of atoms satisfying a propositional theory  $\Phi$  is denoted by  $\min_{\subseteq}(\Phi)$
- A set X of atoms is a stable model of a propositional theory  $\Phi$ , if  $X \in \min_{\subset}(\Phi^X)$
- $\blacksquare$  If X is a stable model of  $\Phi$ , then
  - $X \models \Phi$  and
- Note In general, this does not imply  $X \in \min_{\subset}(\Phi)!$

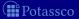

- A set X of atoms satisfies a propositional theory  $\Phi$ , written  $X \models \Phi$ , if  $X \models \phi$  for each  $\phi \in \Phi$
- The set of all  $\subseteq$ -minimal sets of atoms satisfying a propositional theory  $\Phi$  is denoted by  $\min_{\subseteq}(\Phi)$
- A set X of atoms is a stable model of a propositional theory  $\Phi$ , if  $X \in \min_{\subset}(\Phi^X)$
- $\blacksquare$  If X is a stable model of  $\Phi$ , then
  - $X \models \Phi$  and
  - $\min_{\subseteq} (\Phi^X) = \{X\}$
- Note In general, this does not imply  $X \in \min_{\subset}(\Phi)!$

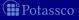

- A set X of atoms satisfies a propositional theory  $\Phi$ , written  $X \models \Phi$ , if  $X \models \phi$  for each  $\phi \in \Phi$
- The set of all  $\subseteq$ -minimal sets of atoms satisfying a propositional theory  $\Phi$  is denoted by  $\min_{\subseteq}(\Phi)$
- A set X of atoms is a stable model of a propositional theory  $\Phi$ , if  $X \in \min_{\subset}(\Phi^X)$
- If X is a stable model of  $\Phi$ , then
  - $\blacksquare X \models \Phi$  and
- lacksquare Note In general, this does not imply  $X\in\mathsf{min}_\subseteq(\Phi)!$

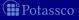

- A set X of atoms satisfies a propositional theory  $\Phi$ , written  $X \models \Phi$ , if  $X \models \phi$  for each  $\phi \in \Phi$
- The set of all  $\subseteq$ -minimal sets of atoms satisfying a propositional theory  $\Phi$  is denoted by  $\min_{\subseteq}(\Phi)$
- A set X of atoms is a stable model of a propositional theory  $\Phi$ , if  $X \in \min_{\subset}(\Phi^X)$
- If X is a stable model of  $\Phi$ , then
  - $\blacksquare X \models \Phi$  and
- Note In general, this does not imply  $X \in \min_{\subset}(\Phi)!$

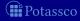

■ 
$$\Phi_1 = \{p \lor (p \to (q \land r))\}$$
  
■ For  $X = \{p, q, r\}$ , we get  $\Phi_1^{\{p,q,r\}} = \{p \lor (p \to (q \land r))\}$  and  $\min_{\subseteq}(\Phi_1^{\{p,q,r\}}) = \{\emptyset\}$   
For  $X = \emptyset$ , we get  $\Phi_1^{\emptyset} = \{\bot \lor (\bot \to \bot)\}$  and  $\min_{\subseteq}(\Phi_1^{\emptyset}) = \{\emptyset\}$   

$$\Phi_2 = \{p \lor (\sim p \to (q \land r))\}$$
For  $X = \emptyset$ , we get  $\Phi_2^{\emptyset} = \{\bot\}$  and  $\min_{\subseteq}(\Phi_2^{\emptyset}) = \emptyset$   
For  $X = \{p\}$ , we get

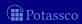

■ 
$$\Phi_1 = \{p \lor (p \to (q \land r))\}$$
  
■ For  $X = \{p, q, r\}$ , we get  
 $\Phi_1^{\{p,q,r\}} = \{p \lor (p \to (q \land r))\}$  and  $\min_{\subseteq}(\Phi_1^{\{p,q,r\}}) = \{\emptyset\}$   
For  $X = \emptyset$ , we get  
 $\Phi_1^{\emptyset} = \{\bot \lor (\bot \to \bot)\}$  and  $\min_{\subseteq}(\Phi_1^{\emptyset}) = \{\emptyset\}$ 

$$\begin{split} \Phi_2 &= \{p \vee (\sim p \to (q \wedge r))\} \\ &\quad \text{For } X = \emptyset, \text{ we get} \\ &\quad \Phi_2^\emptyset = \{\bot\} \text{ and } \min_{\subseteq} (\Phi_2^\emptyset) = \emptyset \\ &\quad \text{For } X = \{p\}, \text{ we get} \\ &\quad \Phi_2^{\{p\}} &= \{p \vee (\bot \to \bot)\} \text{ and } \min_{\subseteq} (\Phi_2^{\{p\}}) = \{\emptyset\} \\ &\quad \text{For } X = \{q,r\}, \text{ we get} \\ &\quad \Phi_2^{\{q,r\}} &= \{\bot \vee (\top \to (q \wedge r))\} \text{ and } \min_{\subseteq} (\Phi_2^{\{q,r\}}) = \{\{q,r\}\} \end{split}$$

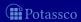

■ 
$$\Phi_1 = \{p \lor (p \to (q \land r))\}$$
  
■ For  $X = \{p, q, r\}$ , we get  
 $\Phi_1^{\{p,q,r\}} = \{p \lor (p \to (q \land r))\}$  and  $\min_{\subseteq}(\Phi_1^{\{p,q,r\}}) = \{\emptyset\}$    
■ For  $X = \emptyset$ , we get  
 $\Phi_1^{\emptyset} = \{\bot \lor (\bot \to \bot)\}$  and  $\min_{\subseteq}(\Phi_1^{\emptyset}) = \{\emptyset\}$ 

$$\begin{split} \Phi_2 &= \{p \vee (\sim p \to (q \wedge r))\} \\ &\quad \text{For } X = \emptyset, \text{ we get} \\ &\quad \Phi_2^\emptyset = \{\bot\} \text{ and } \min_\subseteq (\Phi_2^\emptyset) = \emptyset \\ &\quad \text{For } X = \{p\}, \text{ we get} \\ &\quad \Phi_2^{\{p\}} &= \{p \vee (\bot \to \bot)\} \text{ and } \min_\subseteq (\Phi_2^{\{p\}}) = \{\emptyset\} \\ &\quad \text{For } X = \{q,r\}, \text{ we get} \\ &\quad \Phi_2^{\{q,r\}} &= \{\bot \vee (\top \to (q \wedge r))\} \text{ and } \min_\subseteq (\Phi_2^{\{q,r\}}) = \{\{q,r\}\} \end{split}$$

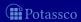

■ 
$$\Phi_1 = \{p \lor (p \to (q \land r))\}$$
  
■ For  $X = \{p, q, r\}$ , we get  
 $\Phi_1^{\{p,q,r\}} = \{p \lor (p \to (q \land r))\}$  and  $\min_{\subseteq}(\Phi_1^{\{p,q,r\}}) = \{\emptyset\}$    
■ For  $X = \emptyset$ , we get

$$\Phi_1^\emptyset = \{\bot \lor (\bot \to \bot)\}$$
 and  $\min_{\subseteq} (\Phi_1^\emptyset) = \{\emptyset\} \lor \emptyset$ 

$$\begin{split} \Phi_2 &= \{p \lor \left( \sim p \to \left( q \land r \right) \right) \} \\ &\quad \text{For } X = \emptyset, \text{ we get} \\ &\quad \Phi_2^\emptyset = \{\bot\} \text{ and } \min_{\subseteq} (\Phi_2^\emptyset) = \emptyset \\ &\quad \text{For } X = \{p\}, \text{ we get} \\ &\quad \Phi_2^{\{p\}} &= \{p \lor (\bot \to \bot)\} \text{ and } \min_{\subseteq} (\Phi_2^{\{p\}}) = \{\emptyset\} \\ &\quad \text{For } X = \{q, r\}, \text{ we get} \\ &\quad \Phi_2^{\{q, r\}} &= \{\bot \lor (\top \to (q \land r))\} \text{ and } \min_{\subseteq} (\Phi_2^{\{q, r\}}) = \{\{q, r\}\} \end{split}$$

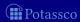

■ 
$$\Phi_1 = \{p \lor (p \to (q \land r))\}$$
  
■ For  $X = \{p, q, r\}$ , we get  $\Phi_1^{\{p,q,r\}} = \{p \lor (p \to (q \land r))\}$  and  $\min_{\subseteq}(\Phi_1^{\{p,q,r\}}) = \{\emptyset\}$    
■ For  $X = \emptyset$ , we get  $\Phi_1^\emptyset = \{\bot \lor (\bot \to \bot)\}$  and  $\min_{\subseteq}(\Phi_1^\emptyset) = \{\emptyset\}$ 

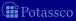

■ For 
$$X = \emptyset$$
, we get  $\Phi_1^{\emptyset} = \{\bot \lor (\bot \to \bot)\}$  and  $\min_{\subseteq}(\Phi_1^{\emptyset}) = \{\emptyset\}$  ✓

■ 
$$\Phi_2 = \{p \lor (\sim p \to (q \land r))\}$$
  
■ For  $X = \emptyset$ , we get  
 $\Phi_2^\emptyset = \{\bot\}$  and  $\min_{\subseteq}(\Phi_2^\emptyset) = \emptyset$   
For  $X = \{p\}$ , we get  
 $\Phi_2^{\{p\}} = \{p \lor (\bot \to \bot)\}$  and  $\min_{\subseteq}(\Phi_2^{\{p\}}) = \{\emptyset\}$   
For  $X = \{q, r\}$ , we get  
 $\Phi_2^{\{q, r\}} = \{\bot \lor (\top \to (q \land r))\}$  and  $\min_{\subseteq}(\Phi_2^{\{q, r\}}) = \{\{q, r\}\}$ 

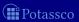

$$\bullet \Phi_1 = \{p \lor (p \to (q \land r))\}$$

For 
$$X = \{p, q, r\}$$
, we get  $\Phi_1^{\{p,q,r\}} = \{p \lor (p \to (q \land r))\}$  and  $\min_{\subset} (\Phi_1^{\{p,q,r\}}) = \{\emptyset\}$  X

■ For  $X = \emptyset$ , we get  $\Phi_1^{\emptyset} = \{\bot \lor (\bot \to \bot)\}$  and  $\min_{\subseteq} (\Phi_1^{\emptyset}) = \{\emptyset\}$  ✓

■ For  $X = \emptyset$ , we get  $\Phi_2^\emptyset = \{\bot\}$  and  $\min_{\subseteq}(\Phi_2^\emptyset) = \emptyset$  For  $X = \{p\}$ , we get  $\Phi_2^{\{p\}} = \{p \lor (\bot \to \bot)\}$  and  $\min_{\subseteq}(\Phi_2^{\{p\}}) = \{\emptyset\}$  For  $X = \{q, r\}$ , we get  $\Phi_2^{\{q, r\}} = \{\bot \lor (\top \to (q \land r))\}$  and  $\min_{\subseteq}(\Phi_2^{\{q, r\}}) = \{\bot \lor (\top \to (q \land r))\}$ 

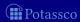

$$\Phi_1 = \{p \lor (p \to (q \land r))\}$$

■ For 
$$X = \{p, q, r\}$$
, we get  $\Phi_1^{\{p,q,r\}} = \{p \lor (p \to (q \land r))\}$  and  $\min_{\subseteq} (\Phi_1^{\{p,q,r\}}) = \{\emptyset\}$  **X**

■ For  $X = \emptyset$ , we get  $\Phi_1^\emptyset = \{\bot \lor (\bot \to \bot)\}$  and  $\min_{\subseteq}(\Phi_1^\emptyset) = \{\emptyset\}$  ✓

- For  $X = \emptyset$ , we get
  - $\Phi_2^\emptyset=\{ot\}$  and  $\mathsf{min}_\subseteq(\Phi_2^\emptyset)=\emptyset$  lacksquare
- For  $X = \{p\}$ , we get

$$\Phi_2^{\{p\}} = \{p \lor (\bot \to \bot)\} \text{ and } \min_{\subseteq} (\Phi_2^{\{p\}}) = \{\emptyset\}$$

For  $X = \{q, r\}$ , we get

$$\Phi_2^{\{q,r\}} = \{\bot \lor (\top \to (q \land r))\} \text{ and } \min_{\subseteq} (\Phi_2^{\{q,r\}}) = \{\{q,r\}\}$$

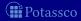

$$\blacksquare \Phi_1 = \{p \lor (p \to (q \land r))\}$$

- For  $X = \{p, q, r\}$ , we get  $\Phi_1^{\{p,q,r\}} = \{p \lor (p \to (q \land r))\}$  and  $\min_{\subset} (\Phi_1^{\{p,q,r\}}) = \{\emptyset\}$  ¥
- For  $X = \emptyset$ , we get  $\Phi_1^{\emptyset} = \{ \bot \lor (\bot \to \bot) \}$  and  $\min_{\subseteq} (\Phi_1^{\emptyset}) = \{\emptyset\}$  ✓

- For  $X = \emptyset$ , we get  $\Phi_2^\emptyset = \{\bot\}$  and  $\min_{\subset} (\Phi_2^\emptyset) = \emptyset$  **×**
- For  $X = \{p\}$ , we get

$$\Phi_2^{\{p\}} = \{p \lor (\bot \to \bot)\} \text{ and } \min_{\subseteq} (\Phi_2^{\{p\}}) = \{\emptyset\} \ ?$$

For  $X = \{q, r\}$ , we get

$$\Phi_2^{\{q,r\}} = \{\bot \lor (\top \to (q \land r))\} \text{ and } \min_{\subseteq} (\Phi_2^{\{q,r\}}) = \{\{q,r\}\}$$

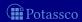

$$\bullet \Phi_1 = \{p \lor (p \to (q \land r))\}$$

- For  $X = \{p, q, r\}$ , we get  $\Phi_1^{\{p,q,r\}} = \{p \lor (p \to (q \land r))\}$  and  $\min_{\subset} (\Phi_1^{\{p,q,r\}}) = \{\emptyset\}$
- For  $X = \emptyset$ , we get  $\Phi_1^\emptyset = \{ \bot \lor (\bot \to \bot) \}$  and  $\min_{\subseteq} (\Phi_1^\emptyset) = \{\emptyset\}$   $\checkmark$

- For  $X = \emptyset$ , we get
  - $\Phi_2^\emptyset=\{ot\}$  and  $\mathsf{min}_\subseteq(\Phi_2^\emptyset)=\emptyset$  X
- For  $X = \{p\}$ , we get

 $\blacksquare$  For  $X = \{q, r\}$ , we get

$$\Phi_2^{\{q,r\}} = \{ ot \lor ( op \lor (q \land r)) \}$$
 and  $\mathsf{min}_\subseteq (\Phi_2^{\{q,r\}}) = \{ \{q,r\} \}$ 

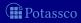

$$\blacksquare \Phi_1 = \{p \lor (p \to (q \land r))\}$$

- For  $X = \{p, \overline{q}, r\}$ , we get  $\Phi_1^{\{p,q,r\}} = \{p \lor (p \to (q \land r))\}$  and  $\min_{\subset} (\Phi_1^{\{p,q,r\}}) = \{\emptyset\}$
- For  $X = \emptyset$ , we get  $\Phi_1^\emptyset = \{\bot \lor (\bot \to \bot)\}$  and  $\min_{\subseteq} (\Phi_1^\emptyset) = \{\emptyset\}$  ✓

- For  $X = \emptyset$ , we get
  - $\Phi_2^\emptyset=\{ot\}$  and  $\mathsf{min}_\subseteq(\Phi_2^\emptyset)=\emptyset$  X
- For  $X = \{p\}$ , we get

$$\Phi_2^{\{p\}}=\{pee(\perp o\perp)\}$$
 and  $\min_\subseteq(\Phi_2^{\{p\}})=\{\emptyset\}$  X

■ For  $X = \{q, r\}$ , we get

$$\Phi_2^{\{q,r\}} = \{ \bot \lor (\top \to (q \land r)) \} \text{ and } \min_{\subset} (\Phi_2^{\{q,r\}}) = \{ \{q,r\} \} \checkmark$$

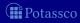

## Two examples

$$\bullet \Phi_1 = \{p \lor (p \to (q \land r))\}$$

For 
$$X = \{p, q, r\}$$
, we get  $\Phi_1^{\{p,q,r\}} = \{p \lor (p \to (q \land r))\}$  and  $\min_{\subset} (\Phi_1^{\{p,q,r\}}) = \{\emptyset\}$ 

■ For  $X = \emptyset$ , we get  $\Phi_1^\emptyset = \{\bot \lor (\bot \to \bot)\}$  and  $\min_{\subseteq} (\Phi_1^\emptyset) = \{\emptyset\}$  ✓

- For  $X = \emptyset$ , we get
  - $\Phi_2^\emptyset=\{ot\}$  and  $\mathsf{min}_\subseteq(\Phi_2^\emptyset)=\emptyset$  X
- For  $X = \{p\}$ , we get

$$\Phi_2^{\{p\}}=\{pee(\perp o\perp)\}$$
 and  $\mathsf{min}_\subseteq(\Phi_2^{\{p\}})=\{\emptyset\}$  X

 $\blacksquare$  For  $X = \{q, r\}$ , we get

$$\Phi_2^{\{q,r\}} = \{\bot \lor (\top \to (q \land r))\} \text{ and } \min_{\subseteq} (\Phi_2^{\{q,r\}}) = \{\{q,r\}\} \checkmark$$

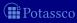

$$\begin{aligned} & & \tau[(\phi \leftarrow \psi)] = (\tau[\psi] \rightarrow \tau[\phi]) \\ & & \tau[\bot] = \bot \\ & & \tau[\top] = \top \\ & & \tau[\phi] = \phi \qquad \text{if $\phi$ is an atom} \\ & & \tau[\sim\!\!\phi] = \sim\!\!\tau[\phi] \\ & & \tau[(\phi,\psi)] = (\tau[\phi] \land \tau[\psi]) \\ & & \tau[(\phi;\psi)] = (\tau[\phi] \lor \tau[\psi]) \end{aligned}$$

- The translation of a logic program P is  $au[P] = \{ au[r] \mid r \in P\}$ 
  - Given a logic program P and a set X of atoms, X is a stable model of P iff X is a stable model of  $\tau[P]$

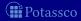

- $\tau[\bot] = \bot$
- $\mathbf{I}$   $\tau[\top] = \top$
- $\bullet$   $\tau[\phi] = \phi$  if  $\phi$  is an atom

- lacksquare The translation of a logic program P is  $au[P] = \{ au[r] \mid r \in P\}$
- Given a logic program P and a set X of atoms, X is a stable model of P iff X is a stable model of  $\tau[P]$

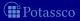

- $\tau[\bot] = \bot$
- $\mathbf{I}$   $\tau[\top] = \top$
- $\bullet$   $\tau[\phi] = \phi$  if  $\phi$  is an atom
- $\tau[\sim \phi] = \sim \tau[\phi]$
- $\tau[(\phi,\psi)] = (\tau[\phi] \wedge \tau[\psi])$
- $\tau[(\phi;\psi)] = (\tau[\phi] \vee \tau[\psi])$
- The translation of a logic program P is  $\tau[P] = \{\tau[r] \mid r \in P\}$
- Given a logic program P and a set X of atoms, X is a stable model of P iff X is a stable model of  $\tau[P]$

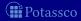

- $\tau[\bot] = \bot$
- $\tau[\top] = \top$
- $\bullet$   $\tau[\phi] = \phi$  if  $\phi$  is an atom
- $\tau[(\phi,\psi)] = (\tau[\phi] \wedge \tau[\psi])$
- $\tau[(\phi;\psi)] = (\tau[\phi] \vee \tau[\psi])$
- The translation of a logic program P is  $\tau[P] = \{\tau[r] \mid r \in P\}$
- Given a logic program P and a set X of atoms, X is a stable model of P iff X is a stable model of  $\tau[P]$

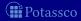

- The normal logic program  $P = \{p \leftarrow \sim q, \ q \leftarrow \sim p\}$  corresponds to  $\tau[P] = \{\sim q \rightarrow p, \ \sim p \rightarrow q\}$  stable models:  $\{p\}$  and  $\{q\}$
- The disjunctive logic program  $P = \{p ; q \leftarrow\}$  corresponds to  $\tau[P] = \{\top \rightarrow p \lor q\}$  stable models:  $\{p\}$  and  $\{q\}$
- The nested logic program  $P = \{p \leftarrow \sim \sim p\}$  corresponds to  $\tau[P] = \{\sim \sim p \rightarrow p\}$  stable models:  $\emptyset$  and  $\{p\}$

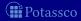

- The normal logic program  $P = \{p \leftarrow \sim q, \ q \leftarrow \sim p\}$  corresponds to  $\tau[P] = \{\sim q \rightarrow p, \ \sim p \rightarrow q\}$  stable models:  $\{p\}$  and  $\{q\}$
- The disjunctive logic program  $P = \{p ; q \leftarrow\}$  corresponds to  $\tau[P] = \{\top \rightarrow p \lor q\}$  stable models:  $\{p\}$  and  $\{q\}$
- The nested logic program  $P = \{p \leftarrow \sim p\}$  corresponds to  $\tau[P] = \{\sim p \rightarrow p\}$  stable models:  $\emptyset$  and  $\{p\}$

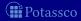

- The normal logic program  $P = \{p \leftarrow \sim q, \ q \leftarrow \sim p\}$  corresponds to  $\tau[P] = \{\sim q \rightarrow p, \ \sim p \rightarrow q\}$  stable models:  $\{p\}$  and  $\{q\}$
- The disjunctive logic program  $P = \{p ; q \leftarrow\}$  corresponds to  $\tau[P] = \{\top \rightarrow p \lor q\}$  stable models:  $\{p\}$  and  $\{q\}$
- The nested logic program  $P = \{p \leftarrow \sim \sim p\}$  corresponds to  $\tau[P] = \{\sim \sim p \rightarrow p\}$  stable models:  $\emptyset$  and  $\{p\}$

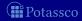

- The normal logic program  $P = \{p \leftarrow \sim q, \ q \leftarrow \sim p\}$  corresponds to  $\tau[P] = \{\sim q \rightarrow p, \ \sim p \rightarrow q\}$  stable models:  $\{p\}$  and  $\{q\}$
- The disjunctive logic program  $P = \{p : q \leftarrow\}$  corresponds to  $\tau[P] = \{\top \rightarrow p \lor q\}$  stable models:  $\{p\}$  and  $\{q\}$
- The nested logic program  $P = \{p \leftarrow \sim \sim p\}$  corresponds to  $\tau[P] = \{\sim \sim p \rightarrow p\}$  stable models:  $\emptyset$  and  $\{p\}$

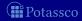

- The normal logic program  $P = \{p \leftarrow \sim q, \ q \leftarrow \sim p\}$  corresponds to  $\tau[P] = \{\sim q \rightarrow p, \ \sim p \rightarrow q\}$  stable models:  $\{p\}$  and  $\{q\}$
- The disjunctive logic program  $P = \{p : q \leftarrow\}$  corresponds to  $\tau[P] = \{\top \rightarrow p \lor q\}$  stable models:  $\{p\}$  and  $\{q\}$
- The nested logic program  $P = \{p \leftarrow \sim \sim p\}$  corresponds to  $\tau[P] = \{\sim \sim p \rightarrow p\}$ 
  - $\blacksquare$  stable models:  $\emptyset$  and  $\{p\}$

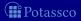

- The normal logic program  $P = \{p \leftarrow \sim q, \ q \leftarrow \sim p\}$  corresponds to  $\tau[P] = \{\sim q \rightarrow p, \ \sim p \rightarrow q\}$  stable models:  $\{p\}$  and  $\{q\}$
- The disjunctive logic program  $P = \{p : q \leftarrow\}$  corresponds to  $\tau[P] = \{\top \rightarrow p \lor q\}$ 
  - lacktriangle stable models:  $\{p\}$  and  $\{q\}$
- The nested logic program  $P = \{p \leftarrow \sim \sim p\}$  corresponds to  $\tau[P] = \{\sim \sim p \rightarrow p\}$ 
  - stable models:  $\emptyset$  and  $\{p\}$

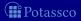

# Grounding: Overview

```
d(a)
d(c)
d(d)
p(a,b)
p(b,c)
p(c,d)
p(X,Z) \leftarrow p(X,Y), p(Y,Z)
q(a)
a(b)
q(X) \leftarrow \sim r(X), d(X)
r(X) \leftarrow \sim q(X), d(X)
s(X) \leftarrow \sim r(X), p(X, Y), q(Y)
```

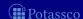

Safe?

```
d(a)
d(c)
d(d)
p(a,b)
p(b,c)
p(c,d)
p(X,Z) \leftarrow p(X,Y), p(Y,Z)
q(a)
a(b)
q(X) \leftarrow \sim r(X), d(X)
r(X) \leftarrow \sim q(X), d(X)
s(X) \leftarrow \sim r(X), p(X, Y), q(Y)
```

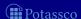

Safe ?
$$d(a)$$

$$d(c)$$

$$d(d)$$

$$p(a,b)$$

$$p(b,c)$$

$$p(c,d)$$

$$p(X,Z) \leftarrow p(X,Y), p(Y,Z)$$

$$q(a)$$

$$q(b)$$

$$q(X) \leftarrow \sim r(X), d(X)$$

$$r(X) \leftarrow \sim q(X), d(X)$$

$$s(X) \leftarrow \sim r(X), p(X,Y), q(Y)$$

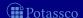

Safe ?
$$d(a)$$

$$d(c)$$

$$d(d)$$

$$p(a,b)$$

$$p(b,c)$$

$$p(c,d)$$

$$p(X,Z) \leftarrow p(X,Y), p(Y,Z)$$

$$q(a)$$

$$q(b)$$

$$q(X) \leftarrow \sim r(X), d(X)$$

$$r(X) \leftarrow \sim q(X), d(X)$$

$$s(X) \leftarrow \sim r(X), p(X,Y), q(Y)$$

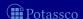

Safe ?
$$d(a)$$

$$d(c)$$

$$d(d)$$

$$p(a,b)$$

$$p(b,c)$$

$$p(c,d)$$

$$p(X,Z) \leftarrow p(X,Y), p(Y,Z)$$

$$q(a)$$

$$q(b)$$

$$q(X) \leftarrow \sim r(X), d(X)$$

$$r(X) \leftarrow \sim q(X), d(X)$$

$$s(X) \leftarrow \sim r(X), p(X,Y), q(Y)$$

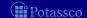

#### ■ A substitution is a mapping from variables to terms

- $\blacksquare$  Given sets B and D of atoms, a substitution  $\theta$  is a match of B in D, if  $B\theta\subseteq D$
- lacksquare Given a set B of atoms and a set D of ground atoms, define

$$\Theta(B,D) = \{ \theta \mid \theta \text{ is a } \subseteq \text{-minimal match of } B \text{ in } D \}$$

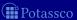

- A substitution is a mapping from variables to terms
- Given sets B and D of atoms, a substitution  $\theta$  is a match of B in D, if  $B\theta \subseteq D$
- $\blacksquare$  Given a set B of atoms and a set D of ground atoms, define

$$\Theta(B,D) = \{ \theta \mid \theta \text{ is a } \subseteq \text{-minimal match of } B \text{ in } D \}$$

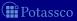

- A substitution is a mapping from variables to terms
- Given sets B and D of atoms, a substitution  $\theta$  is a match of B in D, if  $B\theta \subseteq D$
- $\blacksquare$  Given a set B of atoms and a set D of ground atoms, define

$$\Theta(B,D) = \{ \theta \mid \theta \text{ is a } \subseteq \text{-minimal match of } B \text{ in } D \}$$

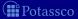

- A substitution is a mapping from variables to terms
- Given sets B and D of atoms, a substitution  $\theta$  is a match of B in D, if  $B\theta \subseteq D$
- $\blacksquare$  Given a set B of atoms and a set D of ground atoms, define

$$\Theta(B,D) = \{ \theta \mid \theta \text{ is a } \subseteq \text{-minimal match of } B \text{ in } D \}$$

#### Naive instantiation

#### **Algorithm 1:** NaiveInstantiation

```
: A safe (first-order) logic program P
Output: A ground logic program P'
D := \emptyset
P' := \emptyset
repeat
     D' := D
    foreach r \in P do
         B := body(r)^+
         foreach \theta \in \Theta(B, D) do
             D := D \cup \{ head(r)\theta \}
              P' := P' \cup \{r\theta\}
until D = D'
```

# Predicate-rule dependency graph

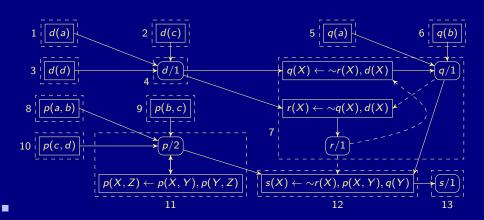

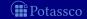

### Instantiation

| SCC | $\Theta(B,D)$        | D                     | P'                                             |
|-----|----------------------|-----------------------|------------------------------------------------|
| 1   | {∅}                  | d(a)                  | $d(a) \leftarrow$                              |
| 2   | {Ø}                  | d(c)                  | $d(c) \leftarrow$                              |
| 3   | {Ø}                  | d(d)                  | $d(d) \leftarrow$                              |
| 5   | {Ø}                  | q(a)                  | $q(a) \leftarrow$                              |
| 6   | {Ø}                  | q(b)                  | $q(b) \leftarrow$                              |
| 7   | $\{\{X\mapsto a\},\$ |                       | $g(a) \leftarrow \sim r(a), d(a)$              |
|     | $\{X\mapsto c\},$    | q(c)                  | $q(c) \leftarrow \sim r(c), \frac{d(c)}{d(c)}$ |
|     | $\{X\mapsto d\},$    | q(d)                  | $q(d) \leftarrow \sim r(d), d(d)$              |
|     | $\{X\mapsto a\},$    |                       | $r(a) \leftarrow \sim q(a), d(a)$              |
|     | $\{X\mapsto c\},$    | r(c)                  | $r(c) \leftarrow \sim q(c), d(c)$              |
|     | $\{X\mapsto d\}\}$   | <i>r</i> ( <i>d</i> ) | $r(d) \leftarrow \sim q(d), d(d)$              |

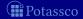

### Instantiation

| SCC | $\Theta(B,D)$                                 | D       | P'                                         |
|-----|-----------------------------------------------|---------|--------------------------------------------|
| 8   | $\{\emptyset\}$                               | p(a,b)  | $p(a,b) \leftarrow$                        |
| 9   | $\{\emptyset\}$                               | p(b,c)  | $p(b,c) \leftarrow$                        |
| 10  | $\{\emptyset\}$                               | p(c,d)  | $p(c,d) \leftarrow$                        |
| 11  | $\{\{X\mapsto a,Y\mapsto b,Z\mapsto c\},$     | p(a,c)  | $p(a,c) \leftarrow p(a,b), p(b,c)$         |
|     | $\{X \mapsto b, Y \mapsto c, Z \mapsto d\}\}$ | p(b,d)  | $p(b,d) \leftarrow p(b,c), p(c,d)$         |
|     | $\{\{X\mapsto a,Y\mapsto c,Z\mapsto d\},$     | p(a, d) | $p(a,d) \leftarrow p(a,c), p(c,d)$         |
|     | $\{X \mapsto a, Y \mapsto b, Z \mapsto d\}\}$ |         | $p(a,d) \leftarrow p(a,b), p(b,d)$         |
| 12  | $\{\{X\mapsto a,Y\mapsto b\},$                | s(a)    | $s(a) \leftarrow \sim r(a), p(a, b), q(b)$ |
|     | $\{X\mapsto a,Y\mapsto c\},$                  |         | $s(a) \leftarrow \sim r(a), p(a,c), q(c)$  |
|     | $\{X\mapsto a,Y\mapsto d\},$                  |         | $s(a) \leftarrow \sim r(a), p(a,d), q(d)$  |
|     | $\{X\mapsto b,Y\mapsto c\},$                  | s(b)    | $s(b) \leftarrow \sim r(b), p(b, c), q(c)$ |
|     | $\{X\mapsto b,Y\mapsto d\},$                  |         | $s(b) \leftarrow \sim r(b), p(b, d), q(d)$ |
|     | $\{X\mapsto c,Y\mapsto d\}\}$                 | s(c)    | $s(c) \leftarrow \sim r(c), p(c, d), q(d)$ |

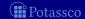

# Computational Aspects: Overview

23 Consequence operator

24 Computation from first principles

25 Complexity

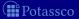

### Outline

23 Consequence operator

24 Computation from first principles

25 Complexity

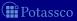

### Consequence operator

- $\blacksquare$  Let P be a positive program and X a set of atoms
  - The consequence operator  $T_P$  is defined as follows:

$$T_PX = \{head(r) \mid r \in P \text{ and } body(r) \subseteq X\}$$

- Iterated applications of  $T_P$  are written as  $T_P^j$  for  $j \geq 0$  where
  - $T_D^0 X = X$  and
  - $T_P^i X = T_P T_P^{i-1} X \text{ for } i \ge 1$
- For any positive program P, we have
  - $\square$   $Cn(P) = \bigcup_{i>0} T_P^i \emptyset$
  - $\blacksquare X \subseteq Y \text{ implies } T_P X \subseteq T_P Y$
  - $\blacksquare$  Cn(P) is the smallest fixpoint of  $T_P$

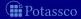

## Consequence operator

- Let P be a positive program and X a set of atoms
  - The consequence operator  $T_P$  is defined as follows:

$$T_PX = \{head(r) \mid r \in P \text{ and } body(r) \subseteq X\}$$

- Iterated applications of  $T_P$  are written as  $T_P^j$  for  $j \ge 0$ , where
  - $T_P^0X = X$  and
  - $T_P^i X = \overline{T_P T_P^{i-1} X} \text{ for } i \ge 1$
- $\blacksquare$  For any positive program P, we have
  - $\square$   $Cn(P) = \bigcup_{i>0} T_P^i \emptyset$
  - $\blacksquare X \subseteq Y \text{ implies } T_P X \subseteq T_P Y$
  - $\blacksquare$  Cn(P) is the smallest fixpoint of  $T_P$

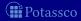

### Consequence operator

- Let P be a positive program and X a set of atoms
  - The consequence operator  $T_P$  is defined as follows:

$$T_PX = \{head(r) \mid r \in P \text{ and } body(r) \subseteq X\}$$

- Iterated applications of  $T_P$  are written as  $T_P^j$  for  $j \ge 0$ , where
  - $T_P^0X = X$  and
  - $T_P^i X = T_P T_P^{i-1} X \text{ for } i \ge 1$
- $\blacksquare$  For any positive program P, we have
  - $\blacksquare$   $Cn(P) = \bigcup_{i>0} T_P^i \emptyset$
  - $X \subseteq Y$  implies  $T_P X \subseteq T_P Y$
  - Cn(P) is the smallest fixpoint of  $T_P$

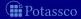

# An example

Consider the program

$$P = \{ p \leftarrow, \ q \leftarrow, \ r \leftarrow p, \ s \leftarrow q, t, \ t \leftarrow r, \ u \leftarrow v \}$$

We get

 $\square$   $Cn(P) = \{p, q, r, t, s\}$  is the smallest fixpoint of  $T_P$  because

$$T_P\{p,q,r,t,s\} = \{p,q,r,t,s\} \text{ and}$$

$$T_P\{x \neq X \text{ for each } X \subset \{p,q,r,t,s\} \text{ and}$$

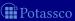

# An example

Consider the program

$$P = \{ p \leftarrow, \ q \leftarrow, \ r \leftarrow p, \ s \leftarrow q, t, \ t \leftarrow r, \ u \leftarrow v \}$$

■ We get

 $\square$   $Cn(P) = \{p, q, r, t, s\}$  is the smallest fixpoint of  $T_P$  because

$$T_P\{p, q, r, t, s\} = \{p, q, r, t, s\}$$
 and

$$\blacksquare$$
  $I_PX \neq X$  for each  $X \subseteq \{p,q,r,t,t\}$ 

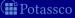

# An example

Consider the program

$$P = \{ p \leftarrow, \ q \leftarrow, \ r \leftarrow p, \ s \leftarrow q, t, \ t \leftarrow r, \ u \leftarrow v \}$$

■ We get

$$\begin{array}{lllll} T_P^0\emptyset & = & \emptyset \\ T_P^1\emptyset & = & \{p,q\} & = & T_PT_P^0\emptyset & = & T_P\emptyset \\ T_P^2\emptyset & = & \{p,q,r\} & = & T_PT_P^1\emptyset & = & T_P\{p,q\} \\ T_P^3\emptyset & = & \{p,q,r,t\} & = & T_PT_P^2\emptyset & = & T_P\{p,q,r\} \\ T_P^4\emptyset & = & \{p,q,r,t,s\} & = & T_PT_P^3\emptyset & = & T_P\{p,q,r,t\} \\ T_P^5\emptyset & = & \{p,q,r,t,s\} & = & T_PT_P^4\emptyset & = & T_P\{p,q,r,t,s\} \\ T_P^6\emptyset & = & \{p,q,r,t,s\} & = & T_PT_P^5\emptyset & = & T_P\{p,q,r,t,s\} \end{array}$$

- $\blacksquare$   $Cn(P) = \{p, q, r, t, s\}$  is the smallest fixpoint of  $T_P$  because
  - $T_P\{p,q,r,t,s\} = \{p,q,r,t,s\}$  and ■  $T_PX \neq X$  for each  $X \subset \{p,q,r,t,s\}$

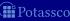

### Outline

23 Consequence operator

24 Computation from first principles

25 Complexity

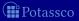

### Approximating stable models

- First Idea Approximate a stable model X by two sets of atoms L and U such that  $L \subseteq X \subseteq U$ 
  - L and U constitute lower and upper bounds on X
  - lacksquare L and  $(\mathcal{A}\setminus U)$  describe a three-valued model of the program
- Observation

$$X \subseteq Y$$
 implies  $P^Y \subseteq P^X$  implies  $Cn(P^Y) \subseteq Cn(P^X)$ 

Properties Let X be a stable model of normal logic program P If  $L \subseteq X$ , then  $X \subseteq Cn(P^L)$  If  $X \subseteq U$ , then  $Cn(P^U) \subseteq X$  If  $L \subseteq X \subseteq U$ , then  $L \cup Cn(P^U) \subseteq X \subseteq U \cap Cn(P^L)$ 

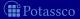

# Approximating stable models

- First Idea Approximate a stable model X by two sets of atoms L and U such that  $L \subseteq X \subseteq U$ 
  - L and U constitute lower and upper bounds on X
  - lacksquare L and  $(A \setminus U)$  describe a three-valued model of the program
- Observation

$$X \subseteq Y$$
 implies  $P^Y \subseteq P^X$  implies  $Cn(P^Y) \subseteq Cn(P^X)$ 

Properties Let X be a stable model of normal logic program P If  $L \subseteq X$ , then  $X \subseteq Cn(P^L)$ If  $X \subseteq U$ , then  $Cn(P^U) \subseteq X$ If  $L \subseteq X \subseteq U$ , then  $L \cup Cn(P^U) \subseteq X \subseteq U \cap Cn(P^L)$ 

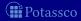

- First Idea Approximate a stable model X by two sets of atoms L and U such that  $L \subseteq X \subseteq U$ 
  - L and U constitute lower and upper bounds on X
  - lacksquare L and  $(\mathcal{A}\setminus U)$  describe a three-valued model of the program
- Observation

$$X \subseteq Y$$
 implies  $P^Y \subseteq P^X$  implies  $Cn(P^Y) \subseteq Cn(P^X)$ 

- $\blacksquare$  Properties Let X be a stable model of normal logic program P
  - If  $L \subseteq X$ , then  $X \subseteq Cn(P^L)$ If  $X \subseteq U$ , then  $Cn(P^U) \subseteq X$ If  $L \subseteq X \subseteq U$ , then  $L \cup Cn(P^U) \subseteq X \subseteq U \cap Cn(P^L)$

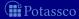

- First Idea Approximate a stable model X by two sets of atoms L and U such that  $L \subseteq X \subseteq U$ 
  - L and U constitute lower and upper bounds on X
  - lacksquare L and  $(\mathcal{A}\setminus U)$  describe a three-valued model of the program
- Observation

$$X \subseteq Y$$
 implies  $P^Y \subseteq P^X$  implies  $Cn(P^Y) \subseteq Cn(P^X)$ 

- $\blacksquare$  Properties Let X be a stable model of normal logic program P
  - If  $L \subseteq X$ , then  $X \subseteq Cn(P^L)$ If  $X \subseteq U$ , then  $Cn(P^U) \subseteq X$ If  $L \subseteq X \subseteq U$ , then  $L \cup Cn(P^U) \subseteq X \subseteq U \cap Cn(P^L)$

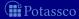

- First Idea Approximate a stable model X by two sets of atoms L and U such that  $L \subseteq X \subseteq U$ 
  - L and U constitute lower and upper bounds on X
  - lacksquare L and  $(\mathcal{A}\setminus U)$  describe a three-valued model of the program
- Observation

$$X \subseteq Y$$
 implies  $P^Y \subseteq P^X$  implies  $Cn(P^Y) \subseteq Cn(P^X)$ 

- $\blacksquare$  Properties Let X be a stable model of normal logic program P
  - If  $L \subseteq X$ , then  $X \subseteq Cn(P^L)$
  - If  $X \subseteq U$ , then  $Cn(P^U) \subseteq X$ If  $L \subseteq X \subseteq U$ , then  $L \cup Cn(P^U) \subseteq X \subseteq U \cap Cn(P^L)$

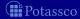

- First Idea Approximate a stable model X by two sets of atoms L and U such that  $L \subseteq X \subseteq U$ 
  - L and U constitute lower and upper bounds on X
  - lacksquare L and  $(\mathcal{A}\setminus U)$  describe a three-valued model of the program
- Observation

$$X \subseteq Y$$
 implies  $P^Y \subseteq P^X$  implies  $Cn(P^Y) \subseteq Cn(P^X)$ 

- $\blacksquare$  Properties Let X be a stable model of normal logic program P
  - If  $L \subseteq X$ , then  $X \subseteq \overline{Cn(P^L)}$
  - If  $X \subseteq U$ , then  $Cn(P^U) \subseteq X$ If  $L \subseteq X \subseteq U$ , then  $L \cup Cn(P^U) \subseteq X \subseteq U \cap Cn(P^L)$

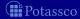

- First Idea Approximate a stable model X by two sets of atoms L and U such that  $L \subseteq X \subseteq U$ 
  - L and U constitute lower and upper bounds on X
  - lacksquare L and  $(A \setminus U)$  describe a three-valued model of the program
- Observation

$$X \subseteq Y$$
 implies  $P^Y \subseteq P^X$  implies  $Cn(P^Y) \subseteq Cn(P^X)$ 

- $\blacksquare$  Properties Let X be a stable model of normal logic program P
  - If  $L \subseteq X$ , then  $X \subseteq Cn(P^L)$
  - If  $X \subseteq U$ , then  $Cn(P^U) \subseteq X$
  - $\blacksquare$  If  $L\subseteq X\subseteq U$ , then  $L\cup \mathit{Cn}(P^U)\subseteq X\subseteq U\cap \mathit{Cn}(P^L)$

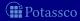

- First Idea Approximate a stable model X by two sets of atoms L and U such that  $L \subseteq X \subseteq U$ 
  - L and U constitute lower and upper bounds on X
  - lacksquare L and  $(\mathcal{A}\setminus U)$  describe a three-valued model of the program
- Observation

$$X \subseteq Y$$
 implies  $P^Y \subseteq P^X$  implies  $Cn(P^Y) \subseteq Cn(P^X)$ 

- $\blacksquare$  Properties Let X be a stable model of normal logic program P
  - If  $L \subseteq X$ , then  $X \subseteq Cn(P^L)$
  - If  $X \subseteq U$ , then  $Cn(P^U) \subseteq X$
  - If  $L \subseteq X \subseteq U$ , then  $L \cup Cn(P^U) \subseteq X \subseteq U \cap Cn(P^L)$

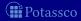

- First Idea Approximate a stable model X by two sets of atoms L and U such that  $L \subseteq X \subseteq U$ 
  - L and U constitute lower and upper bounds on X
  - lacksquare L and  $(\mathcal{A}\setminus U)$  describe a three-valued model of the program
- Observation

$$X \subseteq Y$$
 implies  $P^Y \subseteq P^X$  implies  $Cn(P^Y) \subseteq Cn(P^X)$ 

- $\blacksquare$  Properties Let X be a stable model of normal logic program P
  - If  $L \subseteq X$ , then  $X \subseteq Cn(P^L)$
  - If  $X \subseteq U$ , then  $Cn(P^U) \subseteq X$
  - If  $L \subseteq X \subseteq U$ , then  $L \cup Cn(P^U) \subseteq X \subseteq U \cap Cn(P^L)$

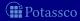

Second Idea

- Observations
  - At each iteration step
    - L becomes larger (or equal)
    - $\blacksquare$  *U* becomes smaller (or equal)
  - $\blacksquare$   $L \subseteq X \subseteq U$  is invariant for every stable model X of P
    - If  $L \not\subseteq U$ , then P has no stable model If L = U, then L is a stable model of P

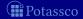

Second Idea

```
repeat  \begin{array}{c} \textbf{replace } L \textbf{ by } L \cup \textit{Cn}(P^U) \\ \textbf{replace } U \textbf{ by } U \cap \textit{Cn}(P^L) \\ \textbf{until } L \textbf{ and } U \textbf{ do not change anymore} \end{array}
```

- Observations
  - At each iteration step
    - L becomes larger (or equal)
    - *U* becomes smaller (or equal)
  - $L \subseteq X \subseteq U$  is invariant for every stable model X of P
  - $\blacksquare$  If  $L \not\subseteq U$ , then P has no stable mode
  - lacksquare If L=U, then L is a stable model of F

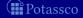

■ Second Idea

```
repeat  \begin{array}{c} \textbf{replace } L \textbf{ by } L \cup \textit{Cn}(P^U) \\ \textbf{replace } U \textbf{ by } U \cap \textit{Cn}(P^L) \\ \textbf{until } L \textbf{ and } U \textbf{ do not change anymore} \end{array}
```

- Observations
  - At each iteration step
    - L becomes larger (or equal)
    - *U* becomes smaller (or equal)
  - $L \subseteq X \subseteq U$  is invariant for every stable model X of P
  - If  $L \not\subseteq U$ , then P has no stable model
  - $\blacksquare$  If L = U, then L is a stable model of F

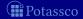

Second Idea

```
repeat  \begin{array}{c} \textbf{replace } L \textbf{ by } L \cup \textit{Cn}(P^U) \\ \textbf{replace } U \textbf{ by } U \cap \textit{Cn}(P^L) \\ \textbf{until } L \textbf{ and } U \textbf{ do not change anymore} \end{array}
```

- Observations
  - At each iteration step
    - L becomes larger (or equal)
    - *U* becomes smaller (or equal)
  - $L \subseteq X \subseteq U$  is invariant for every stable model X of P
  - If  $L \not\subseteq U$ , then P has no stable model
  - If L = U, then L is a stable model of P

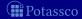

# The simplistic expand algorithm

```
\begin{aligned} \mathbf{expand}_P(L,U) \\ \mathbf{repeat} \\ L' \leftarrow L \\ U' \leftarrow U \\ L \leftarrow L' \cup Cn(P^{U'}) \\ U \leftarrow U' \cap Cn(P^{L'}) \\ \mathbf{if} \ L \not\subseteq U \ \mathbf{then} \ \mathbf{return} \\ \mathbf{until} \ L = L' \ \mathbf{and} \ U = U' \end{aligned}
```

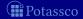

#### An example

$$P = \left\{ egin{array}{l} a \leftarrow \ b \leftarrow a, \sim c \ d \leftarrow b, \sim e \ e \leftarrow \sim d \end{array} 
ight\}$$

|     | Cn(P <sup>U</sup>   |           | U'            | $Cn(P^{L'})$         | U             |
|-----|---------------------|-----------|---------------|----------------------|---------------|
|     | {a}                 | {a}       | $\{a,b,c,c\}$ | $d,e$ $\{a,b,d,e\}$  | $\{a,b,d,e\}$ |
|     | $\{a,b\}$           | $\{a,b\}$ | $\{a,b,d,$    | $e$ $\{a, b, d, e\}$ | $\{a,b,d,e\}$ |
| 3 { | $\{a,b\}$ $\{a,b\}$ | $\{a,b\}$ | $\{a,b,d,$    | $e$ $\{a, b, d, e\}$ | $\{a,b,d,e\}$ |

■ Note We have  $\{a,b\} \subseteq X$  and  $(A \setminus \{a,b,d,e\}) \cap X = (\{c\} \cap X) = \emptyset$  for every stable model X of P

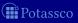

#### An example

$$P = \left\{ \begin{array}{l} a \leftarrow \\ b \leftarrow a, \sim c \\ d \leftarrow b, \sim e \\ e \leftarrow \sim d \end{array} \right\}$$

|   | L'        | $Cn(P^{U'})$ | L         | U'              | $Cn(P^{L'})$  | U             |
|---|-----------|--------------|-----------|-----------------|---------------|---------------|
| 1 | Ø         | {a}          | {a}       | $\{a,b,c,d,e\}$ | $\{a,b,d,e\}$ | $\{a,b,d,e\}$ |
| 2 | {a}       | $\{a,b\}$    | $\{a,b\}$ | $\{a,b,d,e\}$   | $\{a,b,d,e\}$ | $\{a,b,d,e\}$ |
| 3 | $\{a,b\}$ | $\{a,b\}$    | $\{a,b\}$ | $\{a,b,d,e\}$   | $\{a,b,d,e\}$ | $\{a,b,d,e\}$ |

■ Note We have  $\{a,b\} \subseteq X$  and  $(A \setminus \{a,b,d,e\}) \cap X = (\{c\} \cap X) = \emptyset$  for every stable model X of P

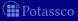

#### An example

$$P = \left\{ \begin{array}{l} a \leftarrow \\ b \leftarrow a, \sim c \\ d \leftarrow b, \sim e \\ e \leftarrow \sim d \end{array} \right\}$$

| $L'$ $Cn(P^{U'})$ $L$ $U'$ $Cn(P^{L'})$                     | U                    |
|-------------------------------------------------------------|----------------------|
|                                                             | $e$ $\{a, b, d, e\}$ |
| 2 $\{a\}$ $\{a,b\}$ $\{a,b\}$ $\{a,b,d,e\}$ $\{a,b,d,e\}$   | $e$ $\{a,b,d,e\}$    |
| 3 $\{a,b\}$ $\{a,b\}$ $\{a,b\}$ $\{a,b,d,e\}$ $\{a,b,d,e\}$ | $e$ $\{a,b,d,e\}$    |

■ Note We have  $\{a,b\} \subseteq X$  and  $(A \setminus \{a,b,d,e\}) \cap X = (\{c\} \cap X) = \emptyset$  for every stable model X of P

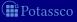

# The simplistic expand algorithm

- expand<sub>P</sub>
  - tightens the approximation on stable models
  - is stable model preserving

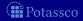

#### Let's expand with d!

$$P = \left\{ \begin{array}{l} a \leftarrow \\ b \leftarrow a, \sim c \\ d \leftarrow b, \sim e \\ e \leftarrow \sim d \end{array} \right\}$$

|   |              | $Cn(P^{U'})$ |             | U'              | $Cn(P^{L'})$ | U           |
|---|--------------|--------------|-------------|-----------------|--------------|-------------|
|   | { <i>d</i> } | {a}          | $\{a,d\}$   | $\{a,b,c,d,e\}$ | $\{a,b,d\}$  | $\{a,b,d\}$ |
|   | $\{a,d\}$    | $\{a,b,d\}$  | $\{a,b,d\}$ | $\{a,b,d\}$     | $\{a,b,d\}$  | $\{a,b,d\}$ |
| 3 | $\{a,b,d\}$  | $\{a,b,d\}$  | $\{a,b,d\}$ | $\{a,b,d\}$     | $\{a,b,d\}$  | $\{a,b,d\}$ |

lacksquare Note  $\{a,b,d\}$  is a stable model of P

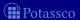

#### Let's expand with d!

$$P = \left\{ egin{array}{l} a \leftarrow \ b \leftarrow a, \sim c \ d \leftarrow b, \sim e \ e \leftarrow \sim d \end{array} 
ight\}$$

|   | L'           | $Cn(P^{U'})$  | L           | U'              | $Cn(P^{L'})$ | U           |
|---|--------------|---------------|-------------|-----------------|--------------|-------------|
| 1 | { <i>d</i> } | {a}           | $\{a,d\}$   | $\{a,b,c,d,e\}$ | $\{a,b,d\}$  | $\{a,b,d\}$ |
| 2 | $\{a,d\}$    | $\{a, b, d\}$ | $\{a,b,d\}$ | $\{a,b,d\}$     | $\{a,b,d\}$  | $\{a,b,d\}$ |
| 3 | $\{a,b,d\}$  | $\{a,b,d\}$   | $\{a,b,d\}$ | $\{a,b,d\}$     | $\{a,b,d\}$  | $\{a,b,d\}$ |

■ Note  $\{a, b, d\}$  is a stable model of P

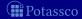

#### Let's expand with d!

$$P = \left\{ \begin{array}{l} a \leftarrow \\ b \leftarrow a, \sim c \\ d \leftarrow b, \sim e \\ e \leftarrow \sim d \end{array} \right\}$$

|   | L'           | $Cn(P^{U'})$ | L                       | U'              | $Cn(P^{L'})$ | U           |
|---|--------------|--------------|-------------------------|-----------------|--------------|-------------|
| 1 | { <i>d</i> } | {a}          | { <i>a</i> , <i>d</i> } | $\{a,b,c,d,e\}$ | $\{a,b,d\}$  | $\{a,b,d\}$ |
| 2 | $\{a,d\}$    | $\{a,b,d\}$  | $\{a,b,d\}$             | $\{a,b,d\}$     | $\{a,b,d\}$  | $\{a,b,d\}$ |
| 3 | $\{a,b,d\}$  | $\{a,b,d\}$  | $\{a,b,d\}$             | $\{a,b,d\}$     | $\{a,b,d\}$  | $\{a,b,d\}$ |

■ Note  $\{a, b, d\}$  is a stable model of P

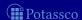

#### Let's expand with $\sim d!$

$$P = \left\{ \begin{array}{l} a \leftarrow \\ b \leftarrow a, \sim c \\ d \leftarrow b, \sim e \\ e \leftarrow \sim d \end{array} \right\}$$

|   |             | $Cn(P^{U'})$ |             | U'            | $Cn(P^{L'})$  | U           |
|---|-------------|--------------|-------------|---------------|---------------|-------------|
|   |             |              |             | $\{a,b,c,e\}$ | $\{a,b,d,e\}$ | $\{a,b,e\}$ |
|   |             | $\{a,b,e\}$  | $\{a,b,e\}$ | $\{a,b,e\}$   | $\{a,b,e\}$   | $\{a,b,e\}$ |
| 3 | $\{a,b,e\}$ | $\{a,b,e\}$  | $\{a,b,e\}$ | $\{a,b,e\}$   | $\{a,b,e\}$   | $\{a,b,e\}$ |

■ Note  $\{a, b, e\}$  is a stable model of F

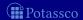

### Let's expand with $\sim\!\!d$ !

$$P = \left\{ egin{array}{l} a \leftarrow \ b \leftarrow a, \sim c \ d \leftarrow b, \sim e \ e \leftarrow \sim d \end{array} 
ight\}$$

|   | L'          | $Cn(P^{U'})$ | L                       | U'            | $Cn(P^{L'})$  | U           |
|---|-------------|--------------|-------------------------|---------------|---------------|-------------|
| 1 | Ø           | $\{a,e\}$    | { <i>a</i> , <i>e</i> } | $\{a,b,c,e\}$ | $\{a,b,d,e\}$ | $\{a,b,e\}$ |
| 2 | $\{a,e\}$   | $\{a,b,e\}$  | $\{a,b,e\}$             | $\{a,b,e\}$   | $\{a,b,e\}$   | $\{a,b,e\}$ |
| 3 | $\{a,b,e\}$ | $\{a,b,e\}$  | $\{a,b,e\}$             | $\{a,b,e\}$   | $\{a,b,e\}$   | $\{a,b,e\}$ |

■ Note  $\{a, b, e\}$  is a stable model of F

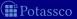

### Let's expand with $\sim d$ !

$$P = \left\{ egin{array}{l} a \leftarrow \ b \leftarrow a, \sim c \ d \leftarrow b, \sim e \ e \leftarrow \sim d \end{array} 
ight\}$$

|   | L'          | $Cn(P^{U'})$            | L           | U'            | $Cn(P^{L'})$  | U           |
|---|-------------|-------------------------|-------------|---------------|---------------|-------------|
| 1 | Ø           | { <i>a</i> , <i>e</i> } | $\{a,e\}$   | $\{a,b,c,e\}$ | $\{a,b,d,e\}$ | $\{a,b,e\}$ |
| 2 | $\{a,e\}$   | $\{a,b,e\}$             | $\{a,b,e\}$ | $\{a,b,e\}$   | $\{a,b,e\}$   | $\{a,b,e\}$ |
| 3 | $\{a,b,e\}$ | $\{a,b,e\}$             | $\{a,b,e\}$ | $\{a,b,e\}$   | $\{a,b,e\}$   | $\{a,b,e\}$ |

■ Note  $\{a, b, e\}$  is a stable model of P

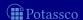

```
solve_P(L, U)

(L, U) \leftarrow expand_P(L, U) // propagation

if L \not\subseteq U then failure // failure

if L = U then output L // success

else choose a \in U \setminus L // choice

solve_P(L \cup \{a\}, U)

solve_P(L, U \setminus \{a\})
```

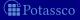

- Close to the approach taken by the ASP solver smodels, inspired by the Davis-Putman-Logemann-Loveland (DPLL) procedure
  - Backtracking search building a binary search tree
  - A node in the search tree corresponds to a three-valued interpretation
  - The search space is pruned by
    - deriving deterministic consequences and detecting conflicts (expand)
    - making one choice at a time by appeal to a heuristic (choose)
  - Heuristic choices are made on atoms

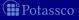

- Close to the approach taken by the ASP solver smodels, inspired by the Davis-Putman-Logemann-Loveland (DPLL) procedure
  - Backtracking search building a binary search tree
  - A node in the search tree corresponds to a three-valued interpretation
  - The search space is pruned by
    - deriving deterministic consequences and detecting conflicts (expand)
    - making one choice at a time by appeal to a heuristic (choose)
  - Heuristic choices are made on atoms

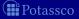

- Close to the approach taken by the ASP solver smodels, inspired by the Davis-Putman-Logemann-Loveland (DPLL) procedure
  - Backtracking search building a binary search tree
  - A node in the search tree corresponds to a three-valued interpretation
  - The search space is pruned by
    - deriving deterministic consequences and detecting conflicts (expand)
    - making one choice at a time by appeal to a heuristic (choose)
  - Heuristic choices are made on atoms

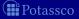

- Close to the approach taken by the ASP solver smodels, inspired by the Davis-Putman-Logemann-Loveland (DPLL) procedure
  - Backtracking search building a binary search tree
  - A node in the search tree corresponds to a three-valued interpretation
  - The search space is pruned by
    - deriving deterministic consequences and detecting conflicts (expand)
    - making one choice at a time by appeal to a heuristic (choose)
  - Heuristic choices are made on atoms

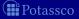

#### Outline

23 Consequence operato

24 Computation from first principles

25 Complexity

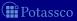

- For a positive normal logic program P:
  - Deciding whether X is the stable model of P is P-complete
  - Deciding whether a is in the stable model of P is P-complete
- $\blacksquare$  For a normal logic program P
  - Deciding whether X is a stable model of P is P-complete
  - $\blacksquare$  Deciding whether a is in a stable model of P is NP-complete
- $\blacksquare$  For a normal logic program P with optimization statements:
  - $\square$  Deciding whether X is an optimal stable model of P is co-NP-complete
  - Deciding whether a is in an optimal stable model of P is  $\Delta_2^p$ -complete

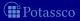

- For a positive normal logic program *P*:
  - Deciding whether X is the stable model of P is P-complete
  - Deciding whether a is in the stable model of P is P-complete
- For a normal logic program P with optimization statements:

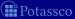

- For a positive normal logic program P:
  - Deciding whether *X* is the stable model of *P* is *P*-complete
  - Deciding whether *a* is in the stable model of *P* is *P*-complete
- For a normal logic program P:
  - Deciding whether *X* is a stable model of *P* is *P*-complete
  - Deciding whether a is in a stable model of P is NP-complete
- $\blacksquare$  For a normal logic program P with optimization statements:
  - $\blacksquare$  Deciding whether X is an optimal stable model of P is co-NP-complete
  - Deciding whether a is in an optimal stable model of P is  $\Delta_2^p$ -complete

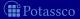

- For a positive normal logic program P:
  - Deciding whether X is the stable model of P is P-complete
  - lacktriangle Deciding whether a is in the stable model of P is P-complete
- For a normal logic program P:
  - Deciding whether *X* is a stable model of *P* is *P*-complete
  - Deciding whether a is in a stable model of P is NP-complete
- For a normal logic program *P* with optimization statements:
  - lacktriangle Deciding whether X is an optimal stable model of P is co-NP-complete
  - Deciding whether a is in an optimal stable model of P is  $\Delta_2^P$ -complete

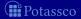

- For a positive disjunctive logic program P:
  - Deciding whether *X* is a stable model of *P* is *co-NP*-complete
  - Deciding whether a is in a stable model of P is  $NP^{NP}$ -complete
- For a disjunctive logic program P:
  - Deciding whether X is a stable model of P is co-NP-complete
  - Deciding whether a is in a stable model of P is  $NP^{NP}$ -complete
- $\blacksquare$  For a disjunctive logic program P with optimization statements:
  - Deciding whether X is an optimal stable model of P is  $co-NP^{NP}$ -complete
  - Deciding whether a is in an optimal stable model of P is  $\Delta_3^P$ -complete
- For a propositional theory Φ:
  - Deciding whether X is a stable model of  $\Phi$  is co-NP-complete
  - $\blacksquare$  Deciding whether a is in a stable model of  $\Phi$  is  $NP^{NP}$ -complete

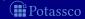

- For a positive disjunctive logic program P:
  - $\blacksquare$  Deciding whether X is a stable model of P is co-NP-complete
  - Deciding whether a is in a stable model of P is  $NP^{NP}$ -complete
- For a disjunctive logic program P:
  - Deciding whether X is a stable model of P is co-NP-complete
  - Deciding whether a is in a stable model of P is  $NP^{NP}$ -complete
- $\blacksquare$  For a disjunctive logic program P with optimization statements:
  - Deciding whether X is an optimal stable model of P is  $co-NP^{NP}$ -complete
  - Deciding whether a is in an optimal stable model of P is  $\Delta_3^P$ -complete
- For a propositional theory Φ:
  - Deciding whether X is a stable model of  $\Phi$  is co-NP-complete
  - Deciding whether a is in a stable model of  $\Phi$  is  $NP^{NP}$ -complete

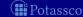

#### Axiomatic Characterization: Overview

26 Completion

27 Tightness

28 Loops and Loop Formulas

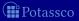

#### Outline

26 Completion

27 Tightness

28 Loops and Loop Formulas

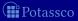

#### **Motivation**

- Question Is there a propositional formula F(P) such that the models of F(P) correspond to the stable models of P?
- Observation Although each atom is defined through a set of rules,
   each such rule provides only a sufficient condition for its head atom
- Idea The idea of program completion is to turn such implications into a definition by adding the corresponding necessary counterpart

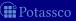

#### Motivation

- Question Is there a propositional formula F(P) such that the models of F(P) correspond to the stable models of P?
- Observation Although each atom is defined through a set of rules, each such rule provides only a sufficient condition for its head atom
- Idea The idea of program completion is to turn such implications into a definition by adding the corresponding necessary counterpart

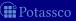

### Motivation

- Question Is there a propositional formula F(P) such that the models of F(P) correspond to the stable models of P?
- Observation Although each atom is defined through a set of rules, each such rule provides only a sufficient condition for its head atom
- Idea The idea of program completion is to turn such implications into a definition by adding the corresponding necessary counterpart

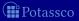

# Program completion

#### Let P be a normal logic program

■ The completion CF(P) of P is defined as follows

$$CF(P) = \left\{ a \leftrightarrow \bigvee_{r \in P, head(r) = a} BF(body(r)) \mid a \in atom(P) \right\}$$

where

$$BF(body(r)) = \bigwedge_{a \in body(r)^+} a \land \bigwedge_{a \in body(r)^-} \neg a$$

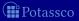

$$P = \left\{ egin{array}{l} a \leftarrow \ b \leftarrow \sim a \ c \leftarrow a, \sim d \ d \leftarrow \sim c, \sim e \ e \leftarrow b, \sim f \ e \leftarrow e \end{array} 
ight.$$

$$P = \left\{ \begin{array}{l} a \leftarrow \\ b \leftarrow \sim a \\ c \leftarrow a, \sim d \\ d \leftarrow \sim c, \sim e \\ e \leftarrow b, \sim f \\ e \leftarrow e \end{array} \right\} \qquad CF(P) = \left\{ \begin{array}{l} a \leftrightarrow \top \\ b \leftrightarrow \neg a \\ c \leftrightarrow a \land \neg d \\ d \leftrightarrow \neg c \land \neg e \\ e \leftrightarrow (b \land \neg f) \lor e \\ f \leftrightarrow \bot \end{array} \right\}$$

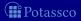

$$P = \left\{ egin{array}{l} a \leftarrow \ b \leftarrow \sim a \ c \leftarrow a, \sim d \ d \leftarrow \sim c, \sim e \ e \leftarrow b, \sim f \ e \leftarrow e \end{array} 
ight.$$

$$P = \left\{ \begin{array}{l} a \leftarrow \\ b \leftarrow \sim a \\ c \leftarrow a, \sim d \\ d \leftarrow \sim c, \sim e \\ e \leftarrow b, \sim f \\ e \leftarrow e \end{array} \right\} \qquad CF(P) = \left\{ \begin{array}{l} a \leftrightarrow \top \\ b \leftrightarrow \neg a \\ c \leftrightarrow a \land \neg d \\ d \leftrightarrow \neg c \land \neg e \\ e \leftrightarrow (b \land \neg f) \lor e \\ f \leftrightarrow \bot \end{array} \right\}$$

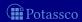

■ CF(P) is logically equivalent to  $\overrightarrow{CF}(P) \cup \overrightarrow{CF}(P)$ , where

$$\overrightarrow{CF}(P) = \left\{ a \leftarrow \bigvee_{B \in body_P(a)} BF(B) \mid a \in atom(P) \right\}$$

$$\overrightarrow{CF}(P) = \left\{ a \rightarrow \bigvee_{B \in body_P(a)} BF(B) \mid a \in atom(P) \right\}$$

$$body_P(a) = \left\{ body(r) \mid r \in P \text{ and } head(r) = a \right\}$$

- $\overline{CF}(P)$  characterizes the classical models of P
- $\overrightarrow{CF}(P)$  completes P by adding necessary conditions for all atoms

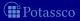

■ CF(P) is logically equivalent to  $\overrightarrow{CF}(P) \cup \overrightarrow{CF}(P)$ , where

$$\overrightarrow{CF}(P) = \left\{ a \leftarrow \bigvee_{B \in body_P(a)} BF(B) \mid a \in atom(P) \right\}$$

$$\overrightarrow{CF}(P) = \left\{ a \rightarrow \bigvee_{B \in body_P(a)} BF(B) \mid a \in atom(P) \right\}$$

$$body_P(a) = \left\{ body(r) \mid r \in P \text{ and } head(r) = a \right\}$$

- $\blacksquare$   $\overline{CF}(P)$  characterizes the classical models of P
- $\overrightarrow{CF}(P)$  completes P by adding necessary conditions for all atoms

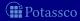

$$P = \left\{ egin{array}{l} a \leftarrow \ b \leftarrow \sim a \ c \leftarrow a, \sim d \ d \leftarrow \sim c, \sim e \ e \leftarrow b, \sim f \ e \leftarrow e \end{array} 
ight. 
ight.$$

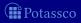

$$P = \left\{ egin{array}{l} a \leftarrow \ b \leftarrow \sim a \ c \leftarrow a, \sim d \ d \leftarrow \sim c, \sim e \ e \leftarrow b, \sim f \ e \leftarrow e \end{array} 
ight.$$

$$P = \left\{ \begin{array}{l} a \leftarrow \\ b \leftarrow \sim a \\ c \leftarrow a, \sim d \\ d \leftarrow \sim c, \sim e \\ e \leftarrow b, \sim f \\ e \leftarrow e \end{array} \right\} \qquad \stackrel{\longleftarrow}{CF}(P) = \left\{ \begin{array}{l} a \leftarrow \top \\ b \leftarrow \neg a \\ c \leftarrow a \land \neg d \\ d \leftarrow \neg c \land \neg e \\ e \leftarrow (b \land \neg f) \lor e \\ f \leftarrow \bot \end{array} \right\}$$

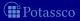

$$\overline{CF}(P) = 
\begin{cases}
a \leftarrow \top \\
b \leftarrow \neg a \\
c \leftarrow a \land \neg d \\
d \leftarrow \neg c \land \neg e \\
e \leftarrow (b \land \neg f) \lor e \\
f \leftarrow \bot
\end{cases}$$

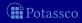

$$\overleftarrow{CF}(P) = \left\{ egin{array}{l} a \leftarrow \top \ b \leftarrow \neg a \ c \leftarrow a \wedge \neg d \ d \leftarrow \neg c \wedge \neg e \ e \leftarrow (b \wedge \neg f) \vee e \ f \leftarrow \bot \end{array} 
ight\} \left\{ egin{array}{l} a 
ightarrow \top \ b 
ightarrow \neg a \ c 
ightarrow a \wedge \neg d \ d 
ightarrow \neg c \wedge \neg e \ e 
ightarrow (b \wedge \neg f) \vee e \ f 
ightarrow \bot \end{array} 
ight\} = \overrightarrow{CF}(P)$$

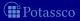

$$CF(P) = \left\{ \begin{array}{l} a \leftrightarrow \top \\ b \leftrightarrow \neg a \\ c \leftrightarrow a \land \neg d \\ d \leftrightarrow \neg c \land \neg e \\ e \leftrightarrow (b \land \neg f) \lor e \\ f \leftrightarrow \bot \end{array} \right\}$$

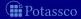

$$\overline{CF}(P) = \left\{
 \begin{array}{l}
 a \leftarrow \top \\
 b \leftarrow \neg a \\
 c \leftarrow a \land \neg d \\
 d \leftarrow \neg c \land \neg e \\
 e \leftarrow (b \land \neg f) \lor e \\
 f \leftarrow \bot
 \end{array}
\right\} \left\{
 \begin{array}{l}
 a \rightarrow \top \\
 b \rightarrow \neg a \\
 c \rightarrow a \land \neg d \\
 d \rightarrow \neg c \land \neg e \\
 e \rightarrow (b \land \neg f) \lor e \\
 f \rightarrow \bot
 \end{array}
\right\} = \overline{CF}(P)$$

$$CF(P) = \left\{ egin{array}{l} a \leftrightarrow \top & & & & & & & & & & & & & \\ b \leftrightarrow \neg a & & & & & & & & & & & & & & \\ c \leftrightarrow a \wedge \neg d & & & & & & & & & & & & & & \\ d \leftrightarrow \neg c \wedge \neg e & & & & & & & & & & & & & \\ e \leftrightarrow (b \wedge \neg f) \lor e & & & & & & & & & & & & & \\ f \leftrightarrow \bot & & & & & & & & & & & & & & & & \\ \end{array} 
ight.$$
 Ebser and T. Schaub (KRR@UP) Answer Set Solving in Practice July 15, 3

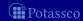

- Every stable model of P is a model of CF(P), but not vice versa
- Models of CF(P) are called the supported models of P
  - In other words, every stable model of P is a supported model of P
  - By definition, every supported model of P is also a model of P

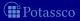

- Every stable model of P is a model of CF(P), but not vice versa
- $\blacksquare$  Models of CF(P) are called the supported models of P
- In other words, every stable model of P is a supported model of P
- $\blacksquare$  By definition, every supported model of P is also a model of P

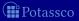

- Every stable model of P is a model of CF(P), but not vice versa
- lacktriangle Models of CF(P) are called the supported models of P
- In other words, every stable model of P is a supported model of P
- $\blacksquare$  By definition, every supported model of P is also a model of P

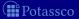

- Every stable model of P is a model of CF(P), but not vice versa
- $\blacksquare$  Models of CF(P) are called the supported models of P
- In other words, every stable model of P is a supported model of P
- By definition, every supported model of *P* is also a model of *P*

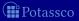

$$P = \left\{ \begin{array}{ll} a \leftarrow & c \leftarrow a, \sim d & e \leftarrow b, \sim f \\ b \leftarrow \sim a & d \leftarrow \sim c, \sim e & e \leftarrow e \end{array} \right\}$$

- lacksquare P has 21 models, including  $\{a,c\},\ \{a,d\}$ , but also  $\{a,b,c,d,e,f\}$
- $\blacksquare$  P has 3 supported models, namely  $\{a,c\}$ ,  $\{a,d\}$ , and  $\{a,c,e\}$
- $\blacksquare$  P has 2 stable models, namely  $\{a,c\}$  and  $\{a,d\}$

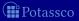

$$P = \left\{ \begin{array}{ll} a \leftarrow & c \leftarrow a, \sim d & e \leftarrow b, \sim f \\ b \leftarrow \sim a & d \leftarrow \sim c, \sim e & e \leftarrow e \end{array} \right\}$$

- P has 21 models, including  $\{a, c\}$ ,  $\{a, d\}$ , but also  $\{a, b, c, d, e, f\}$
- $\blacksquare$  P has 3 supported models, namely  $\{a,c\}$ ,  $\{a,d\}$ , and  $\{a,c,e\}$
- lacksquare P has 2 stable models, namely  $\{a,c\}$  and  $\{a,d\}$

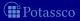

$$P = \left\{ \begin{array}{ll} a \leftarrow & c \leftarrow a, \sim d & e \leftarrow b, \sim f \\ b \leftarrow \sim a & d \leftarrow \sim c, \sim e & e \leftarrow e \end{array} \right\}$$

- P has 21 models, including  $\{a, c\}$ ,  $\{a, d\}$ , but also  $\{a, b, c, d, e, f\}$
- P has 3 supported models, namely  $\{a, c\}$ ,  $\{a, d\}$ , and  $\{a, c, e\}$
- $\blacksquare$  P has 2 stable models, namely  $\{a,c\}$  and  $\{a,d\}$

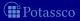

$$P = \left\{ \begin{array}{ll} a \leftarrow & c \leftarrow a, \sim d & e \leftarrow b, \sim f \\ b \leftarrow \sim a & d \leftarrow \sim c, \sim e & e \leftarrow e \end{array} \right\}$$

- P has 21 models, including  $\{a, c\}$ ,  $\{a, d\}$ , but also  $\{a, b, c, d, e, f\}$
- P has 3 supported models, namely  $\{a, c\}$ ,  $\{a, d\}$ , and  $\{a, c, e\}$
- P has 2 stable models, namely  $\{a, c\}$  and  $\{a, d\}$

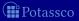

# Outline

**26** Completion

27 Tightness

28 Loops and Loop Formulas

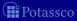

- Question What causes the mismatch between supported models and stable models?
- Hint Consider the unstable yet supported model  $\{a, c, e\}$  of P!
- Answer Cyclic derivations are causing the mismatch between supported and stable models
  - Atoms in a stable model can be "derived" from a program in a finite number of steps
  - Atoms in a cycle (not being "supported from outside the cycle") cannot be "derived" from a program in a finite number of steps
  - But such atoms do not contradict the completion of a program and do thus not eliminate an unstable supported model

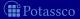

- Question What causes the mismatch between supported models and stable models?
- Hint Consider the unstable yet supported model  $\{a, c, e\}$  of P!
- Answer Cyclic derivations are causing the mismatch between supported and stable models
  - Atoms in a stable model can be "derived" from a program in a finite number of steps
  - Atoms in a cycle (not being "supported from outside the cycle") cannot be "derived" from a program in a finite number of steps
    - But such atoms do not contradict the completion of a program and do thus not eliminate an unstable supported model

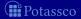

- Question What causes the mismatch between supported models and stable models?
- Hint Consider the unstable yet supported model  $\{a, c, e\}$  of P!
- Answer Cyclic derivations are causing the mismatch between supported and stable models
  - Atoms in a stable model can be "derived" from a program in a finite number of steps
  - Atoms in a cycle (not being "supported from outside the cycle") cannot be "derived" from a program in a finite number of steps

    Note But such atoms do not contradict the completion of a program and do thus not eliminate an unstable supported model

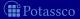

- Question What causes the mismatch between supported models and stable models?
- Hint Consider the unstable yet supported model  $\{a, c, e\}$  of P!
- Answer Cyclic derivations are causing the mismatch between supported and stable models
  - Atoms in a stable model can be "derived" from a program in a finite number of steps
  - Atoms in a cycle (not being "supported from outside the cycle") cannot be "derived" from a program in a finite number of steps

    Note But such atoms do not contradict the completion of a program and do thus not eliminate an unstable supported model

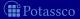

- Question What causes the mismatch between supported models and stable models?
- Hint Consider the unstable yet supported model  $\{a, c, e\}$  of P!
- Answer Cyclic derivations are causing the mismatch between supported and stable models
  - Atoms in a stable model can be "derived" from a program in a finite number of steps
  - Atoms in a cycle (not being "supported from outside the cycle") cannot be "derived" from a program in a finite number of steps Note But such atoms do not contradict the completion of a program and do thus not eliminate an unstable supported model

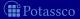

- Question What causes the mismatch between supported models and stable models?
- Hint Consider the unstable yet supported model  $\{a, c, e\}$  of P!
- Answer Cyclic derivations are causing the mismatch between supported and stable models
  - Atoms in a stable model can be "derived" from a program in a finite number of steps
  - Atoms in a cycle (not being "supported from outside the cycle") cannot be "derived" from a program in a finite number of steps

    Note But such atoms do not contradict the completion of a program and do thus not eliminate an unstable supported model

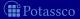

# Non-cyclic derivations

Let X be a stable model of normal logic program P

■ For every atom  $A \in X$ , there is a finite sequence of positive rules

$$\langle r_1,\ldots,r_n\rangle$$

such that

- 1  $head(r_1) = A$
- 2  $body(r_i)^+ \subseteq \{head(r_j) \mid i < j \le n\}$  for  $1 \le i \le n$
- 3  $r_i \in P^X$  for  $1 \le i \le n$
- $\blacksquare$  That is, each atom of X has a non-cyclic derivation from  $P^X$
- Example There is no finite sequence of rules providing a derivation for e from  $P^{\{a,c,e\}}$

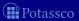

# Non-cyclic derivations

Let X be a stable model of normal logic program P

 $\blacksquare$  For every atom  $A \in X$ , there is a finite sequence of positive rules

$$\langle r_1,\ldots,r_n\rangle$$

such that

- 1  $head(r_1) = A$
- 2  $body(r_i)^+ \subseteq \{head(r_i) \mid i < j \le n\}$  for  $1 \le i \le n$
- 3  $r_i \in P^X$  for  $1 \le i \le n$
- That is, each atom of X has a non-cyclic derivation from  $P^X$
- Example There is no finite sequence of rules providing a derivation for e from  $P^{\{a,c,e\}}$

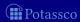

# Non-cyclic derivations

Let X be a stable model of normal logic program P

■ For every atom  $A \in X$ , there is a finite sequence of positive rules

$$\langle r_1,\ldots,r_n\rangle$$

such that

- 1  $head(r_1) = A$
- 2  $body(r_i)^+ \subseteq \{head(r_i) \mid i < j \le n\}$  for  $1 \le i \le n$
- 3  $r_i \in P^X$  for  $1 \le i \le n$
- That is, each atom of X has a non-cyclic derivation from  $P^X$
- Example There is no finite sequence of rules providing a derivation for e from  $P^{\{a,c,e\}}$

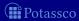

# Positive atom dependency graph

■ The origin of (potential) circular derivations can be read off the positive atom dependency graph G(P) of a logic program P given by

$$(atom(P), \{(a,b) \mid r \in P, a \in body(r)^+, head(r) = b\})$$

 $\blacksquare$  A logic program P is called tight, if G(P) is acyclic

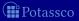

# Positive atom dependency graph

■ The origin of (potential) circular derivations can be read off the positive atom dependency graph G(P) of a logic program P given by

$$(atom(P), \{(a,b) \mid r \in P, a \in body(r)^+, head(r) = b\})$$

■ A logic program P is called tight, if G(P) is acyclic

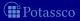

# Example

$$P = \begin{cases} a \leftarrow c \leftarrow a, \sim d & e \leftarrow b, \sim f \\ b \leftarrow \sim a & d \leftarrow \sim c, \sim e & e \leftarrow e \end{cases}$$

$$G(P) = (\{a, b, c, d, e\}, \{(a, c), (b, e), (e, e)\})$$

$$A \rightarrow C \qquad d$$

- $\square$  P has supported models:  $\{a, c\}, \{a, d\}, \text{ and } \{a, c, e\}$
- $\blacksquare$  P has stable models:  $\{a, c\}$  and  $\{a, d\}$

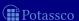

# Example

$$\blacksquare P = \left\{ \begin{array}{ll}
a \leftarrow & c \leftarrow a, \sim d & e \leftarrow b, \sim f \\
b \leftarrow \sim a & d \leftarrow \sim c, \sim e & e \leftarrow e
\end{array} \right\}$$

$$G(P) = (\{a, b, c, d, e\}, \{(a, c), (b, e), (e, e)\})$$

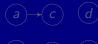

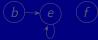

- $\blacksquare$  P has supported models:  $\{a, c\}, \{a, d\}, \text{ and } \{a, c, e\}$
- $\blacksquare$  P has stable models:  $\{a, c\}$  and  $\{a, d\}$

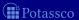

# Example

$$\blacksquare P = \left\{ \begin{array}{ll}
a \leftarrow & c \leftarrow a, \sim d & e \leftarrow b, \sim f \\
b \leftarrow \sim a & d \leftarrow \sim c, \sim e & e \leftarrow e
\end{array} \right\}$$

$$G(P) = (\{a, b, c, d, e\}, \{(a, c), (b, e), (e, e)\})$$

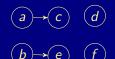

- $\blacksquare$  P has supported models:  $\{a, c\}, \{a, d\}, \text{ and } \{a, c, e\}$
- $\blacksquare$  P has stable models:  $\{a, c\}$  and  $\{a, d\}$

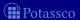

# Example

$$\blacksquare P = \left\{ \begin{array}{ll}
a \leftarrow & c \leftarrow a, \sim d & e \leftarrow b, \sim f \\
b \leftarrow \sim a & d \leftarrow \sim c, \sim e & e \leftarrow e
\end{array} \right\}$$

$$G(P) = (\{a, b, c, d, e\}, \{(a, c), (b, e), (e, e)\})$$

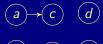

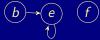

- P has supported models:  $\{a, c\}$ ,  $\{a, d\}$ , and  $\{a, c, e\}$
- $\blacksquare$  P has stable models:  $\{a, c\}$  and  $\{a, d\}$

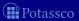

# Tight programs

- A logic program P is called tight, if G(P) is acyclic
- For tight programs, stable and supported models coincide:

Let P be a tight normal logic program and  $X \subseteq atom(P)$ Then, X is a stable model of P iff  $X \models CF(P)$ 

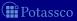

# Tight programs

- A logic program P is called tight, if G(P) is acyclic
- For tight programs, stable and supported models coincide:

Let P be a tight normal logic program and  $X \subseteq atom(P)$ Then, X is a stable model of P iff  $X \models CF(P)$ 

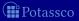

# Tight programs

- A logic program P is called tight, if G(P) is acyclic
- For tight programs, stable and supported models coincide:

#### Fages' Theorem

Let P be a tight normal logic program and  $X \subseteq atom(P)$ Then, X is a stable model of P iff  $X \models CF(P)$ 

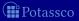

$$P = \left\{ \begin{array}{ll} a \leftarrow \sim b & c \leftarrow a, b & d \leftarrow a & e \leftarrow \sim a, \sim b \\ b \leftarrow \sim a & c \leftarrow d & d \leftarrow b, c \end{array} \right\}$$

$$G(P) = (\{a, b, c, d, e\}, \{(a, c), (a, d), (b, c), (b, d), (c, d), (d, c)\})$$

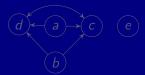

- $\blacksquare$  P has supported models:  $\{a, c, d\}, \{b\}, \text{ and } \{b, c, d\}$
- $\blacksquare$  P has stable models:  $\{a, c, d\}$  and  $\{b\}$

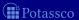

$$\blacksquare P = \left\{ \begin{array}{ll}
a \leftarrow \sim b & c \leftarrow a, b & d \leftarrow a & e \leftarrow \sim a, \sim b \\
b \leftarrow \sim a & c \leftarrow d & d \leftarrow b, c
\end{array} \right\}$$

$$G(P) = (\{a, b, c, d, e\}, \{(a, c), (a, d), (b, c), (b, d), (c, d), (d, c)\})$$

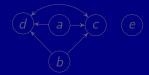

- $\blacksquare$  P has supported models:  $\{a, c, d\}, \{b\}, \text{ and } \{b, c, d\}$
- $\blacksquare$  P has stable models:  $\{a, c, d\}$  and  $\{b\}$

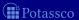

$$\blacksquare P = \left\{ \begin{array}{ll} a \leftarrow \sim b & c \leftarrow a, b & d \leftarrow a & e \leftarrow \sim a, \sim b \\ b \leftarrow \sim a & c \leftarrow d & d \leftarrow b, c \end{array} \right\}$$

$$G(P) = (\{a, b, c, d, e\}, \{(a, c), (a, d), (b, c), (b, d), (c, d), (d, c)\})$$

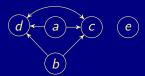

- $\blacksquare$  P has supported models:  $\{a, c, d\}, \{b\}, \text{ and } \{b, c, d\}$
- $\blacksquare$  P has stable models:  $\{a, c, d\}$  and  $\{b\}$

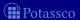

$$P = \left\{ \begin{array}{ll} a \leftarrow \sim b & c \leftarrow a, b & d \leftarrow a & e \leftarrow \sim a, \sim b \\ b \leftarrow \sim a & c \leftarrow d & d \leftarrow b, c \end{array} \right\}$$

$$G(P) = (\{a, b, c, d, e\}, \{(a, c), (a, d), (b, c), (b, d), (c, d), (d, c)\})$$

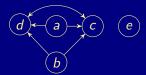

- $\blacksquare$  P has supported models:  $\{a, c, d\}$ ,  $\{b\}$ , and  $\{b, c, d\}$
- $\blacksquare$  P has stable models:  $\{a, c, d\}$  and  $\{b\}$

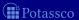

#### Outline

**26** Completion

27 Tightness

28 Loops and Loop Formulas

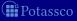

- Question Is there a propositional formula F(P) such that the models of F(P) correspond to the stable models of P?
- Observation Starting from the completion of a program, the problem boils down to eliminating the circular support of atoms holding in the supported models of the program
- Idea Add formulas prohibiting circular support of sets of atoms
- Note Circular support between atoms a and b is possible, if a has a path to b and b has a path to a in the program's positive atom dependency graph

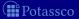

- Question Is there a propositional formula F(P) such that the models of F(P) correspond to the stable models of P?
- Observation Starting from the completion of a program, the problem boils down to eliminating the circular support of atoms holding in the supported models of the program
- Idea Add formulas prohibiting circular support of sets of atoms
- Note Circular support between atoms *a* and *b* is possible, if *a* has a path to *b* and *b* has a path to *a* in the program's positive atom dependency graph

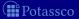

- Question Is there a propositional formula F(P) such that the models of F(P) correspond to the stable models of P?
- Observation Starting from the completion of a program, the problem boils down to eliminating the circular support of atoms holding in the supported models of the program
- Idea Add formulas prohibiting circular support of sets of atoms
- Note Circular support between atoms *a* and *b* is possible, if *a* has a path to *b* and *b* has a path to *a* in the program's positive atom dependency graph

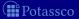

- Question Is there a propositional formula F(P) such that the models of F(P) correspond to the stable models of P?
- Observation Starting from the completion of a program, the problem boils down to eliminating the circular support of atoms holding in the supported models of the program
- Idea Add formulas prohibiting circular support of sets of atoms
- Note Circular support between atoms *a* and *b* is possible, if *a* has a path to *b* and *b* has a path to *a* in the program's positive atom dependency graph

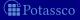

- A set  $\emptyset \subset L \subseteq atom(P)$  is a loop of P if it induces a non-trivial strongly connected subgraph of G(P) That is, each pair of atoms in L is connected by a path of non-zero length in  $(L, E \cap (L \times L))$
- We denote the set of all loops of P by loop(P)
- $\blacksquare$  Note A program P is tight iff  $loop(P) = \emptyset$

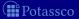

- A set  $\emptyset \subset L \subseteq atom(P)$  is a loop of P if it induces a non-trivial strongly connected subgraph of G(P) That is, each pair of atoms in L is connected by a path of non-zero length in  $(I, F \cap (I \times I))$
- We denote the set of all loops of P by loop(P)
- $\blacksquare$  Note A program P is tight iff  $loop(P) = \emptyset$

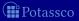

- A set  $\emptyset \subset L \subseteq atom(P)$  is a loop of P if it induces a non-trivial strongly connected subgraph of G(P) That is, each pair of atoms in L is connected by a path of non-zero length in  $(L, E \cap (L \times L))$
- We denote the set of all loops of P by loop(P)
- Note A program P is tight iff  $loop(P) = \emptyset$

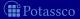

- A set  $\emptyset \subset L \subseteq atom(P)$  is a loop of P if it induces a non-trivial strongly connected subgraph of G(P) That is, each pair of atoms in L is connected by a path of non-zero length in  $(L, E \cap (L \times L))$
- We denote the set of all loops of P by loop(P)
- Note A program P is tight iff  $loop(P) = \emptyset$

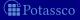

- A set  $\emptyset \subset L \subseteq atom(P)$  is a loop of P if it induces a non-trivial strongly connected subgraph of G(P) That is, each pair of atoms in L is connected by a path of non-zero length in  $(L, E \cap (L \times L))$
- We denote the set of all loops of P by loop(P)
- Note A program P is tight iff  $loop(P) = \emptyset$

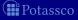

## Example

$$\blacksquare P = \left\{ \begin{array}{ll}
a \leftarrow & c \leftarrow a, \sim d & e \leftarrow b, \sim f \\
b \leftarrow \sim a & d \leftarrow \sim c, \sim e & e \leftarrow e
\end{array} \right\}$$

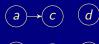

$$b \rightarrow e f$$

$$loop(P) = \{ \{e\} \}$$

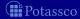

## Example

$$\blacksquare P = \left\{ \begin{array}{ll}
a \leftarrow & c \leftarrow a, \sim d & e \leftarrow b, \sim f \\
b \leftarrow \sim a & d \leftarrow \sim c, \sim e & e \leftarrow e
\end{array} \right\}$$

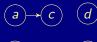

$$b \rightarrow e f$$

■  $loop(P) = \{\{e\}\}$ 

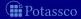

$$\blacksquare P = \left\{ \begin{array}{ll}
a \leftarrow \sim b & c \leftarrow a, b & d \leftarrow a & e \leftarrow \sim a, \sim b \\
b \leftarrow \sim a & c \leftarrow d & d \leftarrow b, c
\end{array} \right\}$$

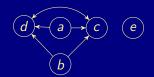

$$\square$$
  $loop(P) = \{\{c, d\}\}$ 

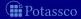

$$\blacksquare P = \left\{ \begin{array}{ll}
a \leftarrow \sim b & c \leftarrow a, b & d \leftarrow a & e \leftarrow \sim a, \sim b \\
b \leftarrow \sim a & c \leftarrow d & d \leftarrow b, c
\end{array} \right\}$$

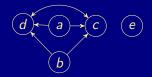

■  $loop(P) = \{\{c, d\}\}$ 

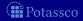

$$\blacksquare P = \left\{ \begin{array}{lll}
a \leftarrow \sim b & c \leftarrow a & d \leftarrow b, c & e \leftarrow b, \sim a \\
b \leftarrow \sim a & c \leftarrow b, d & d \leftarrow e & e \leftarrow c, d
\end{array} \right\}$$

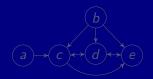

$$loop(P) = \{\{c, d\}, \{d, e\}, \{c, d, e\}\}\$$

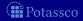

$$\blacksquare P = \left\{ \begin{array}{ll}
a \leftarrow \sim b & c \leftarrow a & d \leftarrow b, c & e \leftarrow b, \sim a \\
b \leftarrow \sim a & c \leftarrow b, d & d \leftarrow e & e \leftarrow c, d
\end{array} \right\}$$

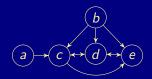

 $loop(P) = \{\{c, d\}, \{d, e\}, \{c, d, e\}\}\$ 

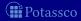

$$\blacksquare P = \left\{ \begin{array}{lll}
a \leftarrow \sim b & c \leftarrow a & d \leftarrow b, c & e \leftarrow b, \sim a \\
b \leftarrow \sim a & c \leftarrow b, d & d \leftarrow e & e \leftarrow c, d
\end{array} \right\}$$

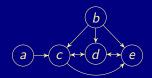

■  $loop(P) = \{\{c, d\}, \{d, e\}, \{c, d, e\}\}$ 

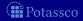

#### Let P be a normal logic program

$$ES_P(L) = \{r \in P \mid head(r) \in L \text{ and } body(r)^+ \cap L = \emptyset\}$$

- Define the external bodies of L in P as  $EB_P(L) = body(ES_P(L))$
- $\blacksquare$  The (disjunctive) loop formula of L for P is

$$LF_{P}(L) = (\bigvee_{a \in L} a) \to (\bigvee_{B \in EB_{P}(L)} BF(B))$$
$$\equiv (\bigwedge_{B \in EB_{P}(L)} \neg BF(B)) \to (\bigwedge_{a \in L} \neg a)$$

- Note The loop formula of L enforces all atoms in L to be *false* whenever L is not externally supported
- Define  $LF(P) = \{LF_P(L) \mid L \in loop(P)\}$

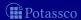

#### Let P be a normal logic program

$$ES_P(L) = \{r \in P \mid head(r) \in L \text{ and } body(r)^+ \cap L = \emptyset\}$$

- Define the external bodies of L in P as  $EB_P(L) = body(ES_P(L))$
- The (disjunctive) loop formula of L for P is

$$LF_{P}(L) = (\bigvee_{a \in L} a) \to (\bigvee_{B \in EB_{P}(L)} BF(B))$$
$$\equiv (\bigwedge_{B \in EB_{P}(L)} \neg BF(B)) \to (\bigwedge_{a \in L} \neg a)$$

- Note The loop formula of L enforces all atoms in L to be *false* whenever L is not externally supported
- Define  $LF(P) = \{LF_P(L) \mid L \in loop(P)\}$

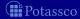

#### Let P be a normal logic program

$$ES_P(L) = \{r \in P \mid head(r) \in L \text{ and } body(r)^+ \cap L = \emptyset\}$$

- Define the external bodies of L in P as  $EB_P(L) = body(ES_P(L))$
- The (disjunctive) loop formula of L for P is

$$LF_{P}(L) = (\bigvee_{a \in L} a) \to (\bigvee_{B \in EB_{P}(L)} BF(B))$$
$$\equiv (\bigwedge_{B \in EB_{P}(L)} \neg BF(B)) \to (\bigwedge_{a \in L} \neg a)$$

- Note The loop formula of L enforces all atoms in L to be *false* whenever L is not externally supported
- Define  $LF(P) = \{LF_P(L) \mid L \in loop(P)\}$

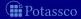

#### Let P be a normal logic program

$$ES_P(L) = \{r \in P \mid head(r) \in L \text{ and } body(r)^+ \cap L = \emptyset\}$$

- Define the external bodies of L in P as  $EB_P(L) = body(ES_P(L))$
- The (disjunctive) loop formula of L for P is

$$LF_{P}(L) = (\bigvee_{a \in L} a) \to (\bigvee_{B \in EB_{P}(L)} BF(B))$$
$$\equiv (\bigwedge_{B \in FB_{P}(L)} \neg BF(B)) \to (\bigwedge_{a \in L} \neg a)$$

- Note The loop formula of *L* enforces all atoms in *L* to be *false* whenever *L* is not externally supported
- Define  $LF(P) = \{LF_P(L) \mid L \in loop(P)\}$

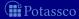

# Example

$$\blacksquare P = \left\{ \begin{array}{ll} a \leftarrow & c \leftarrow a, \sim d & e \leftarrow b, \sim f \\ b \leftarrow \sim a & d \leftarrow \sim c, \sim e & e \leftarrow e \end{array} \right\}$$

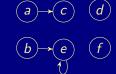

$$\blacksquare$$
  $LF(P) = \{e \rightarrow b \land \neg f\}$ 

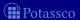

## Example

$$\blacksquare P = \left\{ \begin{array}{ll} a \leftarrow & c \leftarrow a, \sim d & e \leftarrow b, \sim f \\ b \leftarrow \sim a & d \leftarrow \sim c, \sim e & e \leftarrow e \end{array} \right\}$$

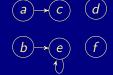

- $loop(P) = \{\{e\}\}$
- $\blacksquare LF(P) = \{e \to b \land \neg f\}$

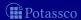

$$\blacksquare P = \left\{ \begin{array}{ll}
a \leftarrow \sim b & c \leftarrow a, b & d \leftarrow a & e \leftarrow \sim a, \sim b \\
b \leftarrow \sim a & c \leftarrow d & d \leftarrow b, c
\end{array} \right\}$$

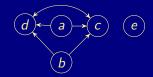

■ 
$$loop(P) = \{\{c, d\}\}$$

$$\blacksquare LF(P) = \{c \lor d \to (a \land b) \lor a\}$$

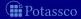

$$P = \left\{ \begin{array}{ll} a \leftarrow \sim b & c \leftarrow a, b & d \leftarrow a & e \leftarrow \sim a, \sim b \\ b \leftarrow \sim a & c \leftarrow d & d \leftarrow b, c \end{array} \right\}$$

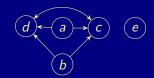

- $loop(P) = \{\{c, d\}\}$
- $\blacksquare LF(P) = \{c \lor d \to (a \land b) \lor a\}$

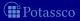

$$\blacksquare P = \left\{ \begin{array}{ll}
a \leftarrow \sim b & c \leftarrow a & d \leftarrow b, c & e \leftarrow b, \sim a \\
b \leftarrow \sim a & c \leftarrow b, d & d \leftarrow e & e \leftarrow c, d
\end{array} \right\}$$

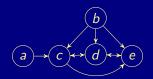

■ 
$$loop(P) = \{\{c, d\}, \{d, e\}, \{c, d, e\}\}$$

$$lacksquare LF(P) = \left\{ egin{array}{ll} c \lor d 
ightarrow a \lor e \ d \lor e 
ightarrow (b \land c) \lor (b \land \lnot a) \ c \lor d \lor e 
ightarrow a \lor (b \land \lnot a) \end{array} 
ight\}$$

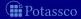

$$\blacksquare P = \left\{ \begin{array}{ll}
a \leftarrow \sim b & c \leftarrow a & d \leftarrow b, c & e \leftarrow b, \sim a \\
b \leftarrow \sim a & c \leftarrow b, d & d \leftarrow e & e \leftarrow c, d
\end{array} \right\}$$

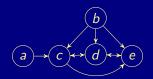

- $loop(P) = \{\{c, d\}, \{d, e\}, \{c, d, e\}\}$
- $\blacksquare LF(P) = \left\{ \begin{array}{l} c \lor d \to a \lor e \\ d \lor e \to (b \land c) \lor (b \land \neg a) \\ c \lor d \lor e \to a \lor (b \land \neg a) \end{array} \right\}$

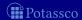

### Yet another example

$$\blacksquare P = \left\{ \begin{array}{ll}
a \leftarrow \sim b & c \leftarrow a & d \leftarrow b, c & e \leftarrow b, \sim a \\
b \leftarrow \sim a & c \leftarrow b, d & d \leftarrow e & e \leftarrow c, d
\end{array} \right\}$$

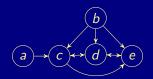

■ 
$$loop(P) = \{\{c, d\}, \{d, e\}, \{c, d, e\}\}$$

$$\blacksquare LF(P) = \left\{ \begin{array}{l} c \lor d \to a \lor e \\ d \lor e \to (b \land c) \lor (b \land \neg a) \\ c \lor d \lor e \to a \lor (b \land \neg a) \end{array} \right\}$$

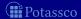

### Yet another example

$$\blacksquare P = \left\{ \begin{array}{ll}
a \leftarrow \sim b & c \leftarrow a & d \leftarrow b, c & e \leftarrow b, \sim a \\
b \leftarrow \sim a & c \leftarrow b, d & d \leftarrow e & e \leftarrow c, d
\end{array} \right\}$$

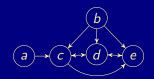

■ 
$$loop(P) = \{\{c, d\}, \{d, e\}, \{c, d, e\}\}$$

■ 
$$LF(P) = \left\{ \begin{array}{l} c \lor d \to a \lor e \\ d \lor e \to (b \land c) \lor (b \land \neg a) \\ c \lor d \lor e \to a \lor (b \land \neg a) \end{array} \right\}$$

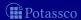

### Yet another example

$$\blacksquare P = \left\{ \begin{array}{ll}
a \leftarrow \sim b & c \leftarrow a & d \leftarrow b, c & e \leftarrow b, \sim a \\
b \leftarrow \sim a & c \leftarrow b, d & d \leftarrow e & e \leftarrow c, d
\end{array} \right\}$$

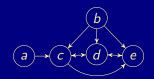

■ 
$$loop(P) = \{\{c, d\}, \{d, e\}, \{c, d, e\}\}$$

■ 
$$LF(P) = \left\{ \begin{array}{l} c \lor d \to a \lor e \\ d \lor e \to (b \land c) \lor (b \land \neg a) \\ c \lor d \lor e \to a \lor (b \land \neg a) \end{array} \right\}$$

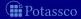

### Lin-Zhao Theorem

#### Theorem

Let P be a normal logic program and  $X \subseteq atom(P)$ Then, X is a stable model of P iff  $X \models CF(P) \cup LF(P)$ 

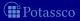

## Loops and loop formulas: Properties

### Let X be a supported model of normal logic program P

```
■ Then, X is a stable model of P iff

■ X \models \{LF_P(U) \mid U \subseteq atom(P)\};

■ X \models \{LF_P(U) \mid U \subseteq X\};

■ X \models \{LF_P(L) \mid L \in loop(P)\}, \text{ that is, } X \models LF(P)

■ X \models \{LF_P(L) \mid L \in loop(P) \text{ and } L \subseteq X\}
```

Note If X is not a stable model of P, then there is a loop  $L \subseteq X \setminus Cn(P^X)$  such that  $X \not\models LF_P(L)$ 

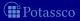

## Loops and loop formulas: Properties

### Let X be a supported model of normal logic program P

- Then, X is a stable model of P iff
  - $X \models \{LF_P(U) \mid U \subseteq atom(P)\};$
  - $\blacksquare X \models \{LF_P(U) \mid U \subseteq X\};$
  - $X \models \{LF_P(L) \mid L \in loop(P)\}$ , that is,  $X \models LF(P)$ ;
  - $X \models \{LF_P(L) \mid L \in loop(P) \text{ and } L \subseteq X\}$
- Note If X is not a stable model of P, then there is a loop  $L \subseteq X \setminus Cn(P^X)$  such that  $X \not\models LF_P(L)$

### Loops and loop formulas: Properties

Let X be a supported model of normal logic program P

- Then, X is a stable model of P iff
  - $X \models \{LF_P(U) \mid U \subseteq atom(P)\};$
  - $\blacksquare X \models \{LF_P(U) \mid U \subseteq X\};$
  - $X \models \{LF_P(L) \mid L \in loop(P)\}$ , that is,  $X \models LF(P)$ ;
  - $X \models \{LF_P(L) \mid L \in loop(P) \text{ and } L \subseteq X\}$
- Note If X is not a stable model of P, then there is a loop  $L \subseteq X \setminus Cn(P^X)$  such that  $X \not\models LF_P(L)$

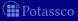

# Loops and loop formulas: Properties (ctd)

If  $\mathcal{P} \not\subseteq \mathcal{NC}^1/poly$ , then there is no translation  $\mathcal{T}$  from logic programs to propositional formulas such that, for each normal logic program P, both of the following conditions hold:

- **1** The propositional variables in  $\mathcal{T}[P]$  are a subset of atom(P)
- **2** The size of  $\mathcal{T}[P]$  is polynomial in the size of P
  - Note Every vocabulary-preserving translation from normal logic programs to propositional formulas must be exponential (in the worst case).

#### Observations

- Translation  $CF(P) \cup LF(P)$  preserves the vocabulary of P
- The number of loops in loop(P) may be exponential in |atom(P)|

<sup>&</sup>lt;sup>1</sup>A conjecture from the theory of complexity that is widely believed to be true.

# Loops and loop formulas: Properties (ctd)

If  $\mathcal{P} \not\subseteq \mathcal{NC}^1/poly$ , then there is no translation  $\mathcal{T}$  from logic programs to propositional formulas such that, for each normal logic program P, both of the following conditions hold:

- **1** The propositional variables in  $\mathcal{T}[P]$  are a subset of atom(P)
- **2** The size of  $\mathcal{T}[P]$  is polynomial in the size of P
  - Note Every vocabulary-preserving translation from normal logic programs to propositional formulas must be exponential (in the worst case).

#### Observations

- Translation  $CF(P) \cup LF(P)$  preserves the vocabulary of P
- The number of loops in loop(P) may be exponential in |atom(P)|

¹A conjecture from the theory of complexity that is widely believed to be true. 

Potassco

# Loops and loop formulas: Properties (ctd)

If  $\mathcal{P} \not\subseteq \mathcal{NC}^1/poly$ , then there is no translation  $\mathcal{T}$  from logic programs to propositional formulas such that, for each normal logic program P, both of the following conditions hold:

- lacktriangle The propositional variables in  $\mathcal{T}[P]$  are a subset of atom(P)
- **2** The size of  $\mathcal{T}[P]$  is polynomial in the size of P
  - Note Every vocabulary-preserving translation from normal logic programs to propositional formulas must be exponential (in the worst case).

#### Observations

- Translation  $CF(P) \cup LF(P)$  preserves the vocabulary of P
- The number of loops in loop(P) may be exponential in |atom(P)|

<sup>&</sup>lt;sup>1</sup>A conjecture from the theory of complexity that is widely believed to be true.

### Operational Characterization: Overview

- 29 Partial Interpretations
- 30 Fitting Operator
- 31 Unfounded Sets
- 32 Well-Founded Operator

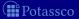

### Outline

- 29 Partial Interpretations
- 30 Fitting Operato
- 31 Unfounded Sets
- 32 Well-Founded Operator

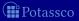

or: 3-valued interpretations

- $\blacksquare$  Representation  $\langle T, F \rangle$ , where
  - T is the set of all true atoms and
  - F is the set of all false atoms
  - Truth of atoms in  $A \setminus (T \cup F)$  is unknown
- Properties
  - (T, F) is conflicting if  $T \cap F \neq \emptyset$ 
    - (T,F) is total if  $T \cup F = A$  and  $T \cap F = \emptyset$
- $\blacksquare$  Definition For  $\langle T_1, F_1 \rangle$  and  $\langle T_2, F_2 \rangle$ , define
  - $\blacksquare \langle T_1, F_1 \rangle \sqsubseteq \langle T_2, F_2 \rangle$  iff  $T_1 \subseteq T_2$  and  $F_1 \subseteq F_2$

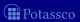

or: 3-valued interpretations

- Representation  $\langle T, F \rangle$ , where
  - T is the set of all *true* atoms and
  - F is the set of all false atoms
  - Truth of atoms in  $A \setminus (T \cup F)$  is *unknown*
- Properties
  - $\blacksquare \langle T, F \rangle$  is conflicting if  $T \cap F \neq \emptyset$ 
    - I (T,F) is total if  $T \cup F = \mathcal{A}$  and  $T \cap F = \emptyset$
- Definition For  $\langle T_1, F_1 \rangle$  and  $\langle T_2, F_2 \rangle$ , define
  - $\blacksquare$   $\langle T_1, F_1 \rangle \sqsubseteq \langle T_2, F_2 \rangle$  iff  $T_1 \subseteq T_2$  and  $F_1 \subseteq F_2$ 
    - $\langle T_1, F_1 \rangle \sqcup \langle T_2, F_2 \rangle = \langle T_1 \cup T_2, F_1 \cup F_2 \rangle$

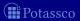

or: 3-valued interpretations

- Representation  $\langle T, F \rangle$ , where
  - T is the set of all *true* atoms and
  - F is the set of all false atoms
  - Truth of atoms in  $A \setminus (T \cup F)$  is unknown
- Properties
  - $\blacksquare$   $\langle T, F \rangle$  is conflicting if  $T \cap F \neq \emptyset$
  - $\blacksquare$   $\langle T, F \rangle$  is total if  $T \cup F = A$  and  $T \cap F = \emptyset$
- Definition For  $\langle T_1, F_1 \rangle$  and  $\langle T_2, F_2 \rangle$ , define
  - $\blacksquare$   $\langle T_1, F_1 \rangle \sqsubseteq \langle T_2, F_2 \rangle$  iff  $T_1 \subseteq T_2$  and  $F_1 \subseteq F_2$ 
    - $\langle T_1, F_1 \rangle \sqcup \langle T_2, F_2 \rangle = \langle T_1 \cup T_2, F_1 \cup F_2 \rangle$

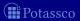

or: 3-valued interpretations

- Representation  $\langle T, F \rangle$ , where
  - T is the set of all true atoms and
  - F is the set of all false atoms
  - Truth of atoms in  $A \setminus (T \cup F)$  is unknown
- Properties
  - $\blacksquare$   $\langle T, F \rangle$  is conflicting if  $T \cap F \neq \emptyset$
  - $\blacksquare$   $\langle T, F \rangle$  is total if  $T \cup F = A$  and  $T \cap F = \emptyset$
- Definition For  $\langle T_1, F_1 \rangle$  and  $\langle T_2, F_2 \rangle$ , define
  - $\blacksquare$   $\langle T_1, F_1 \rangle \sqsubseteq \langle T_2, F_2 \rangle$  iff  $T_1 \subseteq T_2$  and  $F_1 \subseteq F_2$

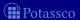

### Outline

- 29 Partial Interpretations
- 30 Fitting Operator
- 31 Unfounded Sets
- 32 Well-Founded Operator

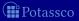

July 15, 2013

#### Basic idea

- Idea Extend  $T_P$  to normal logic programs
- Logical background The idea is to turn a program's completion into an operator such that
  - the head atom of a rule must be *true* if the rule's body is *true*
  - an atom must be *false*if the body of each rule having it as head is *false*

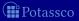

### Definition

- $\blacksquare$  Let P be a normal logic program
- Define

$$\mathbf{\Phi}_P\langle T, F \rangle = \langle \mathbf{T}_P\langle T, F \rangle, \mathbf{F}_P\langle T, F \rangle \rangle$$

where

$$\mathbf{T}_{P}\langle T, F \rangle = \{ head(r) \mid r \in P, body(r)^{+} \subseteq T, body(r)^{-} \subseteq F \}$$

$$\mathbf{F}_{P}\langle T, F \rangle = \{ a \in atom(P) \mid body(r)^{+} \cap F \neq \emptyset \text{ or } body(r)^{-} \cap T \neq \emptyset \}$$
for each  $r \in P$  such that  $head(r) = a$ 

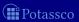

### **Definition**

- $\blacksquare$  Let P be a normal logic program
- Define

$$\mathbf{\Phi}_P\langle T, F \rangle = \langle \mathbf{T}_P\langle T, F \rangle, \mathbf{F}_P\langle T, F \rangle \rangle$$

where

$$\mathbf{T}_{P}\langle T, F \rangle = \{ head(r) \mid r \in P, body(r)^{+} \subseteq T, body(r)^{-} \subseteq F \}$$

$$\mathbf{F}_{P}\langle T, F \rangle = \{ a \in atom(P) \mid body(r)^{+} \cap F \neq \emptyset \text{ or } body(r)^{-} \cap T \neq \emptyset \}$$
for each  $r \in P$  such that  $head(r) = a \}$ 

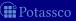

$$P = \left\{ \begin{array}{ll} a \leftarrow & c \leftarrow a, \sim d & e \leftarrow b, \sim f \\ b \leftarrow \sim a & d \leftarrow \sim c, \sim e & e \leftarrow e \end{array} \right\}$$

■ Let's iterate  $\Phi_P$  on  $\langle \{a\}, \{d\} \rangle$ :

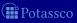

$$P = \left\{ \begin{array}{ll} a \leftarrow & c \leftarrow a, \sim d & e \leftarrow b, \sim f \\ b \leftarrow \sim a & d \leftarrow \sim c, \sim e & e \leftarrow e \end{array} \right\}$$

■ Let's iterate  $\Phi_P$  on  $\langle \{a\}, \{d\} \rangle$ :

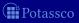

## Fitting semantics

■ Define the iterative variant of  $\Phi_P$  analogously to  $T_P$ :

$$\mathbf{\Phi}_{P}^{0}\langle T,F\rangle = \langle T,F\rangle \qquad \qquad \mathbf{\Phi}_{P}^{i+1}\langle T,F\rangle = \mathbf{\Phi}_{P}\mathbf{\Phi}_{P}^{i}\langle T,F\rangle$$

Define the Fitting semantics of a normal logic program P as the partial interpretation:

$$\bigsqcup_{i\geq 0} \Phi_P^i\langle\emptyset,\emptyset]$$

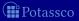

## Fitting semantics

■ Define the iterative variant of  $\Phi_P$  analogously to  $T_P$ :

$$\mathbf{\Phi}_{P}^{0}\langle T,F\rangle = \langle T,F\rangle \qquad \qquad \mathbf{\Phi}_{P}^{i+1}\langle T,F\rangle = \mathbf{\Phi}_{P}\mathbf{\Phi}_{P}^{i}\langle T,F\rangle$$

■ Define the Fitting semantics of a normal logic program *P* as the partial interpretation:

$$\bigsqcup_{i\geq 0} \Phi_P^i\langle\emptyset,\emptyset\rangle$$

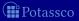

$$P = \begin{cases} a \leftarrow & c \leftarrow a, \sim d & e \leftarrow b, \sim f \\ b \leftarrow \sim a & d \leftarrow \sim c, \sim e & e \leftarrow e \end{cases}$$

$$\begin{array}{cccc} \mathbf{\Phi}^0 \langle \emptyset, \emptyset \rangle & = & \langle \emptyset, \emptyset \rangle \\ \mathbf{\Phi}^1 \langle \emptyset, \emptyset \rangle & = & \mathbf{\Phi} \langle \emptyset, \emptyset \rangle & = & \langle \{a\}, \{f\} \rangle \\ \mathbf{\Phi}^2 \langle \emptyset, \emptyset \rangle & = & \mathbf{\Phi} \langle \{a\}, \{f\} \rangle & = & \langle \{a\}, \{b, f\} \rangle \\ \mathbf{\Phi}^3 \langle \emptyset, \emptyset \rangle & = & \mathbf{\Phi} \langle \{a\}, \{b, f\} \rangle & = & \langle \{a\}, \{b, f\} \rangle \end{cases}$$

$$\square_{i \geq 0} \mathbf{\Phi}^i \langle \emptyset, \emptyset \rangle & = & \langle \{a\}, \{b, f\} \rangle$$

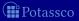

$$P = \begin{cases} a \leftarrow & c \leftarrow a, \sim d & e \leftarrow b, \sim f \\ b \leftarrow \sim a & d \leftarrow \sim c, \sim e & e \leftarrow e \end{cases}$$

$$\begin{array}{cccc} \mathbf{\Phi}^0 \langle \emptyset, \emptyset \rangle & = & \langle \emptyset, \emptyset \rangle \\ \mathbf{\Phi}^1 \langle \emptyset, \emptyset \rangle & = & \mathbf{\Phi} \langle \emptyset, \emptyset \rangle & = & \langle \{a\}, \{f\} \rangle \\ \mathbf{\Phi}^2 \langle \emptyset, \emptyset \rangle & = & \mathbf{\Phi} \langle \{a\}, \{f\} \rangle & = & \langle \{a\}, \{b, f\} \rangle \\ \mathbf{\Phi}^3 \langle \emptyset, \emptyset \rangle & = & \mathbf{\Phi} \langle \{a\}, \{b, f\} \rangle & = & \langle \{a\}, \{b, f\} \rangle \end{cases}$$

$$\square_{i \geq 0} \mathbf{\Phi}^i \langle \emptyset, \emptyset \rangle & = & \langle \{a\}, \{b, f\} \rangle$$

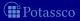

#### Let P be a normal logic program

- $\Phi_P(\emptyset, \emptyset)$  is monotonic That is,  $\Phi_P^i(\emptyset, \emptyset) \sqsubseteq \Phi_P^{i+1}(\emptyset, \emptyset)$
- The Fitting semantics of *P* is
  - not conflicting,
  - and generally not total

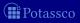

## Fitting fixpoints

Let P be a normal logic program, and let  $\langle T, F \rangle$  be a partial interpretation

- Define  $\langle T, F \rangle$  as a Fitting fixpoint of P if  $\Phi_P \langle T, F \rangle = \langle T, F \rangle$ 
  - $\blacksquare$  The Fitting semantics is the  $\sqsubseteq$ -least Fitting fixpoint of P
  - Any other Fitting fixpoint extends the Fitting semantics
  - Total Fitting fixpoints correspond to supported models

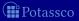

## Fitting fixpoints

Let P be a normal logic program, and let  $\langle T, F \rangle$  be a partial interpretation

- Define  $\langle T, F \rangle$  as a Fitting fixpoint of P if  $\Phi_P \langle T, F \rangle = \langle T, F \rangle$ 
  - The Fitting semantics is the  $\sqsubseteq$ -least Fitting fixpoint of P
  - Any other Fitting fixpoint extends the Fitting semantics
  - Total Fitting fixpoints correspond to supported models

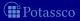

$$P = \left\{ \begin{array}{ll} a \leftarrow & c \leftarrow a, \sim d & e \leftarrow b, \sim f \\ b \leftarrow \sim a & d \leftarrow \sim c, \sim e & e \leftarrow e \end{array} \right\}$$

P has three total Fitting fixpoints:

$$\langle \{a,c\},\{b,d,e\} \rangle$$
  
 $\langle \{a,d\},\{b,c,e\} \rangle$   
 $\langle \{a,c,e\},\{b,d\} \rangle$ 

P has three supported models, two of them are stable models

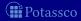

$$P = \left\{ \begin{array}{ll} a \leftarrow & c \leftarrow a, \sim d & e \leftarrow b, \sim f \\ b \leftarrow \sim a & d \leftarrow \sim c, \sim e & e \leftarrow e \end{array} \right\}$$

- *P* has three total Fitting fixpoints:
  - $\{\{a,c\},\{b,d,e\}\}$
  - $(2) \langle \{a,d\}, \{b,c,e\} \rangle$
  - $\langle \{a,c,e\},\{b,d\} \rangle$
- P has three supported models, two of them are stable models

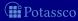

$$P = \left\{ \begin{array}{ll} a \leftarrow & c \leftarrow a, \sim d & e \leftarrow b, \sim f \\ b \leftarrow \sim a & d \leftarrow \sim c, \sim e & e \leftarrow e \end{array} \right\}$$

- *P* has three total Fitting fixpoints:
  - 1  $\langle \{a,c\},\{b,d,e\}\rangle$
  - **2**  $\langle \{a, d\}, \{b, c, e\} \rangle$
  - $\{a,c,e\},\{b,d\}$
- $\blacksquare$  P has three supported models, two of them are stable models

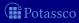

$$P = \left\{ \begin{array}{ll} a \leftarrow & c \leftarrow a, \sim d & e \leftarrow b, \sim f \\ b \leftarrow \sim a & d \leftarrow \sim c, \sim e & e \leftarrow e \end{array} \right\}$$

- *P* has three total Fitting fixpoints:
  - $1 \langle \{a,c\}, \{b,d,e\} \rangle$
  - **2**  $\langle \{a, d\}, \{b, c, e\} \rangle$
  - $\{a,c,e\},\{b,d\}$
- $\blacksquare$  P has three supported models, two of them are stable models

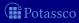

Let P be a normal logic program, and let  $\langle T, F \rangle$  be a partial interpretation

- Let  $\Phi_P\langle T, F \rangle = \langle T', F' \rangle$
- - That is,  $\Phi_P$  is stable model preserving
  - Hence,  $\Phi_P$  can be used for approximating stable models and so for
- However,  $\Phi_P$  is still insufficient, because total fixpoints correspond to

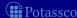

Let P be a normal logic program, and let  $\langle T, F \rangle$  be a partial interpretation

- Let  $\Phi_P\langle T, F \rangle = \langle T', F' \rangle$
- If X is a stable model of P such that  $T \subseteq X$  and  $X \cap F = \emptyset$ , then  $T' \subseteq X$  and  $X \cap F' = \emptyset$

That is,  $\Phi_P$  is stable model preserving

Hence,  $\Phi_P$  can be used for approximating stable models and so for propagation in ASP-solvers

■ However,  $\Phi_P$  is still insufficient, because total fixpoints correspond to supported models, not necessarily stable models

Note The problem is the same as with program completion The missing piece is non-circularity of derivations !

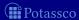

Let P be a normal logic program, and let  $\langle T, F \rangle$  be a partial interpretation

- Let  $\Phi_P\langle T, F \rangle = \langle T', F' \rangle$
- If X is a stable model of P such that  $T \subseteq X$  and  $X \cap F = \emptyset$ , then  $T' \subseteq X$  and  $X \cap F' = \emptyset$

That is,  $\Phi_P$  is stable model preserving

Hence,  $\Phi_P$  can be used for approximating stable models and so for propagation in ASP-solvers

However,  $\Phi_P$  is still insufficient, because total fixpoints correspond to supported models, not necessarily stable models

Note I he problem is the same as with program completion

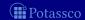

### **Properties**

Let P be a normal logic program, and let  $\langle T, F \rangle$  be a partial interpretation

- Let  $\Phi_P\langle T, F \rangle = \langle T', F' \rangle$
- If X is a stable model of P such that  $T \subseteq X$  and  $X \cap F = \emptyset$ , then  $T' \subseteq X$  and  $X \cap F' = \emptyset$

That is,  $\Phi_P$  is stable model preserving

Hence,  $\Phi_P$  can be used for approximating stable models and so for propagation in ASP-solvers

■ However,  $\Phi_P$  is still insufficient, because total fixpoints correspond to supported models, not necessarily stable models

Note The problem is the same as with program completion The missing piece is non-circularity of derivations!

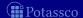

### **Properties**

Let P be a normal logic program, and let  $\langle T, F \rangle$  be a partial interpretation

- Let  $\Phi_P\langle T, F \rangle = \langle T', F' \rangle$
- If X is a stable model of P such that  $T \subseteq X$  and  $X \cap F = \emptyset$ , then  $T' \subseteq X$  and  $X \cap F' = \emptyset$

That is,  $\Phi_P$  is stable model preserving

Hence,  $\Phi_P$  can be used for approximating stable models and so for propagation in ASP-solvers

lacktriangle However, lacktriangle Insufficient, because total fixpoints correspond to supported models, not necessarily stable models

Note The problem is the same as with program completion

The missing piece is non-circularity of derivations!

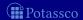

### **Properties**

Let P be a normal logic program, and let  $\langle T, F \rangle$  be a partial interpretation

- Let  $\Phi_P\langle T, F \rangle = \langle T', F' \rangle$
- If X is a stable model of P such that  $T \subseteq X$  and  $X \cap F = \emptyset$ , then  $T' \subseteq X$  and  $X \cap F' = \emptyset$

That is,  $\Phi_P$  is stable model preserving

Hence,  $\Phi_P$  can be used for approximating stable models and so for propagation in ASP-solvers

However, Φ<sub>P</sub> is still insufficient, because total fixpoints correspond to supported models, not necessarily stable models
 Note The problem is the same as with program completion

The missing piece is non-circularity of derivations !

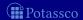

$$P = \left\{ \begin{array}{ccc} a & \leftarrow & b \\ b & \leftarrow & a \end{array} \right\}$$

$$\Phi_{P}^{0}\langle\emptyset,\emptyset\rangle = \langle\emptyset,\emptyset\rangle 
\Phi_{P}^{1}\langle\emptyset,\emptyset\rangle = \langle\emptyset,\emptyset\rangle$$

■ That is, Fitting semantics cannot assign *false* to *a* and *b* although they can never become *true*!

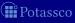

$$P = \left\{ \begin{array}{ccc} a & \leftarrow & b \\ b & \leftarrow & a \end{array} \right\}$$

$$\begin{array}{rcl} \Phi_{P}^{0}\langle\emptyset,\emptyset\rangle & = & \langle\emptyset,\emptyset\rangle \\ \Phi_{P}^{1}\langle\emptyset,\emptyset\rangle & = & \langle\emptyset,\emptyset\rangle \end{array}$$

■ That is, Fitting semantics cannot assign *false* to *a* and *b*, although they can never become *true*!

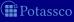

$$P = \left\{ \begin{array}{ccc} a & \leftarrow & b \\ b & \leftarrow & a \end{array} \right\}$$

$$\begin{array}{rcl} \Phi_{P}^{0}\langle\emptyset,\emptyset\rangle & = & \langle\emptyset,\emptyset\rangle \\ \Phi_{P}^{1}\langle\emptyset,\emptyset\rangle & = & \langle\emptyset,\emptyset\rangle \end{array}$$

■ That is, Fitting semantics cannot assign *false* to *a* and *b*, although they can never become *true*!

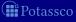

### Outline

- 29 Partial Interpretations
- 30 Fitting Operator
- 31 Unfounded Sets
- 32 Well-Founded Operato

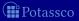

July 15, 2013

- A set  $U \subseteq atom(P)$  is an unfounded set of P wrt  $\langle T, F \rangle$ , if we have for each rule  $r \in P$  such that  $head(r) \in U$  either
  - $body(r)^+ \cap F \neq \emptyset$  or  $body(r)^- \cap T \neq \emptyset$  or  $body(r)^+ \cap U \neq \emptyset$
- Intuitively,  $\langle T, F \rangle$  is what we already know about P
  - Rules satisfying Condition 1 are not usable for further derivations
  - Condition 2 is the unfounded set condition treating cyclic derivations:

    All rules still being usable to derive an atom in *II* require an other)
    - atom in U to be true

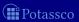

Let P be a normal logic program, and let  $\langle T, F \rangle$  be a partial interpretation

■ A set  $U \subseteq atom(P)$  is an unfounded set of P wrt  $\langle T, F \rangle$ , if we have for each rule  $r \in P$  such that  $head(r) \in U$  either  $body(r)^+ \cap F \neq \emptyset$  or  $body(r)^- \cap T \neq \emptyset$  or

Intuitively,  $\langle T, F \rangle$  is what we already know about P

Rules satisfying Condition 1 are not usable for further derivations

Condition 2 is the unfounded set condition treating cyclic derivations:

atom in U to be true

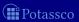

- A set  $U \subseteq atom(P)$  is an unfounded set of P wrt  $\langle T, F \rangle$ , if we have for each rule  $r \in P$  such that  $head(r) \in U$  either  $body(r)^+ \cap F \neq \emptyset$  or  $body(r)^- \cap T \neq \emptyset$  or  $body(r)^+ \cap U \neq \emptyset$
- Intuitively,  $\langle T, F \rangle$  is what we already know about PRules satisfying Condition 1 are not usable for further derivations
  Condition 2 is the unfounded set condition treating cyclic derivations:
  All rules still being usable to derive an atom in U require an(other)

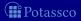

- A set  $U \subseteq atom(P)$  is an unfounded set of P wrt  $\langle T, F \rangle$ , if we have for each rule  $r \in P$  such that  $head(r) \in U$  either
  - $body(r)^+ \cap F \neq \emptyset$  or  $body(r)^- \cap T \neq \emptyset$  or  $body(r)^+ \cap U \neq \emptyset$
- Intuitively,  $\langle T, F \rangle$  is what we already know about P
  - Rules satisfying Condition 1 are not usable for further derivations
  - Condition 2 is the unfounded set condition treating cyclic derivations
  - atom in U to be true

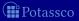

- A set  $U \subseteq atom(P)$  is an unfounded set of P wrt  $\langle T, F \rangle$ , if we have for each rule  $r \in P$  such that  $head(r) \in U$  either
  - $body(r)^+ \cap F \neq \emptyset$  or  $body(r)^- \cap T \neq \emptyset$  or  $body(r)^+ \cap U \neq \emptyset$
- Intuitively,  $\langle T, F \rangle$  is what we already know about P
  - Rules satisfying Condition 1 are not usable for further derivations
  - Condition 2 is the unfounded set condition treating cyclic derivations:
  - atom in U to be true

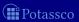

Let P be a normal logic program, and let  $\langle T, F \rangle$  be a partial interpretation

■ A set  $U \subseteq atom(P)$  is an unfounded set of P wrt  $\langle T, F \rangle$ , if we have for each rule  $r \in P$  such that  $head(r) \in U$  either

1 
$$body(r)^+ \cap F \neq \emptyset$$
 or  $body(r)^- \cap T \neq \emptyset$  or  $body(r)^+ \cap U \neq \emptyset$ 

Intuitively,  $\langle T, F \rangle$  is what we already know about P

Rules satisfying Condition 1 are not usable for further derivations

Condition 2 is the unfounded set condition treating cyclic derivation

atom in U to be true

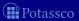

Let P be a normal logic program, and let  $\langle T, F \rangle$  be a partial interpretation

- A set  $U \subseteq atom(P)$  is an unfounded set of P wrt  $\langle T, F \rangle$ , if we have for each rule  $r \in P$  such that  $head(r) \in U$  either
  - 1  $body(r)^+ \cap F \neq \emptyset$  or  $body(r)^- \cap T \neq \emptyset$  or  $body(r)^+ \cap U \neq \emptyset$

Intuitively,  $\langle T, F \rangle$  is what we already know about P

lacksquare Rules satisfying Condition 1 are not usable for further derivations

Condition 2 is the unfounded set condition treating cyclic derivations All rules still being usable to derive an atom in U require an(other) atom in U to be true

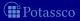

- A set  $U \subseteq atom(P)$  is an unfounded set of P wrt  $\langle T, F \rangle$ , if we have for each rule  $r \in P$  such that  $head(r) \in U$  either
  - 1  $body(r)^+ \cap F \neq \emptyset$  or  $body(r)^- \cap T \neq \emptyset$  or 2  $body(r)^+ \cap U \neq \emptyset$
- lacksquare Intuitively,  $\langle T,F
  angle$  is what we already know about P
- Rules satisfying Condition 1 are not usable for further derivations
- Condition 2 is the unfounded set condition treating cyclic derivations: All rules still being usable to derive an atom in U require an(other) atom in U to be true

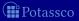

- A set  $U \subseteq atom(P)$  is an unfounded set of P wrt  $\langle T, F \rangle$ , if we have for each rule  $r \in P$  such that  $head(r) \in U$  either
  - 1  $body(r)^+ \cap F \neq \emptyset$  or  $body(r)^- \cap T \neq \emptyset$  or 2  $body(r)^+ \cap U \neq \emptyset$
- Intuitively,  $\langle T, F \rangle$  is what we already know about P
- Rules satisfying Condition 1 are not usable for further derivations
- lacktriangle Condition 2 is the unfounded set condition treating cyclic derivations: All rules still being usable to derive an atom in U require an(other) atom in U to be true

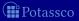

$$P = \left\{ \begin{array}{ccc} a & \leftarrow & b \\ b & \leftarrow & a \end{array} \right\}$$

- $\blacksquare \emptyset$  is an unfounded set (by definition)
- $\blacksquare$   $\{a\}$  is not an unfounded set of P wrt  $\langle \emptyset, \emptyset \rangle$
- $\blacksquare$  {a} is an unfounded set of P wrt  $\langle \emptyset, \{b\} \rangle$
- $\blacksquare$  {a} is not an unfounded set of P wrt  $\langle \{b\}, \emptyset \rangle$
- $\blacksquare$  Analogously for  $\{b\}$
- $\blacksquare$  {a, b} is an unfounded set of P wrt  $\langle \emptyset, \emptyset$
- $\{a,b\}$  is an unfounded set of P wrt any partial interpretation

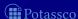

$$P = \left\{ \begin{array}{ccc} a & \leftarrow & b \\ b & \leftarrow & a \end{array} \right\}$$

#### $\blacksquare$ $\emptyset$ is an unfounded set (by definition)

- $\blacksquare$  {a} is not an unfounded set of P wrt  $\langle \emptyset, \emptyset \rangle$
- $\blacksquare$  {a} is an unfounded set of P wrt  $\langle \emptyset, \{b\} \rangle$
- $\blacksquare$  {a} is not an unfounded set of P wrt  $\langle \{b\}, \emptyset \rangle$
- $\blacksquare$  Analogously for  $\{b\}$
- $\blacksquare$  {a, b} is an unfounded set of P wrt  $\langle \emptyset, \emptyset$
- $\{a,b\}$  is an unfounded set of P wrt any partial interpretation

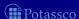

$$P = \left\{ \begin{array}{ccc} a & \leftarrow & b \\ b & \leftarrow & a \end{array} \right\}$$

- $\blacksquare$   $\emptyset$  is an unfounded set (by definition)
- $\blacksquare$  {a} is not an unfounded set of P wrt  $\langle \emptyset, \emptyset \rangle$
- $\blacksquare$  {a} is an unfounded set of P wrt  $\langle \emptyset, \{b\} \rangle$
- $\blacksquare$  {a} is not an unfounded set of P wrt  $\langle \{b\}, \emptyset \rangle$
- $\blacksquare$  Analogously for  $\{b\}$
- $\blacksquare$  {a, b} is an unfounded set of P wrt  $\langle \emptyset, \emptyset$
- $\{a,b\}$  is an unfounded set of P wrt any partial interpretation

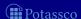

$$P = \left\{ \begin{array}{ccc} a & \leftarrow & b \\ b & \leftarrow & a \end{array} \right\}$$

- $\blacksquare$   $\emptyset$  is an unfounded set (by definition)
- $\blacksquare$  {a} is not an unfounded set of P wrt  $\langle \emptyset, \emptyset \rangle$
- $\{a\}$  is an unfounded set of P wrt  $\langle \emptyset, \{b\} \rangle$
- $\blacksquare$  {a} is not an unfounded set of P wrt  $\langle \{b\}, \emptyset \rangle$
- Analogously for {b}
- $\{a,b\}$  is an unfounded set of P wrt  $\langle\emptyset,\emptyset\rangle$
- $\{a,b\}$  is an unfounded set of P wrt any partial interpretation

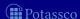

$$P = \left\{ \begin{array}{ccc} a & \leftarrow & b \\ b & \leftarrow & a \end{array} \right\}$$

- $\blacksquare$   $\emptyset$  is an unfounded set (by definition)
- $lacksquare \{a\}$  is not an unfounded set of P wrt  $\langle\emptyset,\emptyset\rangle$
- $\blacksquare$   $\{a\}$  is an unfounded set of P wrt  $\langle\emptyset,\{b\}\rangle$
- $\{a\}$  is not an unfounded set of P wrt  $\langle \{b\}, \emptyset \rangle$
- $\blacksquare$  Analogously for  $\{b\}$
- $\blacksquare$  {a, b} is an unfounded set of P wrt  $\langle \emptyset, \emptyset$
- $\{a,b\}$  is an unfounded set of P wrt any partial interpretation

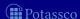

$$P = \left\{ \begin{array}{ccc} a & \leftarrow & b \\ b & \leftarrow & a \end{array} \right\}$$

- $\blacksquare$   $\emptyset$  is an unfounded set (by definition)
- $lacksquare \{a\}$  is not an unfounded set of P wrt  $\langle\emptyset,\emptyset\rangle$
- $\blacksquare$  {a} is an unfounded set of P wrt  $\langle \emptyset, \{b\} \rangle$
- $\{a\}$  is not an unfounded set of P wrt  $\langle \{b\}, \emptyset \rangle$
- Analogously for {b}
- $\blacksquare$  {a, b} is an unfounded set of P wrt  $\langle \emptyset, \emptyset$
- $\{a,b\}$  is an unfounded set of P wrt any partial interpretation

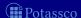

$$P = \left\{ \begin{array}{ccc} a & \leftarrow & b \\ b & \leftarrow & a \end{array} \right\}$$

- $\blacksquare$   $\emptyset$  is an unfounded set (by definition)
- $lacksquare \{a\}$  is not an unfounded set of P wrt  $\langle\emptyset,\emptyset\rangle$
- $\{a\}$  is an unfounded set of P wrt  $\langle \emptyset, \{b\} \rangle$
- $\{a\}$  is not an unfounded set of P wrt  $\langle \{b\}, \emptyset \rangle$
- Analogously for {b}
- $\{a,b\}$  is an unfounded set of P wrt  $\langle \emptyset,\emptyset \rangle$
- $\{a,b\}$  is an unfounded set of P wrt any partial interpretation

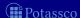

$$P = \left\{ \begin{array}{ccc} a & \leftarrow & b \\ b & \leftarrow & a \end{array} \right\}$$

- $\blacksquare$   $\emptyset$  is an unfounded set (by definition)
- $lacksquare \{a\}$  is not an unfounded set of P wrt  $\langle\emptyset,\emptyset\rangle$
- $\blacksquare$  {a} is an unfounded set of P wrt  $\langle \emptyset, \{b\} \rangle$
- $\{a\}$  is not an unfounded set of P wrt  $\langle \{b\}, \emptyset \rangle$
- $\blacksquare$  Analogously for  $\{b\}$
- $\{a,b\}$  is an unfounded set of P wrt  $\langle \emptyset,\emptyset \rangle$
- $\blacksquare$   $\{a,b\}$  is an unfounded set of P wrt any partial interpretation

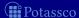

Let P be a normal logic program, and let  $\langle T, F \rangle$  be a partial interpretation

- Observation The union of two unfounded sets is an unfounded set
- The greatest unfounded set of P wrt  $\langle T, F \rangle$  is the union of all unfounded sets of P wrt  $\langle T, F \rangle$
- Alternatively, we may define

$$\mathbf{U}_P\langle T,F\rangle = atom(P) \setminus Cn(\{r \in P \mid body(r)^+ \cap F = \emptyset\}^T)$$

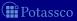

Let P be a normal logic program, and let  $\langle T, F \rangle$  be a partial interpretation

- Observation The union of two unfounded sets is an unfounded set
- The greatest unfounded set of P wrt  $\langle T, F \rangle$  is the union of all unfounded sets of P wrt  $\langle T, F \rangle$ It is denoted by  $\mathbf{U}_P \langle T, F \rangle$
- Alternatively, we may define

$$\mathbf{U}_P\langle T,F\rangle=atom(P)\setminus Cn(\{r\in P\mid body(r)^+\cap F=\emptyset\}^T)$$

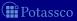

Let P be a normal logic program, and let  $\langle T, F \rangle$  be a partial interpretation

- Observation The union of two unfounded sets is an unfounded set
- The greatest unfounded set of P wrt  $\langle T, F \rangle$  is the union of all unfounded sets of P wrt  $\langle T, F \rangle$

It is denoted by  $\mathbf{U}_P\langle T, F \rangle$ 

Alternatively, we may define

$$|\mathbf{U}_P\langle T,F\rangle = atom(P) \setminus Cn(\{r \in P \mid body(r)^+ \cap F = \emptyset\}^T)$$

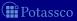

Let P be a normal logic program, and let  $\langle T, F \rangle$  be a partial interpretation

- Observation The union of two unfounded sets is an unfounded set
- The greatest unfounded set of P wrt \langle T, F \rangle is the union of all unfounded sets of P wrt \langle T, F \rangle
  It is denoted by U<sub>P</sub>\langle T, F \rangle
- Alternatively, we may define

$$\mathbf{U}_P\langle T, F \rangle = atom(P) \setminus Cn(\{r \in P \mid body(r)^+ \cap F = \emptyset\}^T)$$

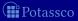

Let P be a normal logic program, and let  $\langle T, F \rangle$  be a partial interpretation

- Observation The union of two unfounded sets is an unfounded set
- The greatest unfounded set of P wrt  $\langle T, F \rangle$  is the union of all unfounded sets of P wrt  $\langle T, F \rangle$ It is denoted by  $\mathbf{U}_P \langle T, F \rangle$
- Alternatively, we may define

$$\mathbf{U}_P\langle T,F\rangle = atom(P) \setminus Cn(\{r \in P \mid body(r)^+ \cap F = \emptyset\}^T)$$

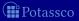

Let P be a normal logic program, and let  $\langle T, F \rangle$  be a partial interpretation

- Observation The union of two unfounded sets is an unfounded set
- The greatest unfounded set of P wrt \langle T, F \rangle is the union of all unfounded sets of P wrt \langle T, F \rangle
  It is denoted by U<sub>P</sub>\langle T, F \rangle
- Alternatively, we may define

$$\mathbf{U}_P\langle T, F \rangle = atom(P) \setminus Cn(\{r \in P \mid body(r)^+ \cap F = \emptyset\}^T)$$

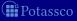

### Outline

- 29 Partial Interpretations
- 30 Fitting Operator
- 31 Unfounded Sets
- 32 Well-Founded Operator

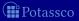

July 15, 2013

- Observation Condition 1 (in the definition of an unfounded set) corresponds to  $\mathbf{F}_P\langle T, F \rangle$  of Fitting's  $\mathbf{\Phi}_P\langle T, F \rangle$
- Idea Extend (negative part of) Fitting's operator  $\Phi_P$ That is,
  - $\blacksquare$  keep definition of  $\mathbf{T}_P\langle T,F\rangle$  from  $\mathbf{\Phi}_P\langle T,F\rangle$  and
  - $\blacksquare$  replace  $\mathbf{F}_P\langle T, F \rangle$  from  $\mathbf{\Phi}_P\langle T, F \rangle$  by  $\mathbf{U}_P\langle T, F \rangle$
- In words, an atom must be *false* if it belongs to the greatest unfounded set

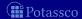

- Observation Condition 1 (in the definition of an unfounded set) corresponds to  $\mathbf{F}_P\langle T, F \rangle$  of Fitting's  $\mathbf{\Phi}_P\langle T, F \rangle$
- Idea Extend (negative part of) Fitting's operator  $\Phi_P$ That is,
  - keep definition of  $\mathbf{T}_P(T,F)$  from  $\mathbf{\Phi}_P(T,F)$  and
  - $\blacksquare$  replace  $\mathbf{F}_P\langle T, F \rangle$  from  $\mathbf{\Phi}_P\langle T, F \rangle$  by  $\mathbf{U}_P\langle T, F \rangle$
- In words, an atom must be false if it belongs to the greatest unfounded set
- $\blacksquare$  Definition  $\Omega_P\langle T, F \rangle = \langle \mathbf{T}_P\langle T, F \rangle, \mathbf{U}_P\langle T, F \rangle \rangle$
- $\blacksquare$  Property  $\Phi_P\langle T, F \rangle \sqsubseteq \Omega_P\langle T, F \rangle$

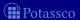

- Observation Condition 1 (in the definition of an unfounded set) corresponds to  $\mathbf{F}_P\langle T, F \rangle$  of Fitting's  $\mathbf{\Phi}_P\langle T, F \rangle$
- Idea Extend (negative part of) Fitting's operator  $\Phi_P$ That is,
  - lacktriangle keep definition of  $\mathbf{T}_P\langle T,F 
    angle$  from  $\mathbf{\Phi}_P\langle T,F 
    angle$  and
  - replace  $\mathbf{F}_P\langle T, F \rangle$  from  $\mathbf{\Phi}_P\langle T, F \rangle$  by  $\mathbf{U}_P\langle T, F \rangle$
- In words, an atom must be false if it belongs to the greatest unfounded set
- Definition  $\Omega_P\langle T, F \rangle = \langle \mathbf{T}_P\langle T, F \rangle, \mathbf{U}_P\langle T, F \rangle \rangle$
- Property  $\Phi_P\langle T, F \rangle \subseteq \Omega_P\langle T, F \rangle$

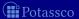

- Observation Condition 1 (in the definition of an unfounded set) corresponds to  $\mathbf{F}_P\langle T, F \rangle$  of Fitting's  $\mathbf{\Phi}_P\langle T, F \rangle$
- Idea Extend (negative part of) Fitting's operator  $\Phi_P$ That is,
  - keep definition of  $\mathbf{T}_P\langle T, F \rangle$  from  $\mathbf{\Phi}_P\langle T, F \rangle$  and
  - lacktriangledown replace  $\mathbf{F}_P\langle T,F \rangle$  from  $\mathbf{\Phi}_P\langle T,F \rangle$  by  $\mathbf{U}_P\langle T,F \rangle$
- In words, an atom must be *false* if it belongs to the greatest unfounded set
- Definition  $\Omega_P\langle T, F \rangle = \langle \mathsf{T}_P\langle T, F \rangle, \mathsf{U}_P\langle T, F \rangle \rangle$
- $\blacksquare$  Property  $\Phi_P\langle T, F \rangle \sqsubseteq \Omega_P\langle T, F \rangle$

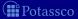

- Observation Condition 1 (in the definition of an unfounded set) corresponds to  $\mathbf{F}_P\langle T, F \rangle$  of Fitting's  $\mathbf{\Phi}_P\langle T, F \rangle$
- Idea Extend (negative part of) Fitting's operator  $\Phi_P$ That is,
  - $\blacksquare$  keep definition of  $\textbf{T}_P\langle T,F\rangle$  from  $\boldsymbol{\Phi}_P\langle T,F\rangle$  and
  - replace  $\mathbf{F}_P\langle T, F \rangle$  from  $\mathbf{\Phi}_P\langle T, F \rangle$  by  $\mathbf{U}_P\langle T, F \rangle$
- In words, an atom must be *false* if it belongs to the greatest unfounded set
- Definition  $\Omega_P\langle T, F \rangle = \langle \mathsf{T}_P\langle T, F \rangle, \mathsf{U}_P\langle T, F \rangle \rangle$
- Property  $\Phi_P\langle T, F \rangle \sqsubseteq \Omega_P\langle T, F \rangle$

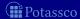

$$P = \left\{ \begin{array}{ll} a \leftarrow & c \leftarrow a, \sim d & e \leftarrow b, \sim f \\ b \leftarrow \sim a & d \leftarrow \sim c, \sim e & e \leftarrow e \end{array} \right\}$$

■ Let's iterate  $\Omega_{P_1}$  on  $\langle \{c\}, \emptyset \rangle$ :

$$egin{array}{lll} oldsymbol{\Omega}_P\langle\{c\},\emptyset
angle &=& \langle\{a\},\{d,f\}
angle \ oldsymbol{\Omega}_P\langle\{a\},\{d,f\}
angle &=& \langle\{a,c\},\{b,e,f\}
angle \ oldsymbol{\Omega}_P\langle\{a,c\},\{b,e,f\}
angle &=& \langle\{a\},\{b,d,e,f\}
angle \ oldsymbol{\Omega}_P\langle\{a\},\{b,d,e,f\}
angle &=& \langle\{a,c\},\{b,e,f\}
angle \end{array}$$

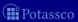

$$P = \left\{ \begin{array}{ll} a \leftarrow & c \leftarrow a, \sim d & e \leftarrow b, \sim f \\ b \leftarrow \sim a & d \leftarrow \sim c, \sim e & e \leftarrow e \end{array} \right\}$$

■ Let's iterate  $\Omega_{P_1}$  on  $\langle \{c\}, \emptyset \rangle$ :

$$egin{array}{lll} oldsymbol{\Omega}_P\langle\{c\},\emptyset
angle &=& \langle\{a\},\{d,f\}
angle \ oldsymbol{\Omega}_P\langle\{a\},\{d,f\}
angle &=& \langle\{a,c\},\{b,e,f\}
angle \ oldsymbol{\Omega}_P\langle\{a,c\},\{b,e,f\}
angle &=& \langle\{a\},\{b,d,e,f\}
angle \ oldsymbol{\Omega}_P\langle\{a\},\{b,d,e,f\}
angle &=& \langle\{a,c\},\{b,e,f\}
angle \ &: \end{array}$$

### Well-founded semantics

■ Define the iterative variant of  $\Omega_P$  analogously to  $\Phi_P$ :

$$\mathbf{\Omega}_{P}^{0}\langle T,F 
angle = \langle T,F 
angle \qquad \qquad \mathbf{\Omega}_{P}^{i+1}\langle T,F 
angle = \mathbf{\Omega}_{P}\mathbf{\Omega}_{P}^{i}\langle T,F 
angle$$

 $\blacksquare$  Define the well-founded semantics of a normal logic program P as the partial interpretation:

$$\bigsqcup_{i\geq 0} \Omega_P^i \langle \emptyset, \emptyset \rangle$$

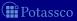

#### Well-founded semantics

■ Define the iterative variant of  $\Omega_P$  analogously to  $\Phi_P$ :

$$\mathbf{\Omega}_{P}^{0}\langle T,F 
angle = \langle T,F 
angle \qquad \qquad \mathbf{\Omega}_{P}^{i+1}\langle T,F 
angle = \mathbf{\Omega}_{P}\mathbf{\Omega}_{P}^{i}\langle T,F 
angle$$

■ Define the well-founded semantics of a normal logic program *P* as the partial interpretation:

$$\bigsqcup_{i\geq 0} \Omega_P^i \langle \emptyset, \emptyset \rangle$$

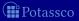

$$P = \begin{cases} a \leftarrow & c \leftarrow a, \sim d & e \leftarrow b, \sim f \\ b \leftarrow \sim a & d \leftarrow \sim c, \sim e & e \leftarrow e \end{cases}$$

$$\begin{array}{cccc} \Omega^0 \langle \emptyset, \emptyset \rangle & = & \langle \emptyset, \emptyset \rangle \\ \Omega^1 \langle \emptyset, \emptyset \rangle & = & \Omega \langle \emptyset, \emptyset \rangle & = \langle \{a\}, \{f\} \rangle \\ \Omega^2 \langle \emptyset, \emptyset \rangle & = & \Omega \langle \{a\}, \{f\} \rangle & = \langle \{a\}, \{b, e, f\} \rangle \\ \Omega^3 \langle \emptyset, \emptyset \rangle & = & \Omega \langle \{a\}, \{b, e, f\} \rangle & = \langle \{a\}, \{b, e, f\} \rangle \end{cases}$$

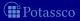

$$P = \begin{cases} a \leftarrow & c \leftarrow a, \sim d & e \leftarrow b, \sim f \\ b \leftarrow \sim a & d \leftarrow \sim c, \sim e & e \leftarrow e \end{cases}$$

$$\begin{array}{cccc} \mathbf{\Omega}^{0}\langle\emptyset,\emptyset\rangle & = & \langle\emptyset,\emptyset\rangle \\ \mathbf{\Omega}^{1}\langle\emptyset,\emptyset\rangle & = & \mathbf{\Omega}\langle\emptyset,\emptyset\rangle & = & \langle\{a\},\{f\}\rangle \\ \mathbf{\Omega}^{2}\langle\emptyset,\emptyset\rangle & = & \mathbf{\Omega}\langle\{a\},\{f\}\rangle & = & \langle\{a\},\{b,e,f\}\rangle \\ \mathbf{\Omega}^{3}\langle\emptyset,\emptyset\rangle & = & \mathbf{\Omega}\langle\{a\},\{b,e,f\}\rangle & = & \langle\{a\},\{b,e,f\}\rangle \end{cases}$$

$$\square_{i>0} \mathbf{\Omega}^{i}\langle\emptyset,\emptyset\rangle & = & \langle\{a\},\{b,e,f\}\rangle$$

$$\square_{i>0} \mathbf{\Omega}^{i}\langle\emptyset,\emptyset\rangle & = & \langle\{a\},\{b,e,f\}\rangle \end{cases}$$

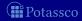

#### Let P be a normal logic program

- $\Omega_P\langle\emptyset,\emptyset\rangle$  is monotonic That is,  $\Omega_P^i\langle\emptyset,\emptyset\rangle \sqsubseteq \Omega_P^{i+1}\langle\emptyset,\emptyset\rangle$
- The well-founded semantics of *P* is
  - not conflicting,
  - and generally not total
- lacksquare We have  $igsqcuare{}_{i\geq 0}\Phi_P^i\langle\emptyset,\emptyset\rangle\sqsubseteq igsqcuare{}_{j\geq 0}\Omega_P^i\langle\emptyset,\emptyset
  angle$

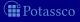

# Well-founded fixpoints

Let P be a normal logic program, and let  $\langle T, F \rangle$  be a partial interpretation

- lacksquare Define  $\langle T,F
  angle$  as a well-founded fixpoint of P if  $m{\Omega}_P\langle T,F
  angle=\langle T,F
  angle$ 
  - lacksquare The well-founded semantics is the  $\sqsubseteq$ -least well-founded fixpoint of P
  - Any other well-founded fixpoint extends the well-founded semantics
  - Total well-founded fixpoints correspond to stable models

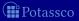

# Well-founded fixpoints

Let P be a normal logic program, and let  $\langle T, F \rangle$  be a partial interpretation

- lacksquare Define  $\langle T,F
  angle$  as a well-founded fixpoint of P if  $m{\Omega}_P\langle T,F
  angle=\langle T,F
  angle$ 
  - The well-founded semantics is the  $\sqsubseteq$ -least well-founded fixpoint of P
  - Any other well-founded fixpoint extends the well-founded semantics
  - Total well-founded fixpoints correspond to stable models

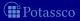

$$P = \left\{ \begin{array}{ll} a \leftarrow & c \leftarrow a, \sim d & e \leftarrow b, \sim f \\ b \leftarrow \sim a & d \leftarrow \sim c, \sim e & e \leftarrow e \end{array} \right\}$$

- P has two total well-founded fixpoints:

  - $\langle \{a,d\},\{b,c,e\} \rangle$
- Both of them represent stable models

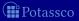

$$P = \left\{ \begin{array}{ll} a \leftarrow & c \leftarrow a, \sim d & e \leftarrow b, \sim f \\ b \leftarrow \sim a & d \leftarrow \sim c, \sim e & e \leftarrow e \end{array} \right\}$$

- *P* has two total well-founded fixpoints:

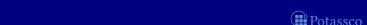

$$P = \left\{ \begin{array}{ll} a \leftarrow & c \leftarrow a, \sim d & e \leftarrow b, \sim f \\ b \leftarrow \sim a & d \leftarrow \sim c, \sim e & e \leftarrow e \end{array} \right\}$$

- *P* has two total well-founded fixpoints:
  - 1  $\langle \{a, c\}, \{b, d, e\} \rangle$ 2  $\langle \{a, d\}, \{b, c, e\} \rangle$
- Both of them represent stable models

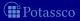

$$P = \left\{ \begin{array}{ll} a \leftarrow & c \leftarrow a, \sim d & e \leftarrow b, \sim f \\ b \leftarrow \sim a & d \leftarrow \sim c, \sim e & e \leftarrow e \end{array} \right\}$$

- *P* has two total well-founded fixpoints:
  - 1  $\langle \{a, c\}, \{b, d, e\} \rangle$ 2  $\langle \{a, d\}, \{b, c, e\} \rangle$
- Both of them represent stable models

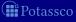

Let P be a normal logic program, and let  $\langle T, F \rangle$  be a partial interpretation

- Let  $\Omega_P\langle T, F \rangle = \langle T', F' \rangle$
- If X is a stable model of P such that  $T \subseteq X$  and  $X \cap F = \emptyset$ , then  $T' \subseteq X$  and  $X \cap F' = \emptyset$

That is,  $\Omega_P$  is stable model preserving

- In contrast to  $\Phi_P$ , operator  $\Omega_P$  is sufficient for propagation because total fixpoints correspond to stable models
- Note In addition to  $\Omega_P$ , most ASP-solvers apply backward propagation, originating from program completion (although this is unnecessary from a formal point of view)

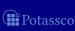

Let P be a normal logic program, and let  $\langle T, F \rangle$  be a partial interpretation

- Let  $\Omega_P\langle T, F \rangle = \langle T', F' \rangle$
- If X is a stable model of P such that  $T \subseteq X$  and  $X \cap F = \emptyset$ , then  $T' \subseteq X$  and  $X \cap F' = \emptyset$

That is,  $\Omega_P$  is stable model preserving

- In contrast to  $\Phi_P$ , operator  $\Omega_P$  is sufficient for propagation because total fixpoints correspond to stable models
- Note In addition to  $\Omega_P$ , most ASP-solvers apply backward propagation, originating from program completion (although this is unnecessary from a formal point of view)

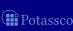

Let P be a normal logic program, and let  $\langle T, F \rangle$  be a partial interpretation

- Let  $\Omega_P\langle T, F \rangle = \langle T', F' \rangle$
- If X is a stable model of P such that  $T \subseteq X$  and  $X \cap F = \emptyset$ , then  $T' \subseteq X$  and  $X \cap F' = \emptyset$

That is,  $\Omega_P$  is stable model preserving

- In contrast to  $\Phi_P$ , operator  $\Omega_P$  is sufficient for propagation because total fixpoints correspond to stable models
- Note In addition to  $\Omega_P$ , most ASP-solvers apply backward propagation, originating from program completion (although this is unnecessary from a formal point of view)

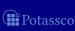

Let P be a normal logic program, and let  $\langle T, F \rangle$  be a partial interpretation

- Let  $\Omega_P\langle T, F \rangle = \langle T', F' \rangle$
- If X is a stable model of P such that  $T \subseteq X$  and  $X \cap F = \emptyset$ , then  $T' \subseteq X$  and  $X \cap F' = \emptyset$

That is,  $\Omega_P$  is stable model preserving

- In contrast to  $\Phi_P$ , operator  $\Omega_P$  is sufficient for propagation because total fixpoints correspond to stable models
- Note In addition to  $\Omega_P$ , most ASP-solvers apply backward propagation, originating from program completion (although this is unnecessary from a formal point of view)

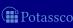

Let P be a normal logic program, and let  $\langle T, F \rangle$  be a partial interpretation

- Let  $\Omega_P\langle T, F \rangle = \langle T', F' \rangle$
- If X is a stable model of P such that  $T \subseteq X$  and  $X \cap F = \emptyset$ , then  $T' \subseteq X$  and  $X \cap F' = \emptyset$

That is,  $\Omega_P$  is stable model preserving

- In contrast to  $\Phi_P$ , operator  $\Omega_P$  is sufficient for propagation because total fixpoints correspond to stable models
- Note In addition to  $\Omega_P$ , most ASP-solvers apply backward propagation, originating from program completion (although this is unnecessary from a formal point of view)

# Proof-theoretic Characterization: Overview

#### Motivation

- Goal Analyze computations in ASP solvers
- Wanted A declarative and fine-grained instrument for characterizing operations as well as strategies of ASP solvers
- Idea View stable model computations as derivations in an inference system
   Consider Tableau-based proof systems for analyzing ASP solving

#### Motivation

- Goal Analyze computations in ASP solvers
- Wanted A declarative and fine-grained instrument for characterizing operations as well as strategies of ASP solvers
- Idea View stable model computations as derivations in an inference system

Consider Tableau-based proof systems for analyzing ASP solving

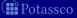

#### Motivation

- Goal Analyze computations in ASP solvers
- Wanted A declarative and fine-grained instrument for characterizing operations as well as strategies of ASP solvers
- Idea View stable model computations as derivations in an inference system
   Consider Tableau-based proof systems for analyzing ASP solving

#### Tableau calculi

- Traditionally, tableau calculi are used for
  - automated theorem proving and
  - proof theoretical analysis

in classical as well as non-classical logics

- General idea Given an input, prove some property by decomposition Decomposition is done by applying deduction rules
- For details, see Handbook of Tableau Methods, Kluwer, 1999

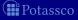

#### General definitions

- A tableau is a (mostly binary) tree
- A branch in a tableau is a path from the root to a leaf
- A branch containing  $\gamma_1, \ldots, \gamma_m$  can be extended by applying tableau rules of form

$$\frac{\gamma_1, \dots, \gamma_m}{\alpha_1}$$
 $\vdots$ 

$$\frac{\gamma_1, \dots, \gamma_m}{\beta_1 \mid \dots \mid \beta_n}$$

- Rules of the former format append entries  $\alpha_1, \ldots, \alpha_n$  to the branch
- Rules of the latter format create multiple sub-branches for  $\beta_1, \ldots, \beta_n$

#### General definitions

- A tableau is a (mostly binary) tree
- A branch in a tableau is a path from the root to a leaf
- A branch containing  $\gamma_1, \ldots, \gamma_m$  can be extended by applying tableau rules of form

$$\frac{\gamma_1, \dots, \gamma_m}{\alpha_1}$$

$$\vdots$$

$$\alpha_n$$

$$\frac{\gamma_1,\ldots,\gamma_m}{\beta_1\mid\ldots\mid\beta_n}$$

Rules of the former format append entries  $\alpha_1, \ldots, \alpha_n$  to the branch Rules of the latter format create multiple sub-branches for  $\beta_1, \ldots, \beta_l$ 

#### General definitions

- A tableau is a (mostly binary) tree
- A branch in a tableau is a path from the root to a leaf
- A branch containing  $\gamma_1, \ldots, \gamma_m$  can be extended by applying tableau rules of form

$$\begin{array}{c|c}
\gamma_1, \dots, \gamma_m \\
\hline
\alpha_1 \\
\vdots \\
\alpha_n
\end{array}$$

$$\begin{array}{c|c}
\gamma_1, \dots, \gamma_m \\
\hline
\beta_1 \mid \dots \mid \beta_n
\end{array}$$

- Rules of the former format append entries  $\alpha_1, \ldots, \alpha_n$  to the branch
- $\blacksquare$  Rules of the latter format create multiple sub-branches for  $\beta_1,\ldots,\beta_n$

■ A simple tableau calculus for proving unsatisfiability of propositional formulas, composed from  $\neg$ ,  $\land$ , and  $\lor$ , consists of rules

$$\frac{\neg \neg \alpha}{\alpha} \qquad \frac{\alpha_1 \wedge \alpha_2}{\alpha_1} \qquad \frac{\beta_1 \vee \beta_2}{\beta_1 \mid \beta_2}$$

- All rules are semantically valid, when interpreting entries in a branch conjunctively and distinct (sub-)branches as connected disjunctively
- $\blacksquare$  A propositional formula  $\varphi$  is unsatisfiable iff there is a tableau with  $\varphi$  as the root node such that
  - all other entries can be produced by tableau rules and
  - $\square$  every branch contains some formulas  $\alpha$  and  $\neg \alpha$

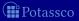

■ A simple tableau calculus for proving unsatisfiability of propositional formulas, composed from  $\neg$ ,  $\land$ , and  $\lor$ , consists of rules

$$\frac{\neg \neg \alpha}{\alpha} \qquad \frac{\alpha_1 \wedge \alpha_2}{\alpha_1} \qquad \frac{\beta_1 \vee \beta_2}{\beta_1 \mid \beta_2}$$

- All rules are semantically valid, when interpreting entries in a branch conjunctively and distinct (sub-)branches as connected disjunctively
- $\blacksquare$  A propositional formula  $\varphi$  is unsatisfiable iff there is a tableau with  $\varphi$  as the root node such that
  - 1 all other entries can be produced by tableau rules and
  - $\square$  every branch contains some formulas  $\alpha$  and  $\neg \alpha$

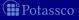

■ A simple tableau calculus for proving unsatisfiability of propositional formulas, composed from  $\neg$ ,  $\land$ , and  $\lor$ , consists of rules

$$\frac{\neg \neg \alpha}{\alpha} \qquad \frac{\alpha_1 \wedge \alpha_2}{\alpha_1} \qquad \frac{\beta_1 \vee \beta_2}{\beta_1 \mid \beta_2}$$

- All rules are semantically valid, when interpreting entries in a branch conjunctively and distinct (sub-)branches as connected disjunctively
- $\blacksquare$  A propositional formula  $\varphi$  is unsatisfiable iff there is a tableau with  $\varphi$  as the root node such that
  - 1 all other entries can be produced by tableau rules and
  - 2 every branch contains some formulas  $\alpha$  and  $\neg \alpha$

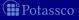

(1) 
$$a \wedge ((\neg b \wedge (\neg a \vee b)) \vee \neg \neg \neg a)$$
 [ $\varphi$ ]
(2)  $a$  [1]
(3)  $(\neg b \wedge (\neg a \vee b)) \vee \neg \neg \neg a$  [1]

(4)  $\neg b \wedge (\neg a \vee b)$  [3] (9)  $\neg \neg \neg \neg a$  [3]
(5)  $\neg b$  [4] (10)  $\neg a$  [9]
(6)  $\neg a \vee b$  [4]
7)  $\neg a$  [6] (8)  $b$  [6]

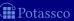

(1) 
$$a \wedge ((\neg b \wedge (\neg a \vee b)) \vee \neg \neg \neg a)$$
 [ $\varphi$ ]
(2)  $a$  [1]
(3)  $(\neg b \wedge (\neg a \vee b)) \vee \neg \neg \neg a$  [1]

(4)  $\neg b \wedge (\neg a \vee b)$  [3] (9)  $\neg \neg \neg a$  [3]
(5)  $\neg b$  [4] (10)  $\neg a$  [9]
(6)  $\neg a \vee b$  [4]
(7)  $\neg a$  [6] (8)  $b$  [6]

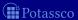

(1) 
$$a \wedge ((\neg b \wedge (\neg a \vee b)) \vee \neg \neg \neg a)$$
 [ $\varphi$ ]  
(2)  $a$  [1]  
(3)  $(\neg b \wedge (\neg a \vee b)) \vee \neg \neg \neg a$  [1]  
(4)  $\neg b \wedge (\neg a \vee b)$  [3] (9)  $\neg \neg \neg a$  [3]  
(5)  $\neg b$  [4] (10)  $\neg a$  [9]  
(6)  $\neg a \vee b$  [4]  
(7)  $\neg a$  [6] (8)  $b$  [6]

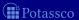

(1) 
$$a \wedge ((\neg b \wedge (\neg a \vee b)) \vee \neg \neg \neg a)$$
 [ $\varphi$ ]  
(2)  $a$  [1]  
(3)  $(\neg b \wedge (\neg a \vee b)) \vee \neg \neg \neg a$  [1]  
(4)  $\neg b \wedge (\neg a \vee b)$  [3] (9)  $\neg \neg \neg a$  [3]  
(5)  $\neg b$  [4] (10)  $\neg a$  [9]  
(6)  $\neg a \vee b$  [4]  
(7)  $\neg a$  [6] (8)  $b$  [6]

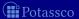

(1) 
$$a \wedge ((\neg b \wedge (\neg a \vee b)) \vee \neg \neg \neg a)$$
 [ $\varphi$ ]  
(2)  $a$  [1]  
(3)  $(\neg b \wedge (\neg a \vee b)) \vee \neg \neg \neg a$  [1]  
(4)  $\neg b \wedge (\neg a \vee b)$  [3] (9)  $\neg \neg \neg a$  [3]  
(5)  $\neg b$  [4] (10)  $\neg a$  [9]  
(6)  $\neg a \vee b$  [4]  
(7)  $\neg a$  [6] (8)  $b$  [6]

- All three branches of the tableau are contradictory (cf 2, 5, 7, 8, 10)
- Hence,  $a \wedge ((\neg b \wedge (\neg a \vee b)) \vee \neg \neg \neg a)$  is unsatisfiable

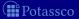

(1) 
$$a \wedge ((\neg b \wedge (\neg a \vee b)) \vee \neg \neg \neg a)$$
 [ $\varphi$ ]  
(2)  $a$  [1]  
(3)  $(\neg b \wedge (\neg a \vee b)) \vee \neg \neg \neg a$  [1]  
(4)  $\neg b \wedge (\neg a \vee b)$  [3] (9)  $\neg \neg \neg a$  [3]  
(5)  $\neg b$  [4] (10)  $\neg a$  [9]  
(6)  $\neg a \vee b$  [4]  
(7)  $\neg a$  [6] (8)  $b$  [6]

- All three branches of the tableau are contradictory (cf 2, 5, 7, 8, 10)
- Hence,  $a \wedge ((\neg b \wedge (\neg a \vee b)) \vee \neg \neg \neg a)$  is unsatisfiable

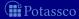

(1) 
$$a \wedge ((\neg b \wedge (\neg a \vee b)) \vee \neg \neg \neg a)$$
 [ $\varphi$ ]  
(2)  $a$  [1]  
(3)  $(\neg b \wedge (\neg a \vee b)) \vee \neg \neg \neg a$  [1]  
(4)  $\neg b \wedge (\neg a \vee b)$  [3] (9)  $\neg \neg \neg a$  [3]  
(5)  $\neg b$  [4] (10)  $\neg a$  [9]  
(6)  $\neg a \vee b$  [4]  
(7)  $\neg a$  [6] (8)  $b$  [6]

- All three branches of the tableau are contradictory (cf 2, 5, 7, 8, 10)
- Hence,  $a \wedge ((\neg b \wedge (\neg a \vee b)) \vee \neg \neg \neg a)$  is unsatisfiable

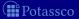

(1) 
$$a \wedge ((\neg b \wedge (\neg a \vee b)) \vee \neg \neg \neg a)$$
 [ $\varphi$ ]  
(2)  $a$  [1]  
(3)  $(\neg b \wedge (\neg a \vee b)) \vee \neg \neg \neg a$  [1]  
(4)  $\neg b \wedge (\neg a \vee b)$  [3] (9)  $\neg \neg \neg a$  [3]  
(5)  $\neg b$  [4] (10)  $\neg a$  [9]  
(6)  $\neg a \vee b$  [4]  
(7)  $\neg a$  [6] (8)  $b$  [6]

- All three branches of the tableau are contradictory (cf 2, 5, 7, 8, 10)
- Hence,  $a \wedge ((\neg b \wedge (\neg a \vee b)) \vee \neg \neg \neg a)$  is unsatisfiable

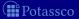

(1) 
$$a \wedge ((\neg b \wedge (\neg a \vee b)) \vee \neg \neg \neg a)$$
 [ $\varphi$ ]
(2)  $a$  [1]
(3)  $(\neg b \wedge (\neg a \vee b)) \vee \neg \neg \neg a$  [1]

(4)  $\neg b \wedge (\neg a \vee b)$  [3] (9)  $\neg \neg \neg a$  [3]
(5)  $\neg b$  [4] (10)  $\neg a$  [9]
(6)  $\neg a \vee b$  [4]
(7)  $\neg a$  [6] (8)  $b$  [6]

- All three branches of the tableau are contradictory (cf 2, 5, 7, 8, 10)
- Hence,  $a \wedge ((\neg b \wedge (\neg a \vee b)) \vee \neg \neg \neg a)$  is unsatisfiable

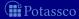

(1) 
$$a \wedge ((\neg b \wedge (\neg a \vee b)) \vee \neg \neg \neg a)$$
 [ $\varphi$ ]  
(2)  $a$  [1]  
(3)  $(\neg b \wedge (\neg a \vee b)) \vee \neg \neg \neg a$  [1]  
(4)  $\neg b \wedge (\neg a \vee b)$  [3] (9)  $\neg \neg \neg a$  [3]  
(5)  $\neg b$  [4] (10)  $\neg a$  [9]  
(6)  $\neg a \vee b$  [4]  
(7)  $\neg a$  [6] (8)  $b$  [6]

- All three branches of the tableau are contradictory (cf 2, 5, 7, 8, 10)
- Hence,  $a \wedge ((\neg b \wedge (\neg a \vee b)) \vee \neg \neg \neg a)$  is unsatisfiable

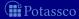

(1) 
$$a \wedge ((\neg b \wedge (\neg a \vee b)) \vee \neg \neg \neg a)$$
 [ $\varphi$ ]  
(2)  $a$  [1]  
(3)  $(\neg b \wedge (\neg a \vee b)) \vee \neg \neg \neg a$  [1]  
(4)  $\neg b \wedge (\neg a \vee b)$  [3] (9)  $\neg \neg \neg a$  [3]  
(5)  $\neg b$  [4] (10)  $\neg a$  [9]  
(6)  $\neg a \vee b$  [4]  
(7)  $\neg a$  [6] (8)  $b$  [6]

- All three branches of the tableau are contradictory (cf 2, 5, 7, 8, 10)
- Hence,  $a \wedge ((\neg b \wedge (\neg a \vee b)) \vee \neg \neg \neg a)$  is unsatisfiable

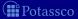

#### Tableaux and ASP

- A tableau rule captures an elementary inference scheme in an ASP solver
- A branch in a tableau corresponds to a successful or unsuccessful computation of a stable model
- An entire tableau represents a traversal of the search space

#### Tableaux and ASP

- A tableau rule captures an elementary inference scheme in an ASP solver
- A branch in a tableau corresponds to a successful or unsuccessful computation of a stable model
- An entire tableau represents a traversal of the search space

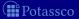

#### Tableaux and ASP

- A tableau rule captures an elementary inference scheme in an ASP solver
- A branch in a tableau corresponds to a successful or unsuccessful computation of a stable model
- An entire tableau represents a traversal of the search space

## ASP-specific definitions

- $\blacksquare$  A (signed) tableau for a logic program P is a binary tree such that
  - the root node of the tree consists of the rules in *P*;
  - the other nodes in the tree are entries of the form  $\mathbf{T}v$  or  $\mathbf{F}v$ , called signed literals, where v is a variable,
  - generated by extending a tableau using deduction rules (given below)
- An entry  $\mathsf{T} v$  ( $\mathsf{F} v$ ) reflects that variable v is true (false) in a corresponding variable assignment
  - A set of signed literals constitutes a partial assignment
- $\blacksquare$  For a normal logic program P,
  - $\blacksquare$  atoms of P in atom(P) and
  - $\blacksquare$  bodies of P in body(P)
  - can occur as variables in signed literals

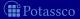

## ASP-specific definitions

- $\blacksquare$  A (signed) tableau for a logic program P is a binary tree such that
  - the root node of the tree consists of the rules in *P*;
  - the other nodes in the tree are entries of the form  $\mathbf{T}v$  or  $\mathbf{F}v$ , called signed literals, where v is a variable,
  - generated by extending a tableau using deduction rules (given below)
- An entry Tv (Fv) reflects that variable v is true (false) in a corresponding variable assignment
  - A set of signed literals constitutes a partial assignment
- $\blacksquare$  For a normal logic program P,
  - $\blacksquare$  atoms of P in atom(P) and
  - $\blacksquare$  bodies of P in body(P)
  - can occur as variables in signed literals

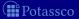

## ASP-specific definitions

- $\blacksquare$  A (signed) tableau for a logic program P is a binary tree such that
  - the root node of the tree consists of the rules in *P*;
  - the other nodes in the tree are entries of the form  $\mathbf{T}v$  or  $\mathbf{F}v$ , called signed literals, where v is a variable,
  - generated by extending a tableau using deduction rules (given below)
- An entry Tv (Fv) reflects that variable v is true (false) in a corresponding variable assignment
  - A set of signed literals constitutes a partial assignment
- $\blacksquare$  For a normal logic program P,
  - $\blacksquare$  atoms of P in atom(P) and
  - lacksquare bodies of P in body(P)
  - can occur as variables in signed literals

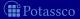

## Tableau rules for ASP at a glance

$$(\text{FTB}) \quad \frac{p \leftarrow l_1, \dots, l_n}{T\{l_1, \dots, l_n\}} \qquad (\text{BFB}) \quad \frac{F\{l_1, \dots, l_i, \dots, l_n\}}{fl_i} \\ \frac{t_{l_1}, \dots, t_{l_n}}{T\{l_1, \dots, l_n\}} \qquad (\text{BFB}) \quad \frac{t_{l_1}, \dots, t_{l_{i-1}}, t_{l_{i+1}}, \dots, t_{l_n}}{fl_i} \\ (\text{FTA}) \quad \frac{p \leftarrow l_1, \dots, l_n}{T\{l_1, \dots, l_n\}} \qquad (\text{BFA}) \quad \frac{p \leftarrow l_1, \dots, l_n}{Fp} \\ (\text{FFB}) \quad \frac{fl_i}{F\{l_1, \dots, l_i, \dots, l_n\}} \qquad (\text{BFB}) \quad \frac{T\{l_1, \dots, l_i, \dots, l_n\}}{tl_i} \\ (\text{FFA}) \quad \frac{FB_1, \dots, FB_m}{Fp} \qquad (\text{S}) \qquad (\text{BTA}) \quad \frac{FB_1, \dots, FB_{i-1}, FB_{i+1}, \dots, FB_m}{TB_i} \qquad (\text{S}) \\ (\text{WFN}) \quad \frac{FB_1, \dots, FB_m}{Fp} \qquad (\dagger) \qquad (\text{WFJ}) \quad \frac{FB_1, \dots, FB_{i-1}, FB_{i+1}, \dots, FB_m}{TB_i} \qquad (\dagger) \\ (\text{Cut}[X]) \quad \overline{Tv \mid Fv} \qquad (\sharp[X])$$

#### ■ A tableau calculus is a set of tableau rules

- A branch in a tableau is conflicting, if it contains both Tv and Fv for some variable v
- A branch in a tableau is total for a program P, if it contains either Tv or Fv for each  $v \in atom(P) \cup body(P)$
- A branch in a tableau of some calculus  $\mathcal T$  is closed, if no rule in  $\mathcal T$  other than Cut can produce any new entries
- A branch in a tableau is complete, if it is either conflicting or both total and closed
- A tableau is complete, if all its branches are complete
- A tableau of some calculus  $\mathcal{T}$  is a refutation of  $\mathcal{T}$  for a program  $P_i$  if every branch in the tableau is conflicting

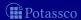

- A tableau calculus is a set of tableau rules
- A branch in a tableau is conflicting, if it contains both Tv and Fv for some variable v
- A branch in a tableau is total for a program P, if it contains either Tv or Fv for each  $v \in atom(P) \cup body(P)$
- $\blacksquare$  A branch in a tableau of some calculus  $\mathcal T$  is closed, if no rule in  $\mathcal T$  other than Cut can produce any new entries
- A branch in a tableau is complete,
   if it is either conflicting or both total and closed
- A tableau is complete, if all its branches are complete
- A tableau of some calculus  $\mathcal{T}$  is a refutation of  $\mathcal{T}$  for a program P, if every branch in the tableau is conflicting

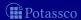

- A tableau calculus is a set of tableau rules
- A branch in a tableau is conflicting, if it contains both Tv and Fv for some variable v
- A branch in a tableau is total for a program P, if it contains either Tv or Fv for each  $v \in atom(P) \cup body(P)$
- $\blacksquare$  A branch in a tableau of some calculus  $\mathcal T$  is closed, if no rule in  $\mathcal T$  other than Cut can produce any new entries
- A branch in a tableau is complete,
   if it is either conflicting or both total and closed
- A tableau is complete, if all its branches are complete
- A tableau of some calculus  $\mathcal{T}$  is a refutation of  $\mathcal{T}$  for a program P, if every branch in the tableau is conflicting

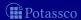

- A tableau calculus is a set of tableau rules
- A branch in a tableau is conflicting, if it contains both Tv and Fv for some variable v
- A branch in a tableau is total for a program P, if it contains either Tv or Fv for each  $v \in atom(P) \cup body(P)$
- A branch in a tableau of some calculus  $\mathcal{T}$  is closed, if no rule in  $\mathcal{T}$  other than Cut can produce any new entries
- A branch in a tableau is complete, if it is either conflicting or both total and closed
- A tableau is complete, if all its branches are complete
- A tableau of some calculus  $\mathcal{T}$  is a refutation of  $\mathcal{T}$  for a program P, if every branch in the tableau is conflicting

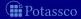

- A tableau calculus is a set of tableau rules
- A branch in a tableau is conflicting, if it contains both Tv and Fv for some variable v
- A branch in a tableau is total for a program P, if it contains either Tv or Fv for each  $v \in atom(P) \cup body(P)$
- A branch in a tableau of some calculus  $\mathcal{T}$  is closed, if no rule in  $\mathcal{T}$  other than Cut can produce any new entries
- A branch in a tableau is complete,
   if it is either conflicting or both total and closed
- A tableau is complete, if all its branches are complete
- A tableau of some calculus  $\mathcal{T}$  is a refutation of  $\mathcal{T}$  for a program P, if every branch in the tableau is conflicting

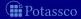

- A tableau calculus is a set of tableau rules
- A branch in a tableau is conflicting, if it contains both Tv and Fv for some variable v
- A branch in a tableau is total for a program P, if it contains either Tv or Fv for each  $v \in atom(P) \cup body(P)$
- A branch in a tableau of some calculus  $\mathcal{T}$  is closed, if no rule in  $\mathcal{T}$  other than Cut can produce any new entries
- A branch in a tableau is complete, if it is either conflicting or both total and closed
- A tableau is complete, if all its branches are complete
- A tableau of some calculus  $\mathcal{T}$  is a refutation of  $\mathcal{T}$  for a program P, if every branch in the tableau is conflicting

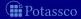

- A tableau calculus is a set of tableau rules
- A branch in a tableau is conflicting, if it contains both **T**v and **F**v for some variable v
- A branch in a tableau is total for a program P, if it contains either Tv or Fv for each  $v \in atom(P) \cup body(P)$
- A branch in a tableau of some calculus  $\mathcal{T}$  is closed, if no rule in  $\mathcal{T}$  other than Cut can produce any new entries
- A branch in a tableau is complete,
   if it is either conflicting or both total and closed
- A tableau is complete, if all its branches are complete
- A tableau of some calculus  $\mathcal{T}$  is a refutation of  $\mathcal{T}$  for a program P, if every branch in the tableau is conflicting

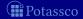

Consider the program

$$P = \left\{ \begin{array}{l} a \leftarrow \\ c \leftarrow \sim b, \sim d \\ d \leftarrow a, \sim c \end{array} \right\}$$

having stable models  $\{a, c\}$  and  $\{a, d\}$ 

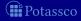

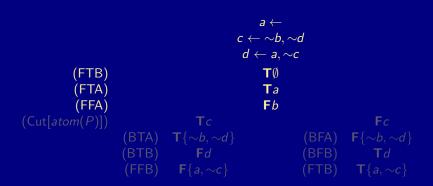

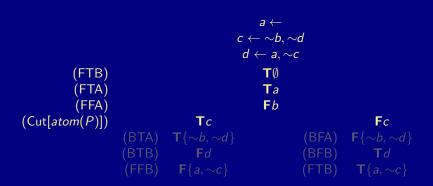

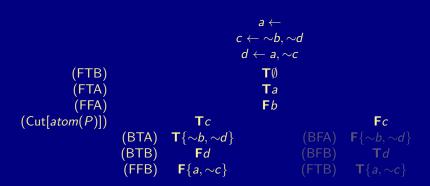

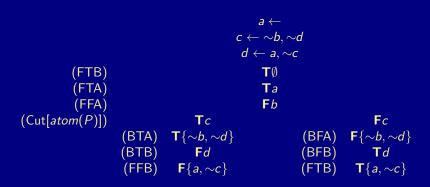

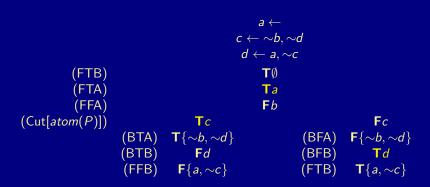

## Auxiliary definitions

■ For a literal *l*, define conjugation functions **t** and **f** as follows

$$\mathbf{t}I = \begin{cases} \mathbf{T}I & \text{if } I \text{ is an atom} \\ \mathbf{F}a & \text{if } I = \sim a \text{ for an atom } a \end{cases}$$

$$\mathbf{f}I = \begin{cases} \mathbf{F}I & \text{if } I \text{ is an atom} \\ \mathbf{T}a & \text{if } I = \sim a \text{ for an atom } a \end{cases}$$

■ Examples ta = Ta, fa = Fa,  $t \sim a = Fa$ , and  $f \sim a = Ta$ 

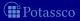

## Auxiliary definitions

■ For a literal *l*, define conjugation functions **t** and **f** as follows

$$\mathbf{t}I = \begin{cases} \mathbf{T}I & \text{if } I \text{ is an atom} \\ \mathbf{F}a & \text{if } I = \sim a \text{ for an atom } a \end{cases}$$

$$\mathbf{f}I = \begin{cases} \mathbf{F}I & \text{if } I \text{ is an atom} \\ \mathbf{T}a & \text{if } I = \sim a \text{ for an atom } a \end{cases}$$

■ Examples ta = Ta, fa = Fa,  $t \sim a = Fa$ , and  $f \sim a = Ta$ 

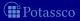

## Auxiliary definitions

- Some tableau rules require conditions for their application
- Such conditions are specified as provisos

■ Note All tableau rules given in the sequel are stable model preserving

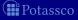

## Forward True Body (FTB)

- Prerequisites All of a body's literals are *true*
- Consequence The body is *true*
- Tableau Rule FTB

$$a \leftarrow b, \sim c$$
 $Tb$ 
 $Fc$ 
 $T\{b, \sim c\}$ 

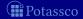

## Forward True Body (FTB)

- Prerequisites All of a body's literals are *true*
- Consequence The body is *true*
- Tableau Rule FTB

$$\frac{p \leftarrow l_1, \dots, l_n}{\mathsf{t} l_1, \dots, \mathsf{t} l_n}$$

$$\mathsf{T} \{l_1, \dots, l_n\}$$

■ Example

$$egin{array}{c} a \leftarrow b, \sim c \ \mathsf{T} b \ \mathsf{F} c \ \hline \mathsf{T} \{b, \sim c\} \end{array}$$

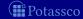

# Backward False Body (BFB)

- Prerequisites A body is false, and all its literals except for one are true
- Consequence The residual body literal is *false*
- Tableau Rule BFB

$$\frac{\mathbf{F}\{l_1,\ldots,l_i,\ldots,l_n\}}{\mathbf{t}l_1,\ldots,\mathbf{t}l_{i-1},\mathbf{t}l_{i+1},\ldots,\mathbf{t}l_n} \\
\mathbf{f}l_i$$

$$egin{array}{ccc} oldsymbol{\mathsf{F}}\{b,\sim c\} & oldsymbol{\mathsf{F}}\{b,\sim c\} \ \hline oldsymbol{\mathsf{T}} b & oldsymbol{\mathsf{F}} c \ \hline oldsymbol{\mathsf{T}} c & oldsymbol{\mathsf{F}} b \end{array}$$

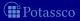

**F**b

# Backward False Body (BFB)

- Prerequisites A body is *false*, and all its literals except for one are *true*
- Consequence The residual body literal is *false*
- Tableau Rule BFB

$$\begin{array}{c}
\mathbf{F}\{l_1,\ldots,l_i,\ldots,l_n\} \\
\mathbf{t}l_1,\ldots,\mathbf{t}l_{i-1},\mathbf{t}l_{i+1},\ldots,\mathbf{t}l_n \\
\mathbf{f}l_i
\end{array}$$

$$\frac{\mathsf{F}\{b,\sim\!\!c\}}{\mathsf{T}b}$$

$$\frac{\mathsf{F}\{b,\sim c\}}{\mathsf{F}c}$$

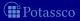

## Forward False Body (FFB)

- Prerequisites Some literal of a body is *false*
- Consequence The body is *false*
- Tableau Rule FFB

$$\frac{p \leftarrow l_1, \dots, l_i, \dots, l_n}{\mathbf{f} l_i} \\
\overline{\mathbf{F} \{l_1, \dots, l_i, \dots, l_n\}}$$

$$egin{array}{cccc} a \leftarrow b, \sim c & a \leftarrow b, \sim c \ Fb & Tc & F\{b, \sim c\} & F\{b, \sim c\} & \end{array}$$

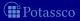

## Forward False Body (FFB)

- Prerequisites Some literal of a body is false
- Consequence The body is *false*
- Tableau Rule FFB

$$\frac{p \leftarrow l_1, \dots, l_i, \dots, l_n}{\mathsf{f} l_i}$$

$$\mathsf{F}\{l_1, \dots, l_i, \dots, l_n\}$$

$$\begin{array}{ccc} a \leftarrow b, \sim c & a \leftarrow b, \sim c \\ \hline \textbf{F}b & \textbf{T}c \\ \hline \textbf{F}\{b, \sim c\} & \hline \textbf{F}\{b, \sim c\} \end{array}$$

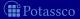

## Backward True Body (BTB)

- Prerequisites A body is *true*
- Consequence The body's literals are *true*
- Tableau Rule BTB

$$\frac{\mathsf{T}\{l_1,\ldots,l_i,\ldots,l_n\}}{\mathsf{t}l_i}$$

# Backward True Body (BTB)

- Prerequisites A body is *true*
- Consequence The body's literals are *true*
- Tableau Rule BTB

$$\frac{\mathsf{T}\{l_1,\ldots,l_i,\ldots,l_n\}}{\mathsf{t}l_i}$$

$$\frac{\mathsf{T}\{b,\sim c\}}{\mathsf{T}b} \qquad \frac{\mathsf{T}\{b,\sim c\}}{\mathsf{F}c}$$

#### Tableau rules for bodies

Consider rule body  $B = \{I_1, \ldots, I_n\}$ 

■ Rules FTB and BFB amount to implication

$$I_1 \wedge \cdots \wedge I_n \rightarrow B$$

Rules FFB and BTB amount to implication

$$B \rightarrow I_1 \wedge \cdots \wedge I_n$$

$$B \equiv I_1 \wedge \cdots \wedge I_n$$

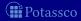

#### Tableau rules for bodies

Consider rule body  $B = \{l_1, \ldots, l_n\}$ 

■ Rules FTB and BFB amount to implication

$$I_1 \wedge \cdots \wedge I_n \rightarrow B$$

■ Rules FFB and BTB amount to implication

$$B \rightarrow I_1 \wedge \cdots \wedge I_n$$

$$B \equiv I_1 \wedge \cdots \wedge I_r$$

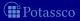

#### Tableau rules for bodies

Consider rule body  $B = \{I_1, \ldots, I_n\}$ 

■ Rules FTB and BFB amount to implication

$$I_1 \wedge \cdots \wedge I_n \rightarrow B$$

Rules FFB and BTB amount to implication

$$B \rightarrow I_1 \wedge \cdots \wedge I_n$$

$$B \equiv I_1 \wedge \cdots \wedge I_n$$

### Forward True Atom (FTA)

- Prerequisites Some of an atom's bodies is true
- Consequence The atom is *true*
- Tableau Rule FTA

$$\frac{p \leftarrow l_1, \dots, l_n}{\mathsf{T}\{l_1, \dots, l_n\}}$$

$$\mathsf{T} p$$

$$a \leftarrow b, \sim c$$

$$T\{b, \sim c\}$$

$$Ta$$

$$a \leftarrow d, \sim e$$

$$T\{d, \sim e\}$$

$$T_a$$

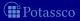

### Forward True Atom (FTA)

- Prerequisites Some of an atom's bodies is true
- Consequence The atom is *true*
- Tableau Rule FTA

$$\frac{p \leftarrow l_1, \dots, l_n}{\mathsf{T}\{l_1, \dots, l_n\}}$$

$$\mathsf{T}\rho$$

$$egin{array}{cccc} a \leftarrow b, \sim c & a \leftarrow d, \sim e \ \hline egin{array}{c} egin{array}{c} \egin{array}{c} \egin{array}{c} \egin{array}{c} \egin{array}{$$

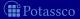

# Backward False Atom (BFA)

- Prerequisites An atom is *false*
- Consequence The bodies of all rules with the atom as head are false
- Tableau Rule BFA

$$\frac{p \leftarrow l_1, \dots, l_n}{\mathsf{F}p}$$

$$\mathsf{F}\{l_1, \dots, l_n\}$$

$$\begin{array}{ccc} a \leftarrow b, \sim c & a \leftarrow d, \sim e \\ \hline \textbf{F} a & \textbf{F} a \\ \hline \textbf{F} \{b, \sim c\} & \textbf{F} \{d, \sim e\} \end{array}$$

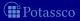

# Backward False Atom (BFA)

- Prerequisites An atom is *false*
- Consequence The bodies of all rules with the atom as head are false
- Tableau Rule BFA

■ Examples

$$\begin{array}{ccc} a \leftarrow b, \sim c & a \leftarrow d, \sim e \\ \hline \textbf{F}a & \textbf{F}a \\ \hline \textbf{F}\{b, \sim c\} & \hline \textbf{F}\{d, \sim e\} \end{array}$$

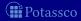

### Forward False Atom (FFA)

- Prerequisites For some atom, the bodies of all rules with the atom as head are *false*
- Consequence The atom is false
- Tableau Rule FFA

$$\frac{\mathsf{F}B_1,\ldots,\mathsf{F}B_m}{\mathsf{F}p}\;(body_P(p)=\{B_1,\ldots,B_m\})$$

$$\frac{\mathsf{F}\{b,\sim\!\!c\}}{\mathsf{F}\{d,\sim\!\!e\}} \frac{\mathsf{F}\{d,\sim\!\!e\}}{\mathsf{F}\mathsf{a}} \ (\mathsf{body}_P(\mathsf{a}) = \{\{b,\sim\!\!c\},\{d,\sim\!\!e\}\})$$

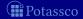

# Forward False Atom (FFA)

- Prerequisites For some atom, the bodies of all rules with the atom as head are *false*
- Consequence The atom is false
- Tableau Rule FFA

$$\frac{\mathsf{F}B_1,\ldots,\mathsf{F}B_m}{\mathsf{F}p}\;(body_P(p)=\{B_1,\ldots,B_m\})$$

$$\frac{ \mathbf{F}\{b, \sim c\}}{\mathbf{F}\{d, \sim e\}} \ (body_P(a) = \{\{b, \sim c\}, \{d, \sim e\}\})$$

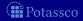

# Backward True Atom (BTA)

- Prerequisites An atom is *true*, and the bodies of all rules with the atom as head except for one are *false*
- Consequence The residual body is *true*
- Tableau Rule BTA

$$\frac{\mathsf{T}p}{\mathsf{F}B_1,\ldots,\mathsf{F}B_{i-1},\mathsf{F}B_{i+1},\ldots,\mathsf{F}B_m} \left(\mathsf{body}_P(p) = \{B_1,\ldots,B_m\}\right)$$

$$\begin{array}{ccc} \mathbf{T}a & \mathbf{T}a \\ \mathbf{F}\{b,\sim c\} \\ \mathbf{T}\{d,\sim e\} & (*) & \mathbf{F}\{d,\sim e\} \\ \hline \mathbf{T}\{b,\sim c\} & (*) & \\ (*) & body_{P}(a) = \{\{b,\sim c\},\{d,\sim e\}\} \end{array}$$

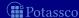

# Backward True Atom (BTA)

- Prerequisites An atom is *true*, and the bodies of all rules with the atom as head except for one are *false*
- Consequence The residual body is *true*
- Tableau Rule BTA

$$\frac{\mathsf{F}B_1,\ldots,\mathsf{F}B_{i-1},\mathsf{F}B_{i+1},\ldots,\mathsf{F}B_m}{\mathsf{T}B_i}\;(body_P(p)=\{B_1,\ldots,B_m\})$$

$$\begin{array}{ccc} \mathbf{T}a & \mathbf{T}a \\ \mathbf{F}\{b,\sim c\} & \mathbf{F}\{d,\sim e\} \\ \mathbf{T}\{d,\sim e\} & \mathbf{T}\{b,\sim c\} & (*) \end{array}$$

$$(*) \quad body_P(a) = \{\{b,\sim c\},\{d,\sim e\}\}$$

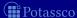

#### Tableau rules for atoms

Consider an atom p such that  $body_P(p) = \{B_1, \dots, B_m\}$ 

■ Rules FTA and BFA amount to implication

$$B_1 \vee \cdots \vee B_m \rightarrow p$$

Rules FFA and BTA amount to implication

$$p \rightarrow B_1 \vee \cdots \vee B_m$$

$$p \equiv B_1 \lor \dots \lor B_m$$

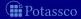

#### Tableau rules for atoms

Consider an atom p such that  $body_P(p) = \{B_1, \dots, B_m\}$ 

■ Rules FTA and BFA amount to implication

$$B_1 \vee \cdots \vee B_m \rightarrow p$$

■ Rules FFA and BTA amount to implication

$$p \rightarrow B_1 \vee \cdots \vee B_m$$

$$p \equiv B_1 \vee \cdots \vee B_m$$

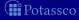

#### Tableau rules for atoms

Consider an atom p such that  $body_P(p) = \{B_1, \dots, B_m\}$ 

■ Rules FTA and BFA amount to implication

$$B_1 \vee \cdots \vee B_m \rightarrow p$$

■ Rules FFA and BTA amount to implication

$$p \rightarrow B_1 \vee \cdots \vee B_m$$

$$p \equiv B_1 \vee \cdots \vee B_m$$

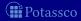

### Relationship with program completion

Let P be a normal logic program

■ The eight tableau rules introduced so far essentially provide (straightforward) inferences from CF(P)

#### Preliminaries for unfounded sets

Let P be a normal logic program

■ For  $P' \subseteq P$ , define the greatest unfounded set of P wrt P' as

$$\mathbf{U}_P(P') = atom(P) \setminus Cn((P')^{\emptyset})$$

lacksquare For a loop  $L \in loop(P)$ , define the external bodies of L as

$$EB_P(L) = \{body(r) \mid r \in P, head(r) \in L, body(r)^+ \cap L = \emptyset\}$$

#### Preliminaries for unfounded sets

Let P be a normal logic program

■ For  $P' \subseteq P$ , define the greatest unfounded set of P wrt P' as

$$\mathbf{U}_P(P') = atom(P) \setminus Cn((P')^{\emptyset})$$

■ For a loop  $L \in loop(P)$ , define the external bodies of L as

$$\mathsf{EB}_{\mathsf{P}}(\mathsf{L}) = \{ \mathsf{body}(\mathsf{r}) \mid \mathsf{r} \in \mathsf{P}, \mathsf{head}(\mathsf{r}) \in \mathsf{L}, \mathsf{body}(\mathsf{r})^+ \cap \mathsf{L} = \emptyset \}$$

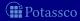

### Well-Founded Negation (WFN)

- Prerequisites An atom is in the greatest unfounded set wrt rules whose bodies are *false*
- Consequence The atom is false
- Tableau Rule WFN

$$\frac{\mathbf{F}B_1,\ldots,\mathbf{F}B_m}{\mathbf{F}p} \ (p \in \mathbf{U}_P(\{r \in P \mid body(r) \notin \{B_1,\ldots,B_m\}\}))$$

$$\begin{array}{ccc}
a \leftarrow a \\
a \leftarrow \sim b \\
\hline
F\{\sim b\} \\
\hline
Fa
\end{array} (*) \qquad \begin{array}{c}
a \leftarrow a \\
a \leftarrow \sim b \\
\hline
F\{\sim b\} \\
\hline
Fa
\end{array} (*)$$

$$(*) \quad a \in \mathbf{U}_{P}(P \setminus \{a \leftarrow \sim b\})$$

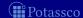

### Well-Founded Negation (WFN)

- Prerequisites An atom is in the greatest unfounded set wrt rules whose bodies are *false*
- Consequence The atom is false
- Tableau Rule WFN

$$\frac{\mathbf{F}B_1,\ldots,\mathbf{F}B_m}{\mathbf{F}p} \ (p \in \mathbf{U}_P(\{r \in P \mid body(r) \notin \{B_1,\ldots,B_m\}\}))$$

■ Examples

$$\begin{array}{ccc}
a \leftarrow a \\
a \leftarrow \sim b \\
\hline
 & F\{\sim b\} \\
\hline
 & Fa
\end{array} (*) \qquad \begin{array}{c}
F\{\sim b\} \\
\hline
 & Fa
\end{array} (*)$$

$$(*) \quad a \in \mathbf{U}_{P}(P \setminus \{a \leftarrow \sim b\})$$

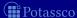

### Well-Founded Justification (WFJ)

- Prerequisites A *true* atom is in the greatest unfounded set wrt rules whose bodies are *false*, if a particular body is made *false*
- Consequence The respective body is *true*
- Tableau Rule WFJ

$$\frac{\mathsf{T}p}{\mathsf{F}B_1,\ldots,\mathsf{F}B_{i-1},\mathsf{F}B_{i+1},\ldots,\mathsf{F}B_m} \mathsf{T}B_i \quad (p \in \mathsf{U}_P(\{r \in P \mid body(r) \notin \{B_1,\ldots,B_m\}\}))$$

$$a \leftarrow a$$

$$a \leftarrow \sim b$$

$$Ta$$

$$T\{\sim b\}$$

$$(*) \quad a \in \mathbf{U}_{P}(P \setminus \{a \leftarrow \sim b\})$$

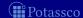

### Well-Founded Justification (WFJ)

- Prerequisites A *true* atom is in the greatest unfounded set wrt rules whose bodies are *false*, if a particular body is made *false*
- Consequence The respective body is *true*
- Tableau Rule WFJ

$$\frac{\mathsf{F}B_1,\ldots,\mathsf{F}B_{i-1},\mathsf{F}B_{i+1},\ldots,\mathsf{F}B_m}{\mathsf{T}B_i} \ (p \in \mathsf{U}_P(\{r \in P \mid body(r) \notin \{B_1,\ldots,B_m\}\}))$$

$$a \leftarrow a$$

$$a \leftarrow \sim b$$

$$Ta$$

$$T\{\sim b\}$$

$$(*) \quad a \in \mathbf{U}_{P}(P \setminus \{a \leftarrow \sim b\})$$

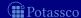

#### Well-founded tableau rules

- Tableau rules WFN and WFJ ensure non-circular support for *true* atoms
- Note
  - WFN subsumes falsifying atoms via FFA,
  - WFJ can be viewed as "backward propagation" for unfounded sets
  - **Solution** WFJ subsumes backward propagation of *true* atoms via BTA

#### Well-founded tableau rules

- Tableau rules WFN and WFJ ensure non-circular support for *true* atoms
- Note
  - 1 WFN subsumes falsifying atoms via FFA,
  - 2 WFJ can be viewed as "backward propagation" for unfounded sets,
  - 3 WFJ subsumes backward propagation of true atoms via BTA

Let P be a normal logic program,  $\langle T, F \rangle$  a partial interpretation, and  $P' = \{r \in P \mid body(r)^+ \cap F = \emptyset \text{ and } body(r)^- \cap T = \emptyset\}.$ 

The following conditions are equivalent

- Hence, the well-founded operator  $\Omega$  and WFN coincide
- In contrast to  $\Omega$ , WFN does not necessarily require a rule body

July 15, 2013

Let P be a normal logic program,  $\langle T, F \rangle$  a partial interpretation, and  $P' = \{r \in P \mid body(r)^+ \cap F = \emptyset \text{ and } body(r)^- \cap T = \emptyset\}.$ 

- The following conditions are equivalent

  - $p \in \mathbf{U}_P(P')$
- lacksquare Hence, the well-founded operator  $oldsymbol{\Omega}$  and WFN coincide
- Note In contrast to  $\Omega$ , WFN does not necessarily require a rule body to contain a *false* literal for the rule being inapplicable

Let P be a normal logic program,  $\langle T, F \rangle$  a partial interpretation, and  $P' = \{r \in P \mid body(r)^+ \cap F = \emptyset \text{ and } body(r)^- \cap T = \emptyset\}.$ 

- The following conditions are equivalent
  - 1  $p \in U_P\langle T, F \rangle$ 2  $p \in U_P(P')$
- lacktriangle Hence, the well-founded operator  $oldsymbol{\Omega}$  and WFN coincide
- Note In contrast to  $\Omega$ , WFN does not necessarily require a rule body to contain a *false* literal for the rule being inapplicable

Let P be a normal logic program,  $\langle T, F \rangle$  a partial interpretation, and  $P' = \{r \in P \mid body(r)^+ \cap F = \emptyset \text{ and } body(r)^- \cap T = \emptyset\}.$ 

- The following conditions are equivalent
  - 1  $p \in U_P(T, F)$ 2  $p \in U_P(P')$
- lacktriangle Hence, the well-founded operator  $\Omega$  and WFN coincide
- Note In contrast to  $\Omega$ , WFN does not necessarily require a rule body to contain a *false* literal for the rule being inapplicable

### Forward Loop (FL)

- Prerequisites The external bodies of a loop are false
- Consequence The atoms in the loop are *false*
- Tableau Rule FL

$$\frac{\mathbf{F}B_1,\ldots,\mathbf{F}B_m}{\mathbf{F}p} \ (p \in L, L \in loop(P), EB_P(L) = \{B_1,\ldots,B_m\})$$

$$egin{array}{l} a \leftarrow a \ a \leftarrow \sim b \ \hline oldsymbol{F}\{\sim b\} \ \hline oldsymbol{F}a \end{array} \ ( extit{EB}_P(\{a\}) = \{\{\sim b\}\}) \end{array}$$

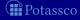

# Forward Loop (FL)

- Prerequisites The external bodies of a loop are false
- Consequence The atoms in the loop are *false*
- Tableau Rule FL

$$\frac{\mathbf{F}B_1,\ldots,\mathbf{F}B_m}{\mathbf{F}p} \ (p \in L, L \in loop(P), EB_P(L) = \{B_1,\ldots,B_m\})$$

■ Example

$$a \leftarrow a$$

$$a \leftarrow \sim b$$

$$F\{\sim b\}$$

$$Fa \quad (EB_P(\{a\}) = \{\{\sim b\}\})$$

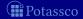

# Backward Loop (BL)

- Prerequisites An atom of a loop is *true*, and all external bodies except for one are *false*
- Consequence The residual external body is *true*
- Tableau Rule BL

$$\frac{\mathsf{F}B_1,\ldots,\mathsf{F}B_{i-1},\mathsf{F}B_{i+1},\ldots,\mathsf{F}B_m}{\mathsf{T}B_i} \ (p \in L, L \in loop(P), EB_P(L) = \{B_1,\ldots,B_m\})$$

$$a \leftarrow a$$
 $a \leftarrow \sim b$ 
 $Ta$ 
 $T\{\sim b\}$   $(EB_P(\{a\}) = \{\{\sim b\}\})$ 

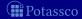

# Backward Loop (BL)

- Prerequisites An atom of a loop is *true*, and all external bodies except for one are *false*
- Consequence The residual external body is *true*
- Tableau Rule BL

$$\frac{\mathsf{F}B_1,\ldots,\mathsf{F}B_{i-1},\mathsf{F}B_{i+1},\ldots,\mathsf{F}B_m}{\mathsf{T}B_i} \ (p \in L, L \in loop(P), EB_P(L) = \{B_1,\ldots,B_m\})$$

$$a \leftarrow a$$
 $a \leftarrow \sim b$ 
 $Ta$ 
 $T\{\sim b\}$   $(EB_P(\{a\}) = \{\{\sim b\}\})$ 

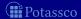

#### Tableau rules for loops

- Tableau rules FL and BL ensure non-circular support for true atoms
- For a loop L such that  $EB_P(L) = \{B_1, \dots, B_m\}$ , they amount to implications of form

$$\bigvee_{p\in L} p \to B_1 \vee \cdots \vee B_m$$

- Comparison to well-founded tableau rules yields
  - FL (plus FFA and FFB) is equivalent to WFN (plus FFB),
  - BL cannot simulate inferences via WFJ

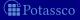

#### Tableau rules for loops

- Tableau rules FL and BL ensure non-circular support for *true* atoms
- For a loop L such that  $EB_P(L) = \{B_1, \ldots, B_m\}$ , they amount to implications of form

$$\bigvee_{p\in L} p \to B_1 \vee \cdots \vee B_m$$

- Comparison to well-founded tableau rules yields
  - FL (plus FFA and FFB) is equivalent to WFN (plus FFB).
  - BL cannot simulate inferences via WFJ

#### Tableau rules for loops

- Tableau rules FL and BL ensure non-circular support for *true* atoms
- For a loop L such that  $EB_P(L) = \{B_1, \ldots, B_m\}$ , they amount to implications of form

$$\bigvee_{p\in L} p \to B_1 \vee \cdots \vee B_m$$

- Comparison to well-founded tableau rules yields
  - FL (plus FFA and FFB) is equivalent to WFN (plus FFB),
  - BL cannot simulate inferences via WFJ

#### Relationship with loop formulas

- Tableau rules FL and BL essentially provide (straightforward) inferences from loop formulas
  - Impractical to precompute exponentially many loop formulas
- In practice, ASP solvers such as *smodels* and *clasp* 
  - exploit strongly connected components of positive atom

#### Relationship with loop formulas

- Tableau rules FL and BL essentially provide (straightforward) inferences from loop formulas
  - Impractical to precompute exponentially many loop formulas
- In practice, ASP solvers such as *smodels* and *clasp* 
  - exploit strongly connected components of positive atom dependency graphs
    - can be viewed as an interpolation of FL
  - do not directly implement BL (and neither WFJ)
    - probably difficult to do efficiently
  - could simulate BL via FL/WFN by means of failed-literal detection (lookahead)

#### Relationship with loop formulas

- Tableau rules FL and BL essentially provide (straightforward) inferences from loop formulas
  - Impractical to precompute exponentially many loop formulas
- In practice, ASP solvers such as *smodels* and *clasp* 
  - exploit strongly connected components of positive atom dependency graphs
    - can be viewed as an interpolation of FL
  - do not directly implement BL (and neither WFJ)
    - probably difficult to do efficiently
  - could simulate BL via FL/WFN by means of failed-literal detection (lookahead)

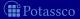

#### Relationship with loop formulas

- Tableau rules FL and BL essentially provide (straightforward) inferences from loop formulas
  - Impractical to precompute exponentially many loop formulas
- In practice, ASP solvers such as *smodels* and *clasp* 
  - exploit strongly connected components of positive atom dependency graphs
    - can be viewed as an interpolation of FL
  - do not directly implement BL (and neither WFJ)
    - probably difficult to do efficiently
  - could simulate BL via FL/WFN by means of failed-literal detection (lookahead)

- Up to now, all tableau rules are deterministic
   That is, rules extend a single branch but cannot create sub-branches
- In general, closing a branch leads to a partial assignment
- $\blacksquare$  Case analysis is done by  $Cut[\mathcal{C}]$  where  $\mathcal{C} \subseteq atom(P) \cup body(P)$

- Up to now, all tableau rules are deterministic
   That is, rules extend a single branch but cannot create sub-branches
- In general, closing a branch leads to a partial assignment
- Case analysis is done by Cut[C] where  $C \subseteq atom(P) \cup body(P)$

- Up to now, all tableau rules are deterministic

  That is, rules extend a single branch but cannot create sub-branches
- In general, closing a branch leads to a partial assignment
- Case analysis is done by Cut[C] where  $C \subseteq atom(P) \cup body(P)$

- Prerequisites None
- Consequence Two alternative (complementary) entries
- Tableau Rule Cut[C]

$$Tv \mid Fv \mid (v \in C)$$

Examples

$$\begin{array}{c|c} a \leftarrow \sim b \\ b \leftarrow \sim a \\ \hline \textbf{T}a & | \textbf{F}a \end{array} \quad (\mathcal{C} = atom(P)) \\ a \leftarrow \sim b \\ b \leftarrow \sim a \\ \hline \textbf{T}\{\sim b\} & | \textbf{F}\{\sim b\} \end{array} \quad (\mathcal{C} = body(P))$$

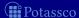

- Prerequisites None
- Consequence Two alternative (complementary) entries
- Tableau Rule Cut[C]

$$Tv \mid Fv \mid (v \in C)$$

Examples

$$\begin{array}{c|c}
a \leftarrow \sim b \\
b \leftarrow \sim a \\
\hline
\mathbf{T}a & | \mathbf{F}a
\end{array} \quad (\mathcal{C} = atom(P))$$

$$\begin{array}{c|c}
a \leftarrow \sim b \\
b \leftarrow \sim a \\
\hline
\mathbf{T}\{\sim b\} & | \mathbf{F}\{\sim b\}
\end{array} \quad (\mathcal{C} = body(P))$$

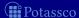

#### Well-known tableau calculi

■ Fitting's operator **Φ** applies forward propagation without sophisticated unfounded set checks

$$\mathcal{T}_{\Phi} = \{FTB, FTA, FFB, FFA\}$$

lacktriangle Well-founded operator  $oldsymbol{\Omega}$  replaces negation of single atoms with negation of unfounded sets

$$\mathcal{T}_{\mathbf{\Omega}} = \{FTB, FTA, FFB, WFN\}$$

"Local" propagation via a program's completion can be determined by elementary inferences on atoms and rule bodies

$$\mathcal{T}_{completion} = \{FTB, FTA, FFB, FFA, BTB, BTA, BFB, BFA\}$$

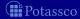

#### Well-known tableau calculi

■ Fitting's operator **Φ** applies forward propagation without sophisticated unfounded set checks

$$\mathcal{T}_{\mathbf{\Phi}} = \{FTB, FTA, FFB, FFA\}$$

lacktriangle Well-founded operator  $oldsymbol{\Omega}$  replaces negation of single atoms with negation of unfounded sets

$$\mathcal{T}_{\Omega} = \{\textit{FTB}, \textit{FTA}, \textit{FFB}, \textit{WFN}\}$$

"Local" propagation via a program's completion can be determined by elementary inferences on atoms and rule bodies

 $\mathcal{T}_{completion} = \{FTB, FTA, FFB, FFA, BTB, BTA, BFB, BFA\}$ 

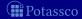

#### Well-known tableau calculi

■ Fitting's operator **Φ** applies forward propagation without sophisticated unfounded set checks

$$\mathcal{T}_{\Phi} = \{FTB, FTA, FFB, FFA\}$$

 $\blacksquare$  Well-founded operator  $\Omega$  replaces negation of single atoms with negation of unfounded sets

$$\mathcal{T}_{\Omega} = \{\textit{FTB}, \textit{FTA}, \textit{FFB}, \textit{WFN}\}$$

 "Local" propagation via a program's completion can be determined by elementary inferences on atoms and rule bodies

$$\mathcal{T}_{completion} = \{FTB, FTA, FFB, FFA, BTB, BTA, BFB, BFA\}$$

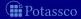

- ASP solvers combine propagation with case analysis
- We obtain the following tableau calculi characterizing

```
\mathcal{T}_{cmodels-1} = \mathcal{T}_{completion} \cup \{Cut[atom(P) \cup body(P)]\}
\mathcal{T}_{assat} = \mathcal{T}_{completion} \cup \{FL\} \cup \{Cut[atom(P) \cup body(P)]\}
\mathcal{T}_{smodels} = \mathcal{T}_{completion} \cup \{WFN\} \cup \{Cut[atom(P)]\}
\mathcal{T}_{noMoRe} = \mathcal{T}_{completion} \cup \{WFN\} \cup \{Cut[body(P)]\}
\mathcal{T}_{nomore^{++}} = \mathcal{T}_{completion} \cup \{WFN\} \cup \{Cut[atom(P) \cup body(P)]\}
```

- SAT-based ASP solvers, assat and cmodels, incrementally add loop formulas to a program's completion
- Native ASP solvers, *smodels*, *dlv*, *noMoRe*, and *nomore++* essentially differ only in their *Cut* rules

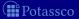

- ASP solvers combine propagation with case analysis
- We obtain the following tableau calculi characterizing

```
\mathcal{T}_{cmodels-1} = \mathcal{T}_{completion} \cup \{Cut[atom(P) \cup body(P)]\}
\mathcal{T}_{assat} = \mathcal{T}_{completion} \cup \{FL\} \cup \{Cut[atom(P) \cup body(P)]\}
\mathcal{T}_{smodels} = \mathcal{T}_{completion} \cup \{WFN\} \cup \{Cut[atom(P)]\}
\mathcal{T}_{noMoRe} = \mathcal{T}_{completion} \cup \{WFN\} \cup \{Cut[body(P)]\}
\mathcal{T}_{nomore^{++}} = \mathcal{T}_{completion} \cup \{WFN\} \cup \{Cut[atom(P) \cup body(P)]\}
```

- SAT-based ASP solvers, assat and cmodels, incrementally add loop formulas to a program's completion
- Native ASP solvers, smodels, dlv, noMoRe, and nomore++, essentially differ only in their Cut rules

- ASP solvers combine propagation with case analysis
- We obtain the following tableau calculi characterizing

```
\mathcal{T}_{cmodels-1} = \mathcal{T}_{completion} \cup \{Cut[atom(P) \cup body(P)]\}
\mathcal{T}_{assat} = \mathcal{T}_{completion} \cup \{FL\} \cup \{Cut[atom(P) \cup body(P)]\}
\mathcal{T}_{smodels} = \mathcal{T}_{completion} \cup \{WFN\} \cup \{Cut[atom(P)]\}
\mathcal{T}_{noMoRe} = \mathcal{T}_{completion} \cup \{WFN\} \cup \{Cut[body(P)]\}
\mathcal{T}_{nomore^{++}} = \mathcal{T}_{completion} \cup \{WFN\} \cup \{Cut[atom(P) \cup body(P)]\}
```

- SAT-based ASP solvers, assat and cmodels, incrementally add loop formulas to a program's completion
- Native ASP solvers, *smodels*, *dlv*, *noMoRe*, and *nomore++* essentially differ only in their *Cut* rules

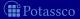

- ASP solvers combine propagation with case analysis
- We obtain the following tableau calculi characterizing

```
\mathcal{T}_{cmodels-1} = \mathcal{T}_{completion} \cup \{Cut[atom(P) \cup body(P)]\}
\mathcal{T}_{assat} = \mathcal{T}_{completion} \cup \{FL\} \cup \{Cut[atom(P) \cup body(P)]\}
\mathcal{T}_{smodels} = \mathcal{T}_{completion} \cup \{WFN\} \cup \{Cut[atom(P)]\}
\mathcal{T}_{noMoRe} = \mathcal{T}_{completion} \cup \{WFN\} \cup \{Cut[body(P)]\}
\mathcal{T}_{nomore^{++}} = \mathcal{T}_{completion} \cup \{WFN\} \cup \{Cut[atom(P) \cup body(P)]\}
```

- SAT-based ASP solvers, assat and cmodels, incrementally add loop formulas to a program's completion
- Native ASP solvers, *smodels*, *dlv*, *noMoRe*, and *nomore++*, essentially differ only in their *Cut* rules

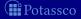

■ Proof complexity is used for describing the relative efficiency of different proof systems

It compares proof systems based on minimal refutations It is independent of heuristics

- A proof system  $\mathcal{T}$  polynomially simulates a proof system  $\mathcal{T}'$ , if every refutation of  $\mathcal{T}'$  can be polynomially mapped to a refutation of  $\mathcal{T}$ Otherwise,  $\mathcal{T}$  does not polynomially simulate  $\mathcal{T}'$
- For showing that proof system  $\mathcal{T}$  does not polynomially simulate  $\mathcal{T}'$ , we have to provide an infinite witnessing family of programs such that minimal refutations of  $\mathcal{T}$  asymptotically are exponentially larger than minimal refutations of  $\mathcal{T}'$

The size of tableaux is simply the number of their entries

We do not need to know the precise number of entries: Counting required *Cut* applications is sufficient!

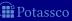

- Proof complexity is used for describing the relative efficiency of different proof systems
  - It compares proof systems based on minimal refutations
  - It is independent of heuristics
- A proof system  $\mathcal{T}$  polynomially simulates a proof system  $\mathcal{T}'$ , if every refutation of  $\mathcal{T}'$  can be polynomially mapped to a refutation of  $\mathcal{T}$ Otherwise,  $\mathcal{T}$  does not polynomially simulate  $\mathcal{T}'$
- For showing that proof system  $\mathcal{T}$  does not polynomially simulate  $\mathcal{T}'$ , we have to provide an infinite witnessing family of programs such that minimal refutations of  $\mathcal{T}$  asymptotically are exponentially larger than minimal refutations of  $\mathcal{T}'$ 
  - The size of tableaux is simply the number of their entries
- We do not need to know the precise number of entries: Counting required *Cut* applications is sufficient!

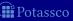

- Proof complexity is used for describing the relative efficiency of different proof systems
   It compares proof systems based on minimal refutations
   It is independent of heuristics
- A proof system  $\mathcal{T}$  polynomially simulates a proof system  $\mathcal{T}'$ , if every refutation of  $\mathcal{T}'$  can be polynomially mapped to a refutation of  $\mathcal{T}$ Otherwise,  $\mathcal{T}$  does not polynomially simulate  $\mathcal{T}'$
- For showing that proof system  $\mathcal{T}$  does not polynomially simulate  $\mathcal{T}'$ , we have to provide an infinite witnessing family of programs such that minimal refutations of  $\mathcal{T}$  asymptotically are exponentially larger than minimal refutations of  $\mathcal{T}'$ 
  - The size of tableaux is simply the number of their entries
- We do not need to know the precise number of entries: Counting required *Cut* applications is sufficient!

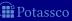

- Proof complexity is used for describing the relative efficiency of different proof systems
   It compares proof systems based on minimal refutations
   It is independent of heuristics
- A proof system  $\mathcal{T}$  polynomially simulates a proof system  $\mathcal{T}'$ , if every refutation of  $\mathcal{T}'$  can be polynomially mapped to a refutation of  $\mathcal{T}$  Otherwise,  $\mathcal{T}$  does not polynomially simulate  $\mathcal{T}'$
- For showing that proof system  $\mathcal{T}$  does not polynomially simulate  $\mathcal{T}'$ , we have to provide an infinite witnessing family of programs such that minimal refutations of  $\mathcal{T}$  asymptotically are exponentially larger than minimal refutations of  $\mathcal{T}'$ 
  - The size of tableaux is simply the number of their entries
- We do not need to know the precise number of entries: Counting required *Cut* applications is sufficient!

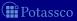

- Proof complexity is used for describing the relative efficiency of different proof systems
   It compares proof systems based on minimal refutations
   It is independent of heuristics
- A proof system  $\mathcal{T}$  polynomially simulates a proof system  $\mathcal{T}'$ , if every refutation of  $\mathcal{T}'$  can be polynomially mapped to a refutation of  $\mathcal{T}$  Otherwise,  $\mathcal{T}$  does not polynomially simulate  $\mathcal{T}'$
- For showing that proof system  $\mathcal{T}$  does not polynomially simulate  $\mathcal{T}'$ , we have to provide an infinite witnessing family of programs such that minimal refutations of  $\mathcal{T}$  asymptotically are exponentially larger than minimal refutations of  $\mathcal{T}'$ 
  - The size of tableaux is simply the number of their entries
- We do not need to know the precise number of entries: Counting required *Cut* applications is sufficient!

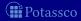

- Proof complexity is used for describing the relative efficiency of different proof systems
   It compares proof systems based on minimal refutations
   It is independent of heuristics
- A proof system  $\mathcal{T}$  polynomially simulates a proof system  $\mathcal{T}'$ , if every refutation of  $\mathcal{T}'$  can be polynomially mapped to a refutation of  $\mathcal{T}$  Otherwise,  $\mathcal{T}$  does not polynomially simulate  $\mathcal{T}'$
- For showing that proof system  $\mathcal{T}$  does not polynomially simulate  $\mathcal{T}'$ , we have to provide an infinite witnessing family of programs such that minimal refutations of  $\mathcal{T}$  asymptotically are exponentially larger than minimal refutations of  $\mathcal{T}'$ 
  - The size of tableaux is simply the number of their entries
- We do not need to know the precise number of entries: Counting required *Cut* applications is sufficient!

- $\mathcal{T}_{smodels}$  restricts Cut to atom(P) and  $\mathcal{T}_{noMoRe}$  to body(P)Are both approaches similar or is one of them superior to the other?
- Let  $\{P_a^n\}$ ,  $\{P_b^n\}$ , and  $\{P_c^n\}$  be infinite families of programs where

$$P_a^n = \left\{ \begin{array}{l} x \leftarrow \sim x \\ x \leftarrow a_1, b_1 \\ \vdots \\ x \leftarrow a_n, b_n \end{array} \right\} \ P_b^n = \left\{ \begin{array}{l} x \leftarrow c_1, \dots, c_n, \sim x \\ c_1 \leftarrow a_1 & c_1 \leftarrow b_1 \\ \vdots & \vdots \\ c_n \leftarrow a_n & c_n \leftarrow b_n \end{array} \right\} \ P_c^n = \left\{ \begin{array}{l} a_1 \leftarrow \sim b_1 \\ b_1 \leftarrow \sim a_1 \\ \vdots \\ a_n \leftarrow \sim b_n \\ b_n \leftarrow \sim a_n \end{array} \right\}$$

In minimal refutations for  $P_a^n \cup P_c^n$ , the number of applications of  $Cut[body(P_a^n \cup P_c^n)]$  with  $\mathcal{T}_{noMoRe}$  is linear in n, whereas  $\mathcal{T}_{smodels}$  requires exponentially many applications of  $Cut[atom(P_a^n \cup P_c^n)]$  Vice versa, minimal refutations for  $P_b^n \cup P_c^n$  require linearly many applications of  $Cut[atom(P_b^n \cup P_c^n)]$  with  $\mathcal{T}_{smodels}$  and exponentially many applications of  $Cut[body(P_b^n \cup P_c^n)]$  with  $\mathcal{T}_{noMoRe}$ 

- $\mathcal{T}_{smodels}$  restricts Cut to atom(P) and  $\mathcal{T}_{noMoRe}$  to body(P)Are both approaches similar or is one of them superior to the other?
- Let  $\{P_a^n\}$ ,  $\{P_b^n\}$ , and  $\{P_c^n\}$  be infinite families of programs where

$$P_a^n = \left\{ \begin{array}{l} x \leftarrow \infty \\ x \leftarrow a_1, b_1 \\ \vdots \\ x \leftarrow a_n, b_n \end{array} \right\} \ P_b^n = \left\{ \begin{array}{l} x \leftarrow c_1, \dots, c_n, \infty \\ c_1 \leftarrow a_1 \quad c_1 \leftarrow b_1 \\ \vdots \quad \vdots \\ c_n \leftarrow a_n \quad c_n \leftarrow b_n \end{array} \right\} \ P_c^n = \left\{ \begin{array}{l} a_1 \leftarrow \infty b_1 \\ b_1 \leftarrow \infty a_1 \\ \vdots \\ a_n \leftarrow \infty b_n \\ b_n \leftarrow \infty a_n \end{array} \right\}$$

■ In minimal refutations for  $P_a^n \cup P_c^n$ , the number of applications of  $Cut[body(P_a^n \cup P_c^n)]$  with  $\mathcal{T}_{noMoRe}$  is linear in n, whereas  $\mathcal{T}_{smodels}$  requires exponentially many applications of  $Cut[atom(P_a^n \cup P_c^n)]$  Vice versa, minimal refutations for  $P_b^n \cup P_c^n$  require linearly many applications of  $Cut[atom(P_b^n \cup P_c^n)]$  with  $\mathcal{T}_{smodels}$  and exponentially many applications of  $Cut[body(P_b^n \cup P_c^n)]$  with  $\mathcal{T}_{noMoRe}$ 

- $\mathcal{T}_{smodels}$  restricts Cut to atom(P) and  $\mathcal{T}_{noMoRe}$  to body(P)Are both approaches similar or is one of them superior to the other?
- Let  $\{P_a^n\}$ ,  $\{P_b^n\}$ , and  $\{P_c^n\}$  be infinite families of programs where

$$P_a^n = \left\{ \begin{matrix} x \leftarrow \sim x \\ x \leftarrow a_1, b_1 \\ \vdots \\ x \leftarrow a_n, b_n \end{matrix} \right\} \ P_b^n = \left\{ \begin{matrix} x \leftarrow c_1, \dots, c_n, \sim x \\ c_1 \leftarrow a_1 & c_1 \leftarrow b_1 \\ \vdots & \vdots \\ c_n \leftarrow a_n & c_n \leftarrow b_n \end{matrix} \right\} \ P_c^n = \left\{ \begin{matrix} a_1 \leftarrow \sim b_1 \\ b_1 \leftarrow \sim a_1 \\ \vdots \\ a_n \leftarrow \sim b_n \\ b_n \leftarrow \sim a_n \end{matrix} \right\}$$

■ In minimal refutations for  $P_a^n \cup P_c^n$ , the number of applications of  $Cut[body(P_a^n \cup P_c^n)]$  with  $\mathcal{T}_{noMoRe}$  is linear in n, whereas  $\mathcal{T}_{smodels}$  requires exponentially many applications of  $Cut[atom(P_a^n \cup P_c^n)]$  Vice versa, minimal refutations for  $P_b^n \cup P_c^n$  require linearly many applications of  $Cut[atom(P_b^n \cup P_c^n)]$  with  $\mathcal{T}_{smodels}$  and exponentially many applications of  $Cut[body(P_b^n \cup P_c^n)]$  with  $\mathcal{T}_{noMoRe}$ 

- $\mathcal{T}_{smodels}$  restricts Cut to atom(P) and  $\mathcal{T}_{noMoRe}$  to body(P)Are both approaches similar or is one of them superior to the other?
- Let  $\{P_a^n\}$ ,  $\{P_b^n\}$ , and  $\{P_c^n\}$  be infinite families of programs where

$$P_a^n = \left\{ \begin{matrix} x \leftarrow \sim x \\ x \leftarrow a_1, b_1 \\ \vdots \\ x \leftarrow a_n, b_n \end{matrix} \right\} \ P_b^n = \left\{ \begin{matrix} x \leftarrow c_1, \dots, c_n, \sim x \\ c_1 \leftarrow a_1 & c_1 \leftarrow b_1 \\ \vdots & \vdots \\ c_n \leftarrow a_n & c_n \leftarrow b_n \end{matrix} \right\} \ P_c^n = \left\{ \begin{matrix} a_1 \leftarrow \sim b_1 \\ b_1 \leftarrow \sim a_1 \\ \vdots \\ a_n \leftarrow \sim b_n \\ b_n \leftarrow \sim a_n \end{matrix} \right\}$$

- In minimal refutations for  $P_a^n \cup P_c^n$ , the number of applications of  $Cut[body(P_a^n \cup P_c^n)]$  with  $\mathcal{T}_{noMoRe}$  is linear in n, whereas  $\mathcal{T}_{smodels}$  requires exponentially many applications of  $Cut[atom(P_a^n \cup P_c^n)]$
- Vice versa, minimal refutations for  $P_b^n \cup P_c^n$  require linearly many applications of  $Cut[atom(P_b^n \cup P_c^n)]$  with  $\mathcal{T}_{smodels}$  and exponentially many applications of  $Cut[body(P_b^n \cup P_c^n)]$  with  $\mathcal{T}_{noMoRe}$

- $\mathcal{T}_{smodels}$  restricts Cut to atom(P) and  $\mathcal{T}_{noMoRe}$  to body(P)Are both approaches similar or is one of them superior to the other?
- Let  $\{P_a^n\}$ ,  $\{P_b^n\}$ , and  $\{P_c^n\}$  be infinite families of programs where

$$P_a^n = \left\{ \begin{array}{l} x \leftarrow \sim x \\ x \leftarrow a_1, b_1 \\ \vdots \\ x \leftarrow a_n, b_n \end{array} \right\} \ P_b^n = \left\{ \begin{array}{l} x \leftarrow c_1, \dots, c_n, \sim x \\ c_1 \leftarrow a_1 \quad c_1 \leftarrow b_1 \\ \vdots \quad \vdots \\ c_n \leftarrow a_n \quad c_n \leftarrow b_n \end{array} \right\} \ P_c^n = \left\{ \begin{array}{l} a_1 \leftarrow \sim b_1 \\ b_1 \leftarrow \sim a_1 \\ \vdots \\ a_n \leftarrow \sim b_n \\ b_n \leftarrow \sim a_n \end{array} \right\}$$

- In minimal refutations for  $P_a^n \cup P_c^n$ , the number of applications of  $Cut[body(P_a^n \cup P_c^n)]$  with  $\mathcal{T}_{noMoRe}$  is linear in n, whereas  $\mathcal{T}_{smodels}$  requires exponentially many applications of  $Cut[atom(P_a^n \cup P_c^n)]$
- Vice versa, minimal refutations for  $P_b^n \cup P_c^n$  require linearly many applications of  $Cut[atom(P_b^n \cup P_c^n)]$  with  $\mathcal{T}_{smodels}$  and exponentially many applications of  $Cut[body(P_b^n \cup P_c^n)]$  with  $\mathcal{T}_{noMoRe}$

- $\mathcal{T}_{smodels}$  restricts Cut to atom(P) and  $\mathcal{T}_{noMoRe}$  to body(P)Are both approaches similar or is one of them superior to the other?
- Let  $\{P_a^n\}$ ,  $\{P_b^n\}$ , and  $\{P_c^n\}$  be infinite families of programs where

$$P_a^n = \left\{ \begin{array}{l} x \leftarrow \sim x \\ x \leftarrow a_1, b_1 \\ \vdots \\ x \leftarrow a_n, b_n \end{array} \right\} \ P_b^n = \left\{ \begin{array}{l} x \leftarrow c_1, \dots, c_n, \sim x \\ c_1 \leftarrow a_1 \quad c_1 \leftarrow b_1 \\ \vdots \quad \vdots \\ c_n \leftarrow a_n \quad c_n \leftarrow b_n \end{array} \right\} \ P_c^n = \left\{ \begin{array}{l} a_1 \leftarrow \sim b_1 \\ b_1 \leftarrow \sim a_1 \\ \vdots \\ a_n \leftarrow \sim b_n \\ b_n \leftarrow \sim a_n \end{array} \right\}$$

- In minimal refutations for  $P_a^n \cup P_c^n$ , the number of applications of  $Cut[body(P_a^n \cup P_c^n)]$  with  $\mathcal{T}_{noMoRe}$  is linear in n, whereas  $\mathcal{T}_{smodels}$  requires exponentially many applications of  $Cut[atom(P_a^n \cup P_c^n)]$
- Vice versa, minimal refutations for  $P_b^n \cup P_c^n$  require linearly many applications of  $Cut[atom(P_b^n \cup P_c^n)]$  with  $\mathcal{T}_{smodels}$  and exponentially many applications of  $Cut[body(P_b^n \cup P_c^n)]$  with  $\mathcal{T}_{noMoRe}$

- $\mathcal{T}_{smodels}$  restricts Cut to atom(P) and  $\mathcal{T}_{noMoRe}$  to body(P)Are both approaches similar or is one of them superior to the other?
- Let  $\{P_a^n\}$ ,  $\{P_b^n\}$ , and  $\{P_c^n\}$  be infinite families of programs where

$$P_a^n = \left\{ \begin{array}{l} x \leftarrow \sim x \\ x \leftarrow a_1, b_1 \\ \vdots \\ x \leftarrow a_n, b_n \end{array} \right\} \ P_b^n = \left\{ \begin{array}{l} x \leftarrow c_1, \dots, c_n, \sim x \\ c_1 \leftarrow a_1 \quad c_1 \leftarrow b_1 \\ \vdots \quad \vdots \\ c_n \leftarrow a_n \quad c_n \leftarrow b_n \end{array} \right\} \ P_c^n = \left\{ \begin{array}{l} a_1 \leftarrow \sim b_1 \\ b_1 \leftarrow \sim a_1 \\ \vdots \\ a_n \leftarrow \sim b_n \\ b_n \leftarrow \sim a_n \end{array} \right\}$$

- In minimal refutations for  $P_a^n \cup P_c^n$ , the number of applications of  $Cut[body(P_a^n \cup P_c^n)]$  with  $\mathcal{T}_{noMoRe}$  is linear in n, whereas  $\mathcal{T}_{smodels}$  requires exponentially many applications of  $Cut[atom(P_a^n \cup P_c^n)]$
- Vice versa, minimal refutations for  $P_b^n \cup P_c^n$  require linearly many applications of  $Cut[atom(P_b^n \cup P_c^n)]$  with  $\mathcal{T}_{smodels}$  and exponentially many applications of  $Cut[body(P_b^n \cup P_c^n)]$  with  $\mathcal{T}_{noMoRe}$

- $\mathcal{T}_{smodels}$  restricts Cut to atom(P) and  $\mathcal{T}_{noMoRe}$  to body(P)Are both approaches similar or is one of them superior to the other?
- Let  $\{P_a^n\}$ ,  $\{P_b^n\}$ , and  $\{P_c^n\}$  be infinite families of programs where

$$P_a^n = \left\{ \begin{array}{l} x \leftarrow \sim x \\ x \leftarrow a_1, b_1 \\ \vdots \\ x \leftarrow a_n, b_n \end{array} \right\} \ P_b^n = \left\{ \begin{array}{l} x \leftarrow c_1, \dots, c_n, \sim x \\ c_1 \leftarrow a_1 \quad c_1 \leftarrow b_1 \\ \vdots \quad \vdots \\ c_n \leftarrow a_n \quad c_n \leftarrow b_n \end{array} \right\} \ P_c^n = \left\{ \begin{array}{l} a_1 \leftarrow \sim b_1 \\ b_1 \leftarrow \sim a_1 \\ \vdots \\ a_n \leftarrow \sim b_n \\ b_n \leftarrow \sim a_n \end{array} \right\}$$

- In minimal refutations for  $P_a^n \cup P_c^n$ , the number of applications of  $Cut[body(P_a^n \cup P_c^n)]$  with  $\mathcal{T}_{noMoRe}$  is linear in n, whereas  $\mathcal{T}_{smodels}$  requires exponentially many applications of  $Cut[atom(P_a^n \cup P_c^n)]$
- Vice versa, minimal refutations for  $P^n_b \cup P^n_c$  require linearly many applications of  $Cut[atom(P^n_b \cup P^n_c)]$  with  $\mathcal{T}_{smodels}$  and exponentially many applications of  $Cut[body(P^n_b \cup P^n_c)]$  with  $\mathcal{T}_{noMoRe}$

- As witnessed by  $\{P_a^n \cup P_c^n\}$  and  $\{P_b^n \cup P_c^n\}$ , respectively,  $\mathcal{T}_{smodels}$  and  $\mathcal{T}_{noMoRe}$  do not polynomially simulate one another
- Any refutation of  $\mathcal{T}_{smodels}$  or  $\mathcal{T}_{noMoRe}$  is a refutation of  $\mathcal{T}_{nomore^{++}}$  (but not vice versa)
- Hence
  - lacktriangle both  $\mathcal{T}_{smodels}$  and  $\mathcal{T}_{noMoRe}$  are polynomially simulated by  $\mathcal{T}_{nomore^{++}}$  and
  - $I_{nomore^{++}}$  is polynomially simulated by neither  $I_{smodels}$  nor  $I_{noMoRe}$
- More generally, the proof system obtained with Cut[atom(P) ∪ body(P)] is exponentially stronger than the ones with either Cut[atom(P)] or Cut[body(P)]
- Case analyses (at least) on atoms and bodies are mandatory in powerful ASP solvers

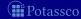

- As witnessed by  $\{P_a^n \cup P_c^n\}$  and  $\{P_b^n \cup P_c^n\}$ , respectively,  $\mathcal{T}_{smodels}$  and  $\mathcal{T}_{noMoRe}$  do not polynomially simulate one another
- Any refutation of  $\mathcal{T}_{smodels}$  or  $\mathcal{T}_{noMoRe}$  is a refutation of  $\mathcal{T}_{nomore^{++}}$  (but not vice versa)
- Hence
  - both  $\mathcal{T}_{smodels}$  and  $\mathcal{T}_{noMoRe}$  are polynomially simulated by  $\mathcal{T}_{nomore^{++}}$  and
  - $I_{nomore^{++}}$  is polynomially simulated by neither  $I_{smodels}$  nor  $I_{noMoRe}$
- More generally, the proof system obtained with  $Cut[atom(P) \cup body(P)]$  is exponentially stronger than the ones with either Cut[atom(P)] or Cut[body(P)]
- Case analyses (at least) on atoms and bodies are mandatory in powerful ASP solvers

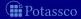

- As witnessed by  $\{P_a^n \cup P_c^n\}$  and  $\{P_b^n \cup P_c^n\}$ , respectively,  $\mathcal{T}_{smodels}$  and  $\mathcal{T}_{noMoRe}$  do not polynomially simulate one another
- Any refutation of  $\mathcal{T}_{smodels}$  or  $\mathcal{T}_{noMoRe}$  is a refutation of  $\mathcal{T}_{nomore^{++}}$  (but not vice versa)
- Hence
  - lacktriangle both  $\mathcal{T}_{smodels}$  and  $\mathcal{T}_{noMoRe}$  are polynomially simulated by  $\mathcal{T}_{nomore^{++}}$  and
  - lacktriangledown  $\mathcal{T}_{nomore^{++}}$  is polynomially simulated by neither  $\mathcal{T}_{smodels}$  nor  $\mathcal{T}_{noMoRe}$
- More generally, the proof system obtained with  $Cut[atom(P) \cup body(P)]$  is exponentially stronger than the ones with either Cut[atom(P)] or Cut[body(P)]
- Case analyses (at least) on atoms and bodies are mandatory in powerful ASP solvers

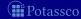

- As witnessed by  $\{P_a^n \cup P_c^n\}$  and  $\{P_b^n \cup P_c^n\}$ , respectively,  $\mathcal{T}_{smodels}$  and  $\mathcal{T}_{noMoRe}$  do not polynomially simulate one another
- Any refutation of  $\mathcal{T}_{smodels}$  or  $\mathcal{T}_{noMoRe}$  is a refutation of  $\mathcal{T}_{nomore^{++}}$  (but not vice versa)
- Hence
  - lacktriangle both  $\mathcal{T}_{smodels}$  and  $\mathcal{T}_{noMoRe}$  are polynomially simulated by  $\mathcal{T}_{nomore^{++}}$  and
  - lacktriangledown  $\mathcal{T}_{nomore^{++}}$  is polynomially simulated by neither  $\mathcal{T}_{smodels}$  nor  $\mathcal{T}_{noMoRe}$
- More generally, the proof system obtained with  $Cut[atom(P) \cup body(P)]$  is exponentially stronger than the ones with either Cut[atom(P)] or Cut[body(P)]
- Case analyses (at least) on atoms and bodies are mandatory in powerful ASP solvers

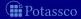

- As witnessed by  $\{P_a^n \cup P_c^n\}$  and  $\{P_b^n \cup P_c^n\}$ , respectively,  $\mathcal{T}_{smodels}$  and  $\mathcal{T}_{noMoRe}$  do not polynomially simulate one another
- Any refutation of  $\mathcal{T}_{smodels}$  or  $\mathcal{T}_{noMoRe}$  is a refutation of  $\mathcal{T}_{nomore^{++}}$  (but not vice versa)
- Hence
  - lacktriangle both  $\mathcal{T}_{smodels}$  and  $\mathcal{T}_{noMoRe}$  are polynomially simulated by  $\mathcal{T}_{nomore^{++}}$  and
  - lacktriangledown  $\mathcal{T}_{nomore^{++}}$  is polynomially simulated by neither  $\mathcal{T}_{smodels}$  nor  $\mathcal{T}_{noMoRe}$
- More generally, the proof system obtained with  $Cut[atom(P) \cup body(P)]$  is exponentially stronger than the ones with either Cut[atom(P)] or Cut[body(P)]
- Case analyses (at least) on atoms and bodies are mandatory in powerful ASP solvers

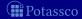

## $\mathcal{T}_{smodels}$ : Example tableau

```
[Cut]
                                                                                                                                   [Cut]
(1)
(2)
(3)
(4)
(5)
(6)
(7)
(8)
(9)
(10)
                Ta
                                                                                                                     Fa
                                                                                                                 F\{\sim b\}
             T\{\sim b\}
                                [BTA: r_1, 1]
                                                                                                     (17)
                                                                                                                                   [BFA: r<sub>1</sub>, 16]
                                [BTB: 2]
                                                                                                     (18)
                                                                                                                     Тb
                                                                                                                                   [BFB: 17]
                 Fb.
            F\{d, \sim a\}
                                [BFA: 12, 3]
                                                                                                     (19)
(20)
                                                                                                                T\{d, \sim a\}
                                                                                                                                   [BTA: r2, 18]
           F\{\sim a, \sim f\}
                                [FFB: r<sub>9</sub>, 1]
                                                                                                                    Td
                                                                                                                                   [BTB: 19]
                                                                                                     (21)
(22)
                 Fg
                                [FFA: r<sub>9</sub>, 5]
                                                                                                                 T\{b,d\}
                                                                                                                                   [FTB: r<sub>3</sub>, 18, 20]
             T{\sim g}
                                [FTB: r_8, 6]
                                                                                                                     Tc
                                                                                                                                   [FTA: r<sub>3</sub>, 21]
                 Tf
                                [FTA: r<sub>8</sub>, 7]
                                                                                                     (23)
                                                                                                                \mathbf{F}\{f, \sim c\}
                                                                                                                                   [FFB: r<sub>7</sub>, 22]
                                                                                                     (24)
                                                                                                                                   [FFA: r<sub>7</sub>, 23]
             F\{b,d\}
                                [FFB: r_3, 3]
                                                                                                                     Fe
                                                                                                                   T{c}
              F\{g\}
                                [FFB: r_4, r_6, 6]
                                                                                                                                   [FTB: r<sub>5</sub>, 22]
(11)
               Fc
                                [FFA: r<sub>3</sub>, r<sub>4</sub>, 9, 10]
                                                                                     Tf
                                                                                                                                         \mathbf{F}f
                                                                        (26)
                                                                                                [Cut]
                                                                                                                            (29)
                                                                                                                                                    [Cut]
(12)
               F{c}
                                [FFB: r<sub>5</sub>, 11]
                                                                         (27) F\{\sim a, \sim f\} [FFB: r_9, 26]
                                                                                                                            (30) T{\sim a, \sim f} [FTB: r_9, 16, 29]
(13)
                 Fd
                                [FFA: r<sub>5</sub>, r<sub>6</sub>, 10, 12]
                                                                                     Fc
                                                                                                                                                    [FTA: r<sub>9</sub>, 30]
                                                                         (28)
                                                                                                [WFN: 27]
                                                                                                                            (31)
                                                                                                                                    Tg
(14)
            T\{f, \sim c\}
                                [FTB: r7, 8, 11]
                                                                                                                                                    [FTB: r_4, r_6, 31]
                                                                                                                            (32)
                                                                                                                                     T\{g\}
(15)
                                [FTA: r<sub>7</sub>, 14]
                 Te
                                                                                                                            (33)
                                                                                                                                     F\{\sim g\}
                                                                                                                                                    [FFB: r<sub>8</sub>, 31]
```

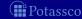

## $\mathcal{T}_{noMoRe}$ : Example tableau

```
T\{\sim b\}
                                [Cut]
                                                                                                                  F\{\sim b\}
                                                                                                                                    [Cut]
(1)
(2)
(3)
(4)
(5)
(6)
(7)
(8)
(9)
                                                                                                     (17)
                Ta
                                [FTA: r_1, 1]
                                                                                                                     Fa
                                                                                                                                    [FFA: r<sub>1</sub>, 16]
                 Fb
                                [BTB: 1]
                                                                                                     (18)
                                                                                                                     Тb
                                                                                                                                    [BFB: 16]
           F\{d, \sim a\}
                                                                                                     (19)
                                [BFA: r_2, 3]
                                                                                                                T\{d, \sim a\}
                                                                                                                                    [BTA: r_2, 18]
          F\{\sim a, \sim f\}
                                [FFB: r<sub>9</sub>, 2]
                                                                                                     (20)
                                                                                                                     Td
                                                                                                                                    [BTB: 19]
                 Fg
                                [FFA: rq, 5]
                                                                                                     (21)
(22)
                                                                                                                  T\{b,d\}
                                                                                                                                    [FTB: r<sub>3</sub>, 18, 20]
             T\{\sim g\}
                                                                                                                     Tc
                                 [FTB: r_8, 6]
                                                                                                                                    [FTA: r<sub>3</sub>, 21]
                 \mathsf{T}f
                                [FTA: r<sub>8</sub>, 7]
                                                                                                     (23)
                                                                                                                 F\{f, \sim c\}
                                                                                                                                    [FFB: r<sub>7</sub>, 22]
                                                                                                     (24)
             F\{b,d\}
                                [FFB: r_3, 3]
                                                                                                                      Fe
                                                                                                                                    [FFA: r<sub>7</sub>, 23]
(10)
               F\{g\}
                                [FFB: r_4, r_6, 6]
                                                                                                     (25)
                                                                                                                   T{c}
                                                                                                                                    [FTB: r<sub>5</sub>, 22]
(11)
                 Fc
                                [FFA: r<sub>3</sub>, r<sub>4</sub>, 9, 10]
                                                                         (26) T\{\sim g\} [Cut]
                                                                                                                                      F\{\sim g\} [Cut]
                                                                                                                             (30)
(12)
               F{c}
                                [FFB: r<sub>5</sub>, 11]
                                                                                              [BTB: 26]
                                                                                                                             (31)
                                                                                                                                                     [BFB: 30]
                                                                         (27)
                                                                                    Fg
                                                                                                                                         Tg
(13)
                 Fd
                                [FFA: r<sub>5</sub>, r<sub>6</sub>, 10, 12]
                                                                                  F\{g\}
                                                                                              [FFB: r<sub>4</sub>, r<sub>6</sub>, 27]
                                                                                                                                        T\{g\}
                                                                         (28)
                                                                                                                             (32)
                                                                                                                                                     [FTB: r_4, r_6, 31]
(14)
            \mathbf{T}\{f, \sim c\}
                                [FTB: r<sub>7</sub>, 8, 11]
                                                                         (29)
                                                                                    Fc
                                                                                              [WFN: 28]
                                                                                                                             (33)
                                                                                                                                          \mathbf{F}f
                                                                                                                                                     [FFA: r<sub>8</sub>, 30]
(15)
                 Te
                                [FTA: r<sub>7</sub>, 14]
                                                                                                                             (34) T{\sim a, \sim f} [FTB: r_9, 17, 33]
                                                                                                                                                   (#Potassco
```

# $\mathcal{T}_{nomore^{++}}$ : Example tableau

```
Ta
                               [Cut]
                                                                                                                  Fa
                                                                                                                                [Cut]
(1)
(2)
(3)
(4)
(5)
(6)
(7)
(8)
(9)
                                                                                                   (17)
                                                                                                               F\{\sim b\}
             T\{\sim b\}
                               [BTA: r_1, 1]
                                                                                                                                [BFA: r<sub>1</sub>, 16]
                Fb
                               [BTB: 2]
                                                                                                   (18)
                                                                                                                  Тb
                                                                                                                                [BFB: 17]
           F\{d, \sim a\}
                                                                                                   (19)
                                                                                                              T\{d, \sim a\}
                               [BFA: r_2, 3]
                                                                                                                                [BTA: r_2, 18]
          F\{\sim a, \sim f\}
                               [FFB: r<sub>9</sub>, 1]
                                                                                                   (20)
                                                                                                                  Td
                                                                                                                                [BTB: 19]
                                                                                                   (21)
(22)
                Fg
                                [FFA: rq, 5]
                                                                                                               T\{b,d\}
                                                                                                                                [FTB: r<sub>3</sub>, 18, 20]
             T\{\sim g\}
                                [FTB: rg, 6]
                                                                                                                  Tc
                                                                                                                                [FTA: r<sub>3</sub>, 21]
                                                                                                   (23)
                               [FTA: r<sub>8</sub>, 7]
                                                                                                              F\{f, \sim c\}
                                                                                                                                [FFB: r<sub>7</sub>, 22]
                                                                                                   (24)
             F\{b,d\}
                               [FFB: r_3, 3]
                                                                                                                   Fe
                                                                                                                                [FFA: r<sub>7</sub>, 23]
(10)
              F\{g\}
                               [FFB: r_4, r_6, 6]
                                                                                                   (25)
                                                                                                                T{c}
                                                                                                                                [FTB: r<sub>5</sub>, 22]
(11)
                Fc
                               [FFA: r<sub>3</sub>, r<sub>4</sub>, 9, 10]
                                                                       (26) T\{\sim g\} [Cut]
                                                                                                                                   F\{\sim g\} [Cut]
                                                                                                                          (30)
(12)
              F{c}
                               [FFB: r<sub>5</sub>, 11]
                                                                                           [BTB: 26]
                                                                                                                          (31)
                                                                                                                                     Tg
                                                                                                                                                 [BFB: 30]
                                                                       (27)
                                                                                  Fg
(13)
                Fd
                               [FFA: r<sub>5</sub>, r<sub>6</sub>, 10, 12]
                                                                                F\{g\}
                                                                                            [FFB: r<sub>4</sub>, r<sub>6</sub>, 27]
                                                                                                                                     T\{g\}
                                                                       (28)
                                                                                                                          (32)
                                                                                                                                                 [FTB: r_4, r_6, 31]
(14)
            T\{f, \sim c\}
                               [FTB: r<sub>7</sub>, 8, 11]
                                                                       (29)
                                                                                  Fc
                                                                                            [WFN: 28]
                                                                                                                          (33)
                                                                                                                                      \mathbf{F}f
                                                                                                                                                 [FFA: r<sub>8</sub>, 30]
(15)
                Te
                               [FTA: r<sub>7</sub>, 14]
                                                                                                                          (34) T{\sim a, \sim f} [FTB: r_9, 16, 33]
                                                                                                                                               (#Potassco
```

### Conflict-driven ASP Solving: Overview

- 33 Motivation
- 34 Boolean constraints
- 35 Nogoods from logic programs
  - Nogoods from program completion
  - Nogoods from loop formulas
- 36 Conflict-driven nogood learning
  - CDNL-ASP Algorithm
  - Nogood Propagation
  - Conflict Analysis

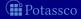

### Outline

- 33 Motivation

- - CDNL-ASP Algorithm

  - Conflict Analysis

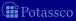

July 15, 2013

#### Motivation

- Goal Approach to computing stable models of logic programs, based on concepts from
  - Constraint Processing (CP) and
  - Satisfiability Testing (SAT)
- Idea View inferences in ASP as unit propagation on nogoods
- Benefits
  - A uniform constraint-based framework for different kinds of inferences in ASP
  - Advanced techniques from the areas of CP and SAT
  - Highly competitive implementation

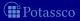

#### Outline

- 33 Motivation
- 34 Boolean constraints
- 35 Nogoods from logic programs
  - Nogoods from program completion
  - Nogoods from loop formula
- 36 Conflict-driven nogood learning
  - CDNL-ASP Algorithm
  - Nogood Propagation
  - Conflict Analysis

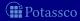

July 15, 2013

■ An assignment A over  $dom(A) = atom(P) \cup body(P)$  is a sequence

$$(\sigma_1,\ldots,\sigma_n)$$

- $\blacksquare$  Tv expresses that v is true and Fv that it is false
- The complement,  $\overline{\sigma}$ , of a literal  $\sigma$  is defined as  $\overline{\mathsf{T} v} = \mathsf{F} v$  and  $\overline{\mathsf{F} v} = \mathsf{T} v$
- $\blacksquare$   $A \circ \sigma$  stands for the result of appending  $\sigma$  to A
- Given  $A=(\sigma_1,\ldots,\sigma_{k-1},\sigma_k,\ldots,\sigma_n)$ , we let  $A[\sigma_k]=(\sigma_1,\ldots,\sigma_{k-1})$
- We sometimes identify an assignment with the set of its literals
- $\blacksquare$  Given this, we access true and false propositions in A via

$$A^{\mathsf{T}} = \{ v \in dom(A) \mid \mathsf{T}v \in A \} \text{ and } A^{\mathsf{F}} = \{ v \in dom(A) \mid \mathsf{F}v \in A \}$$

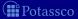

■ An assignment A over  $dom(A) = atom(P) \cup body(P)$  is a sequence

$$(\sigma_1,\ldots,\sigma_n)$$

- $\blacksquare$  **T**v expresses that v is *true* and **F**v that it is *false*
- The complement,  $\overline{\sigma}$ , of a literal  $\sigma$  is defined as  $\overline{\mathsf{T} v} = \mathsf{F} v$  and  $\overline{\mathsf{F} v} = \mathsf{T} v$
- $\blacksquare$   $A \circ \sigma$  stands for the result of appending  $\sigma$  to A
- Given  $A = (\sigma_1, \dots, \sigma_{k-1}, \sigma_k, \dots, \sigma_n)$ , we let  $A[\sigma_k] = (\sigma_1, \dots, \sigma_{k-1})$
- We sometimes identify an assignment with the set of its literals
- $\blacksquare$  Given this, we access *true* and *false* propositions in A via

$$A^{\mathsf{T}} = \{ v \in dom(A) \mid \mathsf{T}v \in A \} \text{ and } A^{\mathsf{F}} = \{ v \in dom(A) \mid \mathsf{F}v \in A \}$$

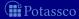

■ An assignment A over  $dom(A) = atom(P) \cup body(P)$  is a sequence

$$(\sigma_1,\ldots,\sigma_n)$$

- $\blacksquare$  **T**v expresses that v is *true* and **F**v that it is *false*
- The complement,  $\overline{\sigma}$ , of a literal  $\sigma$  is defined as  $\overline{\mathsf{T} v} = \mathsf{F} v$  and  $\overline{\mathsf{F} v} = \mathsf{T} v$
- $A \circ \sigma$  stands for the result of appending  $\sigma$  to A
- Given  $A = (\sigma_1, \dots, \sigma_{k-1}, \sigma_k, \dots, \sigma_n)$ , we let  $A[\sigma_k] = (\sigma_1, \dots, \sigma_{k-1})$
- We sometimes identify an assignment with the set of its literals
- $\blacksquare$  Given this, we access *true* and *false* propositions in A via

$$A^{\mathsf{T}} = \{ v \in \mathit{dom}(A) \mid \mathsf{T}v \in A \} \text{ and } A^{\mathsf{F}} = \{ v \in \mathit{dom}(A) \mid \mathsf{F}v \in A \}$$

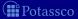

■ An assignment A over  $dom(A) = atom(P) \cup body(P)$  is a sequence

$$(\sigma_1,\ldots,\sigma_n)$$

- $\blacksquare$  **T**v expresses that v is *true* and **F**v that it is *false*
- The complement,  $\overline{\sigma}$ , of a literal  $\sigma$  is defined as  $\overline{\mathsf{T} v} = \mathsf{F} v$  and  $\overline{\mathsf{F} v} = \mathsf{T} v$
- $\blacksquare$   $A \circ \sigma$  stands for the result of appending  $\sigma$  to A
- Given  $A = (\sigma_1, \ldots, \sigma_{k-1}, \sigma_k, \ldots, \sigma_n)$ , we let  $A[\sigma_k] = (\sigma_1, \ldots, \sigma_{k-1})$
- We sometimes identify an assignment with the set of its literals
- Given this, we access *true* and *false* propositions in A via

$$A^{\mathsf{T}} = \{ v \in dom(A) \mid \mathsf{T}v \in A \} \text{ and } A^{\mathsf{F}} = \{ v \in dom(A) \mid \mathsf{F}v \in A \}$$

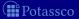

■ An assignment A over  $dom(A) = atom(P) \cup body(P)$  is a sequence

$$(\sigma_1,\ldots,\sigma_n)$$

- $\blacksquare$   $\mathsf{T}v$  expresses that v is true and  $\mathsf{F}v$  that it is false
- The complement,  $\overline{\sigma}$ , of a literal  $\sigma$  is defined as  $\overline{\mathbf{T}v} = \mathbf{F}v$  and  $\overline{\mathbf{F}v} = \mathbf{T}v$
- $\blacksquare$   $A \circ \sigma$  stands for the result of appending  $\sigma$  to A
- Given  $A = (\sigma_1, \dots, \sigma_{k-1}, \sigma_k, \dots, \sigma_n)$ , we let  $A[\sigma_k] = (\sigma_1, \dots, \sigma_{k-1})$
- We sometimes identify an assignment with the set of its literals
- $\blacksquare$  Given this, we access *true* and *false* propositions in A via

$$A^{\mathsf{T}} = \{ v \in \mathit{dom}(A) \mid \mathsf{T}v \in A \} \text{ and } A^{\mathsf{F}} = \{ v \in \mathit{dom}(A) \mid \mathsf{F}v \in A \}$$

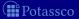

■ An assignment A over  $dom(A) = atom(P) \cup body(P)$  is a sequence

$$(\sigma_1,\ldots,\sigma_n)$$

- $\mathbf{T}v$  expresses that v is true and  $\mathbf{F}v$  that it is false
- The complement,  $\overline{\sigma}$ , of a literal  $\sigma$  is defined as  $\overline{\mathsf{T} v} = \mathsf{F} v$  and  $\overline{\mathsf{F} v} = \mathsf{T} v$
- $\blacksquare$   $A \circ \sigma$  stands for the result of appending  $\sigma$  to A
- Given  $A = (\sigma_1, \dots, \sigma_{k-1}, \sigma_k, \dots, \sigma_n)$ , we let  $A[\sigma_k] = (\sigma_1, \dots, \sigma_{k-1})$
- We sometimes identify an assignment with the set of its literals
- lacktriangle Given this, we access *true* and *false* propositions in A via

$$A^{\mathsf{T}} = \{ v \in dom(A) \mid \mathsf{T}v \in A \} \text{ and } A^{\mathsf{F}} = \{ v \in dom(A) \mid \mathsf{F}v \in A \}$$

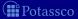

■ An assignment A over  $dom(A) = atom(P) \cup body(P)$  is a sequence

$$(\sigma_1,\ldots,\sigma_n)$$

- $\blacksquare$  Tv expresses that v is true and Fv that it is false
- The complement,  $\overline{\sigma}$ , of a literal  $\sigma$  is defined as  $\overline{\mathsf{T} v} = \mathsf{F} v$  and  $\overline{\mathsf{F} v} = \mathsf{T} v$
- $A \circ \sigma$  stands for the result of appending  $\sigma$  to A
- Given  $A = (\sigma_1, \dots, \sigma_{k-1}, \sigma_k, \dots, \sigma_n)$ , we let  $A[\sigma_k] = (\sigma_1, \dots, \sigma_{k-1})$
- We sometimes identify an assignment with the set of its literals
- Given this, we access *true* and *false* propositions in A via

$$A^{\mathsf{T}} = \{ v \in dom(A) \mid \mathsf{T}v \in A \} \text{ and } A^{\mathsf{F}} = \{ v \in dom(A) \mid \mathsf{F}v \in A \}$$

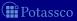

- A nogood is a set  $\{\sigma_1, \ldots, \sigma_n\}$  of signed literals, expressing a constraint violated by any assignment containing  $\sigma_1, \ldots, \sigma_n$
- An assignment A such that  $A^{\mathsf{T}} \cup A^{\mathsf{F}} = dom(A)$  and  $A^{\mathsf{T}} \cap A^{\mathsf{F}} = \emptyset$  is a solution for a set  $\Delta$  of nogoods, if  $\delta \not\subseteq A$  for all  $\delta \in \Delta$
- For a nogood  $\delta$ , a literal  $\sigma \in \delta$ , and an assignment A, we say that  $\overline{\sigma}$  is unit-resulting for  $\delta$  wrt A, if

  - $\overline{\sigma} \notin A$
- For a set  $\Delta$  of nogoods and an assignment A, unit propagation is the iterated process of extending A with unit-resulting literals until no further literal is unit-resulting for any nogood in  $\Delta$

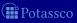

- A nogood is a set  $\{\sigma_1, \ldots, \sigma_n\}$  of signed literals, expressing a constraint violated by any assignment containing  $\sigma_1, \ldots, \sigma_n$
- An assignment A such that  $A^{\mathsf{T}} \cup A^{\mathsf{F}} = dom(A)$  and  $A^{\mathsf{T}} \cap A^{\mathsf{F}} = \emptyset$  is a solution for a set  $\Delta$  of nogoods, if  $\delta \not\subseteq A$  for all  $\delta \in \Delta$
- For a nogood  $\delta$ , a literal  $\sigma \in \delta$ , and an assignment A, we say that  $\overline{\sigma}$  is unit-resulting for  $\delta$  wrt A, if
- For a set  $\Delta$  of nogoods and an assignment A, unit propagation is the iterated process of extending A with unit-resulting literals until no further literal is unit-resulting for any nogood in  $\Delta$

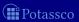

- A nogood is a set  $\{\sigma_1, \ldots, \sigma_n\}$  of signed literals, expressing a constraint violated by any assignment containing  $\sigma_1, \ldots, \sigma_n$
- An assignment A such that  $A^{\mathsf{T}} \cup A^{\mathsf{F}} = dom(A)$  and  $A^{\mathsf{T}} \cap A^{\mathsf{F}} = \emptyset$  is a solution for a set  $\Delta$  of nogoods, if  $\delta \not\subseteq A$  for all  $\delta \in \Delta$
- For a nogood  $\delta$ , a literal  $\sigma \in \delta$ , and an assignment A, we say that  $\overline{\sigma}$  is unit-resulting for  $\delta$  wrt A, if
  - 1  $\delta \setminus A = \{\sigma\}$  and
  - $\overline{\sigma} \notin A$
- For a set  $\Delta$  of nogoods and an assignment A, unit propagation is the iterated process of extending A with unit-resulting literals until no further literal is unit-resulting for any nogood in  $\Delta$

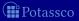

- A nogood is a set  $\{\sigma_1, \ldots, \sigma_n\}$  of signed literals, expressing a constraint violated by any assignment containing  $\sigma_1, \ldots, \sigma_n$
- An assignment A such that  $A^{\mathsf{T}} \cup A^{\mathsf{F}} = dom(A)$  and  $A^{\mathsf{T}} \cap A^{\mathsf{F}} = \emptyset$  is a solution for a set  $\Delta$  of nogoods, if  $\delta \not\subseteq A$  for all  $\delta \in \Delta$
- For a nogood  $\delta$ , a literal  $\sigma \in \delta$ , and an assignment A, we say that  $\overline{\sigma}$  is unit-resulting for  $\delta$  wrt A, if
  - 1  $\delta \setminus A = \{\sigma\}$  and
  - $\overline{\sigma} \notin A$
- For a set  $\Delta$  of nogoods and an assignment A, unit propagation is the iterated process of extending A with unit-resulting literals until no further literal is unit-resulting for any nogood in  $\Delta$

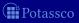

#### Outline

- Nogoods from logic programs
  - Nogoods from program completion
  - Nogoods from loop formulas
- - CDNL-ASP Algorithm

  - Conflict Analysis

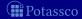

July 15, 2013

#### Outline

- 33 Motivation
- Boolean constraints
- Nogoods from logic programs
  - Nogoods from program completion
- Conflict-driven nogood learning
  - CDNL-ASP Algorithm

  - Conflict Analysis

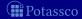

July 15, 2013

### Nogoods from logic programs

The completion of a logic program P can be defined as follows:

$$\{v_B \leftrightarrow a_1 \land \dots \land a_m \land \neg a_{m+1} \land \dots \land \neg a_n \mid \\ B \in body(P) \text{ and } B = \{a_1, \dots, a_m, \sim a_{m+1}, \dots, \sim a_n\}\}$$
 
$$\cup \quad \{a \leftrightarrow v_{B_1} \lor \dots \lor v_{B_k} \mid \\ a \in atom(P) \text{ and } body_P(a) = \{B_1, \dots, B_k\}\} ,$$
 where  $body_P(a) = \{body(r) \mid r \in P \text{ and } head(r) = a\}$ 

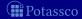

M. Gebser and T. Schaub (KRR@UP)

■ The (body-oriented) equivalence

$$v_B \leftrightarrow a_1 \wedge \cdots \wedge a_m \wedge \neg a_{m+1} \wedge \cdots \wedge \neg a_n$$

can be decomposed into two implications:

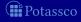

■ The (body-oriented) equivalence

$$v_B \leftrightarrow a_1 \wedge \cdots \wedge a_m \wedge \neg a_{m+1} \wedge \cdots \wedge \neg a_n$$

can be decomposed into two implications:

1  $V_B \rightarrow a_1 \wedge \cdots \wedge a_m \wedge \neg a_{m+1} \wedge \cdots \wedge \neg a_n$ is equivalent to the conjunction of

$$\neg v_B \lor a_1, \ldots, \neg v_B \lor a_m, \neg v_B \lor \neg a_{m+1}, \ldots, \neg v_B \lor \neg a_n$$

and induces the set of nogoods

$$\Delta(B) = \{ \{ \mathsf{T}B, \mathsf{F}a_1 \}, \dots, \{ \mathsf{T}B, \mathsf{F}a_m \}, \{ \mathsf{T}B, \mathsf{T}a_{m+1} \}, \dots, \{ \mathsf{T}B, \mathsf{T}a_n \} \}$$

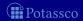

M. Gebser and T. Schaub (KRR@UP)

■ The (body-oriented) equivalence

$$v_B \leftrightarrow a_1 \wedge \cdots \wedge a_m \wedge \neg a_{m+1} \wedge \cdots \wedge \neg a_n$$

can be decomposed into two implications:

2  $a_1 \wedge \cdots \wedge a_m \wedge \neg a_{m+1} \wedge \cdots \wedge \neg a_n \rightarrow v_R$ gives rise to the nogood

$$\delta(B) = \{ \mathsf{F}B, \mathsf{T}a_1, \dots, \mathsf{T}a_m, \mathsf{F}a_{m+1}, \dots, \mathsf{F}a_n \}$$

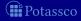

■ Analogously, the (atom-oriented) equivalence

$$a \leftrightarrow v_{B_1} \lor \cdots \lor v_{B_k}$$

yields the nogoods

**1** 
$$\Delta(a) = \{ \{ \mathbf{F}a, \mathbf{T}B_1 \}, \dots, \{ \mathbf{F}a, \mathbf{T}B_k \} \}$$
 and

$$2 \delta(a) = \{\mathsf{T}a, \mathsf{F}B_1, \dots, \mathsf{F}B_k\}$$

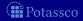

■ For an atom a where  $body_P(a) = \{B_1, \dots, B_k\}$ , we get

$$\{Ta, FB_1, \dots, FB_k\}$$
 and  $\{\{Fa, TB_1\}, \dots, \{Fa, TB_k\}\}$ 

■ Example Given Atom x with  $body(x) = \{\{y\}, \{\sim z\}\}$ , we obtain

$$\begin{array}{ccc} x & \leftarrow & y \\ x & \leftarrow & \sim z \end{array}$$
 
$$\begin{array}{ccc} \{\mathsf{T}x, \mathsf{F}\{y\}, \mathsf{F}\{\sim z\}\} \\ \{\{\mathsf{F}x, \mathsf{T}\{y\}\}, \{\mathsf{F}x, \mathsf{T}\{\sim z\}\}\} \} \end{array}$$

For nogood  $\{Tx, F\{y\}, F\{\sim z\}\}$ , the signed literal Fx is unit-resulting wrt assignment  $(F\{y\}, F\{\sim z\})$  and  $T\{\sim z\}$  is unit-resulting wrt assignment  $(Tx, F\{y\})$ 

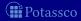

For an atom 
$$a$$
 where  $body_P(a)=\{B_1,\ldots,B_k\}$ , we get 
$$\{\mathsf{T}a,\mathsf{F}B_1,\ldots,\mathsf{F}B_k\}\quad\text{and}\quad\{\,\{\mathsf{F}a,\mathsf{T}B_1\},\ldots,\{\mathsf{F}a,\mathsf{T}B_k\}\,\}$$

**Example Given Atom** x with  $body(x) = \{\{y\}, \{\sim z\}\}$ , we obtain

$$\begin{array}{ccc} x & \leftarrow & y \\ x & \leftarrow & \sim z \end{array}$$
 
$$\left\{ \left\{ \left\{ \mathsf{F}x, \mathsf{T}\left\{y\right\} \right\}, \left\{ \mathsf{F}x, \mathsf{T}\left\{\sim z\right\} \right\} \right\} \right.$$

For nogood  $\{Tx, F\{y\}, F\{\sim z\}\}$ , the signed literal Fx is unit-resulting wrt assignment  $(F\{y\}, F\{\sim z\})$  and  $T\{\sim z\}$  is unit-resulting wrt assignment  $(Tx, F\{y\})$ 

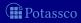

For an atom 
$$a$$
 where  $body_P(a)=\{B_1,\ldots,B_k\}$ , we get  $\{\mathsf{T}a,\mathsf{F}B_1,\ldots,\mathsf{F}B_k\}$  and  $\{\,\{\mathsf{F}a,\mathsf{T}B_1\},\ldots,\{\mathsf{F}a,\mathsf{T}B_k\}\,\}$ 

**Example Given Atom** x with  $body(x) = \{\{y\}, \{\sim z\}\}$ , we obtain

$$\begin{array}{ccc} x & \leftarrow & y \\ x & \leftarrow & \sim z \end{array}$$
 
$$\begin{array}{ccc} \{\mathsf{T}x, \mathsf{F}\{y\}, \mathsf{F}\{\sim z\}\} \\ \{\{\mathsf{F}x, \mathsf{T}\{y\}\}, \{\mathsf{F}x, \mathsf{T}\{\sim z\}\}\} \} \end{array}$$

- $\blacksquare$  **F**x is unit-resulting wrt assignment  $(\mathbf{F}\{y\},\mathbf{F}\{\sim z\})$  and
- $\blacksquare$  **T**{ $\sim$ z} is unit-resulting wrt assignment (**T**x, **F**{y})

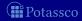

For an atom 
$$a$$
 where  $body_P(a)=\{B_1,\ldots,B_k\}$ , we get  $\{\mathsf{T}a,\mathsf{F}B_1,\ldots,\mathsf{F}B_k\}$  and  $\{\,\{\mathsf{F}a,\mathsf{T}B_1\},\ldots,\{\mathsf{F}a,\mathsf{T}B_k\}\,\}$ 

**Example Given Atom** x with  $body(x) = \{\{y\}, \{\sim z\}\}$ , we obtain

$$\begin{array}{ccc} x & \leftarrow & y \\ x & \leftarrow & \sim z \end{array}$$
 
$$\begin{array}{ccc} \{\mathsf{T}x, \mathsf{F}\{y\}, \mathsf{F}\{\sim z\}\} \\ \{\{\mathsf{F}x, \mathsf{T}\{y\}\}, \{\mathsf{F}x, \mathsf{T}\{\sim z\}\}\} \} \end{array}$$

- **F**x is unit-resulting wrt assignment ( $\mathbf{F}{y}$ ,  $\mathbf{F}{\sim}z$ ) and
- $\blacksquare$  **T**{ $\sim$ z} is unit-resulting wrt assignment (**T**x, **F**{y})

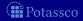

For an atom 
$$a$$
 where  $body_P(a)=\{B_1,\ldots,B_k\}$ , we get  $\{\mathsf{T}a,\mathsf{F}B_1,\ldots,\mathsf{F}B_k\}$  and  $\{\,\{\mathsf{F}a,\mathsf{T}B_1\},\ldots,\{\mathsf{F}a,\mathsf{T}B_k\}\,\}$ 

■ Example Given Atom x with  $body(x) = \{\{y\}, \{\sim z\}\}$ , we obtain

$$\begin{array}{ccc} x & \leftarrow & y \\ x & \leftarrow & \sim z \end{array}$$
 
$$\left\{ \left\{ \mathsf{F}x, \mathsf{F}\{y\}, \mathsf{F}\{\sim z\} \right\} \right\}$$

- $\mathbf{F}x$  is unit-resulting wrt assignment  $(\mathbf{F}\{y\}, \mathbf{F}\{\sim z\})$  and
- $\blacksquare$  **T**{ $\sim$ z} is unit-resulting wrt assignment (**T**x, **F**{y})

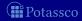

- For an atom a where  $body_P(a)=\{B_1,\ldots,B_k\}$ , we get  $\{\mathsf{T}a,\mathsf{F}B_1,\ldots,\mathsf{F}B_k\}$  and  $\{\,\{\mathsf{F}a,\mathsf{T}B_1\},\ldots,\{\mathsf{F}a,\mathsf{T}B_k\}\,\}$
- **Example Given Atom** x with  $body(x) = \{\{y\}, \{\sim z\}\}$ , we obtain

$$\begin{array}{ccc} x & \leftarrow & y \\ x & \leftarrow & \sim z \end{array}$$
 
$$\left\{ \left\{ \mathsf{F}x, \mathsf{F}\{y\}, \mathsf{F}\{\sim z\} \right\} \right\}$$
 
$$\left\{ \left\{ \mathsf{F}x, \mathsf{T}\{y\} \right\}, \left\{ \mathsf{F}x, \mathsf{T}\{\sim z\} \right\} \right\}$$

- $\mathbf{F}x$  is unit-resulting wrt assignment  $(\mathbf{F}\{y\}, \mathbf{F}\{\sim z\})$  and
- $\blacksquare$  **T**{ $\sim$ z} is unit-resulting wrt assignment (**T**x, **F**{y})

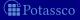

For an atom 
$$a$$
 where  $body_P(a)=\{B_1,\ldots,B_k\}$ , we get  $\{\mathsf{T}a,\mathsf{F}B_1,\ldots,\mathsf{F}B_k\}$  and  $\{\,\{\mathsf{F}a,\mathsf{T}B_1\},\ldots,\{\mathsf{F}a,\mathsf{T}B_k\}\,\}$ 

**Example Given Atom** x with  $body(x) = \{\{y\}, \{\sim z\}\}$ , we obtain

$$\begin{array}{ccc} x & \leftarrow & y \\ x & \leftarrow & \sim z \end{array}$$
 
$$\left\{ \left\{ \mathsf{F}x, \mathsf{F}\{y\}, \mathsf{F}\{\sim z\} \right\} \right\}$$
 
$$\left\{ \left\{ \mathsf{F}x, \mathsf{T}\{y\} \right\}, \left\{ \mathsf{F}x, \mathsf{T}\{\sim z\} \right\} \right\}$$

- **F**x is unit-resulting wrt assignment  $(F\{y\}, F\{\sim z\})$  and
- $\blacksquare$  **T**{ $\sim$ z} is unit-resulting wrt assignment (**T**x, **F**{y})

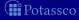

- For an atom a where  $body_P(a)=\{B_1,\ldots,B_k\}$ , we get  $\{\mathsf{T}a,\mathsf{F}B_1,\ldots,\mathsf{F}B_k\}$  and  $\{\,\{\mathsf{F}a,\mathsf{T}B_1\},\ldots,\{\mathsf{F}a,\mathsf{T}B_k\}\,\}$
- Example Given Atom x with  $body(x) = \{\{y\}, \{\sim z\}\}$ , we obtain

- $\mathbf{F}x$  is unit-resulting wrt assignment  $(\mathbf{F}\{y\}, \mathbf{F}\{\sim z\})$  and
- **T** $\{\sim z\}$  is unit-resulting wrt assignment  $(Tx, F\{y\})$

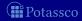

For an atom 
$$a$$
 where  $body_P(a)=\{B_1,\ldots,B_k\}$ , we get  $\{\mathsf{T}a,\mathsf{F}B_1,\ldots,\mathsf{F}B_k\}$  and  $\{\,\{\mathsf{F}a,\mathsf{T}B_1\},\ldots,\{\mathsf{F}a,\mathsf{T}B_k\}\,\}$ 

**Example Given Atom** x with  $body(x) = \{\{y\}, \{\sim z\}\}$ , we obtain

$$\begin{array}{ccc} x & \leftarrow & y \\ x & \leftarrow & \sim z \end{array}$$
 
$$\left\{ \left\{ \mathsf{F}x, \mathsf{F}\{y\}, \mathsf{F}\{\sim z\} \right\} \right\}$$

- $\mathbf{F} \times$  is unit-resulting wrt assignment  $(\mathbf{F} \{y\}, \mathbf{F} \{\sim z\})$  and
- **T** $\{\sim z\}$  is unit-resulting wrt assignment  $(Tx, F\{y\})$

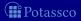

For an atom 
$$a$$
 where  $body_P(a)=\{B_1,\ldots,B_k\}$ , we get 
$$\{\mathsf{T} a,\mathsf{F} B_1,\ldots,\mathsf{F} B_k\}\quad\text{and}\quad\{\,\{\mathsf{F} a,\mathsf{T} B_1\},\ldots,\{\mathsf{F} a,\mathsf{T} B_k\}\,\}$$

■ Example Given Atom x with  $body(x) = \{\{y\}, \{\sim z\}\}$ , we obtain

- **F**x is unit-resulting wrt assignment ( $\mathbf{F}{y}$ ,  $\mathbf{F}{\sim}z$ ) and
- $T{\sim z}$  is unit-resulting wrt assignment  $(Tx, F{y})$

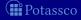

For an atom a where  $body_P(a)=\{B_1,\ldots,B_k\}$ , we get  $\{\mathsf{T}a,\mathsf{F}B_1,\ldots,\mathsf{F}B_k\}$  and  $\{\,\{\mathsf{F}a,\mathsf{T}B_1\},\ldots,\{\mathsf{F}a,\mathsf{T}B_k\}\,\}$ 

■ Example Given Atom x with  $body(x) = \{\{y\}, \{\sim z\}\}$ , we obtain

$$\begin{array}{ccc} x & \leftarrow & y \\ x & \leftarrow & \sim z \end{array}$$
 
$$\left\{ \left\{ \mathsf{F}x, \mathsf{F}\{y\}, \mathsf{F}\{\sim z\} \right\} \right\}$$
 
$$\left\{ \left\{ \mathsf{F}x, \mathsf{T}\{y\} \right\}, \left\{ \mathsf{F}x, \mathsf{T}\{\sim z\} \right\} \right\}$$

- **F**x is unit-resulting wrt assignment ( $\mathbf{F}\{y\}, \mathbf{F}\{\sim z\}$ ) and
- $T{\sim z}$  is unit-resulting wrt assignment  $(Tx, F{y})$

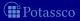

For an atom 
$$a$$
 where  $body_P(a)=\{B_1,\ldots,B_k\}$ , we get  $\{\mathsf{T}a,\mathsf{F}B_1,\ldots,\mathsf{F}B_k\}$  and  $\{\,\{\mathsf{F}a,\mathsf{T}B_1\},\ldots,\{\mathsf{F}a,\mathsf{T}B_k\}\,\}$ 

Example Given Atom x with  $body(x) = \{\{y\}, \{\sim z\}\}$ , we obtain

$$\begin{array}{ccc} x & \leftarrow & y \\ x & \leftarrow & \sim z \end{array}$$
 
$$\left\{ \left\{ \mathsf{F}x, \mathsf{F}\{y\}, \mathsf{F}\{\sim z\} \right\} \right\}$$
 
$$\left\{ \left\{ \mathsf{F}x, \mathsf{T}\{y\} \right\}, \left\{ \mathsf{F}x, \mathsf{T}\{\sim z\} \right\} \right\}$$

- **F**x is unit-resulting wrt assignment ( $\mathbf{F}\{y\}, \mathbf{F}\{\sim z\}$ ) and
- $T{\sim z}$  is unit-resulting wrt assignment  $(Tx, F{y})$

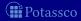

- For an atom a where  $body_P(a)=\{B_1,\ldots,B_k\}$ , we get  $\{\mathsf{T}a,\mathsf{F}B_1,\ldots,\mathsf{F}B_k\}$  and  $\{\{\mathsf{F}a,\mathsf{T}B_1\},\ldots,\{\mathsf{F}a,\mathsf{T}B_k\}\}$
- Example Given Atom x with  $body(x) = \{\{y\}, \{\sim z\}\}$ , we obtain

$$\begin{array}{ccc} x & \leftarrow & \mathbf{y} \\ x & \leftarrow & \sim \mathbf{z} \end{array} \qquad \left\{ \begin{array}{c} \{\mathsf{T}x, \mathsf{F}\{y\}, \mathsf{F}\{\sim z\}\} \\ \{\{\mathsf{F}x, \mathsf{T}\{y\}\}, \{\mathsf{F}x, \mathsf{T}\{\sim z\}\}\} \end{array} \right\}$$

- **F**x is unit-resulting wrt assignment ( $\mathbf{F}\{y\}, \mathbf{F}\{\sim z\}$ ) and
- $T{\sim}z$  is unit-resulting wrt assignment  $(Tx, F{y})$

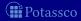

For an atom 
$$a$$
 where  $body_P(a)=\{B_1,\ldots,B_k\}$ , we get  $\{\mathsf{T}a,\mathsf{F}B_1,\ldots,\mathsf{F}B_k\}$  and  $\{\,\{\mathsf{F}a,\mathsf{T}B_1\},\ldots,\{\mathsf{F}a,\mathsf{T}B_k\}\,\}$ 

■ Example Given Atom x with  $body(x) = \{\{y\}, \{\sim z\}\}$ , we obtain

$$\begin{array}{ccc} x & \leftarrow & \mathbf{y} \\ x & \leftarrow & \sim \mathbf{z} \end{array} \qquad \left\{ \begin{array}{c} \{\mathsf{T}x, \mathsf{F}\{y\}, \mathsf{F}\{\sim z\}\} \\ \{\{\mathsf{F}x, \mathsf{T}\{y\}\}, \{\mathsf{F}x, \mathsf{T}\{\sim z\}\}\} \end{array} \right\}$$

- **F**x is unit-resulting wrt assignment ( $\mathbf{F}\{y\}, \mathbf{F}\{\sim z\}$ ) and
- $T{\sim z}$  is unit-resulting wrt assignment  $(Tx, F{y})$

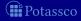

# Nogoods from logic programs body-oriented nogoods

■ For a body  $B = \{a_1, \ldots, a_m, \sim a_{m+1}, \ldots, \sim a_n\}$ , we get

$$\begin{aligned} & \{ \mathsf{F}B, \mathsf{T}a_1, \dots, \mathsf{T}a_m, \mathsf{F}a_{m+1}, \dots, \mathsf{F}a_n \} \\ & \{ \{ \mathsf{T}B, \mathsf{F}a_1 \}, \dots, \{ \mathsf{T}B, \mathsf{F}a_m \}, \{ \mathsf{T}B, \mathsf{T}a_{m+1} \}, \dots, \{ \mathsf{T}B, \mathsf{T}a_n \} \, \} \end{aligned}$$

 $\blacksquare$  Example Given Body  $\{x, \sim y\}$ , we obtair

$$\begin{array}{|c|c|c|c|} \hline \dots \leftarrow x, \sim y \\ \vdots \\ \dots \leftarrow x, \sim y \end{array}$$
  $\{ \mathbf{F} \{ x, \sim y \}, \mathbf{T} x, \mathbf{F} y \} \\ \{ \{ \mathbf{T} \{ x, \sim y \}, \mathbf{F} x \}, \{ \mathbf{T} \{ x, \sim y \}, \mathbf{T} y \} \}$ 

For nogood  $\delta(\{x, \sim y\}) = \{\mathbf{F}\{x, \sim y\}, \mathbf{T}x, \mathbf{F}y\}$ , the signed literal

- $\mathbf{T}\{x, \sim y\}$  is unit-resulting wrt assignment  $(\mathbf{T}x, \mathbf{F}y)$  and
- **T**y is unit-resulting wrt assignment  $(\mathbf{F}\{x, \sim y\}, \mathbf{T}x)$

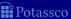

# Nogoods from logic programs body-oriented nogoods

For a body 
$$B=\{a_1,\ldots,a_m,\sim a_{m+1},\ldots,\sim a_n\}$$
, we get 
$$\{\mathsf{F}B,\mathsf{T}a_1,\ldots,\mathsf{T}a_m,\mathsf{F}a_{m+1},\ldots,\mathsf{F}a_n\}$$
 
$$\{\,\{\mathsf{T}B,\mathsf{F}a_1\},\ldots,\{\mathsf{T}B,\mathsf{F}a_m\},\{\mathsf{T}B,\mathsf{T}a_{m+1}\},\ldots,\{\mathsf{T}B,\mathsf{T}a_n\}\,\}$$

**Example Given Body**  $\{x, \sim y\}$ , we obtain

For nogood  $\delta(\{x, \sim v\}) = \{\mathbf{F}\{x, \sim v\}, \mathbf{T}x, \mathbf{F}v\}$ , the signed literal

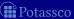

# Nogoods from logic programs body-oriented nogoods

For a body 
$$B=\{a_1,\ldots,a_m,\sim a_{m+1},\ldots,\sim a_n\}$$
, we get 
$$\{\mathsf{F}B,\mathsf{T}a_1,\ldots,\mathsf{T}a_m,\mathsf{F}a_{m+1},\ldots,\mathsf{F}a_n\}$$
 
$$\{\{\mathsf{T}B,\mathsf{F}a_1\},\ldots,\{\mathsf{T}B,\mathsf{F}a_m\},\{\mathsf{T}B,\mathsf{T}a_{m+1}\},\ldots,\{\mathsf{T}B,\mathsf{T}a_n\}\}$$

■ Example Given Body  $\{x, \sim y\}$ , we obtain

$$\begin{array}{c|c} \dots \leftarrow x, \sim y \\ \vdots \\ \dots \leftarrow x, \sim y \end{array}$$
 \quad \{\mathbf{F}\{x, \simeq y\}, \mathbf{T}x, \mathbf{F}y\} \\ \{\mathbf{T}\{x, \simeq y\}, \mathbf{F}x\}, \{\mathbf{T}\{x, \simeq y\}, \mathbf{T}y\}\}

For nogood  $\delta(\{x, \sim y\}) = \{\mathbf{F}\{x, \sim y\}, \mathbf{T}x, \mathbf{F}y\}$ , the signed literal

- $T\{x, \sim y\}$  is unit-resulting wrt assignment (Tx, Fy) and
- **T**y is unit-resulting wrt assignment ( $\mathbf{F}\{x, \sim y\}, \mathbf{T}x$ )

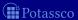

# Characterization of stable models for tight logic programs

Let P be a logic program and

$$\Delta_P = \{\delta(a) \mid a \in atom(P)\} \cup \{\delta \in \Delta(a) \mid a \in atom(P)\} \\ \cup \{\delta(B) \mid B \in body(P)\} \cup \{\delta \in \Delta(B) \mid B \in body(P)\}$$

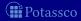

# Characterization of stable models for tight logic programs

Let P be a logic program and

$$\Delta_P = \{\delta(a) \mid a \in atom(P)\} \cup \{\delta \in \Delta(a) \mid a \in atom(P)\} \\ \cup \{\delta(B) \mid B \in body(P)\} \cup \{\delta \in \Delta(B) \mid B \in body(P)\}$$

#### Theorem

Let P be a tight logic program. Then,

 $X \subset atom(P)$  is a stable model of P iff

 $X = A^{\mathsf{T}} \cap atom(P)$  for a (unique) solution A for  $\Delta_P$ 

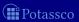

# Characterization of stable models for tight logic programs, ie. free of positive recursion

Let P be a logic program and

$$\Delta_P = \{\delta(a) \mid a \in atom(P)\} \cup \{\delta \in \Delta(a) \mid a \in atom(P)\} \\ \cup \{\delta(B) \mid B \in body(P)\} \cup \{\delta \in \Delta(B) \mid B \in body(P)\}$$

#### Theorem

Let P be a tight logic program. Then,

 $X \subset atom(P)$  is a stable model of P iff

 $X = A^{\mathsf{T}} \cap atom(P)$  for a (unique) solution A for  $\Delta_P$ 

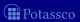

# Outline

- 33 Motivation
- Boolean constraints
- Nogoods from logic programs

  - Nogoods from loop formulas
- Conflict-driven nogood learning
  - CDNL-ASP Algorithm

  - Conflict Analysis

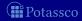

# Nogoods from logic programs via loop formulas

### Let P be a normal logic program and recall that:

■ For  $L \subseteq atom(P)$ , the external supports of L for P are

$$ES_P(L) = \{r \in P \mid head(r) \in L \text{ and } body(r)^+ \cap L = \emptyset\}$$

$$LF_{P}(L) = (\bigvee_{A \in L} A) \to (\bigvee_{r \in ES_{P}(L)} body(r))$$
$$\equiv (\bigwedge_{r \in ES_{P}(L)} \neg body(r)) \to (\bigwedge_{A \in L} \neg A)$$

- Note The loop formula of L enforces all atoms in L to be false
- The external bodies of L for P are

$$EB_P(L) = \{body(r) \mid r \in ES_P(L)\}$$

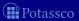

# Nogoods from logic programs via loop formulas

Let *P* be a normal logic program and recall that:

■ For  $L \subseteq atom(P)$ , the external supports of L for P are

$$ES_P(L) = \{r \in P \mid head(r) \in L \text{ and } body(r)^+ \cap L = \emptyset\}$$

■ The (disjunctive) loop formula of L for P is

$$LF_{P}(L) = (\bigvee_{A \in L} A) \to (\bigvee_{r \in ES_{P}(L)} body(r))$$
$$\equiv (\bigwedge_{r \in ES_{P}(L)} \neg body(r)) \to (\bigwedge_{A \in L} \neg A)$$

- Note The loop formula of *L* enforces all atoms in *L* to be *false* whenever *L* is not externally supported
- $\blacksquare$  The external bodies of L for P are

$$EB_P(L) = \{body(r) \mid r \in ES_P(L)\}$$

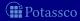

# Nogoods from logic programs via loop formulas

Let P be a normal logic program and recall that:

■ For  $L \subseteq atom(P)$ , the external supports of L for P are

$$ES_P(L) = \{r \in P \mid head(r) \in L \text{ and } body(r)^+ \cap L = \emptyset\}$$

■ The (disjunctive) loop formula of L for P is

$$LF_{P}(L) = (\bigvee_{A \in L} A) \to (\bigvee_{r \in ES_{P}(L)} body(r))$$
$$\equiv (\bigwedge_{r \in ES_{P}(L)} \neg body(r)) \to (\bigwedge_{A \in L} \neg A)$$

- Note The loop formula of *L* enforces all atoms in *L* to be *false* whenever *L* is not externally supported
- The external bodies of *L* for *P* are

$$EB_P(L) = \{body(r) \mid r \in ES_P(L)\}$$

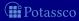

# Nogoods from logic programs loop nogoods

- For a logic program P and some  $\emptyset \subset U \subseteq atom(P)$ , define the loop nogood of an atom  $a \in \overline{U}$  as  $\lambda(a, U) = \{ \mathbf{T}a, \mathbf{F}B_1, \dots, \mathbf{F}B_k \}$ where  $EB_{P}(U) = \{B_{1}, ..., B_{k}\}$

$$\Lambda_P = \bigcup_{\emptyset \subset U \subseteq atom(P)} \{ \lambda(a, U) \mid a \in U \}$$

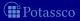

# Nogoods from logic programs loop nogoods

- For a logic program P and some  $\emptyset \subset U \subseteq atom(P)$ , define the loop nogood of an atom  $a \in \overline{U}$  as  $\lambda(a, U) = \{ \mathbf{T}a, \mathbf{F}B_1, \dots, \mathbf{F}B_k \}$ where  $EB_{P}(U) = \{B_{1}, ..., B_{k}\}$
- We get the following set of loop nogoods for *P*:

$$\Lambda_P = \bigcup_{\emptyset \subset U \subseteq atom(P)} \{ \lambda(a, U) \mid a \in U \}$$

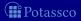

loop nogoods

- For a logic program P and some  $\emptyset \subset U \subseteq atom(P)$ , define the loop nogood of an atom  $a \in U$  as  $\lambda(a, U) = \{\mathsf{T}a, \mathsf{F}B_1, \dots, \mathsf{F}B_k\}$  where  $EB_P(U) = \{B_1, \dots, B_k\}$
- We get the following set of loop nogoods for *P*:

$$\Lambda_P = \bigcup_{\emptyset \subset U \subseteq atom(P)} \{\lambda(a, U) \mid a \in U\}$$

■ The set  $\Lambda_P$  of loop nogoods denies cyclic support among *true* atoms

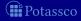

# Example

Consider the program

$$\left\{ \begin{array}{ll}
x \leftarrow \sim y & u \leftarrow x \\
y \leftarrow \sim x & u \leftarrow v \\
y \leftarrow \sim x & v \leftarrow u, y
\end{array} \right\}$$

$$\lambda(u, \{u, v\}) = \{\mathsf{T}u, \mathsf{F}\{x\}\}$$

$$\lambda(v, \{u, v\}) = \{\mathsf{T}v, \mathsf{F}\{x\}\}$$

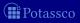

# Example

Consider the program

$$\left\{ \begin{array}{ll}
x \leftarrow \sim y & u \leftarrow x \\
y \leftarrow \sim x & u \leftarrow v \\
y \leftarrow \sim x & v \leftarrow u, y
\end{array} \right\}$$

■ For u in the set  $\{u, v\}$ , we obtain the loop nogood:

$$\lambda(u,\{u,v\}) = \{\mathsf{T}u,\mathsf{F}\{x\}\}$$

Similarly for v in  $\{u, v\}$ , we get:

$$\lambda(v, \{u, v\}) = \{\mathsf{T}v, \mathsf{F}\{x\}\}$$

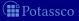

# Example

Consider the program

$$\left\{
\begin{array}{ll}
x \leftarrow \sim y & u \leftarrow x \\
y \leftarrow \sim x & u \leftarrow v \\
y \leftarrow \sim x & v \leftarrow u, y
\end{array}
\right\}$$

■ For u in the set  $\{u, v\}$ , we obtain the loop nogood:

$$\lambda(u, \{u, v\}) = \{\mathsf{T}u, \mathsf{F}\{x\}\}$$

Similarly for v in  $\{u, v\}$ , we get:

$$\lambda(v, \{u, v\}) = \{\mathsf{T}v, \mathsf{F}\{x\}\}$$

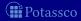

# Characterization of stable models

#### Theorem

Let P be a logic program. Then,

 $X \subseteq atom(P)$  is a stable model of P iff

 $X = A^{\mathsf{T}} \cap atom(P)$  for a (unique) solution A for  $\Delta_P \cup \Lambda_P$ 

#### Some remarks

- Nogoods in  $\Lambda_P$  augment  $\Delta_P$  with conditions checking for unfounded sets, in particular, those being loops
- While  $|\Delta_P|$  is linear in the size of P,  $\Lambda_P$  may contain exponentially many (non-redundant) loop nogoods

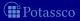

# Characterization of stable models

#### Theorem

Let P be a logic program. Then,

 $X \subseteq atom(P)$  is a stable model of P iff

 $X = A^{\mathsf{T}} \cap atom(P)$  for a (unique) solution A for  $\Delta_P \cup \Lambda_P$ 

#### Some remarks

- Nogoods in  $\Lambda_P$  augment  $\Delta_P$  with conditions checking for unfounded sets, in particular, those being loops
- While  $|\Delta_P|$  is linear in the size of P,  $\Lambda_P$  may contain exponentially many (non-redundant) loop nogoods

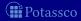

## Outline

- 33 Motivation
- 34 Boolean constraints
- 35 Nogoods from logic programs
  - Nogoods from program completion
  - Nogoods from loop formula:
- 36 Conflict-driven nogood learning
  - CDNL-ASP Algorithm
  - Nogood Propagation
  - Conflict Analysis

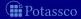

### Towards conflict-driven search

### Boolean constraint solving algorithms pioneered for SAT led to:

- Traditional DPLL-style approach (DPLL stands for 'Davis-Putnam-Logemann-Loveland')
  - (Unit) propagation
  - (Chronological) backtracking
  - in ASP, eg *smodels*
- Modern CDCL-style approach (CDCL stands for 'Conflict-Driven Constraint Learning')
  - (Unit) propagation
  - Conflict analysis (via resolution)
  - Learning + Backjumping + Assertion
  - in ASP, eg clasp

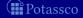

# DPLL-style solving

```
loop
```

```
propagate // deterministically assign literals

if no conflict then

if all variables assigned then return solution

else decide // non-deterministically assign some literal

else

if top-level conflict then return unsatisfiable

else

backtrack // unassign literals propagated after last decision

flip // assign complement of last decision literal
```

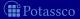

# CDCL-style solving

```
loop
```

```
propagate // deterministically assign literals

if no conflict then

if all variables assigned then return solution

else decide // non-deterministically assign some literal

else

if top-level conflict then return unsatisfiable

else

analyze // analyze conflict and add conflict constraint

backjump // unassign literals until conflict constraint is unit
```

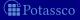

# Outline

- 33 Motivation
- 34 Boolean constraints
- 35 Nogoods from logic programs
  - Nogoods from program completion
  - Nogoods from loop formula
- 36 Conflict-driven nogood learning
  - CDNL-ASP Algorithm
  - Nogood Propagation
  - Conflict Analysis

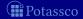

# Outline of CDNL-ASP algorithm

- Keep track of deterministic consequences by unit propagation on:
  - Program completion

 $egin{aligned} [\Delta_P] \ [\Lambda_P] \end{aligned}$ 

- Loop nogoods, determined and recorded on demand
- Dynamic nogoods, derived from conflicts and unfounded sets
- lacksquare When a nogood in  $\Delta_P \cup 
  abla$  becomes violated
  - Analyze the conflict by resolution (until reaching a Unique Implication Point, short: UIP)
  - lacksquare Learn the derived conflict nogood  $\delta$
  - Backjump to the earliest (heuristic) choice such that the complement of the UIP is unit-resulting for  $\delta$
  - Assert the complement of the UIP and proceed (by unit propagation)
- I erminate when either:
  - Finding a stable model (a solution for  $\Delta_P \cup \Lambda_P$ )
  - Deriving a conflict independently of (heuristic) choices

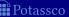

# Outline of CDNL-ASP algorithm

- Keep track of deterministic consequences by unit propagation on:
  - Program completion

 $[\Delta_P]$ 

- Loop nogoods, determined and recorded on demand
- Dynamic nogoods, derived from conflicts and unfounded sets
- When a nogood in  $\Delta_P \cup \nabla$  becomes violated:
  - Analyze the conflict by resolution (until reaching a Unique Implication Point, short: UIP)
  - lacktriangle Learn the derived conflict nogood  $\delta$
  - Backjump to the earliest (heuristic) choice such that the complement of the UIP is unit-resulting for  $\delta$
  - Assert the complement of the UIP and proceed (by unit propagation)
- Terminate when either:
  - $\blacksquare$  Finding a stable model (a solution for  $\Delta_P \cup \Lambda_P$ )
  - Deriving a conflict independently of (heuristic) choices

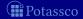

# Outline of CDNL-ASP algorithm

- Keep track of deterministic consequences by unit propagation on:
  - Program completion

 $[\Delta_P]$  $[\Lambda_P]$ 

- Loop nogoods, determined and recorded on demand
- Dynamic nogoods, derived from conflicts and unfounded sets
- When a nogood in  $\Delta_P \cup \nabla$  becomes violated:
  - Analyze the conflict by resolution (until reaching a Unique Implication Point, short: UIP)
  - **Learn** the derived conflict nogood  $\delta$
  - Backjump to the earliest (heuristic) choice such that the complement of the UIP is unit-resulting for  $\delta$
  - Assert the complement of the UIP and proceed (by unit propagation)
- Terminate when either:
  - Finding a stable model (a solution for  $\Delta_P \cup \Lambda_P$ )
  - Deriving a conflict independently of (heuristic) choices

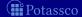

#### **Algorithm 2:** CDNL-ASP

```
: A normal program P
Input
Output
               : A stable model of P or "no stable model"
A := \emptyset
                                                                       // assignment over atom(P) \cup body(P)
\nabla := \emptyset
                                                                                         // set of recorded nogoods
dl := 0
                                                                                                        // decision level
loop
      (A, \nabla) := \text{NOGOODPROPAGATION}(P, \nabla, A)
      if \varepsilon \subseteq A for some \varepsilon \in \Delta_P \cup \nabla then
                                                                                                                // conflict
             if \max(\{dlevel(\sigma) \mid \sigma \in \varepsilon\} \cup \{0\}) = 0 then return no stable model
             (\delta, dl) := \text{ConflictAnalysis}(\varepsilon, P, \nabla, A)
             \nabla := \nabla \cup \{\delta\}
                                                                        // (temporarily) record conflict nogood
             A := A \setminus \{ \sigma \in A \mid dl < dlevel(\sigma) \}
                                                                                                        // backjumping
      else if A^{\mathsf{T}} \cup A^{\mathsf{F}} = atom(P) \cup body(P) then
                                                                                                        // stable model
             return A^{\mathsf{T}} \cap atom(P)
      else
             \sigma_d := \text{Select}(P, \nabla, A)
                                                                                                              // decision
             dl := dl + 1
             dlevel(\sigma_d) := dl
             A := A \circ \sigma_d
```

# Observations

- Decision level dl, initially set to 0, is used to count the number of heuristically chosen literals in assignment A
- For a heuristically chosen literal  $\sigma_d = \mathbf{T}a$  or  $\sigma_d = \mathbf{F}a$ , respectively, we require  $a \in (atom(P) \cup body(P)) \setminus (A^{\mathbf{T}} \cup A^{\mathbf{F}})$
- For any literal  $\sigma \in A$ ,  $dl(\sigma)$  denotes the decision level of  $\sigma$ , viz. the value dl had when  $\sigma$  was assigned
- lacksquare A conflict is detected from violation of a nogood  $arepsilon\subseteq\Delta_P\cup
  abla$
- A conflict at decision level 0 (where A contains no heuristically chosen literals) indicates non-existence of stable models
- A nogood  $\delta$  derived by conflict analysis is asserting, that is, some literal is unit-resulting for  $\delta$  at a decision level k < dl
  - After learning  $\delta$  and backjumping to decision level k, at least one literal is newly derivable by unit propagation
  - No explicit flipping of heuristically chosen literals!

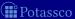

## Observations

- Decision level dl, initially set to 0, is used to count the number of heuristically chosen literals in assignment A
- For a heuristically chosen literal  $\sigma_d = \mathbf{T}a$  or  $\sigma_d = \mathbf{F}a$ , respectively, we require  $a \in (atom(P) \cup body(P)) \setminus (A^{\mathbf{T}} \cup A^{\mathbf{F}})$
- For any literal  $\sigma \in A$ ,  $dl(\sigma)$  denotes the decision level of  $\sigma$ , viz. the value dl had when  $\sigma$  was assigned
- A conflict is detected from violation of a nogood  $\varepsilon \subseteq \Delta_P \cup \nabla$
- A conflict at decision level 0 (where A contains no heuristically chosen literals) indicates non-existence of stable models
- A nogood  $\delta$  derived by conflict analysis is asserting, that is, some literal is unit-resulting for  $\delta$  at a decision level k < dl
  - After learning  $\delta$  and backjumping to decision level k, at least one literal is newly derivable by unit propagation
  - No explicit flipping of heuristically chosen literals!

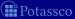

# Observations

- Decision level dl, initially set to 0, is used to count the number of heuristically chosen literals in assignment A
- For a heuristically chosen literal  $\sigma_d = \mathbf{T}a$  or  $\sigma_d = \mathbf{F}a$ , respectively, we require  $a \in (atom(P) \cup body(P)) \setminus (A^{\mathsf{T}} \cup A^{\mathsf{F}})$
- For any literal  $\sigma \in A$ ,  $dl(\sigma)$  denotes the decision level of  $\sigma$ , viz. the value dl had when  $\sigma$  was assigned
- A conflict is detected from violation of a nogood  $\varepsilon \subset \Delta_P \cup \nabla$
- A conflict at decision level 0 (where A contains no heuristically chosen literals) indicates non-existence of stable models
- $\blacksquare$  A nogood  $\delta$  derived by conflict analysis is asserting, that is, some literal is unit-resulting for  $\delta$  at a decision level k < dl
  - $\blacksquare$  After learning  $\delta$  and backjumping to decision level k, at least one literal is newly derivable by unit propagation
  - No explicit flipping of heuristically chosen literals!

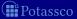

$$P = \left\{ \begin{array}{ll} x \leftarrow \sim y & u \leftarrow x, y & v \leftarrow x & w \leftarrow \sim x, \sim y \\ y \leftarrow \sim x & u \leftarrow v & v \leftarrow u, y \end{array} \right\}$$

| dl | $\sigma_{\sf d}$               | $\overline{\sigma}$   | δ                                             |
|----|--------------------------------|-----------------------|-----------------------------------------------|
| 1  | <b>T</b> u                     |                       |                                               |
| 2  | $\mathbf{F}\{\sim x, \sim y\}$ |                       |                                               |
|    |                                | Fw                    | $\{T w, F \{\sim x, \sim y\}\} = \delta(w)$   |
| 3  | $F\{\sim y\}$                  |                       |                                               |
|    |                                | Fx                    | $\{Tx,F\{\sim y\}\}=\delta(x)$                |
|    |                                | <b>F</b> { <i>x</i> } | $\{T\{x\},Fx\}\in\Delta(\{x\})$               |
|    |                                | $F\{x,y\}$            | $\{T\{x,y\},Fx\}\in\Delta(\{x,y\})$           |
|    |                                |                       | <u> </u>                                      |
|    |                                |                       | $\{Tu,F\{x\},F\{x,y\}\} = \lambda(u,\{u,y\})$ |

$$P = \left\{ \begin{array}{ll} x \leftarrow \sim y & u \leftarrow x, y & v \leftarrow x & w \leftarrow \sim x, \sim y \\ y \leftarrow \sim x & u \leftarrow v & v \leftarrow u, y \end{array} \right\}$$

| dl | $\sigma_{\sf d}$               | $\overline{\sigma}$   | δ                                                        |
|----|--------------------------------|-----------------------|----------------------------------------------------------|
| 1  | Tu                             |                       |                                                          |
| 2  | $\mathbf{F}\{\sim x, \sim y\}$ |                       |                                                          |
|    |                                | Fw                    | $\{Tw,F\{\sim x,\sim y\}\}=\delta(w)$                    |
| 3  | <b>F</b> {∼ <i>y</i> }         |                       |                                                          |
|    |                                | Fx                    | $\{Tx,F\{\sim y\}\}=\delta(x)$                           |
|    |                                | <b>F</b> { <i>x</i> } | $\{T\{x\},Fx\}\in\Delta(\{x\})$                          |
|    |                                | $F\{x,y\}$            | $\{T\{x,y\},Fx\}\in\Delta(\{x,y\})$                      |
|    |                                |                       | :                                                        |
|    |                                |                       | $\left\{Tu,F\{x\},F\{x,y\}\right\} = \lambda(u,\{u,y\})$ |

$$P = \left\{ \begin{array}{ll} x \leftarrow \sim y & u \leftarrow x, y & v \leftarrow x & w \leftarrow \sim x, \sim y \\ y \leftarrow \sim x & u \leftarrow v & v \leftarrow u, y \end{array} \right\}$$

| dl | $\sigma_{\sf d}$               | $\overline{\sigma}$   | δ                                             |
|----|--------------------------------|-----------------------|-----------------------------------------------|
| 1  | Tu                             |                       |                                               |
| 2  | $\mathbf{F}\{\sim x, \sim y\}$ |                       |                                               |
|    |                                | Fw                    | $\{T w, F \{\sim x, \sim y\}\} = \delta(w)$   |
| 3  | <b>F</b> {∼ <i>y</i> }         |                       |                                               |
|    |                                | Fx                    | $\{Tx,F\{\sim y\}\}=\delta(x)$                |
|    |                                | <b>F</b> { <i>x</i> } | $\{T\{x\},Fx\}\in\Delta(\{x\})$               |
|    |                                | $F\{x,y\}$            | $\{T\{x,y\},Fx\}\in\Delta(\{x,y\})$           |
|    |                                |                       |                                               |
|    |                                |                       | $\{Tu,F\{x\},F\{x,y\}\} = \lambda(u,\{u,y\})$ |

$$P = \left\{ \begin{array}{ll} x \leftarrow \sim y & u \leftarrow x, y & v \leftarrow x & w \leftarrow \sim x, \sim y \\ y \leftarrow \sim x & u \leftarrow v & v \leftarrow u, y \end{array} \right\}$$

| dl | $\sigma_{\sf d}$               | $\overline{\sigma}$   | $\delta$                                      |
|----|--------------------------------|-----------------------|-----------------------------------------------|
| 1  | <b>T</b> u                     |                       |                                               |
| 2  | $\mathbf{F}\{\sim x, \sim y\}$ |                       |                                               |
|    |                                | Fw                    | $\{T w, F \{\sim x, \sim y\}\} = \delta(w)$   |
| 3  | <b>F</b> {∼ <i>y</i> }         |                       |                                               |
|    |                                | Fx                    | $\{Tx,F\{\sim y\}\}=\delta(x)$                |
|    |                                | <b>F</b> { <i>x</i> } | $\{T\{x\},Fx\}\in\Delta(\{x\})$               |
|    |                                | $F\{x,y\}$            | $\{T\{x,y\},Fx\}\in\Delta(\{x,y\})$           |
|    |                                |                       | :                                             |
|    |                                |                       | $\{Tu,F\{x\},F\{x,y\}\} = \lambda(u,\{u,y\})$ |

$$P = \left\{ \begin{array}{ll} x \leftarrow \sim y & u \leftarrow x, y & v \leftarrow x & w \leftarrow \sim x, \sim y \\ y \leftarrow \sim x & u \leftarrow v & v \leftarrow u, y \end{array} \right\}$$

| dl | $\sigma_{d}$           | $\overline{\sigma}$   | δ                                             |
|----|------------------------|-----------------------|-----------------------------------------------|
| 1  | Tu                     |                       |                                               |
| 2  | $F{\sim x, \sim y}$    |                       |                                               |
|    |                        | Fw                    | $  \{T w, F \{\sim x, \sim y\}\} = \delta(w)$ |
| 3  | <b>F</b> {∼ <i>y</i> } |                       |                                               |
|    |                        | Fx                    | $\{Tx,F\{\sim y\}\}=\delta(x)$                |
|    |                        | <b>F</b> { <i>x</i> } | $\{T\{x\},Fx\}\in\Delta(\{x\})$               |
|    |                        | $F\{x,y\}$            | $\{T\{x,y\},Fx\}\in\Delta(\{x,y\})$           |
|    |                        |                       | 1                                             |
|    |                        |                       | $\{Tu,F\{x\},F\{x,y\}\} = \lambda(u,\{u,x\})$ |

$$P = \left\{ \begin{array}{ll} x \leftarrow \sim y & u \leftarrow x, y & v \leftarrow x & w \leftarrow \sim x, \sim y \\ y \leftarrow \sim x & u \leftarrow v & v \leftarrow u, y \end{array} \right\}$$

| dl | $\sigma_{d}$           | $\overline{\sigma}$   | δ                                                         |
|----|------------------------|-----------------------|-----------------------------------------------------------|
| 1  | Tu                     |                       |                                                           |
| 2  | $F{\sim x, \sim y}$    |                       |                                                           |
|    |                        | Fw                    | $  \{T w, F \{\sim x, \sim y\}\} = \delta(w)$             |
| 3  | <b>F</b> {∼ <i>y</i> } |                       |                                                           |
|    |                        | Fx                    | $ \{Tx,F\{\sim y\}\} =\delta(x)$                          |
|    |                        | <b>F</b> { <i>x</i> } | $ \{T\{x\},Fx\}\in\Delta(\{x\}) $                         |
|    |                        | $\mathbf{F}\{x,y\}$   | $  \{ T \{ x, y \}, F x \} \in \Delta(\{ x, y \}) $       |
|    |                        |                       | :                                                         |
|    |                        |                       | $\{Tu,F\{x\},F\{x,y\}\} = \lambda(u,\{u,\underline{x}\})$ |

$$P = \left\{ \begin{array}{ll} x \leftarrow \sim y & u \leftarrow x, y & v \leftarrow x \\ y \leftarrow \sim x & u \leftarrow v & v \leftarrow u, y \end{array} \right\}$$

| dl | σ.                             | $\overline{\sigma}$   | δ                                                        |
|----|--------------------------------|-----------------------|----------------------------------------------------------|
| ui | $\sigma_d$                     | 0                     | 0                                                        |
| 1  | <b>T</b> u                     |                       |                                                          |
| 2  | $\mathbf{F}\{\sim x, \sim y\}$ |                       |                                                          |
|    |                                | Fw                    | $\{T w, F \{\sim x, \sim y\}\} = \delta(w)$              |
| 3  | <b>F</b> {∼ <i>y</i> }         |                       |                                                          |
|    |                                | Fx                    | $\{T x, F \{\sim y\}\} = \delta(x)$                      |
|    |                                | <b>F</b> { <i>x</i> } | $\{T\{x\},Fx\}\in\Delta(\{x\})$                          |
|    |                                | $\mathbf{F}\{x,y\}$   | $\{T\{x,y\},Fx\}\in\Delta(\{x,y\})$                      |
|    |                                |                       | :                                                        |
|    |                                |                       | $\left\{Tu,F\{x\},F\{x,y\}\right\} = \lambda(u,\{u,y\})$ |

$$P = \left\{ \begin{array}{ll} x \leftarrow \sim y & u \leftarrow x, y & v \leftarrow x \\ y \leftarrow \sim x & u \leftarrow v & v \leftarrow u, y \end{array} \right\}$$

| dl | $\sigma_{\sf d}$ | $\overline{\sigma}$ | δ                                           |
|----|------------------|---------------------|---------------------------------------------|
| 1  | <b>T</b> u       |                     |                                             |
|    |                  | Tx                  | $\{T u,F x\}\in  abla$                      |
|    |                  |                     | 1                                           |
|    |                  | $T_V$               | $\{F v, T \{x\}\} \in \Delta(v)$            |
|    |                  | <b>F</b> y          | $\{T y, F\{\sim x\}\} = \delta(y)$          |
|    |                  | Fw                  | $\{T w, F \{\sim x, \sim y\}\} = \delta(w)$ |

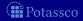

$$P = \left\{ \begin{array}{ll} x \leftarrow \sim y & u \leftarrow x, y & v \leftarrow x \\ y \leftarrow \sim x & u \leftarrow v & v \leftarrow u, y \end{array} \right\}$$

| dl | $\sigma_{\sf d}$ | $\overline{\sigma}$ | δ                                           |
|----|------------------|---------------------|---------------------------------------------|
| 1  | <b>T</b> u       |                     |                                             |
|    |                  | Tx                  | $\{Tu,Fx\}\in abla$                         |
|    |                  |                     |                                             |
|    |                  | $T_V$               | $\{F v, T \{x\}\} \in \Delta(v)$            |
|    |                  |                     | $\{Ty,F\{\sim x\}\}=\delta(y)$              |
|    |                  | Fw                  | $\{T w, F \{\sim x, \sim y\}\} = \delta(w)$ |

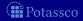

#### Consider

$$P = \left\{ \begin{array}{ll} x \leftarrow \sim y & u \leftarrow x, y & v \leftarrow x & w \leftarrow \sim x, \sim y \\ y \leftarrow \sim x & u \leftarrow v & v \leftarrow u, y \end{array} \right\}$$

| dl | $\sigma_{\sf d}$ | $\overline{\sigma}$ | δ                                     |
|----|------------------|---------------------|---------------------------------------|
| 1  | Tu               |                     |                                       |
|    |                  | Tx                  | $\{Tu,Fx\}\in abla$                   |
|    |                  |                     | <u>:</u>                              |
|    |                  | Τv                  | $\{F v, T \{x\}\} \in \Delta(v)$      |
|    |                  | <b>F</b> y          | $\{T y, F \{\sim x\}\} = \delta(y)$   |
|    |                  | Fw                  | $\{Tw,F\{\sim x,\sim y\}\}=\delta(w)$ |

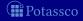

322 / 429

$$P = \left\{ \begin{array}{ll} x \leftarrow \sim y & u \leftarrow x, y & v \leftarrow x \\ y \leftarrow \sim x & u \leftarrow v & v \leftarrow u, y \end{array} \right\}$$

| dl | $\sigma_{d}$ | $\overline{\sigma}$ | δ                                           |
|----|--------------|---------------------|---------------------------------------------|
| 1  | <b>T</b> u   |                     |                                             |
|    |              | Tx                  | $\{Tu,Fx\}\in abla$                         |
|    |              |                     | <u>:</u>                                    |
|    |              | Tv                  | $\{F v, T\{x\}\} \in \Delta(v)$             |
|    |              | <b>F</b> y          | $\{T y, F \{\sim x\}\} = \delta(y)$         |
|    |              | Fw                  | $\{T w, F \{\sim x, \sim y\}\} = \delta(w)$ |

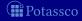

### Outline

- 33 Motivation
- 34 Boolean constraints
- 35 Nogoods from logic programs
  - Nogoods from program completion
  - Nogoods from loop formula
- 36 Conflict-driven nogood learning
  - CDNL-ASP Algorithm
  - Nogood Propagation
  - Conflict Analysis

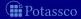

- Derive deterministic consequences via:
  - Unit propagation on  $\Delta_P$  and  $\nabla$ ;
  - Unfounded sets  $U \subseteq atom(P)$
- Note that U is unfounded if  $EB_P(U) \subseteq A^F$ 
  - Note For any  $a \in U$ , we have  $(\lambda(a, U) \setminus \{Ta\}) \subseteq A$
- An "interesting" unfounded set U satisfies:

$$\emptyset \subset U \subseteq (atom(P) \setminus A^{\mathbf{F}})$$

- such an unfounded set contains some loop of P
  - Note Tight programs do not yield "interesting" unfounded sets!

July 15, 2013

- Derive deterministic consequences via:
  - Unit propagation on  $\Delta_P$  and  $\nabla$ ;
  - Unfounded sets  $U \subseteq atom(P)$
- Note that U is unfounded if  $EB_P(U) \subseteq A^F$ 
  - Note For any  $a \in U$ , we have  $(\lambda(a, U) \setminus \{Ta\}) \subseteq A$
- $\blacksquare$  An "interesting" unfounded set U satisfies:

$$\emptyset \subset U \subseteq (atom(P) \setminus A^{\mathbf{F}})$$

- Wrt a fixpoint of unit propagation,
  - such an unfounded set contains some loop of P
    - Note Tight programs do not yield "interesting" unfounded sets!
- Given an unfounded set U and some  $a \in U$ , adding  $\lambda(a, U)$  to  $\nabla$  triggers a conflict or further derivations by unit propagation
  - Note Add loop nogoods atom by atom to eventually falsify all  $a \in \mathcal{U}$

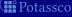

July 15, 2013

- Derive deterministic consequences via:
  - Unit propagation on  $\Delta_P$  and  $\nabla$ ;
  - Unfounded sets  $U \subseteq atom(P)$
- Note that *U* is unfounded if  $EB_P(U) \subseteq A^F$ 
  - Note For any  $a \in U$ , we have  $(\lambda(a, U) \setminus \{\mathsf{T}a\}) \subseteq A$
- $\blacksquare$  An "interesting" unfounded set U satisfies:

$$\emptyset \subset U \subseteq (atom(P) \setminus A^{\mathbf{F}})$$

- Wrt a fixpoint of unit propagation, such an unfounded set contains some loop of *P* 
  - Note Tight programs do not yield "interesting" unfounded sets!
- Given an unfounded set U and some  $a \in U$ , adding  $\lambda(a, U)$  to  $\nabla$  triggers a conflict or further derivations by unit propagation
  - Note Add loop nogoods atom by atom to eventually falsify all  $a \in \mathcal{U}$

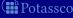

- Derive deterministic consequences via:
  - Unit propagation on  $\Delta_P$  and  $\nabla$ ;
  - Unfounded sets  $U \subseteq atom(P)$
- Note that U is unfounded if  $EB_P(U) \subseteq A^F$ 
  - Note For any  $a \in U$ , we have  $(\lambda(a, U) \setminus \{\mathsf{T}a\}) \subseteq A$
- $\blacksquare$  An "interesting" unfounded set U satisfies:

$$\emptyset \subset U \subseteq (atom(P) \setminus A^{\mathbf{F}})$$

- Wrt a fixpoint of unit propagation, such an unfounded set contains some loop of P
  - Note Tight programs do not yield "interesting" unfounded sets!
- Given an unfounded set U and some  $a \in U$ , adding  $\lambda(a, U)$  to  $\nabla$  triggers a conflict or further derivations by unit propagation
  - Note Add loop nogoods atom by atom to eventually falsify all  $a \in U$

(**iii** Potassco

 $\nabla := \nabla \cup \{\{\mathsf{T}a\} \cup \{\mathsf{F}B \mid B \in \mathit{EB}_{P}(U)\}\}$ 

### **Algorithm 3:** NOGOODPROPAGATION

```
Input
          : A normal program P, a set \nabla of nogoods, and an assignment A.
              : An extended assignment and set of nogoods.
Output
U := \emptyset
                                                                                                       // unfounded set
loop
      repeat
             if \delta \subseteq A for some \delta \in \Delta_P \cup \nabla then return (A, \nabla)
                                                                                                                // conflict
            \Sigma := \{ \delta \in \Delta_P \cup \nabla \mid \delta \setminus A = \{ \overline{\sigma} \}, \sigma \notin A \} // unit-resulting nogoods
             if \Sigma \neq \emptyset then let \overline{\sigma} \in \delta \setminus A for some \delta \in \Sigma in
                   dlevel(\sigma) := \max(\{dlevel(\rho) \mid \rho \in \delta \setminus \{\overline{\sigma}\}\} \cup \{0\})
               A := A \circ \sigma
      until \Sigma = \emptyset
      if loop(P) = \emptyset then return (A, \nabla)
      U := U \setminus \overline{A^{\mathsf{F}}}
      if U = \emptyset then U := \text{UnfoundedSet}(P, A)
      if U = \emptyset then return (A, \nabla) // no unfounded set \emptyset \subset U \subseteq atom(P) \setminus A^{\mathsf{F}}
      let a \in U in
```

// record loop nogood

### Requirements for UnfoundedSet

- lacktriangle Implementations of UNFOUNDEDSET must guarantee the following for a result U
  - 1  $U \subseteq (atom(P) \setminus A^{\mathbf{F}})$
  - 2  $EB_P(U) \subseteq A^F$
  - **3**  $U = \emptyset$  iff there is no nonempty unfounded subset of  $(atom(P) \setminus A^{\mathbf{F}})$
- Beyond that, there are various alternatives, such as:
  - Calculating the greatest unfounded set
  - Calculating unfounded sets within strongly connected components of the positive atom dependency graph of P
  - Usually, the latter option is implemented in ASP solvers

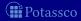

### Requirements for UnfoundedSet

- lacktriangle Implementations of UNFOUNDEDSET must guarantee the following for a result U
  - 1  $U \subseteq (atom(P) \setminus A^{\mathbf{F}})$
  - 2  $EB_P(U) \subseteq A^F$
  - **3**  $U = \emptyset$  iff there is no nonempty unfounded subset of  $(atom(P) \setminus A^{\mathbf{F}})$
- Beyond that, there are various alternatives, such as:
  - Calculating the greatest unfounded set
  - Calculating unfounded sets within strongly connected components of the positive atom dependency graph of *P*
  - Usually, the latter option is implemented in ASP solvers

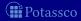

## Example: NogoodPropagation

$$P = \left\{ \begin{array}{ll} x \leftarrow \sim y & u \leftarrow x, y & v \leftarrow x & w \leftarrow \sim x, \sim y \\ y \leftarrow \sim x & u \leftarrow v & v \leftarrow u, y \end{array} \right\}$$

| dl | $\sigma_{\!d}$                 | $\overline{\sigma}$   | δ                                                                          |
|----|--------------------------------|-----------------------|----------------------------------------------------------------------------|
| 1  | Tu                             |                       |                                                                            |
| 2  | $\mathbf{F}\{\sim x, \sim y\}$ |                       |                                                                            |
|    |                                | Fw                    | $\{T w, F \{\sim x, \sim y\}\} = \delta(w)$                                |
| 3  | <b>F</b> {∼ <i>y</i> }         |                       |                                                                            |
|    |                                | Fx                    | $  \{T x, F \{\sim y\}\} = \delta(x) $                                     |
|    |                                | <b>F</b> { <i>x</i> } | $\{T\{x\},Fx\}\in\Delta(\{x\})$                                            |
|    |                                | $\mathbf{F}\{x,y\}$   | $\{T\{x,y\},Fx\}\in\Delta(\{x,y\})$                                        |
|    |                                | $T{\sim x}$           | $\{F\{\sim x\},Fx\}=\delta(\{\sim x\})$                                    |
|    |                                | <b>T</b> y            | $   \{ \mathbf{F} \{ \sim y \}, \mathbf{F} y \} = \delta(\{ \sim y \}) $   |
|    |                                | $T\{v\}$              | $\{T u, F \{x, y\}, F \{v\}\} = \delta(u)$                                 |
|    |                                | $T{u,y}$              | $  \{ \mathbf{F}\{u, y\}, \mathbf{T}u, \mathbf{T}y \} = \delta(\{u, y\}) $ |
|    |                                | Tv                    | $\{Fv,T\{u,y\}\}\in\Delta(v)$                                              |
|    |                                |                       | $\{T_{ij}, F\}_{ij} \} \{F\}_{ij} \{i\} = \{\{i, j\}_{ij}, i\}\}$          |

### Outline

- 33 Motivation
- 34 Boolean constraints
- 35 Nogoods from logic programs
  - Nogoods from program completion
  - Nogoods from loop formula
- 36 Conflict-driven nogood learning
  - CDNL-ASP Algorithm
  - Nogood Propagation
  - Conflict Analysis

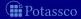

### Outline of ConflictAnalysis

- Conflict analysis is triggered whenever some nogood  $\delta \in \Delta_P \cup \nabla$  becomes violated, viz.  $\delta \subseteq A$ , at a decision level dl > 0
  - Note that all but the first literal assigned at dl have been unit-resulting for nogoods  $\varepsilon \in \Delta_P \cup \nabla$
  - If  $\sigma \in \delta$  has been unit-resulting for  $\varepsilon$ , we obtain a new violated nogood by resolving  $\delta$  and  $\varepsilon$  as follows:

$$(\delta \setminus {\sigma}) \cup (\varepsilon \setminus {\overline{\sigma}})$$

- Resolution is directed by resolving first over the literal  $\sigma \in \delta$  derived last, viz.  $(\delta \setminus A[\sigma]) = \{\sigma\}$ 
  - Iterated resolution progresses in inverse order of assignment
- Iterated resolution stops as soon as it generates a nogood  $\delta$  containing exactly one literal  $\sigma$  assigned at decision level dl
  - $\blacksquare$  This literal  $\sigma$  is called First Unique Implication Point (First-UIP)
  - All literals in  $(\delta \setminus \{\sigma\})$  are assigned at decision levels smaller than d

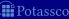

### Outline of ConflictAnalysis

- Conflict analysis is triggered whenever some nogood  $\delta \in \Delta_P \cup \nabla$  becomes violated, viz.  $\delta \subseteq A$ , at a decision level dl > 0
  - Note that all but the first literal assigned at dl have been unit-resulting for nogoods  $\varepsilon \in \Delta_P \cup \nabla$
  - If  $\sigma \in \delta$  has been unit-resulting for  $\varepsilon$ , we obtain a new violated nogood by resolving  $\delta$  and  $\varepsilon$  as follows:

$$(\delta \setminus {\sigma}) \cup (\varepsilon \setminus {\overline{\sigma}})$$

- Resolution is directed by resolving first over the literal  $\sigma \in \delta$  derived last, viz.  $(\delta \setminus A[\sigma]) = \{\sigma\}$ 
  - Iterated resolution progresses in inverse order of assignment
- Iterated resolution stops as soon as it generates a nogood  $\delta$  containing exactly one literal  $\sigma$  assigned at decision level dl
  - $\blacksquare$  This literal  $\sigma$  is called First Unique Implication Point (First-UIP)
  - $\blacksquare$  All literals in  $(\delta \setminus \{\sigma\})$  are assigned at decision levels smaller than d

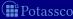

July 15, 2013

### Outline of ConflictAnalysis

- Conflict analysis is triggered whenever some nogood  $\delta \in \Delta_P \cup \nabla$ becomes violated, viz.  $\delta \subseteq A$ , at a decision level dl > 0
  - Note that all but the first literal assigned at d have been unit-resulting for nogoods  $\varepsilon \in \Delta_P \cup \nabla$
  - If  $\sigma \in \delta$  has been unit-resulting for  $\varepsilon$ , we obtain a new violated nogood by resolving  $\delta$  and  $\varepsilon$  as follows:

$$(\delta \setminus {\sigma}) \cup (\varepsilon \setminus {\overline{\sigma}})$$

- Resolution is directed by resolving first over the literal  $\sigma \in \delta$  derived last, viz.  $(\delta \setminus A[\sigma]) = {\sigma}$ 
  - Iterated resolution progresses in inverse order of assignment
- lacktriangle Iterated resolution stops as soon as it generates a nogood  $\delta$ containing exactly one literal  $\sigma$  assigned at decision level dl
  - This literal  $\sigma$  is called First Unique Implication Point (First-UIP)
  - All literals in  $(\delta \setminus \{\sigma\})$  are assigned at decision levels smaller than dl

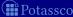

### **Algorithm 4:** ConflictAnalysis

: A non-empty violated nogood  $\delta$ , a normal program P, a set  $\nabla$  of Input

nogoods, and an assignment A.

**Output**: A derived nogood and a decision level.

### loop

```
let \sigma \in \delta such that \delta \setminus A[\sigma] = {\sigma} in
        k := \max(\{dlevel(\rho) \mid \rho \in \delta \setminus \{\sigma\}\} \cup \{0\})
       if k = dlevel(\sigma) then
               let \varepsilon \in \Delta_P \cup \nabla such that \varepsilon \setminus A[\sigma] = \{\overline{\sigma}\} in
                 \delta := (\delta \setminus \{\sigma\}) \cup (\varepsilon \setminus \{\overline{\sigma}\})
                                                                                                                          // resolution
       else return (\delta, k)
```

$$P = \left\{ \begin{array}{ll} x \leftarrow \sim y & u \leftarrow x, y & v \leftarrow x & w \leftarrow \sim x, \sim y \\ y \leftarrow \sim x & u \leftarrow v & v \leftarrow u, y \end{array} \right\}$$

| dI | $\sigma_{\!d}$         | $\overline{\sigma}$   | $\delta$                                                                   |                 |
|----|------------------------|-----------------------|----------------------------------------------------------------------------|-----------------|
| 1  | <b>T</b> u             |                       |                                                                            |                 |
| 2  | $F{\sim x, \sim y}$    |                       |                                                                            |                 |
|    |                        | Fw                    | $\{Tw,F\{\sim x,\sim y\}\}=\delta(w)$                                      |                 |
| 3  | <b>F</b> {∼ <i>y</i> } |                       |                                                                            |                 |
|    |                        | Fx                    | $\{Tx,F\{\sim y\}\}=\delta(x)$                                             |                 |
|    |                        | <b>F</b> { <i>x</i> } | $\{T\{x\},Fx\}\in\Delta(\{x\})$                                            | $\{Tu, Fx\}$    |
|    |                        | $F\{x,y\}$            | $\{\mathbf{T}\{x,y\},\mathbf{F}x\}\in\Delta(\{x,y\})$                      | $\{Tu, Fx, F\}$ |
|    |                        | $T{\sim x}$           | $\{\mathbf{F}\{\sim x\},\mathbf{F}x\}=\delta(\{\sim x\})$                  |                 |
|    |                        | Ty                    | $\{\mathbf{F}\{\sim y\},\mathbf{F}y\}=\delta(\{\sim y\})$                  |                 |
|    |                        | $T\{v\}$              | $\{Tu,F\{x,y\},F\{v\}\}=\delta(u)$                                         |                 |
|    |                        | $T\{u,y\}$            | $\{\mathbf{F}\{u,y\},\mathbf{T}u,\mathbf{T}y\}=\delta(\{u,y\})$            |                 |
|    |                        | Tv                    | $\{F v, T \{u, y\}\} \in \Delta(v)$                                        |                 |
|    |                        |                       | $\left \left\{Tu,F\{x\},F\{x,y\}\right\}\right =\lambda(u,\{u,v\})\right $ | <b>X</b>        |

#### Consider

$$P = \left\{ \begin{array}{ll} x \leftarrow \sim y & u \leftarrow x, y & v \leftarrow x \\ y \leftarrow \sim x & u \leftarrow v & v \leftarrow u, y \end{array} \right\}$$

| dI | $\sigma_{\!d}$                 | $\overline{\sigma}$   | $\delta$                                                        |                      |
|----|--------------------------------|-----------------------|-----------------------------------------------------------------|----------------------|
| 1  | <b>T</b> u                     |                       |                                                                 |                      |
| 2  | $\mathbf{F}\{\sim x, \sim y\}$ |                       |                                                                 |                      |
|    |                                | Fw                    | $\{Tw,F\{\sim x,\sim y\}\}=\delta(w)$                           |                      |
| 3  | <b>F</b> {∼ <i>y</i> }         |                       |                                                                 |                      |
|    |                                | Fx                    | $\{Tx,F\{\sim y\}\}=\delta(x)$                                  |                      |
|    |                                | <b>F</b> { <i>x</i> } | $\{T\{x\},Fx\}\in\Delta(\{x\})$                                 | $\{Tu, Fx\}$         |
|    |                                | $F\{x,y\}$            | $\{T\{x,y\},Fx\}\in\Delta(\{x,y\})$                             | $\{Tu, Fx, F\{x\}\}$ |
|    |                                | $T{\sim x}$           | $\{F\{\sim x\},Fx\}=\delta(\{\sim x\})$                         |                      |
|    |                                | <b>T</b> y            | $\{F\{\sim\!\!y\},Fy\}=\delta(\{\sim\!\!y\})$                   |                      |
|    |                                | $T\{v\}$              | $\{T u, F\{x, y\}, F\{v\}\} = \delta(u)$                        |                      |
|    |                                | $T{u,y}$              | $\{\mathbf{F}\{u,y\},\mathbf{T}u,\mathbf{T}y\}=\delta(\{u,y\})$ |                      |
|    |                                | Tv                    | $\{F v, T \{u, y\}\} \in \Delta(v)$                             |                      |
|    |                                |                       | $\{Tu, F\{x\}, F\{x, y\}\} = \lambda(u, \{u, v\})$              | X O                  |

#### Consider

$$P = \left\{ \begin{array}{ll} x \leftarrow \sim y & u \leftarrow x, y & v \leftarrow x \\ y \leftarrow \sim x & u \leftarrow v & v \leftarrow u, y \end{array} \right\}$$

| dI | $\sigma_{\!d}$                 | $\overline{\sigma}$   | $\delta$                                                        |                      |
|----|--------------------------------|-----------------------|-----------------------------------------------------------------|----------------------|
| 1  | <b>T</b> u                     |                       |                                                                 |                      |
| 2  | $\mathbf{F}\{\sim x, \sim y\}$ |                       |                                                                 |                      |
|    |                                | Fw                    | $\{Tw,F\{\sim x,\sim y\}\}=\delta(w)$                           |                      |
| 3  | <b>F</b> {∼ <i>y</i> }         |                       |                                                                 |                      |
|    |                                | Fx                    | $\{Tx,F\{\sim y\}\}=\delta(x)$                                  |                      |
|    |                                | <b>F</b> { <i>x</i> } | $\{T\{x\},Fx\}\in\Delta(\{x\})$                                 | $\{Tu, Fx\}$         |
|    |                                | $F\{x,y\}$            | $\{T\{x,y\},Fx\}\in\Delta(\{x,y\})$                             | $\{Tu, Fx, F\{x\}\}$ |
|    |                                | $T{\sim x}$           | $\{\mathbf{F}\{\sim x\}, \mathbf{F}x\} = \delta(\{\sim x\})$    |                      |
|    |                                | <b>T</b> y            | $\{F\{\sim y\},Fy\}=\delta(\{\sim y\})$                         |                      |
|    |                                | $T\{v\}$              | $\{T u, F\{x, y\}, F\{v\}\} = \delta(u)$                        |                      |
|    |                                | $T{u,y}$              | $\{\mathbf{F}\{u,y\},\mathbf{T}u,\mathbf{T}y\}=\delta(\{u,y\})$ |                      |
|    |                                | Tv                    | $\{F v, T \{u, y\}\} \in \Delta(v)$                             |                      |
|    |                                |                       | $\{Tu, F\{x\}, F\{x, y\}\} = \lambda(u, \{u, v\})$              | X O                  |

#### Consider

$$P = \left\{ \begin{array}{ll} x \leftarrow \sim y & u \leftarrow x, y & v \leftarrow x & w \leftarrow \sim x, \sim y \\ y \leftarrow \sim x & u \leftarrow v & v \leftarrow u, y \end{array} \right\}$$

| dI | $\sigma_{\!d}$                 | $\overline{\sigma}$   | $\delta$                                                     |                      |
|----|--------------------------------|-----------------------|--------------------------------------------------------------|----------------------|
| 1  | Tu                             |                       |                                                              |                      |
| 2  | $\mathbf{F}\{\sim x, \sim y\}$ |                       |                                                              |                      |
|    |                                | Fw                    | $\{Tw,F\{\sim x,\sim y\}\}=\delta(w)$                        |                      |
| 3  | <b>F</b> {∼ <i>y</i> }         |                       |                                                              |                      |
|    |                                | Fx                    | $\{Tx,F\{\sim y\}\}=\delta(x)$                               |                      |
|    |                                | <b>F</b> { <i>x</i> } | $\{T\{x\},Fx\}\in\Delta(\{x\})$                              | $\{Tu, Fx\}$         |
|    |                                | $F\{x,y\}$            | $\{T\{x,y\},Fx\}\in\Delta(\{x,y\})$                          | $\{Tu, Fx, F\{x\}\}$ |
|    |                                | $T{\sim x}$           | $\{\mathbf{F}\{\sim x\}, \mathbf{F}x\} = \delta(\{\sim x\})$ |                      |
|    |                                | <b>T</b> y            | $\{F\{\sim y\}, Fy\} = \delta(\{\sim y\})$                   |                      |
|    |                                | $T\{v\}$              | $\{T u, F \{x, y\}, F \{v\}\} = \delta(u)$                   |                      |
|    |                                | $T{u,y}$              | $\{F\{u,y\},Tu,Ty\}=\delta(\{u,y\})$                         |                      |
|    |                                | Τν                    | $\{F v, T \{u, y\}\} \in \Delta(v)$                          |                      |
|    |                                |                       | $\{Tu, F\{x\}, F\{x, y\}\} = \lambda(u, \{u, v\})$           | <b>X</b>             |

#### Consider

$$P = \left\{ \begin{array}{ll} x \leftarrow \sim y & u \leftarrow x, y & v \leftarrow x \\ y \leftarrow \sim x & u \leftarrow v & v \leftarrow u, y \end{array} \right\}$$

| dI | $\sigma_{d}$                   | $\overline{\sigma}$   | $\delta$                                                     |                      |
|----|--------------------------------|-----------------------|--------------------------------------------------------------|----------------------|
| 1  | Tu                             |                       |                                                              |                      |
| 2  | $\mathbf{F}\{\sim x, \sim y\}$ |                       |                                                              |                      |
|    |                                | Fw                    | $\{Tw,F\{\sim x,\sim y\}\}=\delta(w)$                        |                      |
| 3  | <b>F</b> {∼ <i>y</i> }         |                       |                                                              |                      |
|    |                                | Fx                    | $\{Tx,F\{\sim y\}\}=\delta(x)$                               |                      |
|    |                                | <b>F</b> { <i>x</i> } | $\{T\{x\},Fx\}\in\Delta(\{x\})$                              | $\{Tu, Fx\}$         |
|    |                                | $F\{x,y\}$            | $\{T\{x,y\},Fx\}\in\Delta(\{x,y\})$                          | $\{Tu, Fx, F\{x\}\}$ |
|    |                                | $T{\sim x}$           | $\{\mathbf{F}\{\sim x\}, \mathbf{F}x\} = \delta(\{\sim x\})$ |                      |
|    |                                | Ty                    | $\{F\{\sim y\},Fy\}=\delta(\{\sim y\})$                      |                      |
|    |                                | $T\{v\}$              | $\{T u, F \{x, y\}, F \{v\}\} = \delta(u)$                   |                      |
|    |                                | $T{u,y}$              | $\{F\{u,y\},Tu,Ty\}=\delta(\{u,y\})$                         |                      |
|    |                                | Τv                    | $\{F v, T \{u,y\}\} \in \Delta(v)$                           |                      |
|    |                                |                       | $\{T u, F\{x\}, F\{x,y\}\} = \lambda(u, \{u,v\})$            | X O                  |

#### Consider

$$P = \left\{ \begin{array}{ll} x \leftarrow \sim y & u \leftarrow x, y & v \leftarrow x & w \leftarrow \sim x, \sim y \\ y \leftarrow \sim x & u \leftarrow v & v \leftarrow u, y \end{array} \right\}$$

| dI | $\sigma_{\!d}$                 | $\overline{\sigma}$   | $\delta$                                                        |                      |
|----|--------------------------------|-----------------------|-----------------------------------------------------------------|----------------------|
| 1  | <b>T</b> u                     |                       |                                                                 |                      |
| 2  | $\mathbf{F}\{\sim x, \sim y\}$ |                       |                                                                 |                      |
|    |                                | Fw                    | $\{Tw,F\{\sim x,\sim y\}\}=\delta(w)$                           |                      |
| 3  | <b>F</b> {∼ <i>y</i> }         |                       |                                                                 |                      |
|    |                                | Fx                    | $\{Tx,F\{\sim y\}\}=\delta(x)$                                  |                      |
|    |                                | <b>F</b> { <i>x</i> } | $\{T\{x\},Fx\}\in\Delta(\{x\})$                                 | $\{Tu, Fx\}$         |
|    |                                | $F\{x,y\}$            | $\{T\{x,y\},Fx\}\in\Delta(\{x,y\})$                             | $\{Tu, Fx, F\{x\}\}$ |
|    |                                | $T{\sim x}$           | $\{\mathbf{F}\{\sim x\}, \mathbf{F}x\} = \delta(\{\sim x\})$    |                      |
|    |                                | <b>T</b> y            | $\{F\{\sim y\}, Fy\} = \delta(\{\sim y\})$                      |                      |
|    |                                | $T\{v\}$              | $\{T u, F \{x, y\}, F \{v\}\} = \delta(u)$                      |                      |
|    |                                | $T{u,y}$              | $\{\mathbf{F}\{u,y\},\mathbf{T}u,\mathbf{T}y\}=\delta(\{u,y\})$ |                      |
|    |                                | Tv                    | $\{F v, T \{u, y\}\} \in \Delta(v)$                             |                      |
|    |                                |                       | $\{Tu, F\{x\}, F\{x, y\}\} = \lambda(u, \{u, v\})$              | <b>X</b>             |

#### Consider

$$P = \left\{ \begin{array}{ll} x \leftarrow \sim y & u \leftarrow x, y & v \leftarrow x & w \leftarrow \sim x, \sim y \\ y \leftarrow \sim x & u \leftarrow v & v \leftarrow u, y \end{array} \right\}$$

| dI | $\sigma_{\!d}$         | $\overline{\sigma}$   | $\delta$                                                        |                      |
|----|------------------------|-----------------------|-----------------------------------------------------------------|----------------------|
| 1  | <b>T</b> u             |                       |                                                                 |                      |
| 2  | $F{\sim x, \sim y}$    |                       |                                                                 |                      |
|    |                        | Fw                    | $\{Tw,F\{\sim x,\sim y\}\}=\delta(w)$                           |                      |
| 3  | <b>F</b> {∼ <i>y</i> } |                       |                                                                 |                      |
|    |                        | Fx                    | $\{Tx,F\{\sim y\}\}=\delta(x)$                                  |                      |
|    |                        | <b>F</b> { <i>x</i> } | $\{T\{x\},Fx\}\in\Delta(\{x\})$                                 | $\{Tu, Fx\}$         |
|    |                        | $F\{x,y\}$            | $\{\mathbf{T}\{x,y\},\mathbf{F}x\}\in\Delta(\{x,y\})$           | $\{Tu, Fx, F\{x\}\}$ |
|    |                        | $T{\sim x}$           | $\{\mathbf{F}\{\sim x\},\mathbf{F}x\}=\delta(\{\sim x\})$       |                      |
|    |                        | Ty                    | $\{\mathbf{F}\{\sim y\}, \mathbf{F}y\} = \delta(\{\sim y\})$    |                      |
|    |                        | $T\{v\}$              | $\{T u, F\{x,y\}, F\{v\}\} = \delta(u)$                         |                      |
|    |                        | $T{u,y}$              | $\{\mathbf{F}\{u,y\},\mathbf{T}u,\mathbf{T}y\}=\delta(\{u,y\})$ |                      |
|    |                        | Tv                    | $\{F v, T \{u, y\}\} \in \Delta(v)$                             |                      |
|    |                        |                       | $\{T u, F\{x\}, F\{x,y\}\} = \lambda(u, \{u,v\})$               | ×                    |

$$P = \left\{ \begin{array}{ll} x \leftarrow \sim y & u \leftarrow x, y & v \leftarrow x \\ y \leftarrow \sim x & u \leftarrow v & v \leftarrow u, y \end{array} \right\}$$

| dI | $\sigma_{\!d}$         | $\overline{\sigma}$   | $\delta$                                                        |                      |
|----|------------------------|-----------------------|-----------------------------------------------------------------|----------------------|
| 1  | <b>T</b> u             |                       |                                                                 |                      |
| 2  | $F{\sim x, \sim y}$    |                       |                                                                 |                      |
|    |                        | Fw                    | $\{T w, F \{\sim x, \sim y\}\} = \delta(w)$                     |                      |
| 3  | <b>F</b> {∼ <i>y</i> } |                       |                                                                 |                      |
|    |                        | Fx                    | $\{Tx,F\{\sim y\}\}=\delta(x)$                                  |                      |
|    |                        | <b>F</b> { <i>x</i> } | $\{T\{x\},Fx\}\in\Delta(\{x\})$                                 | $\{Tu, Fx\}$         |
|    |                        | $F\{x,y\}$            | $\{T\{x,y\},Fx\}\in\Delta(\{x,y\})$                             | $\{Tu, Fx, F\{x\}\}$ |
|    |                        | $T{\sim x}$           | $\{\mathbf{F}\{\sim x\}, \mathbf{F}x\} = \delta(\{\sim x\})$    |                      |
|    |                        | Ty                    | $\{\mathbf{F}\{\sim y\}, \mathbf{F}y\} = \delta(\{\sim y\})$    |                      |
|    |                        | $T\{v\}$              | $\{T u, F\{x,y\}, F\{v\}\} = \delta(u)$                         |                      |
|    |                        | $T\{u,y\}$            | $\{\mathbf{F}\{u,y\},\mathbf{T}u,\mathbf{T}y\}=\delta(\{u,y\})$ |                      |
|    |                        | Tv                    | $\{F v, T \{u, y\}\} \in \Delta(v)$                             |                      |
|    |                        |                       | $\{Tu, F\{x\}, F\{x, y\}\} = \lambda(u, \{u, v\})$              | X (mg)               |

$$P = \left\{ \begin{array}{ll} x \leftarrow \sim y & u \leftarrow x, y & v \leftarrow x & w \leftarrow \sim x, \sim y \\ y \leftarrow \sim x & u \leftarrow v & v \leftarrow u, y \end{array} \right\}$$

| dI | $\sigma_{\!d}$         | $\overline{\sigma}$   | $\delta$                                                  |                      |
|----|------------------------|-----------------------|-----------------------------------------------------------|----------------------|
| 1  | <b>T</b> u             |                       |                                                           |                      |
| 2  | $F{\sim x, \sim y}$    |                       |                                                           |                      |
|    |                        | Fw                    | $\{Tw,F\{\sim x,\sim y\}\}=\delta(w)$                     |                      |
| 3  | <b>F</b> {∼ <i>y</i> } |                       |                                                           |                      |
|    |                        | Fx                    | $\{Tx,F\{\sim y\}\}=\delta(x)$                            |                      |
|    |                        | <b>F</b> { <i>x</i> } | $\{T\{x\},Fx\}\in\Delta(\{x\})$                           | $\{Tu, Fx\}$         |
|    |                        | $F\{x,y\}$            | $\{T\{x,y\},Fx\}\in\Delta(\{x,y\})$                       | $\{Tu, Fx, F\{x\}\}$ |
|    |                        | $T{\sim x}$           | $\{\mathbf{F}\{\sim x\},\mathbf{F}x\}=\delta(\{\sim x\})$ |                      |
|    |                        | Ty                    | $\{\mathbf{F}\{\sim y\},\mathbf{F}y\}=\delta(\{\sim y\})$ |                      |
|    |                        | $T\{v\}$              | $\{T u, F\{x,y\}, F\{v\}\} = \delta(u)$                   |                      |
|    |                        |                       | $\{F\{u,y\},Tu,Ty\}=\delta(\{u,y\})$                      |                      |
|    |                        | Tv                    | $\{F v, T \{u, y\}\} \in \Delta(v)$                       |                      |
|    |                        |                       | $\{Tu, F\{x\}, F\{x, y\}\} = \lambda(u, \{u, v\})$        | X (ma)               |

#### Consider

$$P = \left\{ \begin{array}{ll} x \leftarrow \sim y & u \leftarrow x, y & v \leftarrow x \\ y \leftarrow \sim x & u \leftarrow v & v \leftarrow u, y \end{array} \right\}$$

| dI | $\sigma_{\!d}$                 | $\overline{\sigma}$   | $\delta$                                                        |                      |
|----|--------------------------------|-----------------------|-----------------------------------------------------------------|----------------------|
| 1  | <b>T</b> u                     |                       |                                                                 |                      |
| 2  | $\mathbf{F}\{\sim x, \sim y\}$ |                       |                                                                 |                      |
|    |                                | Fw                    | $\{Tw,F\{\sim x,\sim y\}\}=\delta(w)$                           |                      |
| 3  | <b>F</b> {∼ <i>y</i> }         |                       |                                                                 |                      |
|    |                                | Fx                    | $\{Tx,F\{\sim y\}\}=\delta(x)$                                  |                      |
|    |                                | <b>F</b> { <i>x</i> } | $\{T\{x\},Fx\}\in\Delta(\{x\})$                                 | $\{Tu, Fx\}$         |
|    |                                | $F\{x,y\}$            | $\{T\{x,y\},Fx\}\in\Delta(\{x,y\})$                             | $\{Tu, Fx, F\{x\}\}$ |
|    |                                | $T{\sim x}$           | $\{\mathbf{F}\{\sim x\}, \mathbf{F}x\} = \delta(\{\sim x\})$    |                      |
|    |                                | Ty                    | $\{\mathbf{F}\{\sim y\}, \mathbf{F}y\} = \delta(\{\sim y\})$    |                      |
|    |                                | $T\{v\}$              | $\{T u, F\{x,y\}, F\{v\}\} = \delta(u)$                         |                      |
|    |                                | $T\{u,y\}$            | $\{\mathbf{F}\{u,y\},\mathbf{T}u,\mathbf{T}y\}=\delta(\{u,y\})$ |                      |
|    |                                | Tv                    | $\{F v, T \{u, y\}\} \in \Delta(v)$                             |                      |
|    |                                |                       | $\{Tu, F\{x\}, F\{x, y\}\} = \lambda(u, \{u, v\})$              | X (mg)               |

- There always is a First-UIP at which conflict analysis terminates
  - In the worst, resolution stops at the heuristically chosen literal assigned at decision level dl
- - After recording  $\delta$  in  $\nabla$  and backjumping to decision level k,
  - Such a nogood  $\delta$  is called asserting

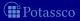

- There always is a First-UIP at which conflict analysis terminates
  - In the worst, resolution stops at the heuristically chosen literal assigned at decision level dl
- The nogood  $\delta$  containing First-UIP  $\sigma$  is violated by A, viz.  $\delta \subseteq A$
- We have  $k = max(\{dl(\rho) \mid \rho \in \delta \setminus \{\sigma\}\} \cup \{0\}) < dl$ 
  - After recording  $\delta$  in  $\nabla$  and backjumping to decision level k,
  - Such a nogood  $\delta$  is called asserting
- Asserting nogoods direct conflict-driven search into a different region of the search space than traversed before, without explicitly flipping any heuristically chosen literal!

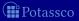

- There always is a First-UIP at which conflict analysis terminates
  - In the worst, resolution stops at the heuristically chosen literal assigned at decision level dl
- The nogood  $\delta$  containing First-UIP  $\sigma$  is violated by A, viz.  $\delta \subseteq A$
- We have  $k = max(\{dl(\rho) \mid \rho \in \delta \setminus \{\sigma\}\} \cup \{0\}) < dl$ 
  - After recording  $\delta$  in  $\nabla$  and backjumping to decision level k,  $\overline{\sigma}$  is unit-resulting for  $\delta$  !
  - $\blacksquare$  Such a nogood  $\delta$  is called asserting
- Asserting nogoods direct conflict-driven search into a different region of the search space than traversed before, without explicitly flipping any heuristically chosen literal!

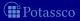

- There always is a First-UIP at which conflict analysis terminates
  - In the worst, resolution stops at the heuristically chosen literal assigned at decision level dl
- The nogood  $\delta$  containing First-UIP  $\sigma$  is violated by A, viz.  $\delta \subseteq A$
- We have  $k = max(\{dl(\rho) \mid \rho \in \delta \setminus \{\sigma\}\} \cup \{0\}) < dl$ 
  - After recording  $\delta$  in  $\nabla$  and backjumping to decision level k,  $\overline{\sigma}$  is unit-resulting for  $\delta$  !
  - $\blacksquare$  Such a nogood  $\delta$  is called asserting
- Asserting nogoods direct conflict-driven search into a different region of the search space than traversed before, without explicitly flipping any heuristically chosen literal!

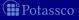

### Systems: Overview

- 37 Potassco
- 38 gringo
- 39 clasp
- 40 Siblings
  - hclasp
  - claspfolio
  - claspD
  - clingcon
  - iclingo
  - oclingo
  - clavis

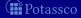

### Outline

### 37 Potassco

- 38 gringo
- 39 clasp
- 40 Siblings
  - hclasp
  - claspfolic
    - claspD
  - clingcor
  - Chingcon
  - oclingo
  - clavis

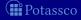

July 15, 2013

### potassco.sourceforge.net

Potassco, the Potsdam Answer Set Solving Collection, bundles tools for ASP developed at the University of Potsdam, for instance:

- Grounder gringo, lingo, pyngo
- Solver clasp, {a,h,un}clasp, claspD, claspfolio, claspar, aspeed
- Grounder+Solver Clingo, iClingo, {ros}oClingo, Clingcon
- Further Tools asp{un}cud, coala, fimo, metasp, plasp, etc
- m Renchmark reserve

asparagus.cs.uni-potsdam.de

m leachim

otassco.sourceforge.net/teaching.html

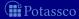

#### potassco.sourceforge.net

Potassco, the Potsdam Answer Set Solving Collection, bundles tools for ASP developed at the University of Potsdam, for instance:

- Grounder gringo, lingo, pyngo
- Solver clasp, {a,h,un}clasp, claspD, claspfolio, claspar, aspeed
- Grounder+Solver Clingo, iClingo, {ros}oClingo, Clingcon
- Further Tools asp{un}cud, coala, fimo, metasp, plasp, etc
- Benchmark repository asparagus.cs.uni-potsdam.de
- Teaching material potassco.sourceforge.net/teaching.html

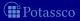

#### potassco.sourceforge.net

Potassco, the Potsdam Answer Set Solving Collection, bundles tools for ASP developed at the University of Potsdam, for instance:

- Grounder gringo, lingo, pyngo
- Solver clasp, {a,h,un}clasp, claspD, claspfolio, claspar, aspeed
- Grounder+Solver Clingo, iClingo, {ros}oClingo, Clingcon
- Further Tools asp{un}cud, coala, fimo, metasp, plasp, etc
- Benchmark repository asparagus.cs.uni-potsdam.de
- Teaching material potassco.sourceforge.net/teaching.html

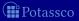

## Outline

- 37 Potassco
- 38 gringo
- 39 clasp
- 40 Siblings
  - hclasp
  - claspfolic
    - claspD
  - clingcor
  - iclingo
  - oclingo
  - clavis

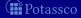

July 15, 2013

# gringo

- Accepts safe programs with aggregates
- Tolerates unrestricted use of function symbols (as long as it yields a finite ground instantiation :)
- Expressive power of a Turing machine
- Basic architecture of *gringo*:

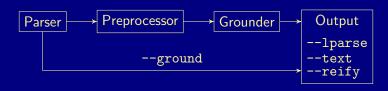

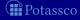

## Outline

- 37 Potassco
- 38 gringo
- 39 clasp
- 40 Siblings
  - hclasp
  - claspfolic
    - claspD
  - clingcon
  - = iclingo
  - oclingo
  - clavis

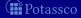

July 15, 2013

- clasp is a native ASP solver combining conflict-driven search with sophisticated reasoning techniques:
  - advanced preprocessing, including equivalence reasoning
  - lookback-based decision heuristics
  - restart policies
  - nogood deletion
  - progress saving
  - dedicated data structures for binary and ternary nogoods
  - lazy data structures (watched literals) for long nogoods
  - dedicated data structures for cardinality and weight constraints
  - lazy unfounded set checking based on "source pointers"
  - tight integration of unit propagation and unfounded set checking
  - various reasoning modes
  - parallel search
  - . . . .

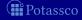

- clasp is a native ASP solver combining conflict-driven search with sophisticated reasoning techniques:
  - advanced preprocessing, including equivalence reasoning
  - lookback-based decision heuristics
  - restart policies
  - nogood deletion
  - progress saving
  - dedicated data structures for binary and ternary nogoods
  - lazy data structures (watched literals) for long nogoods
  - dedicated data structures for cardinality and weight constraints
  - lazy unfounded set checking based on "source pointers"
  - tight integration of unit propagation and unfounded set checking
  - various reasoning modes
  - parallel search
  - . . . .

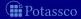

- *clasp* is a native ASP solver combining conflict-driven search with sophisticated reasoning techniques:
  - advanced preprocessing, including equivalence reasoning
  - lookback-based decision heuristics
  - restart policies
  - nogood deletion
  - progress saving
  - dedicated data structures for binary and ternary nogoods
  - lazy data structures (watched literals) for long nogoods
  - dedicated data structures for cardinality and weight constraints
  - lazy unfounded set checking based on "source pointers"
  - tight integration of unit propagation and unfounded set checking
  - various reasoning modes
  - parallel search
  - . . . .

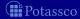

# Reasoning modes of *clasp*

- Beyond deciding (stable) model existence, *clasp* allows for:
  - Optimization
  - Enumeration
  - Projective enumeration
  - Intersection and Union
  - and combinations thereof

(without solution recording) (without solution recording) (linear solution computation)

- clasp allows for
  - ASP solving (smodels format)
  - MaxSAT and SAT solving (extended dimacs format)
  - PB solving (opb and wbo format

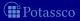

# Reasoning modes of clasp

- Beyond deciding (stable) model existence, clasp allows for:
  - Optimization
  - Enumeration
  - Projective enumeration
  - Intersection and Union
  - and combinations thereof

(without solution recording) (without solution recording) (linear solution computation)

- clasp allows for
  - ASP solving (*smodels* format)
  - MaxSAT and SAT solving (extended *dimacs* format)
  - PB solving (opb and wbo format)

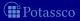

- pursues a coarse-grained, task-parallel approach to parallel search via shared memory multi-threading
  - up to 64 configurable (non-hierarchic) threads
- allows for parallel solving via search space splitting and/or competing strategies
  - both supported by solver portfolio
- features different nogood exchange policies

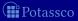

#### ■ clasp

- pursues a coarse-grained, task-parallel approach to parallel search via shared memory multi-threading
  - up to 64 configurable (non-hierarchic) threads
- allows for parallel solving via search space splitting and/or competing strategies
  - both supported by solver portfolios
- features different nogood exchange policies

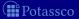

#### ■ clasp

- pursues a coarse-grained, task-parallel approach to parallel search via shared memory multi-threading
  - up to 64 configurable (non-hierarchic) threads
- allows for parallel solving via search space splitting and/or competing strategies
  - both supported by solver portfolios
- features different nogood exchange policies

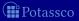

#### ■ clasp

- pursues a coarse-grained, task-parallel approach to parallel search via shared memory multi-threading
  - up to 64 configurable (non-hierarchic) threads
- allows for parallel solving via search space splitting and/or competing strategies
  - both supported by solver portfolios
- features different nogood exchange policies

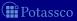

# Sequential CDCL-style solving

```
loop
```

```
propagate // deterministically assign literals

if no conflict then

if all variables assigned then return solution

else decide // non-deterministically assign some literal

else

if top-level conflict then return unsatisfiable

else

analyze // analyze conflict and add conflict constraint

backjump // unassign literals until conflict constraint is unit
```

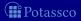

```
while work available
  while no (result) message to send
     communicate
                                   // exchange information with other solver
                                            // deterministically assign literals
     propagate
     if no conflict then
          if all variables assigned then send solution
          else decide
                                       // non-deterministically assign some literal
     else
          if root-level conflict then send unsatisfiable
          else if external conflict then send unsatisfiable
          else
               analyze
                                       // analyze conflict and add conflict constraint
                                   // unassign literals until conflict constraint is unit
               backjump
  communicate
                                       // exchange results (and receive work)
                                                                       (## Potassco
```

```
while work available
  while no (result) message to send
     communicate
                                   // exchange information with other solver
                                            // deterministically assign literals
     propagate
     if no conflict then
          if all variables assigned then send solution
          else decide
                                       // non-deterministically assign some literal
     else
          if root-level conflict then send unsatisfiable
          else if external conflict then send unsatisfiable
          else
               analyze
                                       // analyze conflict and add conflict constraint
                                   // unassign literals until conflict constraint is unit
               backjump
  communicate
                                       // exchange results (and receive work)
                                                                       (## Potassco
```

```
while work available
  while no (result) message to send
     communicate
                                   // exchange information with other solver
                                            // deterministically assign literals
     propagate
     if no conflict then
          if all variables assigned then send solution
          else decide
                                       // non-deterministically assign some literal
     else
          if root-level conflict then send unsatisfiable
          else if external conflict then send unsatisfiable
          else
               analyze
                                       // analyze conflict and add conflict constraint
                                   // unassign literals until conflict constraint is unit
               backjump
  communicate
                                       // exchange results (and receive work)
                                                                       (## Potassco
```

```
while work available
  while no (result) message to send
     communicate
                                   // exchange information with other solver
                                            // deterministically assign literals
     propagate
     if no conflict then
          if all variables assigned then send solution
          else decide
                                       // non-deterministically assign some literal
     else
          if root-level conflict then send unsatisfiable
          else if external conflict then send unsatisfiable
          else
               analyze
                                       // analyze conflict and add conflict constraint
                                   // unassign literals until conflict constraint is unit
               backjump
  communicate
                                       // exchange results (and receive work)
                                                                       (## Potassco
```

```
while work available
  while no (result) message to send
     communicate
                                   // exchange information with other solver
                                            // deterministically assign literals
     propagate
     if no conflict then
          if all variables assigned then send solution
          else decide
                                       // non-deterministically assign some literal
     else
          if root-level conflict then send unsatisfiable
          else if external conflict then send unsatisfiable
          else
               analyze
                                       // analyze conflict and add conflict constraint
                                   // unassign literals until conflict constraint is unit
               backjump
  communicate
                                       // exchange results (and receive work)
                                                                       (## Potassco
```

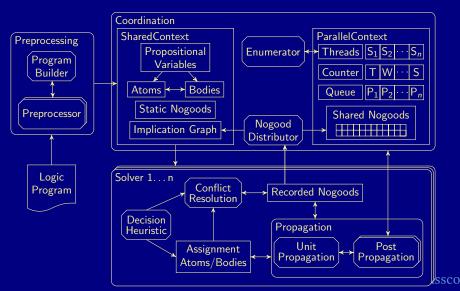

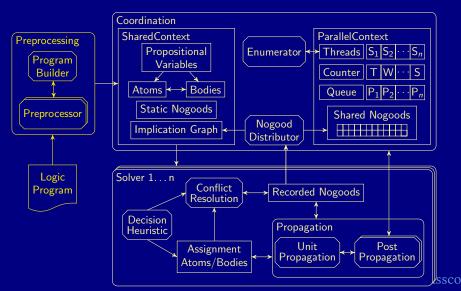

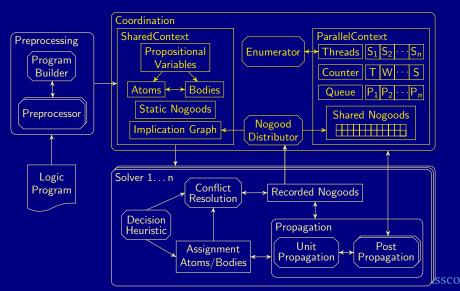

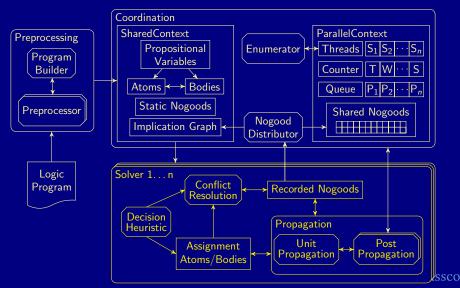

## clasp in context

- Compare clasp (2.0.5) to the multi-threaded SAT solvers
  - cryptominisat (2.9.2)
  - manysat (1.1)
  - *miraxt* (2009)
  - plingeling (587f)

all run with four and eight threads in their default settings

- 160/300 benchmarks from crafted category at SAT'11
  - all solvable by *ppfolio* in 1000 seconds
  - crafted SAT benchmarks are closest to ASP benchmarks

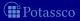

## clasp in context

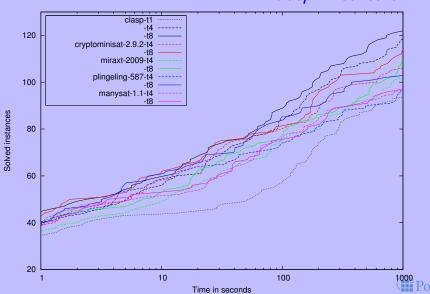

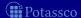

```
--help[=\langle n \rangle], -h
                              : Print {1=basic|2=more|3=full} help and exit
```

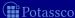

347 / 429

```
--help[=\langle n \rangle], -h
                         : Print {1=basic|2=more|3=full} help and exit
--parallel-mode,-t <arg>: Run parallel search with given number of threads
    <arg>: <n {1..64}>[,<mode {compete|split}>]
             : Number of threads to use in search
      <mode>: Run competition or splitting based search [compete]
```

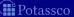

```
--help[=\langle n \rangle], -h
                        : Print {1=basic|2=more|3=full} help and exit
--parallel-mode,-t <arg>: Run parallel search with given number of threads
    <arg>: <n {1..64}>[,<mode {compete|split}>]
            : Number of threads to use in search
      <mode>: Run competition or splitting based search [compete]
--configuration=<arg> : Configure default configuration [frumpy]
    <arg>: {frumpy|jumpy|handy|crafty|trendy|chatty}
      frumpy: Use conservative defaults
      jumpy: Use aggressive defaults
      handy: Use defaults geared towards large problems
      crafty: Use defaults geared towards crafted problems
      trendy: Use defaults geared towards industrial problems
      chatty: Use 4 competing threads initialized via the default portfolio
```

--print-portfolio,-g : Print default portfolio and exi

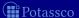

```
--help[=\langle n \rangle], -h
                        : Print {1=basic|2=more|3=full} help and exit
--parallel-mode,-t <arg>: Run parallel search with given number of threads
    <arg>: <n {1..64}>[,<mode {compete|split}>]
            : Number of threads to use in search
      <mode>: Run competition or splitting based search [compete]
--configuration=<arg> : Configure default configuration [frumpy]
    <arg>: {frumpy|jumpy|handy|crafty|trendy|chatty}
      frumpy: Use conservative defaults
      jumpy: Use aggressive defaults
      handy: Use defaults geared towards large problems
      crafty: Use defaults geared towards crafted problems
      trendy: Use defaults geared towards industrial problems
      chatty: Use 4 competing threads initialized via the default portfolio
```

--print-portfolio,-g : Print default portfolio and exit

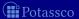

#### Outline

- 37 Potassco
- 38 gringo
- 39 clasp
- 40 Siblings
  - hclasp
  - claspfolio
  - claspD
  - clingcon
  - iclingo
  - oclingo
  - clavis

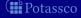

July 15, 2013

# Outline

- Potassco
- 38 gringo
- clasp
- Siblings
  - hclasp

  - claspD

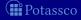

July 15, 2013

- hclasp allows for incorporating domain-specific heuristics into ASP solving
  - input language for expressing domain-specific heuristics
  - solving capacities for integrating domain-specific heuristics

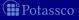

- hclasp allows for incorporating domain-specific heuristics into ASP solving
  - input language for expressing domain-specific heuristics
  - solving capacities for integrating domain-specific heuristics
- Example

```
_heuristics(occ(A,T),factor,T) :- action(A), time(T).
```

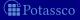

# Basic CDCL decision algorithm

```
loop
```

```
// compute deterministic consequences
propagate
if no conflict then
     if all variables assigned then return variable assignment
     else decide
                                  // non-deterministically assign some literal
else
     if top-level conflict then return unsatisfiable
     else
          analyze
                                // analyze conflict and add a conflict constraint
                             // undo assignments until conflict constraint is unit
           backjump
```

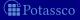

## Basic CDCL decision algorithm

```
loop
                                     // compute deterministic consequences
    propagate
    if no conflict then
         if all variables assigned then return variable assignment
         else decide
                                     // non-deterministically assign some literal
    else
```

if top-level conflict then return unsatisfiable

else

analyze

backjump

// analyze conflict and add a conflict constraint // undo assignments until conflict constraint is unit

#### Inside decide

$$h: \mathcal{A} \to [0, +\infty)$$
 and  $s: \mathcal{A} \to \{\mathsf{T}, \mathsf{F}\}$ 

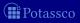

#### Inside decide

#### Heuristic functions

$$h: \mathcal{A} \to [0, +\infty)$$
 and  $s: \mathcal{A} \to \{\mathbf{T}, \mathbf{F}\}$ 

$$U := A \setminus (A^{\mathsf{T}} \cup A^{\mathsf{F}})$$

$$C := \operatorname{argmax}_{a \in U} h(a)$$

$$C := arginax_{a \in U} n(a)$$

4 
$$a := \tau(C)$$

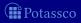

#### Inside decide

Heuristic functions

$$h: \mathcal{A} \to [0, +\infty)$$
 and  $s: \mathcal{A} \to \{\mathsf{T}, \mathsf{F}\}$ 

Algorithmic scheme

1 
$$h(a) := \alpha \times h(a) + \beta(a)$$

$$U := A \setminus (A^{\mathsf{T}} \cup A^{\mathsf{F}})$$

3 
$$C := argmax_{a \in U}h(a)$$

4 
$$a := \tau(C)$$

$$5 \quad A := A \cup \{a \mapsto s(a)\}$$

for each  $a \in A$ 

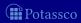

## Heuristic language elements

#### ■ Heuristic predicate \_heuristic

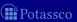

### Heuristic language elements

- Heuristic predicate \_heuristic
- Heuristic modifiers (atom, a, and integer, v)

init for initializing the heuristic value of a with v factor for amplifying the heuristic value of a by factor v level for ranking all atoms; the rank of a is v sign for attributing the sign of v as truth value to a

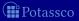

## Heuristic language elements

- Heuristic predicate \_heuristic
- Heuristic modifiers (atom, a, and integer, v) init for initializing the heuristic value of a with v factor for amplifying the heuristic value of a by factor v level for ranking all atoms; the rank of a is v
- Heuristic atoms

```
_heuristic(occurs(A,T),factor,T) :- action(A), time(T).
```

sign for attributing the sign of v as truth value to a

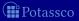

## Heuristic language elements

- Heuristic predicate \_heuristic
- Heuristic modifiers (atom, a, and integer, v) init for initializing the heuristic value of a with v factor for amplifying the heuristic value of a by factor v level for ranking all atoms; the rank of a is v sign for attributing the sign of v as truth value to a
- Heuristic atoms

```
_heuristic(occurs(mv,5),factor,5) :- action(mv), time(5).
```

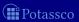

## Heuristic language elements

- Heuristic predicate \_heuristic
- Heuristic modifiers (atom, a, and integer, v) init for initializing the heuristic value of a with v factor for amplifying the heuristic value of a by factor v level for ranking all atoms; the rank of a is v
- Heuristic atoms

```
_heuristic(occurs(mv,5),factor,5) :- action(mv), time(5).
```

sign for attributing the sign of v as truth value to a

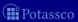

## Heuristic language elements

- Heuristic predicate \_heuristic
- Heuristic modifiers (atom, a, and integer, v) init for initializing the heuristic value of a with v factor for amplifying the heuristic value of a by factor v level for ranking all atoms; the rank of a is v sign for attributing the sign of v as truth value to a
- Heuristic atoms

```
_heuristic(occurs(mv,5),factor,5) :- action(mv), time(5).
```

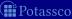

## Heuristic language elements

- Heuristic predicate \_heuristic
- Heuristic modifiers (atom, a, and integer, v) init for initializing the heuristic value of a with v factor for amplifying the heuristic value of a by factor v level for ranking all atoms; the rank of a is v
- Heuristic atoms

```
_heuristic(occurs(mv,5),factor,5) :- action(mv), time(5).
```

sign for attributing the sign of v as truth value to a

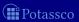

```
time(1..t).
\underline{\text{holds}}(P,0) := \text{init}(P).
1 { occurs(A,T) : action(A) } 1 :- time(T).
 :- occurs(A,T), pre(A,F), not holds(F,T-1).
holds(F,T) := holds(F,T-1), not nolds(F,T), time(T).
holds(F,T) := occurs(A,T), add(A,F).
nolds(F,T) := occurs(A,T), del(A,F).
 :- query(F), not holds(F,t).
```

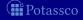

```
time(1..t).
\underline{\text{holds}}(P,0) := \text{init}(P).
1 { occurs(A,T) : action(A) } 1 :- time(T).
 :- occurs(A,T), pre(A,F), not holds(F,T-1).
holds(F,T) := holds(F,T-1), not nolds(F,T), time(T).
holds(F,T) := occurs(A,T), add(A,F).
nolds(F,T) := occurs(A,T), del(A,F).
 :- query(F), not holds(F,t).
_heuristic(occurs(A,T),factor,2) :- action(A), time(T).
```

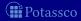

```
time(1..t).
\underline{\text{holds}}(P,0) := \text{init}(P).
1 { occurs(A,T) : action(A) } 1 :- time(T).
 :- occurs(A,T), pre(A,F), not holds(F,T-1).
holds(F,T) := holds(F,T-1), not nolds(F,T), time(T).
holds(F,T) := occurs(A,T), add(A,F).
nolds(F,T) := occurs(A,T), del(A,F).
 :- query(F), not holds(F,t).
_heuristic(occurs(A,T),level,1) :- action(A), time(T).
```

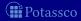

```
time(1..t).
\underline{\text{holds}}(P,0) := \text{init}(P).
1 { occurs(A,T) : action(A) } 1 :- time(T).
 :- occurs(A,T), pre(A,F), not holds(F,T-1).
holds(F,T) := holds(F,T-1), not nolds(F,T), time(T).
holds(F,T) := occurs(A,T), add(A,F).
nolds(F,T) := occurs(A,T), del(A,F).
 :- query(F), not holds(F,t).
_heuristic(occurs(A,T),factor,T) :- action(A), time(T).
```

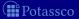

```
time(1..t).
holds(P,0) := init(P).
1 { occurs(A,T) : action(A) } 1 :- time(T).
 :- occurs(A,T), pre(A,F), not holds(F,T-1).
holds(F,T) := holds(F,T-1), not nolds(F,T), time(T).
holds(F,T) := occurs(A,T), add(A,F).
nolds(F,T) := occurs(A,T), del(A,F).
 :- query(F), not holds(F,t).
_heuristic(A,level,V) :- _heuristic(A,true, V).
_heuristic(A, sign, 1) :- _heuristic(A, true, V).
```

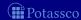

```
time(1..t).
holds(P,0) := init(P).
1 { occurs(A,T) : action(A) } 1 :- time(T).
 :- occurs(A,T), pre(A,F), not holds(F,T-1).
holds(F,T) := holds(F,T-1), not nolds(F,T), time(T).
holds(F,T) := occurs(A,T), add(A,F).
nolds(F,T) := occurs(A,T), del(A,F).
 :- query(F), not holds(F,t).
_heuristic(A,level,V) :- _heuristic(A,false,V).
_heuristic(A,sign,-1) :- _heuristic(A,false,V).
```

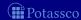

```
time(1..t).
holds(P,0) := init(P).
1 { occurs(A,T) : action(A) } 1 :- time(T).
 :- occurs(A,T), pre(A,F), not holds(F,T-1).
holds(F,T) := holds(F,T-1), not nolds(F,T), time(T).
holds(F,T) := occurs(A,T), add(A,F).
nolds(F,T) := occurs(A,T), del(A,F).
 :- query(F), not holds(F,t).
_heuristic(holds(F,T-1),true, t-T+1) :- holds(F,T).
_heuristic(holds(F,T-1),false,t-T+1) :-
                fluent(F), time(T), not holds(F,T).
```

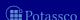

$$egin{aligned} d_0(a) &= & 
u(V_{a, ext{init}}(A_0)) + h_0(a) \ d_i(a) &= \left\{ egin{aligned} 
u(V_{a, ext{factor}}(A_i)) imes h_i(a) & ext{if } V_{a, ext{factor}}(A_i) 
eq \emptyset \ h_i(a) & ext{otherwise} \end{aligned} 
ight.$$

$$t_i(a) = \left\{ egin{array}{ll} \mathbf{T} & ext{if } 
u(V_{a, ext{sign}}(A_i)) > 0 \\ \mathbf{F} & ext{if } 
u(V_{a, ext{sign}}(A_i)) < 0 \\ s_i(a) & ext{otherwise} \end{array} 
ight.$$

level 
$$\ell_{A_i}(\mathcal{A}') = argmax_{a \in \mathcal{A}'} 
u(V_{a, exttt{level}}(A_i))$$

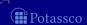

355 / 429

July 15, 2013

■  $\nu(V_{a,m}(A))$  — "value for modifier m on atom a wrt assignment A"

■ init and

$$egin{aligned} d_0(a) &= & 
u(V_{a, ext{init}}(A_0)) + h_0(a) \ d_i(a) &= \left\{ egin{array}{ll} 
u(V_{a, ext{factor}}(A_i)) imes h_i(a) & ext{if } V_{a, ext{factor}}(A_i) 
eq \emptyset \ h_i(a) & ext{otherwise} \end{array} 
ight.$$

■ sign

$$t_i(a) = \left\{ egin{array}{ll} \mathbf{T} & ext{if } 
u(V_{a, ext{sign}}(A_i)) > 0 \ \mathbf{F} & ext{if } 
u(V_{a, ext{sign}}(A_i)) < 0 \ s_i(a) & ext{otherwise} \end{array} 
ight.$$

level 
$$\ell_{A_i}(\mathcal{A}') = argmax_{a \in A'} 
u(V_{a, level}(A_i))$$

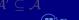

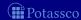

- $\nu(V_{a,m}(A))$  "value for modifier m on atom a wrt assignment A"
- init and factor

$$d_0(a) = \qquad 
u(V_{a, ext{init}}(A_0)) + h_0(a)$$
  $d_i(a) = \left\{ egin{array}{ll} 
u(V_{a, ext{factor}}(A_i)) imes h_i(a) & ext{if } V_{a, ext{factor}}(A_i) 
eq \emptyset \\ h_i(a) & ext{otherwise} \end{array} 
ight.$ 

■ sign

$$t_i(a) = \left\{ egin{array}{ll} \mathbf{T} & ext{if } 
u(V_{a, ext{sign}}(A_i)) > 0 \\ \mathbf{F} & ext{if } 
u(V_{a, ext{sign}}(A_i)) < 0 \\ s_i(a) & ext{otherwise} \end{array} 
ight.$$

level 
$$\ell_{A_i}(\mathcal{A}') = argmax_{a \in \mathcal{A}'} 
u(V_{a, \text{level}}(A_i))$$

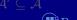

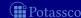

M. Gebser and T. Schaub (KRR@UP)

- $\nu(V_{a,m}(A))$  "value for modifier m on atom a wrt assignment A"
- init and factor

$$egin{aligned} d_0(a) &= & 
u(V_{a, ext{init}}(A_0)) + h_0(a) \ d_i(a) &= \left\{ egin{array}{ll} 
u(V_{a, ext{factor}}(A_i)) imes h_i(a) & ext{if } V_{a, ext{factor}}(A_i) 
eq \emptyset \ h_i(a) & ext{otherwise} \end{array} 
ight.$$

■ sign

$$t_i(a) = \left\{egin{array}{ll} \mathbf{T} & ext{if } 
u(V_{a, ext{sign}}(A_i)) > 0 \ \mathbf{F} & ext{if } 
u(V_{a, ext{sign}}(A_i)) < 0 \ s_i(a) & ext{otherwise} \end{array}
ight.$$

$$ullet$$
 level  $\ell_{A_i}(\mathcal{A}') = argmax_{a \in \mathcal{A}'} 
u(V_{a, exttt{level}}(A_i))$ 

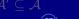

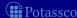

■  $\nu(V_{a,m}(A))$  — "value for modifier m on atom a wrt assignment A"

■ init and

$$egin{aligned} d_0(a) &= & 
u(V_{a, ext{init}}(A_0)) + h_0(a) \ d_i(a) &= \left\{egin{array}{ll} 
u(V_{a, ext{factor}}(A_i)) imes h_i(a) & ext{if } V_{a, ext{factor}}(A_i) 
eq \emptyset \ h_i(a) & ext{otherwise} \end{array}
ight.$$

■ sign

$$t_i(a) = \begin{cases} & \mathbf{T} & \text{if } \nu(V_{a, \text{sign}}(A_i)) > 0 \\ & \mathbf{F} & \text{if } \nu(V_{a, \text{sign}}(A_i)) < 0 \\ s_i(a) & \text{otherwise} \end{cases}$$

level 
$$\ell_{A_i}(\mathcal{A}') = \operatorname{argmax}_{a \in \mathcal{A}'} \nu(V_{a, \mathtt{level}}(A_i))$$

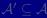

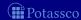

M. Gebser and T. Schaub (KRR@UP)

■  $\nu(V_{a,m}(A))$  — "value for modifier m on atom a wrt assignment A"

■ init and

$$egin{aligned} d_0(a) &= & 
u(V_{a, ext{init}}(A_0)) + h_0(a) \ d_i(a) &= \left\{egin{array}{ll} 
u(V_{a, ext{factor}}(A_i)) imes h_i(a) & ext{if } V_{a, ext{factor}}(A_i) 
eq \emptyset \ h_i(a) & ext{otherwise} \end{array}
ight.$$

■ sign

$$t_i(a) = \left\{ egin{array}{ll} \mathbf{T} & ext{if } 
u(V_{a, ext{sign}}(A_i)) > 0 \ \mathbf{F} & ext{if } 
u(V_{a, ext{sign}}(A_i)) < 0 \ s_i(a) & ext{otherwise} \end{array} 
ight.$$

level 
$$\ell_{A_i}(\mathcal{A}') = \operatorname{argmax}_{a \in A'} \nu(V_{a,\text{level}}(A_i))$$

 $\mathcal{A}'\subseteq\mathcal{A}$ 

Potassco

- $\nu(V_{a,m}(A))$  "value for modifier m on atom a wrt assignment A"
- init and factor

$$egin{aligned} d_0(a) &= & 
u(V_{a, ext{init}}(A_0)) + h_0(a) \ d_i(a) &= \left\{ egin{aligned} 
u(V_{a, ext{factor}}(A_i)) imes h_i(a) & ext{if } V_{a, ext{factor}}(A_i) 
eq \emptyset \ h_i(a) & ext{otherwise} \end{aligned} 
ight.$$

■ sign

$$t_i(a) = \begin{cases} & \mathbf{T} & \text{if } \nu(V_{a, \text{sign}}(A_i)) > 0 \\ & \mathbf{F} & \text{if } \nu(V_{a, \text{sign}}(A_i)) < 0 \\ s_i(a) & \text{otherwise} \end{cases}$$

■ level  $\ell_{A_i}(A') = \operatorname{argmax}_{a \in A'} \nu(V_{a \text{level}}(A_i))$ 

 $\mathcal{A}' \subseteq \mathcal{A}$ Potassco

Potassc

$$h(a) := d(a)$$

$$h(a) := \alpha \times h(a) + \beta(a)$$

$$U := \ell_A(A \setminus (A^\mathsf{T} \cup A^\mathsf{F}))$$

$$C := argmax_{a \in II}d(a)$$

**4** 
$$a := \tau(C)$$

Potassco

# Inside decide, heuristically modified

hclasp

$$0 \ h(a) := d(a)$$

$$1 h(a) := \alpha \times h(a) + \beta(a)$$

$$U := \ell_A(A \setminus (A^\mathsf{T} \cup A^\mathsf{F}))$$

$$C := argmax_{a \in U} d(a)$$

4 
$$a := \tau(C)$$

$$5 A := A \cup \{a \mapsto t(a)\}$$

for each  $a \in A$ 

for each  $a \in A$ 

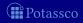

# Inside decide, heuristically modified

hclasp

$$0 \ h(a) := d(a)$$

$$1 h(a) := \alpha \times h(a) + \beta(a)$$

$$U := \ell_A(A \setminus (A^\mathsf{T} \cup A^\mathsf{F}))$$

$$C := argmax_{a \in U} d(a)$$

4 
$$a := \tau(C)$$

5 
$$A := A \cup \{a \mapsto t(a)\}$$

for each  $a \in A$ 

for each  $a \in A$ 

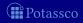

# Selected high scores from systematic experiments

| Setting                          | Labyrinth           | Sokoban            | Hanoi Tower         |  |
|----------------------------------|---------------------|--------------------|---------------------|--|
| base configuration               | 9,108 <i>s</i> (14) | 2,844 <i>s</i> (3) | 9,137 <i>s</i> (11) |  |
|                                  | 24,545,667          | 19,371,267         | 41,016,235          |  |
| a, init, 2                       | 95% (12) 94%        | 91% (1) 84%        | 85% (9) 89%         |  |
| a, factor, 4                     | 78% (8) 30%         | 120% (1) 107%      | 109% (11) 110%      |  |
| a, factor, 16                    | 78% (10) 23%        | 120% (1) 107%      | 109% (11) 110%      |  |
| a, level, 1                      | 90% (12) 5%         | 119% (2) 91%       | 126% (15) 120%      |  |
| $f, \mathtt{init}, 2$            | 103% (14) 123%      | 74% (2) 71%        | 97% (10) 109%       |  |
| $f, \mathtt{factor}, \mathtt{2}$ | 98% (12) 49%        | 116% (3) 134%      | 55% (6) 70%         |  |
| f, sign, -1                      | 94% (13) 89%        | 105% (1) 100%      | 92% (12) 92%        |  |

base configuration versus 38 (static) heuristic modifications (action, a, and fluent, f)

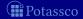

# Selected high scores from systematic experiments

| Setting                          | Labyrinth           | Sokoban            | Hanoi Tower    |  |
|----------------------------------|---------------------|--------------------|----------------|--|
| base configuration               | 9,108 <i>s</i> (14) | 2,844 <i>s</i> (3) | 9,137s (11)    |  |
|                                  | 24,545,667          | 19,371,267         | 41,016,235     |  |
| a, init, 2                       | 95% (12) 94%        | 91% (1) 84%        | 85% (9) 89%    |  |
| a, factor, 4                     | 78% (8) 30%         | 120% (1) 107%      | 109% (11) 110% |  |
| a, factor, 16                    | 78% (10) 23%        | 120% (1) 107%      | 109% (11) 110% |  |
| a, level, 1                      | 90% (12) 5%         | 119% (2) 91%       | 126% (15) 120% |  |
| $f, \mathtt{init}, 2$            | 103% (14) 123%      | 74% (2) 71%        | 97% (10) 109%  |  |
| $f, \mathtt{factor}, \mathtt{2}$ | 98% (12) 49%        | 116% (3) 134%      | 55% (6) 70%    |  |
| f, sign, -1                      | 94% (13) 89%        | 105% (1) 100%      | 92% (12) 92%   |  |

base configuration versus 38 (static) heuristic modifications (action, a, and fluent, f)

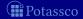

# Abductive problems with optimization

| Setting            | Diagnosis            | Expansion         | Repair (H)       | Repair (S)       |
|--------------------|----------------------|-------------------|------------------|------------------|
| base configuration | 111.1s (115)         | 161.5s (100)      | 101.3s (113)     | 33.3s (27)       |
| sign,-1            | 324.5s (407)         | 7.6s (3)          | 8.4 <i>s</i> (5) | 3.1s (0)         |
| sign,-1 factor,2   | 310.1s (387)         | 7.4s (2)          | 3.5 <i>s</i> (0) | 3.2 <i>s</i> (1) |
| sign,-1 factor,8   | 305.9 <i>s</i> (376) | 7.7 <i>s</i> (2)  | 3.1 <i>s</i> (0) | 2.9s(0)          |
| sign,-1 level,1    | 76.1 <i>s</i> (83)   | 6.6 <i>s</i> (2)  | 0.8 <i>s</i> (0) | 2.2 <i>s</i> (1) |
| level,1            | 77.3 <i>s</i> (86)   | 12.9 <i>s</i> (5) | 3.4 <i>s</i> (0) | 2.1s (0)         |

(abducibles subject to optimization)

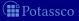

# Abductive problems with optimization

| Setting            | Diagnosis            | Expansion         | Repair (H)       | Repair (S)         |
|--------------------|----------------------|-------------------|------------------|--------------------|
| base configuration | 111.1s (115)         | 161.5s (100)      | 101.3s (113)     | 33.3 <i>s</i> (27) |
| sign,-1            | 324.5s (407)         | 7.6s (3)          | 8.4 <i>s</i> (5) | 3.1s (0)           |
| sign,-1 factor,2   | 310.1s (387)         | 7.4s (2)          | 3.5 <i>s</i> (0) | 3.2 <i>s</i> (1)   |
| sign,-1 factor,8   | 305.9 <i>s</i> (376) | 7.7 <i>s</i> (2)  | 3.1 <i>s</i> (0) | 2.9 <i>s</i> (0)   |
| sign,-1 level,1    | 76.1 <i>s</i> (83)   | 6.6 <i>s</i> (2)  | 0.8 <i>s</i> (0) | 2.2 <i>s</i> (1)   |
| level,1            | 77.3 <i>s</i> (86)   | 12.9 <i>s</i> (5) | 3.4 <i>s</i> (0) | 2.1 <i>s</i> (0)   |

(abducibles subject to optimization)

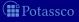

## Planning Competition Benchmarks

| Problem       | base configuration |             |                |            | base c. (SAT)  |       | _heur. (SAT)  |     |
|---------------|--------------------|-------------|----------------|------------|----------------|-------|---------------|-----|
| Blocks'00     | 134.4 <i>s</i>     | (180/61)    | 9.2 <i>s</i>   | (239/3)    | 163.2 <i>s</i> | (59)  | 2.6 <i>s</i>  | (0) |
| Elevator'00   |                    | (279/0)     |                | (279/0)    |                | (0)   |               |     |
| Freecell'00   |                    | (147/115)   | 184.2 <i>s</i> | (194/74)   | 226.4 <i>s</i> | (47)  | 52.0 <i>s</i> |     |
| Logistics'00  | 145.8 <i>s</i>     | (148/61)    | 115.3 <i>s</i> | (168/52)   |                | (23)  | 15.5 <i>s</i> | (3) |
| Depots'02     | 400.3 <i>s</i>     | (51/184)    | 297.4 <i>s</i> | (115/135)  | 389.0 <i>s</i> | (64)  | 61.6 <i>s</i> | (0) |
| Driverlog'02  | 308.3 <i>s</i>     | (108/143)   | 189.6 <i>s</i> | (169/92)   |                | (61)  |               |     |
| Rovers'02     |                    |             |                | (179/79)   | 162.9 <i>s</i> | (41)  |               |     |
| Satellite'02  | 398.4 <i>s</i>     | (73/186)    | 229.9 <i>s</i> | (155/106)  | 364.6 <i>s</i> | (82)  | 30.8 <i>s</i> |     |
| Zenotravel'02 | 350.7 <i>s</i>     | (101/169)   | 239.0 <i>s</i> | (154/116)  | 224.5 <i>s</i> | (53)  |               |     |
| Total         | 252.8 <i>s</i> (   | [1225/1031) | 158.9 <i>s</i> | (1652/657) | 187.2 <i>s</i> | (430) | 17.1 <i>s</i> | (3) |

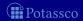

## Planning Competition Benchmarks

| Problem       | base configuration |             | _heuristic       |            | base c. (SAT)  |       | _heur.        | (SAT) |
|---------------|--------------------|-------------|------------------|------------|----------------|-------|---------------|-------|
| Blocks'00     | 134.4 <i>s</i>     | (180/61)    | 9.2 <i>s</i>     | (239/3)    | 163.2 <i>s</i> | (59)  | 2.6 <i>s</i>  | (0)   |
| Elevator'00   | 3.1 <i>s</i>       | (279/0)     | 0.0 <i>s</i>     | (279/0)    | 3.4 <i>s</i>   | (0)   | 0.0 <i>s</i>  | (0)   |
| Freecell'00   | 288.7 <i>s</i>     | (147/115)   | 184.2 <i>s</i>   | (194/74)   | 226.4 <i>s</i> | (47)  | 52.0 <i>s</i> | (0)   |
| Logistics'00  | 145.8 <i>s</i>     | (148/61)    | 115.3 <i>s</i>   | (168/52)   | 113.9 <i>s</i> | (23)  | 15.5 <i>s</i> | (3)   |
| Depots'02     | 400.3 <i>s</i>     | (51/184)    | 297.4 <i>s</i>   | (115/135)  | 389.0 <i>s</i> | (64)  | 61.6 <i>s</i> | (0)   |
| Driverlog'02  | 308.3 <i>s</i>     | (108/143)   | 189.6 <i>s</i>   | (169/92)   | 245.8 <i>s</i> | (61)  | 6.1 <i>s</i>  | (0)   |
| Rovers'02     | 245.8 <i>s</i>     | (138/112)   | 165.7 <i>s</i>   | (179/79)   | 162.9 <i>s</i> | (41)  | 5.7 <i>s</i>  | (0)   |
| Satellite'02  | 398.4 <i>s</i>     | (73/186)    | 229.9 <i>s</i>   | (155/106)  | 364.6 <i>s</i> | (82)  | 30.8 <i>s</i> | (0)   |
| Zenotravel'02 | 350.7 <i>s</i>     | (101/169)   | 239.0 <i>s</i>   | (154/116)  | 224.5 <i>s</i> | (53)  | 6.3 <i>s</i>  | (0)   |
| Total         | 252.8 <i>s</i> (   | [1225/1031] | 158.9 <i>s</i> ( | (1652/657) | 187.2 <i>s</i> | (430) | 17.1s         | (3)   |

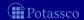

### Planning Competition Benchmarks

| Problem       | base configuration |             | _heuristic     |            | base c. (SAT)  |       | _heur. (SAT)  |     |
|---------------|--------------------|-------------|----------------|------------|----------------|-------|---------------|-----|
| Blocks'00     | 134.4 <i>s</i>     | (180/61)    | 9.2 <i>s</i>   | (239/3)    | 163.2 <i>s</i> | (59)  | 2.6 <i>s</i>  | (0) |
| Elevator'00   | 3.1 <i>s</i>       | (279/0)     | 0.0 <i>s</i>   | (279/0)    | 3.4 <i>s</i>   | (0)   | 0.0 <i>s</i>  | (0) |
| Freecell'00   | 288.7 <i>s</i>     | (147/115)   | 184.2 <i>s</i> | (194/74)   | 226.4 <i>s</i> | (47)  | 52.0 <i>s</i> | (0) |
| Logistics'00  | 145.8 <i>s</i>     | (148/61)    | 115.3 <i>s</i> | (168/52)   | 113.9 <i>s</i> | (23)  | 15.5 <i>s</i> | (3) |
| Depots'02     | 400.3 <i>s</i>     | (51/184)    | 297.4 <i>s</i> | (115/135)  | 389.0 <i>s</i> | (64)  | 61.6 <i>s</i> | (0) |
| Driverlog'02  | 308.3 <i>s</i>     | (108/143)   | 189.6 <i>s</i> | (169/92)   | 245.8 <i>s</i> | (61)  | 6.1 <i>s</i>  | (0) |
| Rovers'02     | 245.8 <i>s</i>     | (138/112)   | 165.7 <i>s</i> | (179/79)   | 162.9 <i>s</i> | (41)  | 5.7 <i>s</i>  | (0) |
| Satellite'02  | 398.4 <i>s</i>     | (73/186)    | 229.9 <i>s</i> | (155/106)  | 364.6 <i>s</i> | (82)  | 30.8 <i>s</i> | (0) |
| Zenotravel'02 | 350.7 <i>s</i>     | (101/169)   | 239.0 <i>s</i> | (154/116)  | 224.5 <i>s</i> | (53)  | 6.3 <i>s</i>  | (0) |
| Total         | 252.8 <i>s</i>     | (1225/1031) | 158.9 <i>s</i> | (1652/657) | 187.2 <i>s</i> | (430) | 17.1s         | (3) |

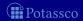

## Outline

- 37 Potassco
- 38 gringo
- 39 clasp
- 40 Siblings
  - hclasp
  - claspfolio
  - claspD
  - clingcor
  - iclingo
  - oclingo
  - clavis

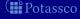

July 15, 2013

#### claspfolio

- Automatic selection of some *clasp* configuration among several predefined ones via (learned) classifiers
- Basic architecture of claspfolio:

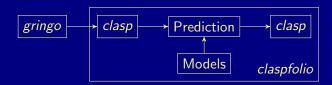

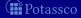

# Instance Feature Clusters (after PCA)

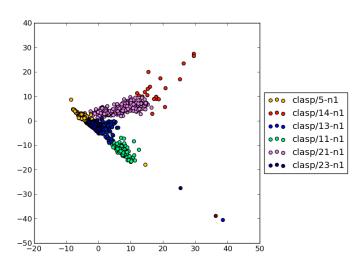

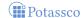

# Solving with *clasp* (as usual)

#### \$ clasp queens500 --quiet

```
Reading from queens500
Solving...
SATISFIABLE
```

Models : 1+

Time : 11.445s (Solving: 10.58s 1st Model: 10.55s Unsat: 0.00s)

CPU Time : 11.410s

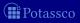

# Solving with *clasp* (as usual)

```
$ clasp queens500 --quiet
```

clasp version 2.0.2
Reading from queens500

Solving...
SATISFIABLE

Models : 1+

Time : 11.445s (Solving: 10.58s 1st Model: 10.55s Unsat: 0.00s)

CPU Time : 11.410s

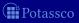

#### \$ claspfolio queens500 --quiet

```
PRESULVING
Reading from queens500
Solving...
claspfolio version 1.0.1 (based on clasp version 2.0.2
Reading from queens500
Solving...
SATISFIABLE
```

```
Models : 1+
```

Time : 4.785s (Solving: 3.96s 1st Model: 3.92s Unsat: 0.00s)

CPU Time : 4.780s

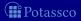

```
$ claspfolio queens500 --quiet
```

#### PRESOLVING

Reading from queens500

Solving...

claspfolio version 1.0.1 (based on clasp version 2.0.2)

Reading from queens500

Solving...

SATISFIABLE

Models : 1+

: 4.785s (Solving: 3.96s 1st Model: 3.92s Unsat: 0.00s) Time

CPU Time : 4.780s

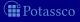

```
$ claspfolio queens500 --quiet
```

```
PRESOLVING
```

Reading from queens500

Solving...

claspfolio version 1.0.1 (based on clasp version 2.0.2)

Reading from queens500

Solving...

SATISFIABLE

Models : 1+

: 4.785s (Solving: 3.96s 1st Model: 3.92s Unsat: 0.00s) Time

CPU Time : 4.780s

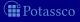

```
$ claspfolio queens500 --quiet
```

```
PRESOLVING
```

Reading from queens500

Solving...

claspfolio version 1.0.1 (based on clasp version 2.0.2)

Reading from queens500

Solving...

SATISFIABLE

Models : 1+

: 4.785s (Solving: 3.96s 1st Model: 3.92s Unsat: 0.00s) Time

CPU Time : 4.780s

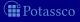

#### Feature-extraction with claspfolio

#### \$ claspfolio --features queens500

```
PRESOLVING
Reading from queens500
Solving...
UNKNOWN
Features : 84998,3994,0,250000,1.020,62.594,63.844,21.281,84998, \
3994,100,250000,1.020,62.594,63.844,21.281,84998,3994,250,250000, \
1.020,62.594,63.844,21.281,84998,3994,475,250000,1.020,62.594, \
63.844,21.281,757989,757989,0,510983,5006992,3990,1,0,127.066,9983, \
1023958,502993,1994,518971,1,0,0,254994,0,3990,0.100,0.000,99.900, \
0,270303,812,4,0,812,2223,2223,262,262,2.738,2.738,0.000,812,812, \
2270.982,0,0.000
```

\$ claspfolio --list-features

maxLearnt,Constraints,LearntConstraints,FreeVars,Vars/FreeVars, .

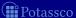

#### Feature-extraction with claspfolio

```
PRESOLVING
Reading from queens500
Solving...
UNKNOWN
Features : 84998,3994,0,250000,1.020,62.594,63.844,21.281,84998, \
3994,100,250000,1.020,62.594,63.844,21.281,84998,3994,250,250000, \
1.020,62.594,63.844,21.281,84998,3994,475,250000,1.020,62.594, \
63.844,21.281,757989,757989,0,510983,506992,3990,1,0,127.066,9983, \
1023958,502993,1994,518971,1,0,0,254994,0,3990,0.100,0.000,99.900, \
0,270303,812,4,0,812,2223,2223,262,262,2.738,2.738,0.000,812,812, \
2270.982,0,0.000
```

\$ claspfolio --list-features

\$ claspfolio --features queens500

maxLearnt, Constraints, Learnt Constraints, Free Vars, Vars/Free Vars,

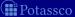

### Feature-extraction with *claspfolio*

```
$ claspfolio --features queens500
PRESOLVING
Reading from queens500
Solving...
UNKNOWN
            : 84998,3994,0,250000,1.020,62.594,63.844,21.281,84998,
Features
3994,100,250000,1.020,62.594,63.844,21.281,84998,3994,250,250000,
 1.020.62.594.63.844.21.281.84998.3994.475.250000.1.020.62.594.
63.844,21.281,757989,757989,0,510983,506992,3990,1,0,127.066,9983,
 1023958,502993,1994,518971,1,0,0,254994,0,3990,0.100,0.000,99.900,
0.270303.812.4.0.812.2223.2223.262.262.2.738.2.738.0.000.812.812.
2270.982,0,0.000
```

\$ claspfolio --list-features

maxLearnt, Constraints, Learnt Constraints, Free Vars, Vars/Free Vars, ...

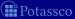

claspfolio

#### Prediction with *claspfolio*

#### claspfolio queens500 --decisionvalues

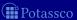

#### Prediction with claspfolio

```
$ claspfolio queens500 --decisionvalues
```

```
PRESOLVING
Reading from queens500
Solving...
```

#### Portfolio Decision Values:

```
[1]: 3.437538 [10]: 3.639444
                               [19] : 3.726391
[2] : 3.501728 [11] : 3.483334
                                [20] : 3.020325
[3] : 3.784733 [12] : 3.271890
                                [21]: 3.220219
[4]: 3.672955 [13]: 3.344085
                                [22] : 3.998709
[5]: 3.557408 [14]: 3.315235
                                [23] : 3.961214
[6]: 3.942037 [15]: 3.620479
                               [24] : 3.512924
[7] : 3.335304
               [16] : 3.396838
                                [25]: 3.078143
[8]: 3.375315 [17]: 3.238764
```

[18] : 3.403484

UNKNOWN

[9] : 3.432931

#### Prediction with claspfolio

```
$ claspfolio queens500 --decisionvalues
```

[6]: 3.942037 [15]: 3.620479

[8]: 3.375315 [17]: 3.238764

```
Solving...
Portfolio Decision Values:
[1]: 3.437538 [10]: 3.639444
                                [19] : 3.726391
[2]: 3.501728 [11]: 3.483334
                                [20] : 3.020325
[3] : 3.784733 [12] : 3.271890
                                [21]: 3.220219
[4]: 3.672955 [13]: 3.344085
                                [22] : 3.998709
[5]: 3.557408 [14]: 3.315235
                                [23] : 3.961214
```

[16] : 3.396838

[18] : 3.403484

UNKNOWN

PRESOLVING

Reading from queens500

[7] : 3.335304

[9] : 3.432931

[24] : 3.512924

[25]: 3.078143

July 15, 2013

#### \$ claspfolio queens500 --quiet --autoverbose=1

```
$ claspfolio queens500 --quiet --autoverbose=1
PRESOLVING
Reading from queens500
Solving...
```

```
$ claspfolio queens500 --quiet --autoverbose=1
PRESOLVING
Reading from queens500
Solving...
Chosen configuration: [20]
clasp --configurations=./models/portfolio.txt
      --modelpath=./models/
      queens500 --quiet --autoverbose=1
      --heu=VSIDS --sat-pre=20,25,120 --trans-ext=integ
```

```
$ claspfolio queens500 --quiet --autoverbose=1
PRESOLVING
Reading from queens500
Solving...
Chosen configuration: [20]
clasp --configurations=./models/portfolio.txt
      --modelpath=./models/
      queens500 --quiet --autoverbose=1
      --heu=VSIDS --sat-pre=20,25,120 --trans-ext=integ
```

```
$ claspfolio queens500 --quiet --autoverbose=1
PRESOLVING
Reading from queens500
Solving...
Chosen configuration: [20]
clasp --configurations=./models/portfolio.txt
      --modelpath=./models/
      queens500 --quiet --autoverbose=1
      --heu=VSIDS --sat-pre=20,25,120 --trans-ext=integ
claspfolio version 1.0.1 (based on clasp version 2.0.2)
Reading from queens500
Solving...
SATISFIABLE
Models : 1+
Time
            : 4.783s (Solving: 3.96s 1st Model: 3.93s Unsat: 0.00s)
```

CPU Time

: 4.760s

claspD

- Potassco
- 38 gringo
- clasp
- Siblings

  - - claspD

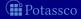

July 15, 2013

claspD

#### claspD

- claspD is a multi-threaded solver for disjunctive logic programs
- aiming at an equitable interplay between "generating" and "testing" solver units
- allowing for a bidirectional dynamic information exchange between solver units for orthogonal tasks

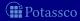

claspD

#### claspD

- claspD is a multi-threaded solver for disjunctive logic programs
- aiming at an equitable interplay between "generating" and "testing" solver units
- allowing for a bidirectional dynamic information exchange between solver units for orthogonal tasks

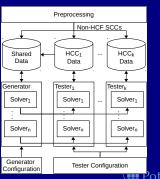

clingcon

#### Outline

- 37 Potassco
- 38 gringo
- 39 clasp
- 40 Siblings
  - hclasp
  - claspfolic
  - claspD
  - clingcon
  - iclingo
  - oclingo
  - clavis

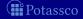

July 15, 2013

### clingcon

- Hybrid grounding and solving
- Solving in hybrid domains, like Bio-Informatics
- Basic architecture of *clingcon*:

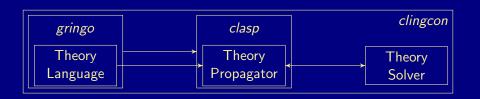

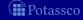

```
time(0..t).
                     $domain(0..500).
                     volume(a.0) \$ == 0.
bucket(a).
bucket(b).
                     volume(b,0) \$ == 100.
1 { pour(B,T) : bucket(B) } 1 :- time(T), T < t.
          1 \leq amount(B,T) :- pour(B,T), T < t.
amount(B,T)  $<= 30 :- pour(B,T), T < t.
amount(B,T)  == 0 :- not pour(B,T), bucket(B), time(T), T < t.
volume(B,T+1) == volume(B,T) $+ amount(B,T) :- bucket(B), time(T), T < t.
down(B,T) :- volume(C,T) $< volume(B,T), bucket(B;C), time(T).</pre>
 up(B,T) := not down(B,T), bucket(B), time(T).
 :- up(a,t).
```

```
time(0..t).
                     $domain(0..500).
                     volume(a.0) \$ == 0.
bucket(a).
bucket(b).
                     volume(b,0)  $== 100.
1 { pour(B,T) : bucket(B) } 1 :- time(T), T < t.
          1 \leq amount(B,T) :- pour(B,T), T < t.
amount(B,T) $<= 30 :- pour(B,T), T < t.
amount(B,T)  == 0 :- not pour(B,T), bucket(B), time(T), T < t.
volume(B,T+1) $== volume(B,T) $+ amount(B,T) :- bucket(B), time(T), T < t.
down(B,T) :- volume(C,T) $< volume(B,T), bucket(B;C), time(T).</pre>
 up(B,T) := not down(B,T), bucket(B), time(T).
 :- up(a,t).
```

```
time(0..t).
                     $domain(0..500).
                     volume(a.0) \$ == 0.
bucket(a).
bucket(b).
                     volume(b,0) \$ == 100.
1 { pour(B,T) : bucket(B) } 1 :- time(T), T < t.
          1 \leq amount(B,T) :- pour(B,T), T < t.
amount(B,T)  $<= 30 :- pour(B,T), T < t.
amount(B,T)  == 0 :- not pour(B,T), bucket(B), time(T), T < t.
volume(B,T+1) \{ == volume(B,T) \} + amount(B,T) :- bucket(B), time(T), T < t.
down(B,T) := volume(C,T) $< volume(B,T), bucket(B;C), time(T).
 up(B,T) := not down(B,T), bucket(B), time(T).
 := up(a,t).
```

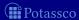

```
time(0..t).
                      $domain(0..500).
                      volume(a.0) \$ == 0.
bucket(a).
bucket(b).
                      volume(b,0) \$ == 100.
1 { pour(B,T) : bucket(B) } 1 :- time(T), T < t.
          1 \leq amount(B,T) :- pour(B,T), T < t.
amount(B,T)  $<= 30 :- pour(B,T), T < t.
amount(B,T)  == 0 :- not pour(B,T), bucket(B), time(T), T < t.
volume(B,T+1) \{ == volume(B,T) \} + amount(B,T) :- bucket(B), time(T), T < t.
down(B,T) :- volume(C,T) $< volume(B,T), bucket(B;C), time(T).</pre>
 up(B,T) := not down(B,T), bucket(B), time(T).
 := up(a,t).
```

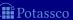

```
time(0..t).
                     $domain(0..500).
                     volume(a.0) \$ == 0.
bucket(a).
bucket(b).
                     volume(b,0) \$ == 100.
1 { pour(B,T) : bucket(B) } 1 :- time(T), T < t.
 :- pour(B,T), T < t, not (1 $<= amount(B,T)).
amount(B,T) \$ \le 30 :- pour(B,T), T < t.
amount(B,T)  == 0 :- not pour(B,T), bucket(B), time(T), T < t.
volume(B,T+1) == volume(B,T) $+ amount(B,T) :- bucket(B), time(T), T < t.
down(B,T) := volume(C,T) $< volume(B,T), bucket(B;C), time(T).
 up(B,T) := not down(B,T), bucket(B), time(T).
 := up(a,t).
```

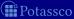

```
time(0..t).
                     $domain(0..500).
                     volume(a.0) \$ == 0.
bucket(a).
bucket(b).
                     volume(b,0) \$ == 100.
1 { pour(B,T) : bucket(B) } 1 :- time(T), T < t.
 :- pour(B,T), T < t, 1 $> amount(B,T).
amount(B,T) = 30 :- pour(B,T), T < t.
amount(B,T)  == 0 :- not pour(B,T), bucket(B), time(T), T < t.
volume(B,T+1) == volume(B,T) $+ amount(B,T) :- bucket(B), time(T), T < t.
down(B,T) := volume(C,T) $< volume(B,T), bucket(B;C), time(T).
 up(B,T) := not down(B,T), bucket(B), time(T).
 := up(a,t).
```

```
time(0..t).
                      $domain(0..500).
                      volume(a.0) \$ == 0.
bucket(a).
bucket(b).
                      volume(b,0) \$ == 100.
1 { pour(B,T) : bucket(B) } 1 :- time(T), T < t.
 :- pour(B,T), T < t, 1 $> amount(B,T).
 :- pour(B,T), T < t, amount(B,T) $> 30.
amount(B,T)  == 0 :- not pour(B,T), bucket(B), time(T), T < t.
volume(B,T+1) == volume(B,T) $+ amount(B,T) :- bucket(B), time(T), T < t.
down(B,T) :- volume(C,T) $< volume(B,T), bucket(B;C), time(T).</pre>
 up(B,T) := not down(B,T), bucket(B), time(T).
 :- up(a,t).
```

```
time(0..t).
                      $domain(0..500).
                      volume(a.0) \$ == 0.
bucket(a).
bucket(b).
                      volume(b,0) \$ == 100.
1 { pour(B,T) : bucket(B) } 1 :- time(T), T < t.
 :- pour(B,T), T < t, 1 $> amount(B,T).
 :- pour(B,T), T < t, amount(B,T) $> 30.
 :- not pour(B,T), bucket(B), time(T), T < t, amount(B,T) != 0.
volume(B,T+1) $== volume(B,T) $+ amount(B,T) :- bucket(B), time(T), T < t.
down(B,T) :- volume(C,T) $< volume(B,T), bucket(B;C), time(T).</pre>
 up(B,T) := not down(B,T), bucket(B), time(T).
 := up(a,t).
```

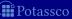

```
time(0..t).
                      $domain(0..500).
                       volume(a.0) \$ == 0.
bucket(a).
bucket(b).
                      volume(b,0) \$ == 100.
1 { pour(B,T) : bucket(B) } 1 :- time(T), T < t.
 :- pour(B,T), T < t, 1 $> amount(B,T).
 :- pour(B,T), T < t, amount(B,T) $> 30.
 :- not pour(B,T), bucket(B), time(T), T < t, amount(B,T) != 0.
 :- bucket(B), time(T), T < t, volume(B, T+1) != volume(B, T) *+amount(B, T).
down(B,T) :- volume(C,T) $< volume(B,T), bucket(B;C), time(T).</pre>
  up(B,T) := not down(B,T), bucket(B), time(T).
 :- up(a,t).
```

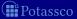

#### \$ clingcon --const t=4 balance.lp --text

```
$ clingcon --const t=4 balance.lp --text
```

```
time(0). ... time(4).
                                                          $domain(0..500).
bucket(a).
                                                           :- volume(a.0) $!= 0.
bucket(b).
                                                           :- volume(b.0) $!= 100.
```

```
$ clingcon --const t=4 balance.lp --text
time(0). ... time(4).
                                                         $domain(0..500).
bucket(a).
                                                          :- volume(a.0) $!= 0.
bucket(b).
                                                          :- volume(b.0) $!= 100.
                                                         1 { pour(b,3), pour(a,3) } 1.
1 { pour(b,0), pour(a,0) } 1.
```

```
$ clingcon --const t=4 balance.lp --text
time(0). ... time(4).
                                                         $domain(0..500).
bucket(a).
                                                          :- volume(a.0) $!= 0.
bucket(b).
                                                          :- volume(b.0) $!= 100.
1 { pour(b,0), pour(a,0) } 1.
                                                         1 { pour(b,3), pour(a,3) } 1.
 :- pour(a,0), 1 $> amount(a,0).
                                                          :- pour(a,3), 1 > amount(a,3).
 :- pour(b,0), 1 $> amount(b,0).
                                                          :- pour(b,3), 1 $> amount(b,3).
 :- pour(a,0), amount(a,0) $> 30.
                                                          :- pour(a,3), amount(a,3) $> 30.
 :- pour(b,0), amount(b,0) $> 30.
                                                          := pour(b,3), amount(b,3) $> 30.
 :- not pour(a,0), amount(a,0) $!= 0.
                                                          :- not pour(a,3), amount(a,3) $!= 0.
 :- not pour(b,0), amount(b,0) $!= 0.
                                                          :- not pour(b,3), amount(b,3) $!= 0.
 :- volume(a.1) $!= (volume(a.0) $+ amount(a.0)).
                                                          :- volume(a,4) $!= (volume(a,3) $+ amount(a,3)).
 :- volume(b,1) $!= (volume(b,0) $+ amount(b,0)).
                                                          :- volume(b,4) $!= (volume(b,3) $+ amount(b,3)).
```

```
$ clingcon --const t=4 balance.lp --text
time(0). ... time(4).
                                                         $domain(0..500).
                                                          :- volume(a.0) $!= 0.
bucket(a).
bucket(b).
                                                          :- volume(b.0) $!= 100.
1 { pour(b,0), pour(a,0) } 1.
                                                         1 { pour(b,3), pour(a,3) } 1.
 :- pour(a,0), 1 $> amount(a,0).
                                                          :- pour(a,3), 1 > amount(a,3).
 :- pour(b,0), 1 $> amount(b,0).
                                                          :- pour(b,3), 1 $> amount(b,3).
 :- pour(a,0), amount(a,0) $> 30.
                                                          :- pour(a,3), amount(a,3) $> 30.
 :- pour(b,0), amount(b,0) $> 30.
                                                          := pour(b,3), amount(b,3) $> 30.
 :- not pour(a,0), amount(a,0) $!= 0.
                                                          :- not pour(a,3), amount(a,3) $!= 0.
 :- not pour(b,0), amount(b,0) $!= 0.
                                                          :- not pour(b,3), amount(b,3) $!= 0.
 :- volume(a,1) $!= (volume(a,0) $+ amount(a,0)).
                                                          :- volume(a.4) $!= (volume(a.3) $+ amount(a.3)).
 :- volume(b,1) $!= (volume(b,0) $+ amount(b,0)).
                                                          :- volume(b,4) $!= (volume(b,3) $+ amount(b,3)).
down(a.0) := volume(a.0) $< volume(a.0).
                                                         down(a.4) := volume(a.4) $< volume(a.4).
down(a,0) := volume(b,0) $< volume(a,0).
                                                        down(a,4) := volume(b,4) $< volume(a,4).
down(b,0) := volume(a,0) $< volume(b,0).
                                                         down(b,4) := volume(a,4) $< volume(b,4).
down(b.0) := volume(b.0) $< volume(b.0).
                                                         down(b.4) := volume(b.4) $< volume(b.4).
up(a,0) := not down(a,0).
                                                    \dots up(a,4):- not down(a,4).
up(b.0) := not down(b.0).
                                                    ... up(b,4) :- not down(b,4).
```

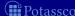

:= up(a,4).

```
Answer: 1
pour(a,0)
             pour(a.1)
                         pour(a.2)
                                      pour(a.3)
amount(a,0)=[11..30]
                        amount(b,0)=0
                                                1 $> amount(b,0)
                                                                     amount(a,0) $!= 0
amount(a,1)=[11..30]
                        amount(b,1)=0
                                                1 $> amount(b.1)
                                                                     amount(a,1) $!= 0
amount(a,2)=[11..30]
                        amount(b,2)=0
                                                1 $> amount(b,2)
                                                                     amount(a,2) $!= 0
amount(a,3)=[11..30]
                        amount(b,3)=0
                                                1 $> amount(b,3)
                                                                     amount(a.3) $!= 0
volume(a,0)=0
                        volume(b,0)=100
                                                volume(a,0) $< volume(b,0)</pre>
volume(a,1)=[11..30]
                        volume(b,1)=100
                                                volume(a,1) $< volume(b,1)</pre>
                        volume(b,2)=100
volume(a,2)=[41..60]
                                                volume(a.2) $< volume(b.2)</pre>
volume(a,3)=[71..90]
                        volume(b,3)=100
                                                volume(a,3) $< volume(b,3)</pre>
volume(a.4) = [101...120]
                        volume(b,4)=100
                                                volume(b.4) $< volume(a.4)
```

#### SATISFIABLE

Models Time : 0.000

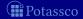

```
Answer: 1
pour(a,0)
             pour(a,1)
                         pour(a,2)
                                      pour(a,3)
amount(a,0)=[11..30]
                        amount(b,0)=0
                                                1 $> amount(b,0)
                                                                     amount(a,0) $!= 0
amount(a,1)=[11..30]
                         amount(b,1)=0
                                                1 $> amount(b.1)
                                                                     amount(a,1) $!= 0
amount(a,2)=[11..30]
                        amount(b,2)=0
                                                1 $> amount(b,2)
                                                                     amount(a,2) $!= 0
amount(a,3)=[11..30]
                        amount(b,3)=0
                                                1 $> amount(b,3)
                                                                     amount(a.3) $!= 0
volume(a,0)=0
                        volume(b,0)=100
                                                volume(a,0) $< volume(b,0)</pre>
volume(a,1)=[11..30]
                        volume(b,1)=100
                                                volume(a,1) $< volume(b,1)</pre>
                        volume(b,2)=100
volume(a,2)=[41..60]
                                                volume(a.2) $< volume(b.2)</pre>
volume(a,3)=[71..90]
                        volume(b,3)=100
                                                volume(a,3) $< volume(b,3)</pre>
volume(a.4) = [101...120]
                        volume(b.4)=100
                                                volume(b.4) $< volume(a.4)
```

#### SATISFIABLE

Models Time : 0.000

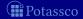

```
Answer: 1
pour(a,0)
             pour(a,1)
                         pour(a,2)
                                      pour(a,3)
amount(a,0)=[11..30]
                         amount(b,0)=0
                                                 1 $> amount(b,0)
                                                                     amount(a,0) $!= 0
amount(a,1)=[11..30]
                         amount(b.1)=0
                                                 1 $> amount(b.1)
                                                                     amount(a,1) $!= 0
amount(a,2)=[11..30]
                         amount(b,2)=0
                                                 1 $> amount(b,2)
                                                                     amount(a,2) $!= 0
amount(a,3)=[11..30]
                         amount(b,3)=0
                                                 1 $> amount(b,3)
                                                                     amount(a.3) $!= 0
volume(a,0)=0
                         volume(b,0)=100
                                                volume(a,0) $< volume(b,0)</pre>
volume(a,1)=[11..30]
                         volume(b,1)=100
                                                volume(a,1) $< volume(b,1)</pre>
volume(a.2) = [41..60]
                         volume(b,2)=100
                                                volume(a.2) $< volume(b.2)</pre>
volume(a,3)=[71..90]
                         volume(b,3)=100
                                                volume(a,3) $< volume(b,3)</pre>
volume(a.4) = [101...120]
                        volume(b.4)=100
                                                volume(b.4) $< volume(a.4)
```

#### SATISFIABLE

Models Time : 0.000

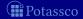

```
Answer: 1
pour(a,0)
             pour(a,1)
                         pour(a,2)
                                      pour(a,3)
amount(a,0)=[11..30]
                        amount(b,0)=0
                                                1 $> amount(b,0)
                                                                     amount(a,0) $!= 0
amount(a,1)=[11..30]
                         amount(b,1)=0
                                                1 $> amount(b.1)
                                                                     amount(a,1) $!= 0
amount(a,2)=[11..30]
                        amount(b,2)=0
                                                1 $> amount(b,2)
                                                                     amount(a,2) $!= 0
amount(a,3)=[11..30]
                        amount(b,3)=0
                                                1 $> amount(b,3)
                                                                     amount(a.3) $!= 0
volume(a,0)=0
                        volume(b,0)=100
                                                volume(a,0) $< volume(b,0)</pre>
volume(a,1)=[11..30]
                        volume(b,1)=100
                                                volume(a,1) $< volume(b,1)</pre>
                        volume(b,2)=100
volume(a.2) = [41..60]
                                                volume(a.2) $< volume(b.2)</pre>
volume(a,3)=[71..90]
                        volume(b,3)=100
                                                volume(a,3) $< volume(b,3)</pre>
volume(a.4) = [101..120]
                        volume(b.4)=100
                                                volume(b.4) $< volume(a.4)
```

#### SATISFIABLE

Models Time : 0.000

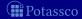

```
Answer: 1
pour(a,0)
             pour(a,1)
                         pour(a,2)
                                      pour(a,3)
amount(a,0)=[11..30]
                        amount(b,0)=0
                                                1 $> amount(b,0)
                                                                     amount(a,0) $!= 0
amount(a,1)=[11..30]
                         amount(b.1)=0
                                                1 $> amount(b.1)
                                                                     amount(a.1) $!= 0
amount(a,2)=[11..30]
                        amount(b,2)=0
                                                1 $> amount(b,2)
                                                                     amount(a,2) $!= 0
amount(a,3)=[11..30]
                        amount(b,3)=0
                                                1 $> amount(b,3)
                                                                     amount(a,3) $!= 0
volume(a,0)=0
                        volume(b,0)=100
                                                volume(a,0) $< volume(b,0)</pre>
volume(a,1)=[11..30]
                        volume(b,1)=100
                                                volume(a.1) $< volume(b.1)</pre>
volume(a.2)=[41..60]
                        volume(b,2)=100
                                                volume(a.2) $< volume(b.2)</pre>
volume(a,3)=[71..90]
                        volume(b,3)=100
                                                volume(a,3) $< volume(b,3)</pre>
volume(a.4) = [101...120]
                        volume(b,4)=100
                                                volume(b.4) $< volume(a.4)
```

#### SATISFIABLE

Models : 1 Time : 0.000

Boolean variables

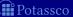

```
Answer: 1
pour(a,0)
             pour(a.1)
                         pour(a.2)
                                      pour(a.3)
amount(a,0)=[11..30]
                        amount(b,0)=0
                                                 1 $> amount(b,0)
                                                                     amount(a,0) $!= 0
                                                                     amount(a,1) $!= 0
amount(a,1)=[11..30]
                        amount(b.1)=0
                                                 1 $> amount(b.1)
amount(a,2)=[11..30]
                        amount(b,2)=0
                                                 1 $> amount(b,2)
                                                                     amount(a,2) $!= 0
amount(a,3)=[11..30]
                        amount(b,3)=0
                                                 1 $> amount(b,3)
                                                                     amount(a.3) $!= 0
volume(a,0)=0
                        volume(b,0)=100
                                                volume(a,0) $< volume(b,0)</pre>
volume(a,1)=[11..30]
                        volume(b,1)=100
                                                volume(a,1) $< volume(b,1)</pre>
                        volume(b,2)=100
volume(a.2) = [41..60]
                                                volume(a.2) $< volume(b.2)</pre>
volume(a,3)=[71..90]
                        volume(b,3)=100
                                                volume(a,3) $< volume(b,3)</pre>
volume(a.4) = [101..120]
                        volume(b.4)=100
                                                volume(b.4) $< volume(a.4)
```

#### SATISFIABLE

Models : 1 Time : 0.000

Non-Boolean variables

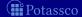

\$ clingcon --const t=4 balance.lp --csp-num-as=1

## Pouring Water into Buckets on a Scale

```
Answer: 1
pour(a,0)
            pour(a,1)
                         pour(a.2)
                                      pour(a.3)
amount(a,0)=11
                        amount(b,0)=0
                                                1 $> amount(b,0)
                                                                    amount(a,0) $!= 0
amount(a,1)=30
                        amount(b.1)=0
                                                1 $> amount(b.1)
                                                                    amount(a,1) $!= 0
amount(a,2)=30
                        amount(b,2)=0
                                                1 $> amount(b,2)
                                                                    amount(a,2) $!= 0
amount(a,3)=30
                        amount(b.3)=0
                                                1 $> amount(b,3)
                                                                    amount(a,3) $!= 0
volume(a,0)=0
                        volume(b,0)=100
                                                volume(a,0) $< volume(b,0)</pre>
volume(a,1)=11
                        volume(b,1)=100
                                                volume(a,1) $< volume(b,1)</pre>
volume(a.2)=41
                        volume(b,2)=100
                                                volume(a.2) $< volume(b.2)
volume(a,3)=71
                        volume(b,3)=100
                                                volume(a,3) $< volume(b,3)</pre>
volume(a.4)=101
                        volume(b.4)=100
                                                volume(b.4) $< volume(a.4)
```

#### SATISFIABLE

Models : 1+ Time : 0.000

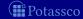

```
$ clingcon --const t=4 balance.lp --csp-num-as=1
Answer: 1
pour(a,0)
            pour(a,1)
                         pour(a,2)
                                      pour(a,3)
amount(a,0)=11
                        amount(b,0)=0
                                                1 $> amount(b,0)
                                                                     amount(a,0) $!= 0
amount(a,1)=30
                        amount(b.1)=0
                                                1 $> amount(b.1)
                                                                     amount(a.1) $!= 0
amount(a,2)=30
                        amount(b,2)=0
                                                1 $> amount(b,2)
                                                                     amount(a,2) $!= 0
amount(a,3)=30
                        amount(b,3)=0
                                                1 $> amount(b,3)
                                                                     amount(a,3) $!= 0
volume(a,0)=0
                        volume(b,0)=100
                                                volume(a,0) $< volume(b,0)</pre>
volume(a,1)=11
                        volume(b,1)=100
                                                volume(a,1) $< volume(b,1)</pre>
volume(a.2)=41
                        volume(b,2)=100
                                                volume(a,2) $< volume(b,2)</pre>
volume(a,3)=71
                        volume(b,3)=100
                                                volume(a,3) $< volume(b,3)</pre>
volume(a.4)=101
                        volume(b.4)=100
                                                volume(b.4) $< volume(a.4)
```

#### SATISFIABLE

Models : 1+ Time : 0.000

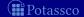

```
$ clingcon --const t=4 balance.lp --csp-num-as=1
Answer: 1
pour(a,0)
            pour(a,1)
                         pour(a,2)
                                      pour(a,3)
amount(a,0)=11
                        amount(b,0)=0
                                                1 $> amount(b,0)
                                                                     amount(a,0) $!= 0
amount(a,1)=30
                        amount(b.1)=0
                                                1 $> amount(b.1)
                                                                     amount(a.1) $!= 0
amount(a,2)=30
                        amount(b,2)=0
                                                1 $> amount(b,2)
                                                                     amount(a,2) $!= 0
amount(a,3)=30
                        amount(b,3)=0
                                                1 $> amount(b,3)
                                                                     amount(a,3) $!= 0
volume(a,0)=0
                        volume(b,0)=100
                                                volume(a,0) $< volume(b,0)</pre>
volume(a,1)=11
                        volume(b,1)=100
                                                volume(a,1) $< volume(b,1)</pre>
volume(a.2)=41
                        volume(b,2)=100
                                                volume(a,2) $< volume(b,2)</pre>
volume(a,3)=71
                        volume(b,3)=100
                                                volume(a,3) $< volume(b,3)</pre>
volume(a.4)=101
                        volume(b.4)=100
                                                volume(b.4) $< volume(a.4)
```

#### SATISFIABLE

Models : 1+ Time : 0.000

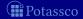

```
$ clingcon --const t=4 balance.lp --csp-num-as=1
Answer: 1
pour(a,0)
            pour(a,1)
                         pour(a.2)
                                      pour(a.3)
amount(a,0)=11
                        amount(b,0)=0
                                                1 $> amount(b,0)
                                                                     amount(a,0) $!= 0
amount(a,1)=30
                        amount(b.1)=0
                                                1 $> amount(b.1)
                                                                    amount(a,1) $!= 0
amount(a,2)=30
                        amount(b,2)=0
                                                1 $> amount(b,2)
                                                                     amount(a,2) $!= 0
amount(a,3)=30
                        amount(b.3)=0
                                                1 $> amount(b,3)
                                                                     amount(a,3) $!= 0
volume(a,0)=0
                        volume(b,0)=100
                                                volume(a,0) $< volume(b,0)</pre>
volume(a,1)=11
                        volume(b,1)=100
                                                volume(a,1) $< volume(b,1)</pre>
volume(a.2)=41
                        volume(b,2)=100
                                                volume(a.2) $< volume(b.2)</pre>
volume(a,3)=71
                        volume(b,3)=100
                                                volume(a,3) $< volume(b,3)</pre>
volume(a.4)=101
                        volume(b.4)=100
                                                volume(b.4) $< volume(a.4)
```

#### SATISFIABLE

Models : 1+ Time : 0.000

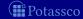

#### Outline

- 37 Potassco
- 38 gringo
- 39 clasp
- 40 Siblings
  - hclasp
  - claspfolic
  - claspD
  - clingcor
  - iclingo
  - oclingo
  - clavis

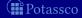

July 15, 2013

iclingo

### iclingo

- Incremental grounding and solving
- Offline solving in dynamic domains, like Automated Planning
- Basic architecture of *iclingo*:

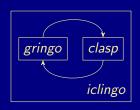

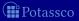

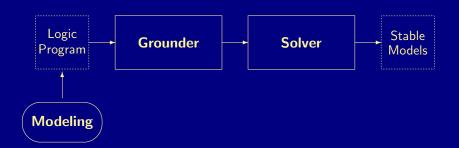

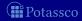

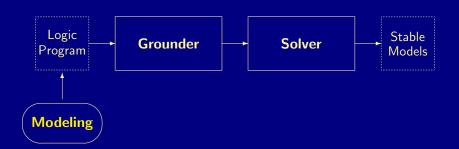

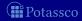

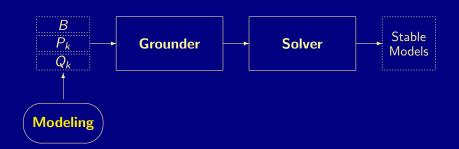

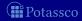

iclingo

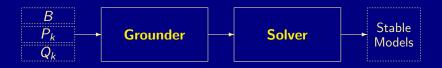

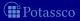

iclingo

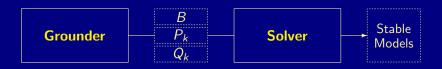

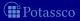

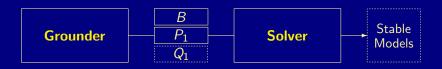

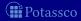

iclingo

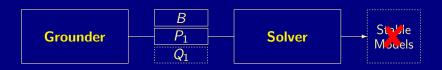

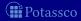

iclingo

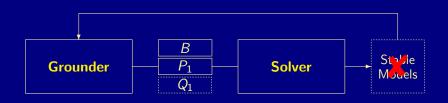

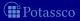

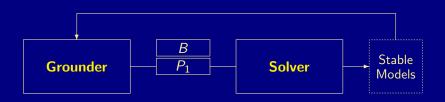

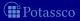

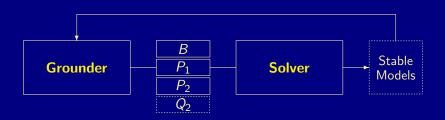

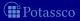

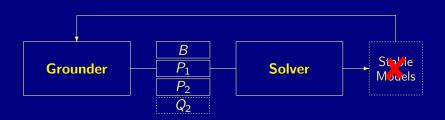

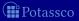

iclingo

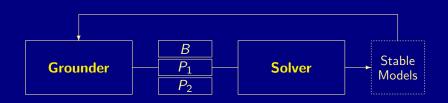

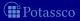

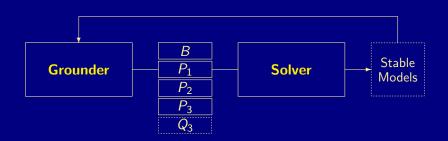

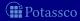

iclingo

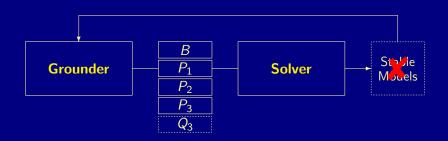

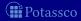

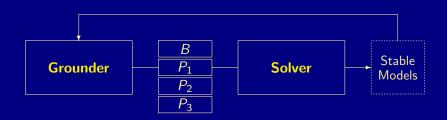

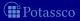

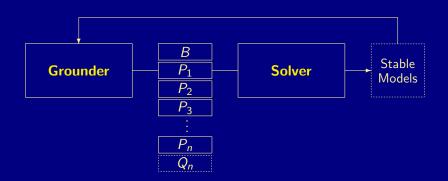

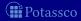

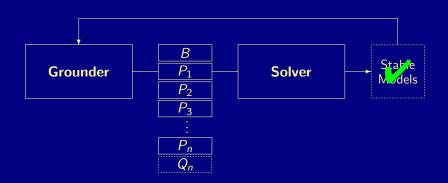

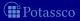

```
#base.
#cumulative t.
#volatile t.
```

#hide. #show occ/2.

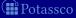

```
#base.
fluent(p).
             action(a).
                           action(b).
                                            init(p).
fluent(q).
                pre(a,p). pre(b,q).
fluent(r).
                add(a,q). add(b,r).
                                            query(r).
                del(a,p). del(b,q).
holds(P.0) :- init(P).
#cumulative t.
#volatile t.
```

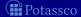

```
#base.
fluent(p).
          action(a). action(b).
                                             init(p).
fluent(q).
                 pre(a,p). pre(b,q).
fluent(r).
                 add(a,q). add(b,r).
                                             query(r).
                 del(a,p). del(b,q).
holds(P.0) :- init(P).
#cumulative t.
1 \{ occ(A,t) : action(A) \} 1.
 :- occ(A,t), pre(A,F), not holds(F,t-1).
holds(F,t): - holds(F,t-1), not nolds(F,t).
holds(F,t) := occ(A,t), add(A,F).
nolds(F,t) := occ(A,t), del(A,F).
#volatile t.
```

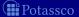

#hide, #show occ/2.

```
#base.
fluent(p).
          action(a). action(b).
                                             init(p).
fluent(q).
                 pre(a,p). pre(b,q).
fluent(r).
                 add(a,q). add(b,r).
                                           query(r).
                 del(a,p). del(b,q).
holds(P.0) :- init(P).
#cumulative t.
1 \{ occ(A,t) : action(A) \} 1.
 :- occ(A,t), pre(A,F), not holds(F,t-1).
holds(F,t): - holds(F,t-1), not nolds(F,t).
holds(F,t) := occ(A,t), add(A,F).
nolds(F,t) := occ(A,t), del(A,F).
#volatile t.
 :- query(F), not holds(F,t).
#hide, #show occ/2.
```

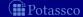

iclingo

# Simplistic STRIPS Planning

```
Answer: 1
occ(a,1) occ(b,2)
SATISFIABLE
Models
Total Steps: 2
Time
           : 0.000
```

\$ iclingo iplanning.lp

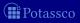

iclingo

# Simplistic STRIPS Planning

```
Answer: 1
occ(a,1) occ(b,2)
SATISFIABLE
Models
Total Steps: 2
Time
           : 0.000
```

\$ iclingo iplanning.lp

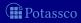

# Simplistic STRIPS Planning

```
$ iclingo iplanning.lp --istats
```

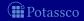

# Simplistic STRIPS Planning

```
$ iclingo iplanning.lp --istats
========= step 1 =========
Models
       : 0
Time
       : 0.000 (g: 0.000, p: 0.000, s: 0.000)
Rules
Choices : 0
Conflicts: 0
======== step 2 ========
Answer: 1
occ(a,1) occ(b,2)
Models : 1
       : 0.000 (g: 0.000, p: 0.000, s: 0.000)
Rules
       : 16
Choices : 0
Conflicts: 0
======== Summary ========
SATISFIABLE
Models
Total Steps : 2
Time
    : 0.000
```

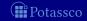

July 15, 2013

- 37 Potassco
- 38 gringo
- 39 clasp
- 40 Siblings
  - hclasp
  - claspfolic
  - claspD
  - clingcor
  - iclingo
  - oclingo
  - clavis

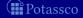

- Reactive grounding and solving
- Online solving in dynamic domains, like Robotics
- Basic architecture of *oclingo*:

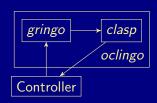

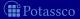

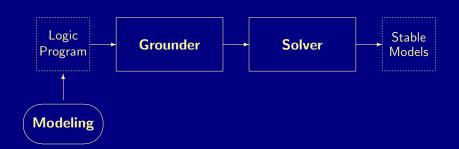

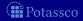

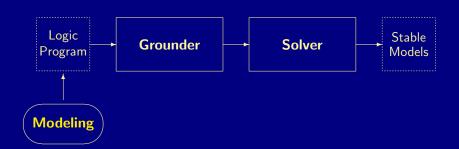

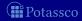

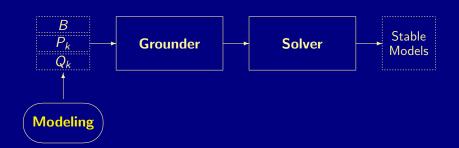

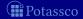

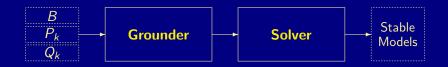

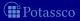

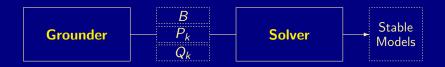

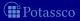

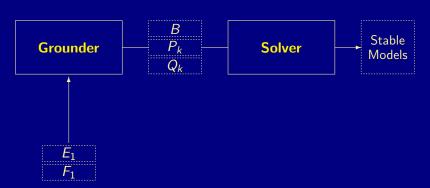

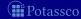

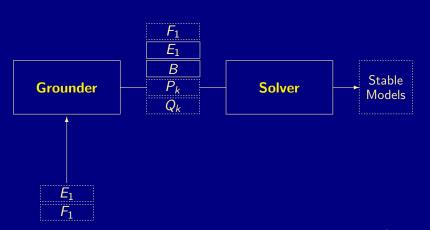

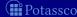

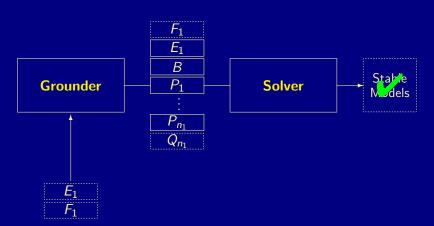

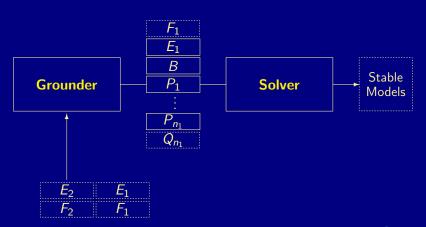

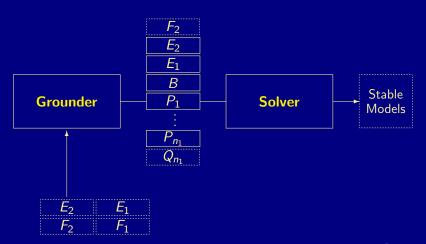

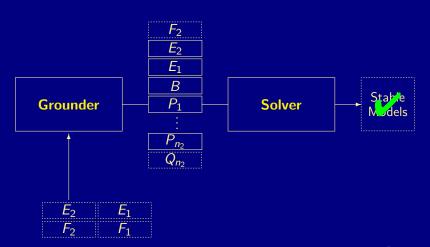

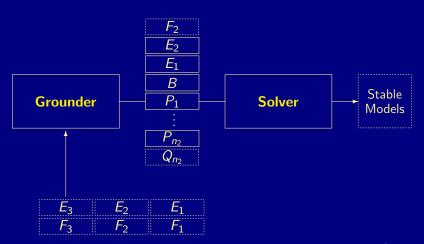

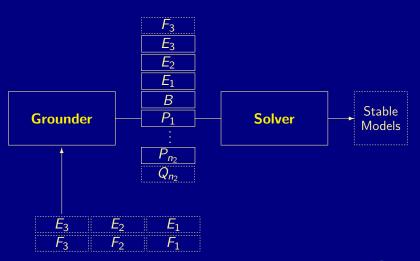

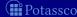

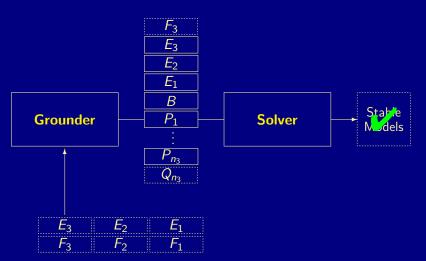

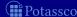

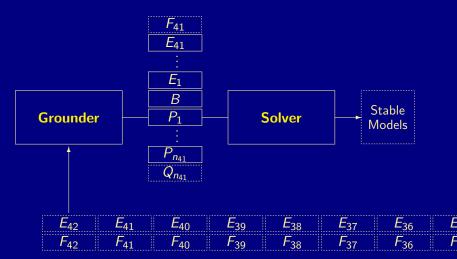

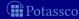

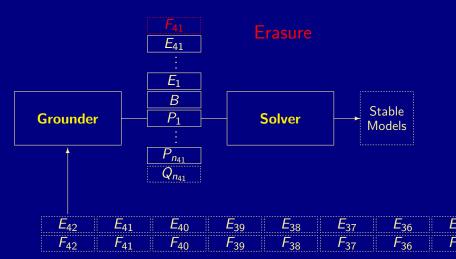

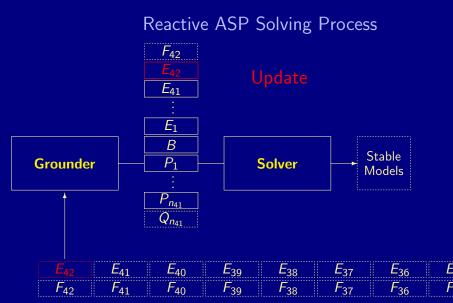

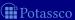

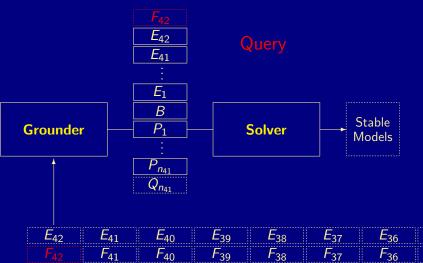

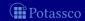

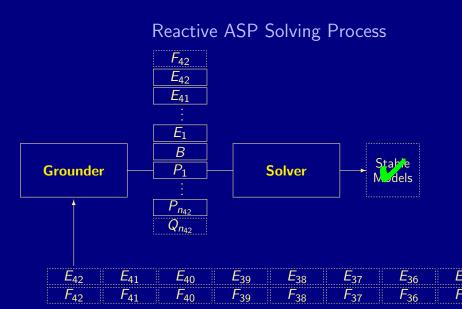

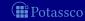

#### **Elevator Control**

```
#base.
floor(1..3).
atFloor(1,0).
#cumulative t.
#external request(F,t) : floor(F).
1 { atFloor(F-1;F+1,t) } 1 :- atFloor(F,t-1), floor(F).
:- atFloor(F,t), not floor(F).
requested(F,t): - request(F,t), floor(F), not atFloor(F,t).
requested(F,t) :- requested(F,t-1), floor(F), not atFloor(F,t).
goal(t) :- not requested(F,t) : floor(F).
#volatile t.
:- not goal(t).
```

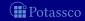

#### Pushing a button

- oClingo acts as a server listening on a port waiting for client requests
- To issue such requests, a separate controller program sends online progressions using network sockets
- For instance,

```
#step 1.
request(3,1).
#endstep.
```

This process terminates when the client sends #stop.

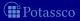

#### Pushing a button

- oClingo acts as a server listening on a port waiting for client requests
- To issue such requests, a separate controller program sends online progressions using network sockets
- For instance.
- This process terminates when the client sends

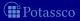

#### Pushing a button

- oClingo acts as a server listening on a port waiting for client requests
- To issue such requests, a separate controller program sends online progressions using network sockets
- For instance,

```
#step 1.
request(3,1).
#endstep.
```

This process terminates when the client sends #stop.

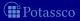

#### Pushing a button

- oClingo acts as a server listening on a port waiting for client requests
- To issue such requests, a separate controller program sends online progressions using network sockets
- For instance.

```
#step 1.
request(3,1).
#endstep.
```

■ This process terminates when the client sends #stop.

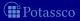

#### Outline

- 37 Potassco
- 38 gringo
- 39 clasp
- 40 Siblings
  - hclasp
  - claspfolic
  - claspD
  - clingcor
  - = iclingo
  - oclingo
  - clavis

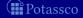

#### Analysis and visualization toolchain for clasp

- clavis
  - Event logger integrated in clasp
  - Records CDCL events like propagation, conflicts, restarts, ...
  - Generated logfiles readable with different backends
  - Easily configurable
  - Applicable to clasp variants like hclasp
- insight
  - Visualization backend for clavis
  - Combines information about problem structure and solving process
  - Networks for structural and aggregated information
  - Plots for temporal information and navigatio

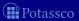

#### clavis

- Analysis and visualization toolchain for clasp
- clavis
  - Event logger integrated in clasp
  - Records CDCL events like propagation, conflicts, restarts, ...
  - Generated logfiles readable with different backends
  - Easily configurable
  - Applicable to clasp variants like hclasp
- - Visualization backend for clavis
  - Combines information about problem structure and solving process
  - Networks for structural and aggregated information

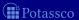

#### clavis

- Analysis and visualization toolchain for clasp
- clavis
  - Event logger integrated in clasp
  - Records CDCL events like propagation, conflicts, restarts, ...
  - Generated logfiles readable with different backends
  - Easily configurable
  - Applicable to clasp variants like hclasp
- insight
  - Visualization backend for clavis
  - Combines information about problem structure and solving process
  - Networks for structural and aggregated information
  - Plots for temporal information and navigation

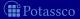

#### Visualization Examples

#### 8-Queens: program interaction graph

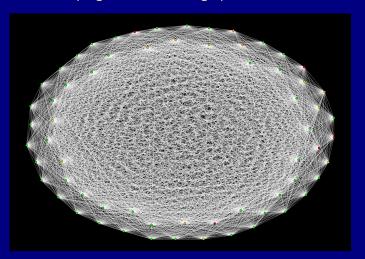

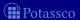

# Visualization Examples

Towers of Hanoi: program interaction graph Colors showing flipped assignments

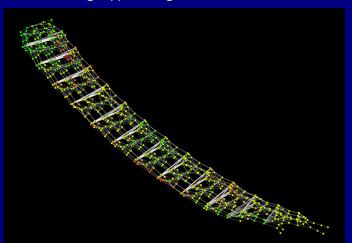

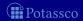

#### Visualization Examples

#### Towers of Hanoi: flipped assignments between decisions

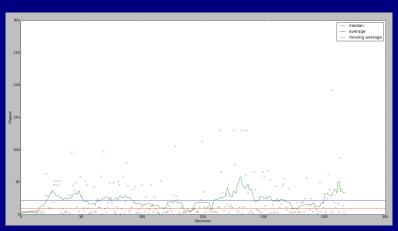

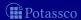

### Visualization Examples

Towers of Hanoi: flipped assignments between decisions (zoomed in)

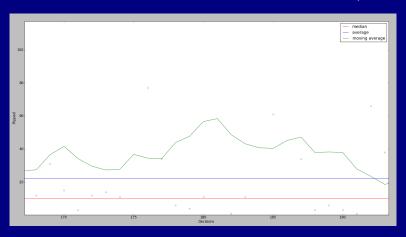

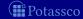

### Visualization Examples

Towers of Hanoi: learned nogoods during zoomed in segment projected onto program interaction graph layout

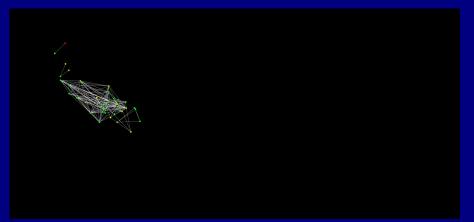

### Visualization Examples

Towers of Hanoi: learned nogoods during zoomed in segment compared to program interaction graph

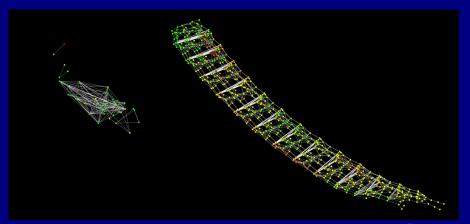

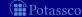

#### Interactive View

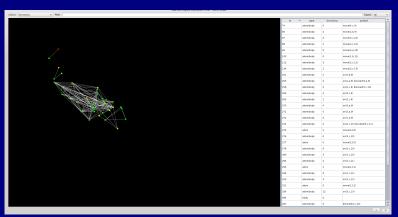

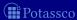

#### Interactive View

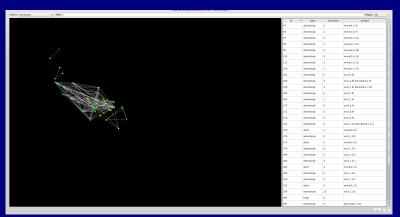

- Symbol table shows additional information about variables

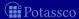

#### Interactive View

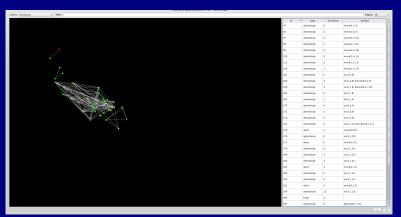

- Symbol table shows additional information about variables
- Search bar and symbol table allow for dynamic change of the view

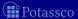

### Advanced Modeling: Overview

41 Tweaking N-Queens

42 Do's and Dont's

43 Hints

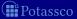

- ASP offers
  - rich yet easy modeling languages
  - efficient instantiation procedures
  - powerful search engines
- BUT The problem encoding (still) matters
- Example Sort a list with 8 elements
  - divide-and-conquer
  - permutation guessing

$$8(\log_2 8) = 16$$
 "operations"

$$\sim$$
 8!/2 = 20160 "operations"

- ASP offers
  - rich yet easy modeling languages
  - efficient instantiation procedures
  - powerful search engines
- BUT The problem encoding (still) matters!
- Example Sort a list with 8 elements
  - divide-and-conquer
  - permutation guessing

$$\sim 8(\log_2 8) = 16$$
 "operations"

$$\sim$$
 8!/2 = 20160 "operations"

- ASP offers
  - rich yet easy modeling languages
  - efficient instantiation procedures
  - powerful search engines
- BUT The problem encoding (still) matters!
- Example Sort a list with 8 elements
  - divide-and-conquer
  - permutation guessing

$$8(\log_2 8) = 16$$
 "operations"

- ASP offers
  - rich yet easy modeling languages
  - efficient instantiation procedures
  - powerful search engines
- BUT The problem encoding (still) matters!
- Example Sort a list with 8 elements
  - divide-and-conquer
  - permutation guessing

$$\sim ~~8(\log_2 8) = 16~~\text{``operations''}$$

$$\sim$$
 8!/2 = 20160 "operations"

### Outline

Tweaking N-Queens

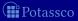

July 15, 2013

### N-Queens Problem

### **Problem Specification**

#### Given an $N \times N$ chessboard,

place N queens such that they do not attack each other (neither horizontally, vertically, nor diagonally)

#### N = 4

#### Chessboard

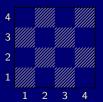

#### Placement

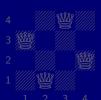

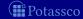

### N-Queens Problem

#### **Problem Specification**

Given an  $N \times N$  chessboard, place N queens such that they do not attack each other (neither horizontally, vertically, nor diagonally)

#### N = 4

#### Chessboard

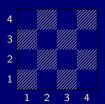

#### **Placement**

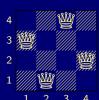

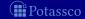

- Each square may host a queen
- No row, column, or diagonal hosts two queens
- A placement is given by instances of queen in a stable model

```
queens_0.lp
% DOMAIN
#const n=4. square(1..n,1..n).
% GENERATE
0 #count{ queen(X,Y) } 1 :- square(X,Y).
% TEST
:- queen(X1,Y1), queen(X1,Y2), Y1 < Y2.</pre>
```

Potassco

- 1 Each square may host a queen
- 2 No row, column, or diagonal hosts two queens
- 3 A placement is given by instances of queen in a stable mode

```
queens_0.lp
% DOMAIN
#const n=4. square(1..n,1..n).
% GENERATE
0 #count{ queen(X,Y) } 1 :- square(X,Y).
% TEST
:- queen(X1,Y1), queen(X1,Y2), Y1 < Y2.</pre>
% DISPLAY
```

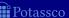

- 1 Each square may host a queen
- 2 No row, column, or diagonal hosts two queens
- A placement is given by instances of queen in a stable model

```
queens_0.lp
% DOMAIN
#const n=4. square(1..n,1..n).
% GENERATE
0 #count{ queen(X,Y) } 1 :- square(X,Y).
% TEST
:- queen(X1,Y1), queen(X2,Y1), X1 < X2.
% DISPLAY</pre>
```

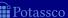

- 1 Each square may host a queen
- 2 No row, column, or diagonal hosts two queens
- A placement is given by instances of queen in a stable model

```
queens_0.lp
% DOMAIN
#const n=4. square(1..n,1..n).
% GENERATE
0 #count{ queen(X,Y) } 1 :- square(X,Y).
% TEST
:- queen(X1,Y1), queen(X2,Y2), X1 < X2, X2-X1 == |Y2-Y1|.</pre>
```

% DISPLAY

#hide. #show queen/2

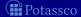

- 1 Each square may host a queen
- 2 No row, column, or diagonal hosts two queens
- A placement is given by instances of queen in a stable model

```
queens_0.lp
% DOMAIN
#const n=4. square(1..n,1..n).
% GENERATE
0 #count{ queen(X,Y) } 1 :- square(X,Y).
% TEST
[...]
% DISPLAY
```

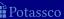

#hide. #show queen/2.

- 1 Each square may host a queen
- 2 No row, column, or diagonal hosts two queens
- 3 A placement is given by instances of queen in a stable model

```
queens_0.lp
% DOMAIN
#const n=4. square(1..n,1..n).
% GENERATE
0 #count{ queen(X,Y) } 1 :- square(X,Y).
% TEST
[...]
% DISPLAY
```

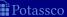

#hide. #show queen/2.

- 1 Each square may host a queen
- 2 No row, column, or diagonal hosts two queens
- 3 A placement is given by instances of queen in a stable model
- 4 We have to place (at least) N queens

```
queens_0.lp
% DOMAIN
#const n=4. square(1..n,1..n).
% GENERATE
0 #count{ queen(X,Y) } 1 :- square(X,Y).
% TEST
[...]
:- not n #count{ queen(X,Y) }.
% DISPLAY
```

# A First Encoding Let's Place 8 Queens!

#### gringo -c n=8 queens\_0.lp | clasp --stats

### A First Encoding Let's Place 8 Queens!

```
gringo -c n=8 queens_0.lp | clasp --stats
```

```
queen(1,6) queen(2,3) queen(3,1) queen(4,7)
queen(5,5) queen(6,8) queen(7,2) queen(8,4)
SATISFIABLE
```

Answer: 1

```
Models : 1+
```

Time : 0.006s (Solving: 0.00s 1st Model: 0.00s Unsat: 0.00s)

CPU Time : 0.000s Choices : 18

Conflicts : 13 Restarts : 0

Variables : 793

Constraints: 729

#### Let's Place 8 Queens!

gringo -c n=8 queens\_0.lp | clasp --stats

Answer: 1

queen(1,6) queen(2,3) queen(3,1) queen(4,7)

queen(5,5) queen(6,8) queen(7,2) queen(8,4)

SATISFIABLE

Models : 1+

Time : 0.006s (Solving: 0.00s 1st Model: 0.00s Unsat: 0.00s)

CPU Time : 0.000s

Choices : 18

Choices : 18

Conflicts : 13 Restarts : 0

Restarts :

Variables : 793

Constraints: 729

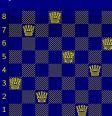

#### Let's Place 8 Queens!

gringo -c n=8 queens\_0.lp | clasp --stats

Answer: 1

queen(1,6) queen(2,3) queen(3,1) queen(4,7)

queen(5,5) queen(6,8) queen(7,2) queen(8,4)

SATISFIABLE

Models : 1+

Time

CPU Time : 0.000s

Choices : 18

Conflicts : 13

Restarts : 0

Variables

: 793

Constraints: 729

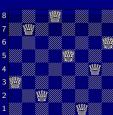

: 0.006s (Solving: 0.00s 1st Model: 0.00s Unsat: 0.00s)

Let's Place 22 Queens!

#### gringo -c n=22 queens\_0.lp | clasp --stats

```
Allower. I
```

queen(1,10) queen(2,6) queen(3,16) queen(4,14) queen(5,8) ...

#### SATISFIABLE

```
Models : 1+
```

Time : 150.531s (Solving: 150.37s 1st Model: 150.34s Unsat: 0.00s)

Choices : 594960
Conflicts : 574565

Variables : 17271

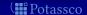

Let's Place 22 Queens!

```
gringo -c n=22 queens_0.lp | clasp --stats
```

```
Answer: 1
```

queen(1,10) queen(2,6) queen(3,16) queen(4,14) queen(5,8) ...

SATISFIABLE

```
Models : 1+
```

Time : 150.531s (Solving: 150.37s 1st Model: 150.34s Unsat: 0.00s)

CPU Time : 147.480s Choices : 594960 Conflicts : 574565

Restarts : 19

Variables : 17271 Constraints : 16787

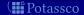

```
At least N queens?
```

queens\_0.1p

Exactly one queen per row and column!

```
% DOMAIN
#const n=4. square(1..n,1..n).
% GENERATE
0 #count{ queen(X,Y) } 1 :- square(X,Y).
% TEST
:- queen(X1,Y1), queen(X1,Y2), Y1 < Y2.
:- queen(X1,Y1), queen(X2,Y1), X1 < X2.
:- queen(X1,Y1), queen(X2,Y2), X1 < X2, X2-X1 == |Y2-Y1|.
:- not n #count{ queen(X,Y) }.
% DISPLAY
```

#hide. #show queen/2.

```
At least N queens?
```

queens\_0.1p

Exactly one queen per row and column!

```
% DOMAIN
#const n=4. square(1..n,1..n).
% GENERATE
0 #count{ queen(X,Y) } 1 :- square(X,Y).
% TEST
:- X = 1..n, not 1 #count{ queen(X,Y) } 1.
:- queen(X1,Y1), queen(X2,Y1), X1 < X2.
:- queen(X1,Y1), queen(X2,Y2), X1 < X2, X2-X1 == |Y2-Y1|.
% DISPLAY
#hide. #show queen/2.
```

```
At least N queens?
```

queens\_0.1p

Exactly one queen per row and column!

```
% DOMAIN
#const n=4. square(1..n,1..n).
% GENERATE
0 #count{ queen(X,Y) } 1 :- square(X,Y).
% TEST
:- X = 1..n, not 1 #count{ queen(X,Y) } 1.
:- Y = 1..n, not 1 #count{ queen(X,Y) } 1.
:- queen(X1,Y1), queen(X2,Y2), X1 < X2, X2-X1 == |Y2-Y1|.
% DISPLAY
#hide. #show queen/2.
```

```
At least N queens?
```

#const n=4. square(1..n,1..n).

queens\_1.lp

% DOMAIN

% DISPLAY

Exactly one queen per row and column!

```
% GENERATE
0 #count{ queen(X,Y) } 1 :- square(X,Y).

% TEST
:- X = 1..n, not 1 #count{ queen(X,Y) } 1.
:- Y = 1..n, not 1 #count{ queen(X,Y) } 1.
:- queen(X1,Y1), queen(X2,Y2), X1 < X2, X2-X1 == |Y2-Y1|.</pre>
```

#hide. #show queen/2.

Let's Place 22 Queens!

#### gringo -c n=22 queens\_1.lp | clasp --stats

```
Answer: 1
queen(1,18) queen(2,10) queen(3,21) queen(4,3) queen(5,5) ...
SATISFIABLE
```

Models : 1+

Time : 0.113s (Solving: 0.00s 1st Model: 0.00s Unsat: 0.00s)

CPU Time : 0.020s Choices : 132 Conflicts : 105 Restarts : 1

Variables : 7238 Constraints : 6710

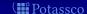

Let's Place 22 Queens!

```
gringo -c n=22 queens_1.lp | clasp --stats
```

```
Answer: 1
```

queen(1,18) queen(2,10) queen(3,21) queen(4,3) queen(5,5) ...

#### SATISFIABLE

```
Models : 1+
```

Time : 0.113s (Solving: 0.00s 1st Model: 0.00s Unsat: 0.00s)

CPU Time : 0.020s Choices : 132 Conflicts : 105 Restarts : 1

Variables : 7238 Constraints : 6710

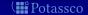

Let's Place 122 Queens!

#### gringo -c n=122 queens\_1.lp | clasp --stats

```
Answer: 1
queen(1,24) queen(2,52) queen(3,37) queen(4,60) queen(5,76) ...
SATISFIABLE
```

```
Models : 1+
```

Time : 79.475s (Solving: 1.06s 1st Model: 1.06s Unsat: 0.00s)

CPU Time : 6.930 Choices : 1373 Conflicts : 845

Variables : 1211338 Constraints : 1196210

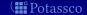

Let's Place 122 Queens!

```
gringo -c n=122 queens_1.lp | clasp --stats
```

```
Answer: 1
```

queen(1,24) queen(2,52) queen(3,37) queen(4,60) queen(5,76) ...

SATISFIABLE

Models : 1+

Time : 79.475s (Solving: 1.06s 1st Model: 1.06s Unsat: 0.00s)

CPU Time : 6.930s Choices : 1373

Conflicts : 845
Restarts : 4

Variables : 1211338 Constraints : 1196210

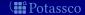

Let's Place 122 Queens!

```
gringo -c n=122 queens_1.lp | clasp --stats
```

```
Answer: 1
```

queen(1,24) queen(2,52) queen(3,37) queen(4,60) queen(5,76) ...

#### SATISFIABLE

Models : 1+

Time : 79.475s (Solving: 1.06s 1st Model: 1.06s Unsat: 0.00s)

CPU Time : 6.930s Choices : 1373 Conflicts : 845 Restarts : 4

Variables : 1211338 Constraints : 1196210

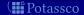

Where Time Has Gone

time(gringo -c n=122 queens\_1.lp | clasp --stats

1241358 7402724 24950848

real 1m15.468s user 1m15.980s sys 0m0.090s

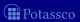

Where Time Has Gone

time(gringo -c n=122 queens\_1.lp | wc)

1241358 7402724 2495084

real 1m15.468s

sys 0m0.090s

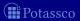

Where Time Has Gone

#### time(gringo -c n=122 queens\_1.lp | wc)

1241358 7402724 24950848

real 1m15.468s user 1m15.980s sys 0m0.090s

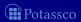

Where Time Has Gone

time(gringo -c n=122 queens\_1.lp | wc)

1241358 7402724 24950848

real 1m15.468s user 1m15.980s sys 0m0.090s

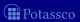

### Grounding Time $\sim$ Space

```
queens_1.lp
% DOMAIN
#const n=4. square(1..n,1..n).
% GENERATE
\{ queen(X,Y) \} := square(X,Y).
% TEST
:- X := 1..n, not 1 #count{ queen(X,Y) } 1.
:- Y := 1..n, not 1 #count{ queen(X,Y) } 1.
:- queen(X1,Y1), queen(X2,Y2), X1 < X2, X2-X1 == |Y2-Y1|.
% DISPLAY
#hide. #show queen/2.
```

July 15, 2013

#### queens\_1.lp

```
% DOMAIN
```

#const n=4. square(1..n,1..n).

% GENERATE  $\{ queen(X,Y) \} := square(X,Y).$ 

:- Y := 1..n, not 1 #count{ queen(X,Y) } 1.

% TEST :- X := 1..n, not 1 #count{ queen(X,Y) } 1.

:- queen(X1,Y1), queen(X2,Y2), X1 < X2, X2-X1 == |Y2-Y1|.

% DISPLAY #hide. #show queen/2.

 $O(n \times n)$ 

( Potassco

July 15, 2013

# A First Refinement Grounding Time ~ Space

```
queens_1.1p
```

```
% DOMAIN
```

#const n=4. square(1..n,1..n).

% GENERATE

{ queen(X,Y) } :- square(X,Y).

1uoon (n

% TEST

:- X := 1..n, not 1 #count{ queen(X,Y) } 1. :- Y := 1..n, not 1 #count{ queen(X,Y) } 1.

:- queen(X1,Y1), queen(X2,Y2), X1 < X2, X2-X1 == |Y2-Y1|.

% DISPLAY #hide. #show queen/2.

Potassco

July 15, 2013

 $O(n \times n)$ 

```
queens_1.lp
```

```
% DOMAIN
```

#const n=4. square(1..n,1..n).

% GENERATE

:- Y := 1..n, not 1 #count{ queen(X,Y) } 1.

 $\{ queen(X,Y) \} := square(X,Y).$ 

% TEST :- X := 1..n, not 1 #count{ queen(X,Y) } 1.

:- queen(X1,Y1), queen(X2,Y2), X1 < X2, X2-X1 == |Y2-Y1|.

% DISPLAY #hide. #show queen/2. Grounding Time  $\sim$  Space

 $O(n \times n)$ 

( Potassco

July 15, 2013

:- queen(X1,Y1), queen(X2,Y2), X1 < X2, X2-X1 == |Y2-Y1|.

# A First Refinement Grounding Time ~ Space

```
queens_1.lp
```

```
% DOMAIN
```

```
#const n=4. square(1..n,1..n).
```

```
% GENERATE
{ queen(X,Y) } :- square(X,Y).
```

#hide. #show queen/2.

(**∰** Potassco

July 15, 2013

 $O(n \times n)$ 

 $O(n \times n)$ 

## A First Refinement Grounding Time $\sim$ Space

```
queens_1.lp
```

```
% DOMAIN
```

#const n=4. square(1..n,1..n).

% GENERATE

 $\{ queen(X,Y) \} := square(X,Y).$ 

% TEST

 $:- X := 1..n, not 1 \#count{queen(X,Y)} 1.$ :- Y := 1..n, not 1 #count{ queen(X,Y) } 1. :- queen(X1,Y1), queen(X2,Y2), X1 < X2, X2-X1 == |Y2-Y1|.

% DISPLAY #hide. #show queen/2.

 $O(n \times n)$ 

 $O(n \times n)$ 

 $O(n \times n)$ 

 $O(n \times n)$ 

July 15, 2013

```
queens_1.lp
```

```
% DOMAIN
```

#const n=4. square(1..n,1..n).

% GENERATE

 $\{ queen(X,Y) \} := square(X,Y).$ 

% TEST

:- X := 1..n, not 1 #count{ queen(X,Y) } 1. :- Y := 1..n, not 1 #count{ queen(X,Y) } 1.

:- queen(X1,Y1), queen(X2,Y2), X1 < X2, X2-X1 == |Y2-Y1|. % DISPLAY

#hide. #show queen/2.

Grounding Time  $\sim$  Space

 $O(n \times n)$ 

 $O(n \times n)$ 

 $O(n \times n)$  $O(n \times n)$  $O(n^2 \times n^2)$ 

( Potassco

July 15, 2013

## A First Refinement Grounding Time $\sim$ Space

```
queens_1.lp
```

```
% DOMAIN
```

#const n=4. square(1..n,1..n).

% GENERATE

 $\{ queen(X,Y) \} := square(X,Y).$ 

% TEST :- X := 1..n, not 1 #count{ queen(X,Y) } 1.

:- Y := 1..n, not 1 #count{ queen(X,Y) } 1. :- queen(X1,Y1), queen(X2,Y2), X1 < X2, X2-X1 == |Y2-Y1|.

% DISPLAY #hide. #show queen/2.

( Potassco

Answer Set Solving in Practice

 $O(n \times n)$ 

 $O(n \times n)$ 

 $O(n \times n)$ 

 $O(n \times n)$ 

```
queens_1.lp
```

```
% DOMAIN
```

#const n=4. square(1..n,1..n).

:- queen(X1,Y1), queen(X2,Y2), X1 < X2, X2-X1 == |Y2-Y1|.

% GENERATE  $\{ queen(X,Y) \} := square(X,Y).$ 

:- Y := 1..n, not 1 #count{ queen(X,Y) } 1.

% TEST :- X := 1..n, not 1 #count{ queen(X,Y) } 1.

% DISPLAY

#hide. #show queen/2.

Grounding Time  $\sim$  Space

 $O(n \times n)$ 

 $O(n \times n)$ 

 $O(n \times n)$  $O(n \times n)$ 

407 / 429

:- queen(X1,Y1), queen(X2,Y2), X1 < X2, X2-X1 == |Y2-Y1|.

## A First Refinement Grounding Time $\sim$ Space

```
queens_1.lp
```

```
% DOMAIN
```

#const n=4. square(1..n,1..n).

% GENERATE

 $\{ queen(X,Y) \} := square(X,Y).$ 

% TEST

:- X := 1..n, not 1 #count{ queen(X,Y) } 1. :- Y := 1..n, not 1 #count{ queen(X,Y) } 1.

% DISPLAY #hide. #show queen/2.

(magazina Potassco

July 15, 2013

 $O(n \times n)$ 

 $O(n \times n)$ 

 $O(n \times n)$ 

 $O(n \times n)$ 

:- queen(X1,Y1), queen(X2,Y2), X1 < X2, X2-X1 == |Y2-Y1|.

# A First Refinement

Grounding Time  $\sim$  Space

```
queens_1.lp
```

```
% DOMAIN
```

```
#const n=4. square(1..n,1..n).
```

#hide. #show queen/2.

# Diagonals make trouble!

(**#**Potassco

 $O(n \times n)$ 

 $O(n \times n)$ 

 $O(n \times n)$ 

 $O(n \times n)$ 

#### N = 4

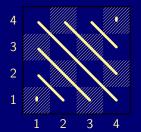

$$\#\mathsf{row} + \#\mathsf{column}) - 1$$

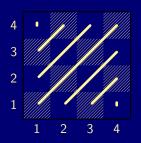

$$\#$$
diagonal<sub>2</sub> =  $(\#$ row  $- \#$ column $) + \Lambda$ 

Note For each N, indexes  $1, \ldots, (2*N)-1$  refer to squares on #diagonal<sub>1/2</sub>

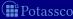

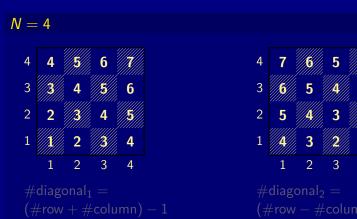

Note For each N, indexes  $1, \ldots, (2*N)-1$  refer to squares on #diagonal<sub>1/2</sub>

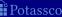

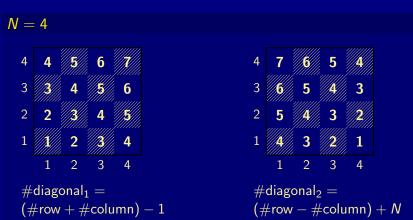

Note For each N, indexes  $1, \ldots, (2*N)-1$  refer to squares on #diagonal<sub>1/2</sub>

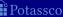

(#row + #column) - 1

$$\#$$
diagonal<sub>2</sub> =  $(\#$ row  $- \#$ column $) + N$ 

■ Note For each N, indexes  $1, \ldots, (2*N)-1$  refer to squares on #diagonal<sub>1/2</sub>

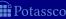

Let's go for Diagonals!

```
queens_1.lp
% DOMAIN
#const n=4. square(1..n,1..n).
% GENERATE
0 #count{ queen(X,Y) } 1 :- square(X,Y).
% TEST
:- X = 1..n, not 1 #count{ queen(X,Y) } 1.
:- Y = 1..n, not 1 #count{ queen(X,Y) } 1.
:- queen(X1,Y1), queen(X2,Y2), X1 < X2, X2-X1 == |Y2-Y1|.
```

TOTASSCO

#hide. #show queen/2.

% DISPLAY

Answer Set Solving in Practice

Let's go for Diagonals!

```
queens_1.lp
% DOMAIN
#const n=4. square(1..n,1..n).
% GENERATE
0 #count{ queen(X,Y) } 1 :- square(X,Y).
% TEST
:- X = 1..n, not 1 #count{ queen(X,Y) } 1.
:- Y = 1..n, not 1 #count{ queen(X,Y) } 1.
:- D = 1..2*n-1, 2 #count{ queen(X,Y) : D == (X+Y)-1 }. % Diagonal 1
```

% DISPLAY

Let's go for Diagonals!

```
queens_1.lp
% DOMAIN
#const n=4. square(1..n,1..n).
% GENERATE
0 #count{ queen(X,Y) } 1 :- square(X,Y).
% TEST
:- X = 1..n, not 1 \#count{ queen(X,Y) } 1.
:- Y = 1..n, not 1 #count{ queen(X,Y) } 1.
:- D = 1..2*n-1, 2 #count{ queen(X,Y) : D == (X+Y)-1 }. % Diagonal 1
:- D = 1..2*n-1, 2 #count{ queen(X,Y) : D == (X-Y)+n }. % Diagonal 2
```

VIII FOLASSCO

#hide. #show queen/2.

% DISPLAY

Let's go for Diagonals!

```
queens_2.1p
% DOMAIN
#const n=4. square(1..n,1..n).
% GENERATE
0 #count{ queen(X,Y) } 1 :- square(X,Y).
% TEST
:- X = 1..n, not 1 \#count{ queen(X,Y) } 1.
:- Y = 1..n, not 1 #count{ queen(X,Y) } 1.
:- D = 1..2*n-1, 2 #count{ queen(X,Y) : D == (X+Y)-1 }. % Diagonal 1
:- D = 1..2*n-1, 2 #count{ queen(X,Y) : D == (X-Y)+n }. % Diagonal 2
```

TOTASSCO

#hide. #show queen/2.

% DISPLAY

Let's Place 122 Queens!

#### gringo -c n=122 queens\_2.lp | clasp --stats

```
queen(1,98) queen(2,54) queen(3,89) queen(4,83) queen(5,59) ...
SATISFIABLE

Models : 1+
Time : 2.211s (Solving: 0.13s 1st Model: 0.13s Unsat: 0.00s)
CPU Time : 0.210s
Choices : 11036
Conflicts : 499
Restarts : 3
```

(**##** Potassco

Let's Place 122 Queens!

```
gringo -c n=122 queens_2.lp | clasp --stats
```

```
Answer: 1
```

queen(1,98) queen(2,54) queen(3,89) queen(4,83) queen(5,59) ...

SATISFIABLE

```
Models : 1+
```

Time : 2.211s (Solving: 0.13s 1st Model: 0.13s Unsat: 0.00s)

CPU Time : 0.210s Choices : 11036 Conflicts : 499 Restarts : 3

Variables : 16098 Constraints : 970

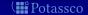

Let's Place 122 Queens!

```
gringo -c n=122 queens_2.lp | clasp --stats
```

```
Answer: 1
```

queen(1,98) queen(2,54) queen(3,89) queen(4,83) queen(5,59) ...

SATISFIABLE

Models : 1+

Time : 2.211s (Solving: 0.13s 1st Model: 0.13s Unsat: 0.00s)

CPU Time : 0.210s Choices : 11036 Conflicts : 499 Restarts : 3

Variables : 16098 Constraints : 970

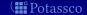

Let's Place 300 Queens!

#### gringo -c n=300 queens\_2.1p | clasp --stats

```
Answer: 1
queen(1,62) queen(2,232) queen(3,176) queen(4,241) queen(5,207) ...
SATISFIABLE
```

```
Models : 1+
```

Time : 35.450s (Solving: 6.69s 1st Model: 6.68s Unsat: 0.00s)

CPU Time : 7.250s Choices : 141445 Conflicts : 7488 Restarts : 9

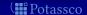

Let's Place 300 Queens!

```
gringo -c n=300 queens_2.lp | clasp --stats
```

```
Answer: 1
```

queen(1,62) queen(2,232) queen(3,176) queen(4,241) queen(5,207) ...

#### SATISFIABLE

```
Models : 1+
```

Time : 35.450s (Solving: 6.69s 1st Model: 6.68s Unsat: 0.00s)

CPU Time : 7.250s Choices : 141445 Conflicts : 7488 Restarts : 9

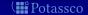

Let's Place 300 Queens!

```
gringo -c n=300 queens_2.lp | clasp --stats
```

```
Answer: 1
```

queen(1,62) queen(2,232) queen(3,176) queen(4,241) queen(5,207) ...

#### SATISFIABLE

```
Models : 1+
```

Time : 35.450s (Solving: 6.69s 1st Model: 6.68s Unsat: 0.00s)

CPU Time : 7.250s Choices : 141445 Conflicts : 7488 Restarts : 9

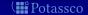

#### Let's Precalculate Indexes!

```
queens_2.1p
% DOMAIN
#const n=4. square(1..n,1..n).
% GENERATE
0 #count{ queen(X,Y) } 1 :- square(X,Y).
% TEST
:- X = 1..n, not 1 #count{ queen(X,Y) } 1.
:- Y = 1..n, not 1 #count{ queen(X,Y) } 1.
:- D = 1..2*n-1, 2 #count{ queen(X,Y) : D == (X+Y)-1 }. % Diagonal 1
:- D = 1..2*n-1, 2 #count{ queen(X,Y) : D == (X-Y)+n }. % Diagonal 2
```

#### % DISPLAY

#### Let's Precalculate Indexes!

```
queens_2.1p
% DOMAIN
#const n=4. square(1..n,1..n).
\frac{\text{diag1}(X,Y,(X+Y)-1)}{\text{diag2}(X,Y,(X-Y)+n)} := \text{square}(X,Y).
% GENERATE
0 #count{ queen(X,Y) } 1 :- square(X,Y).
% TEST
:- X = 1..n, not 1 #count{ queen(X,Y) } 1.
:- Y = 1..n, not 1 #count{ queen(X,Y) } 1.
:- D = 1..2*n-1, 2 #count{ queen(X,Y) : D == (X+Y)-1 }. % Diagonal 1
:- D = 1..2*n-1, 2 #count{ queen(X,Y) : D == (X-Y)+n }. % Diagonal 2
```

#### % DISPLAY

#### Let's Precalculate Indexes!

```
queens_2.1p
% DOMAIN
#const n=4. square(1..n,1..n).
diag1(X,Y,(X+Y)-1) := square(X,Y). diag2(X,Y,(X-Y)+n) := square(X,Y).
% GENERATE
0 #count{ queen(X,Y) } 1 :- square(X,Y).
% TEST
:- X = 1..n, not 1 #count{ queen(X,Y) } 1.
:- Y = 1..n, not 1 #count{ queen(X,Y) } 1.
:- D = 1..2*n-1, 2 #count{ queen(X,Y) : diag1(X,Y,D) }. % Diagonal 1
:- D = 1..2*n-1, 2 #count{ queen(X,Y) : diag2(X,Y,D) }. % Diagonal 2
```

% DISPLAY

#### Let's Precalculate Indexes!

```
queens_3.1p
% DOMAIN
#const n=4. square(1..n,1..n).
diag1(X,Y,(X+Y)-1) := square(X,Y). diag2(X,Y,(X-Y)+n) := square(X,Y).
% GENERATE
0 #count{ queen(X,Y) } 1 :- square(X,Y).
% TEST
:- X = 1..n, not 1 #count{ queen(X,Y) } 1.
:- Y = 1..n, not 1 #count{ queen(X,Y) } 1.
:- D = 1..2*n-1, 2 #count{ queen(X,Y) : diag1(X,Y,D) }. % Diagonal 1
:- D = 1..2*n-1, 2 #count{ queen(X,Y) : diag2(X,Y,D) }. % Diagonal 2
```

#### % DISPLAY

Let's Place 300 Queens!

#### gringo -c n=300 queens\_3.lp | clasp --stats

```
Answer: 1
queen(1,62) queen(2,232) queen(3,176) queen(4,241) queen(5,207) ...
SATISFIABLE
```

```
Models : 1+
```

Time : 8.889s (Solving: 6.61s 1st Model: 6.60s Unsat: 0.00s)

CPU Time : 7.320s Choices : 141445 Conflicts : 7488 Restarts : 9

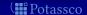

Let's Place 300 Queens!

```
gringo -c n=300 queens_3.lp | clasp --stats
```

```
Answer: 1
```

queen(1,62) queen(2,232) queen(3,176) queen(4,241) queen(5,207) ...

#### SATISFIABLE

```
Models : 1+
```

Time : 8.889s (Solving: 6.61s 1st Model: 6.60s Unsat: 0.00s)

CPU Time : 7.320s Choices : 141445 Conflicts : 7488 Restarts : 9

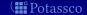

Let's Place 300 Queens!

```
gringo -c n=300 queens_3.lp | clasp --stats
```

```
Answer: 1
```

queen(1,62) queen(2,232) queen(3,176) queen(4,241) queen(5,207) ...

#### SATISFIABLE

```
Models : 1+
```

Time : 8.889s (Solving: 6.61s 1st Model: 6.60s Unsat: 0.00s)

CPU Time : 7.320s Choices : 141445 Conflicts : 7488 Restarts : 9

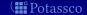

#### A Third Refinement

Let's Place 600 Queens!

#### gringo -c n=600 queens\_3.lp | clasp --stats

```
Answer: 1
```

queen(1,477) queen(2,365) queen(3,455) queen(4,470) queen(5,237) ...

PALIBLIABLE

Models : 1+

Time : 76.798s (Solving: 65.81s 1st Model: 65.75s Unsat: 0.00s)

CPU Time : 68.620s Choices : 869379 Conflicts : 25746 Restarts : 12

Variables : 365994

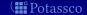

#### A Third Refinement

Let's Place 600 Queens!

```
gringo -c n=600 queens_3.lp | clasp --stats
```

```
Answer: 1
```

queen(1,477) queen(2,365) queen(3,455) queen(4,470) queen(5,237) ...

SATISFIABLE

Models : 1+

Time : 76.798s (Solving: 65.81s 1st Model: 65.75s Unsat: 0.00s)

CPU Time : 68.620s Choices : 869379 Conflicts : 25746 Restarts : 12

Variables : 365994

Constraints: 4794

### A Case for Oracles Let's Place 600 Queens!

```
gringo -c n=600 queens_3.lp | clasp --stats
--heuristic=vsids --trans-ext=dynamic

Answer: 1
queen(1,477) queen(2,365) queen(3,455) queen(4,470) queen(5,237) ...
SATISFIABLE

Models : 1+
Time : 76.798s (Solving: 65.81s 1st Model: 65.75s Unsat: 0.00s)
CPU Time : 68.620s
Choices : 869379
```

Variables : 365994 Constraints : 4794

Conflicts : 25746 Restarts : 12

### A Case for Oracles Let's Place 600 Queens!

```
gringo -c n=600 queens_3.1p | clasp --stats
--heuristic=vsids --trans-ext=dynamic
```

gringo -c n=600 queens\_3.lp | clasp --stats

# A Case for Oracles

Let's Place 600 Queens!

```
--heuristic=vsids --trans-ext=dynamic

Answer: 1
queen(1,422) queen(2,458) queen(3,224) queen(4,408) queen(5,405) ...

SATISFIABLE

Models : 1+
Time : 37.454s (Solving: 26.38s 1st Model: 26.26s Unsat: 0.00s)

CPU Time : 29.580s
Choices : 961315
Conflicts : 3222
Restarts : 7
```

Variables : 365994 Constraints : 4794

## A Case for Oracles Let's Place 600 Queens!

```
gringo -c n=600 queens_3.lp | clasp --stats --heuristic=vsids --trans-ext=dynamic
```

```
Answer: 1
queen(1,422) queen(2,458) queen(3,224) queen(4,408) queen(5,405) ...
SATISFIABLE
```

```
Models : 1+
```

Time : 37.454s (Solving: 26.38s 1st Model: 26.26s Unsat: 0.00s)

CPU Time : 29.580s
Choices : 961315
Conflicts : 3222

Restarts : 7

Variables : 365994

# A Case for Oracles

Let's Place 600 Queens!

```
gringo -c n=600 queens_3.lp | clasp --stats
--heuristic=vsids --trans-ext=dynamic
Answer: 1
queen(1,90) queen(2,452) queen(3,494) queen(4,145) queen(5,84) ...
SATISFIABLE
Models : 1+
Time : 22.654s (Solving: 10.53s 1st Model: 10.47s Unsat: 0.00s)
CPU Time : 15.750s
Choices : 1058729
Conflicts : 2128
Restarts : 6
```

Variables : 403123 Constraints : 49636

#### Outline

41 Tweaking N-Queens

42 Do's and Dont's

43 Hint

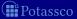

#### Goal: identify objects such that ALL properties from a "list" hold

- check all properties explicitly ... obsolete if properties change
- ase variable-sized conjunction (via . ) . . . adapts to changing facts
- use negation of complement ... adapts to changing fact

#### **Example:** vegetables to buy

```
veg(asparagus). veg(cucumber).
pro(asparagus,cheap). pro(cucumber,cheap).
pro(asparagus,fresh). pro(cucumber,fresh).
pro(asparagus,tasty). pro(cucumber,tasty).
```

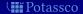

Goal: identify objects such that ALL properties from a "list" hold

```
1 check all properties explicitly ... obsolete if properties change
```

- use variable-sized conjunction (via ':') ... adapts to changing facts
- use negation of complement ... adapts to changing facts

#### **Example:** vegetables to buy

```
veg(asparagus). veg(cucumber).
pro(asparagus,cheap). pro(cucumber,cheap).
pro(asparagus,fresh). pro(cucumber,fresh).
pro(asparagus,tasty). pro(cucumber,tasty).
```

```
buy(X) := veg(X), pro(X, cheap), pro(X, fresh), pro(X, tasty).
```

Y Potassco

Goal: identify objects such that ALL properties from a "list" hold

- **1** check all properties explicitly ... obsolete if properties change
- use variable-sized conjunction (via ':') ... adapts to changing facts
- use negation of complement ... adapts to changing facts

#### **Example:** vegetables to buy

```
veg(asparagus). veg(cucumber).
pro(asparagus,cheap). pro(cucumber,cheap).
pro(asparagus,fresh). pro(cucumber,fresh).
pro(asparagus,tasty). pro(cucumber,tasty).
pro(asparagus,clean).
```

```
buy(X) := veg(X), pro(X,cheap), pro(X,fresh), pro(X,tasty), pro(X,clean).
```

\ Potassco

Goal: identify objects such that ALL properties from a "list" hold

```
1 check all properties explicitly ... obsolete if properties change
```

```
2 use variable-sized conjunction (via ':') ... adapts to changing facts
```

```
use negation of complement ... adapts to changing fact
```

#### **Example:** vegetables to buy

```
veg(asparagus). veg(cucumber).
pro(asparagus,cheap). pro(cucumber,cheap).
pro(asparagus,fresh). pro(cucumber,fresh).
pro(asparagus,tasty). pro(cucumber,tasty).
pro(asparagus,clean).
```

Goal: identify objects such that ALL properties from a "list" hold

```
1 check all properties explicitly ... obsolete if properties change
```

```
2 use variable-sized conjunction (via ':') ... adapts to changing facts
```

```
use negation of complement ... adapts to changing fact
```

#### **Example:** vegetables to buy

```
veg(asparagus). veg(cucumber).
pro(asparagus,cheap). pro(cucumber,cheap). pre(cheap).
pro(asparagus,fresh). pro(cucumber,fresh). pre(fresh).
pro(asparagus,tasty). pro(cucumber,tasty). pre(tasty).
pro(asparagus,clean).
```

```
buy(X) := veg(X), pro(X,P) : pre(P).
```

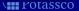

Goal: identify objects such that ALL properties from a "list" hold

```
1 check all properties explicitly ... obsolete if properties change
```

```
2 use variable-sized conjunction (via ':') ... adapts to changing facts
```

```
use negation of complement ... adapts to changing fact
```

#### **Example:** vegetables to buy

buy(X) := veg(X), pro(X,P) : pre(P).

```
Y POTASSCO
```

Goal: identify objects such that ALL properties from a "list" hold

```
t check all properties explicitly ... obsolete if properties change
```

- 2 use variable-sized conjunction (via ':') ... adapts to changing facts
- 3 use negation of complement ... adapts to changing facts

#### **Example:** vegetables to buy

```
veg(asparagus). veg(cucumber).
pro(asparagus,cheap). pro(cucumber,cheap). pre(cheap).
pro(asparagus,fresh). pro(cucumber,fresh). pre(fresh).
pro(asparagus,tasty). pro(cucumber,tasty). pre(tasty).
pro(asparagus,clean).
```

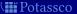

```
Goal: identify objects such that ALL properties from a "list" hold
```

- **1** check all properties explicitly ... obsolete if properties change
- 2 use variable-sized conjunction (via ':') ... adapts to changing facts
- 3 use negation of complement ... adapts to changing facts  $\nu$

#### **Example:** vegetables to buy

```
veg(asparagus). veg(cucumber).
pro(asparagus,cheap). pro(cucumber,cheap). pre(cheap).
pro(asparagus,fresh). pro(cucumber,fresh). pre(fresh).
pro(asparagus,tasty). pro(cucumber,tasty). pre(tasty).
pro(asparagus,clean).
```

```
\texttt{buy}(\texttt{X}) \; := \; \texttt{veg}(\texttt{X}) \,, \; \texttt{not} \; \texttt{bye}(\texttt{X}) \,. \qquad \texttt{bye}(\texttt{X}) \; := \; \texttt{veg}(\texttt{X}) \,, \; \texttt{pre}(\texttt{P}) \,, \; \texttt{not} \; \texttt{pro}(\texttt{X},\texttt{P}) \,.
```

Y Potassco

```
Goal: identify objects such that ALL properties from a "list" hold
```

- **1** check all properties explicitly ... obsolete if properties change
- use variable-sized conjunction (via ':') ... adapts to changing facts
- 3 use negation of complement ... adapts to changing facts

#### **Example:** vegetables to buy

```
Goal: identify objects such that ALL properties from a "list" hold
```

- 1 check all properties explicitly ... obsolete if properties change ✗
- use variable-sized conjunction (via ':') ... adapts to changing facts
- 3 use negation of complement ... adapts to changing facts ✓

## **Example:** vegetables to buy

## Running Example: Latin Square

#### **Given:** an $N \times N$ board

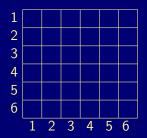

#### represented by facts:

```
square(1,1). ... square(1,6).
square(2,1). ... square(2,6).
square(3,1). ... square(3,6).
square(4,1). ... square(4,6).
square(5,1). ... square(5,6).
square(6,1). ... square(6,6).
```

#### Wanted: assignment of 1,..., N

|   |   | 2 | 3 |   | 5 | 6 |
|---|---|---|---|---|---|---|
|   | 2 | 3 |   | 5 | 6 | 1 |
| 3 | 3 |   | 5 | 6 |   | 2 |
|   | 4 | 5 | 6 | 1 | 2 | 3 |
| 5 | 5 | 6 | 1 | 2 | 3 | 4 |
| 6 | 6 |   | 2 | 3 |   | 5 |
|   | 1 | 2 | 3 | 4 | 5 | 6 |

#### represented by atoms:

```
num(1,1,1) num(1,2,2) ... num(1,6,6

num(2,1,2) num(2,2,3) ... num(2,6,1

num(3,1,3) num(3,2,4) ... num(3,6,2

num(4,1,4) num(4,2,5) ... num(4,6,3

num(5,1,5) num(5,2,6) ... num(5,6,4

num(6,1,6) num(6,2,1) ... num(6,6.5
```

## Running Example: Latin Square

#### **Given:** an $N \times N$ board

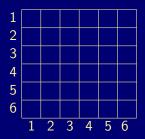

#### represented by facts:

```
square(1,1). ... square(1,6).

square(2,1). ... square(2,6).

square(3,1). ... square(3,6).

square(4,1). ... square(4,6).

square(5,1). ... square(5,6).

square(6,1). ... square(6,6).
```

#### **Wanted:** assignment of $1, \ldots, N$

| 1 | 1 | 2 | 3 | 4 | 5 | 6 |
|---|---|---|---|---|---|---|
| 2 | 2 | 3 | 4 | 5 | 6 | 1 |
| 3 | 3 | 4 | 5 | 6 | 1 | 2 |
| 4 | 4 | 5 | 6 | 1 | 2 | 3 |
| 5 | 5 | 6 | 1 | 2 | 3 | 4 |
| 6 | 6 | 1 | 2 | 3 | 4 | 5 |
|   | 1 | 2 | 3 | 4 | 5 | 6 |

#### represented by atoms:

| num(1,1,1) | num(1,2,2) | num(1,6,6) |
|------------|------------|------------|
| num(2,1,2) | num(2,2,3) | num(2,6,1) |
| num(3,1,3) | num(3,2,4) | num(3,6,2) |
| num(4,1,4) | num(4,2,5) | num(4,6,3) |
| num(5,1,5) | num(5,2,6) | num(5,6,4) |
| num(6,1,6) | num(6,2,1) | num(6,6.5) |
|            |            |            |

#### A Latin square encoding

```
% DOMAIN
#const n=32. square(1..n,1..n).

% GENERATE
1 #count{ num(X,Y,N) : N = 1..n } 1 :- square(X,Y).

% TEST
:- square(X1,Y1), N = 1..n, not num(X1,Y2,N) : square(X1,Y2).
:- square(X1,Y1), N = 1..n, not num(X2,Y1,N) : square(X2,Y1).
```

Note unreused "singleton variables"

gringo latin\_0.lp | w

gringo latin\_1.lp | wc

105480 2558984 14005258

42056 273672 1690522

#### A Latin square encoding

```
% DOMAIN
#const n=32. square(1..n,1..n).

% GENERATE
1 #count{ num(X,Y,N) : N = 1..n } 1 :- square(X,Y).

% TEST
:- square(X1,Y1), N = 1..n, not num(X1,Y2,N) : square(X1,Y2).
:- square(X1,Y1), N = 1..n, not num(X2,Y1,N) : square(X2,Y1).
```

■ Note unreused "singleton variables"

```
gringo latin_0.lp | wo
```

gringo latin\_1.1p | wc

105480 2558984 14005258

42056 273672 1690522

#### A Latin square encoding

```
% DOMAIN
#const n=32. square(1..n,1..n).

% GENERATE
1 #count{ num(X,Y,N) : N = 1..n } 1 :- square(X,Y).

% TEST
:- square(X1,Y1), N = 1..n, not num(X1,Y2,N) : square(X1,Y2).
:- square(X1,Y1), N = 1..n, not num(X2,Y1,N) : square(X2,Y1).
```

■ Note unreused "singleton variables"

```
gringo latin_0.lp | wc
105480 2558984 14005258
```

gringo latin\_1.lp | wo

42056 273672 169052

#### A Latin square encoding

Note unreused "singleton variables"

```
gringo latin_0.lp | wc
105480 2558984 14005258
```

gringo latin\_1.lp | wo

42056 273672 1690522

#### A Latin square encoding

#### Note unreused "singleton variables"

```
gringo latin_0.lp | wc
105480 2558984 14005258
```

```
gringo latin_1.lp | wc
```

42056 273672 1690522

#### Another Latin square encoding

```
% DOMAIN
#const n=32. square(1..n,1..n).

% GENERATE
1 #count{ num(X,Y,N) : N = 1..n } 1 :- square(X,Y).

% TEST
:- num(X1,Y1,N), num(X1,Y2,N), Y1 != Y2.
:- num(X1,Y1,N), num(X2,Y1,N), X1 != X2.
```

■ Note duplicate ground rules (swapping Y1/Y2 and X1/X2 gives the "same")

```
gringo latin_2.lp | wc
```

gringo latin\_3.lp | wo

2071560 12389384 40906946

#### Another Latin square encoding

```
% DOMAIN
#const n=32. square(1..n,1..n).

% GENERATE
1 #count{ num(X,Y,N) : N = 1..n } 1 :- square(X,Y).

% TEST
:- num(X1,Y1,N), num(X1,Y2,N), Y1 != Y2.
:- num(X1,Y1,N), num(X2,Y1,N), X1 != X2.
```

■ Note duplicate ground rules (swapping Y1/Y2 and X1/X2 gives the "same")

```
gringo latin_2.lp | wc
```

gringo latin\_3.lp | wc

2071560 12389384 40906946

#### Another Latin square encoding

```
% DOMAIN
#const n=32. square(1..n,1..n).

% GENERATE
1 #count{ num(X,Y,N) : N = 1..n } 1 :- square(X,Y).

% TEST
:- num(X1,Y1,N), num(X1,Y2,N), Y1 != Y2.
:- num(X1,Y1,N), num(X2,Y1,N), X1 != X2.
```

■ Note duplicate ground rules (swapping Y1/Y2 and X1/X2 gives the "same")

```
gringo latin_2.lp | wc
2071560 12389384 40906946
```

gringo latin\_3.lp | wc

#### Another Latin square encoding

```
% DOMAIN
#const n=32. square(1..n,1..n).

% GENERATE
1 #count{ num(X,Y,N) : N = 1..n } 1 :- square(X,Y).

% TEST
:- num(X1,Y1,N), num(X1,Y2,N), Y1 < Y2.
:- num(X1,Y1,N), num(X2,Y1,N), X1 < X2.</pre>
```

■ Note duplicate ground rules (swapping Y1/Y2 and X1/X2 gives the "same")

```
gringo latin_2.lp | wc
```

gringo latin\_3.lp | wo

2071560 12389384 40906946

#### Another Latin square encoding

```
% DOMAIN
#const n=32. square(1..n,1..n).

% GENERATE
1 #count{ num(X,Y,N) : N = 1..n } 1 :- square(X,Y).

% TEST
:- num(X1,Y1,N), num(X1,Y2,N), Y1 < Y2.
:- num(X1,Y1,N), num(X2,Y1,N), X1 < X2.</pre>
```

■ Note duplicate ground rules (swapping Y1/Y2 and X1/X2 gives the "same")

```
gringo latin_2.lp | wc
```

gringo latin\_3.lp | wc

2071560 12389384 40906946

1055752 6294536 21099558

#### Still another Latin square encoding

```
% DOMAIN
#const n=32. square(1..n,1..n).

% GENERATE
1 #count{ num(X,Y,N) : N = 1..n } 1 :- square(X,Y).

% TEST
:- num(X1,Y1,N), num(X1,Y2,N), Y1 < Y2.
:- num(X1,Y1,N), num(X2,Y1,N), X1 < X2.</pre>
```

■ Note uniqueness of N in a row/column checked by ENUMERATING PAIRS!

#### Still another Latin square encoding

```
% DOMAIN
#const n=32. square(1..n,1..n).
% GENERATE
1 #count{ num(X,Y,N) : N = 1...n } 1 :- square(X,Y).
% TEST
:- num(X1, Y1, N), num(X1, Y2, N), Y1 < Y2.
:- \text{ num}(X1, Y1, N), \text{ num}(X2, Y1, N), X1 < X2.
```

■ Note uniqueness of N in a row/column checked by ENUMERATING PAIRS!

#### Still another Latin square encoding

```
% DOMAIN
#const n=32. square(1..n,1..n).

% GENERATE
1 #count{ num(X,Y,N) : N = 1..n } 1 :- square(X,Y).

% TEST
:- num(X1,Y1,N), num(X1,Y2,N), Y1 < Y2.
:- num(X1,Y1,N), num(X2,Y1,N), X1 < X2.</pre>
```

■ Note uniqueness of N in a row/column checked by ENUMERATING PAIRS!

gringo latin\_3.lp | wc

gringo latin\_4.lp | wc

### Still another Latin square encoding

```
% DOMAIN
#const n=32. square(1..n,1..n).
% GENERATE
1 #count{ num(X,Y,N) : N = 1...n } 1 :- square(X,Y).
% DEFINE + TEST
gtX(X-1,Y,N) := num(X,Y,N), 1 < X.
                                      gtY(X,Y-1,N) := num(X,Y,N), 1 < Y.
gtX(X-1,Y,N) := gtX(X,Y,N), 1 < X.
                                       gtY(X,Y-1,N) := gtY(X,Y,N), 1 < Y.
```

PAIRS!

```
gringo latin_3.lp | wc
```

421 / 429

### Still another Latin square encoding

```
% DOMAIN
#const n=32. square(1..n,1..n).
% GENERATE
1 #count{ num(X,Y,N) : N = 1...n } 1 :- square(X,Y).
% DEFINE + TEST
gtX(X-1,Y,N) := num(X,Y,N), 1 < X.
                                          gtY(X,Y-1,N) := num(X,Y,N), 1 < Y.
gtX(X-1,Y,N) := gtX(X,Y,N), 1 < X.
                                          gtY(X,Y-1,N) := gtY(X,Y,N), 1 < Y.
 :- \text{num}(X,Y,N), \text{ gt}X(X,Y,N).
                                            :- \text{num}(X,Y,N), \text{ gtY}(X,Y,N).
```

uniqueness of N in a row/column checked by ENUMERATING

```
gringo latin_3.lp | wc
```

## Still another Latin square encoding

```
% DOMAIN
#const n=32. square(1..n,1..n).

% GENERATE
1 #count{ num(X,Y,N) : N = 1..n } 1 :- square(X,Y).

% DEFINE + TEST
gtX(X-1,Y,N) :- num(X,Y,N), 1 < X. gtY(X,Y-1,N) :- num(X,Y,N), 1 < Y. gtX(X-1,Y,N) :- gtX(X,Y,N), 1 < X. gtY(X,Y-1,N) :- gtY(X,Y,N), 1 < Y. :- num(X,Y,N), gtX(X,Y,N).</pre>
```

Note uniqueness of N in a row/column checked by ENUMERATING PAIRS!

```
gringo latin_3.lp | wc
```

gringo latin\_4.lp | wc

## Yet another Latin square encoding

```
% DOMAIN
#const n=32. square(1..n,1..n).
sigma(S) :- S = #sum[ square(X,n) = X ].
% GENERATE
1 #count{ num(X,Y,N) : N = 1...n } 1 :- square(X,Y).
% DEFINE + TEST
occX(X,N,C) := X = 1..n, N = 1..n, C = #count{ num(X,Y,N) }.
occY(Y,N,C) := Y = 1..n, N = 1..n, C = \#count\{ num(X,Y,N) \}.
:- \text{ occ}X(X,N,C), C != 1. :- \text{ occ}Y(Y,N,C), C != 1.
% DISPLAY
```

#hide. #show num/3. #show sigma/1.

## Yet another Latin square encoding

```
% DOMAIN
#const n=32. square(1..n,1..n).
sigma(S) :- S = #sum[ square(X,n) = X ].
% GENERATE
1 #count{ num(X,Y,N) : N = 1...n } 1 :- square(X,Y).
% DEFINE + TEST
occX(X,N,C) := X = 1..n, N = 1..n, C = #count{ num(X,Y,N) }.
occY(Y,N,C) := Y = 1..n, N = 1..n, C = \#count\{ num(X,Y,N) \}.
:- \text{ occ}X(X,N,C), C != 1. :- \text{ occ}Y(Y,N,C), C != 1.
% DISPLAY
#hide. #show num/3. #show sigma/1.
```

## Yet another Latin square encoding

```
% DOMAIN
#const n=32. square(1..n,1..n).
sigma(S) :- S = #sum[ square(X,n) = X ].
% GENERATE
1 #count{ num(X,Y,N) : N = 1...n } 1 :- square(X,Y).
% DEFINE + TEST
occX(X,N,C) := X = 1..n, N = 1..n, C = #count{ num(X,Y,N) }.
occY(Y,N,C) := Y = 1..n, N = 1..n, C = \#count\{ num(X,Y,N) \}.
:- \text{ occ}X(X,N,C), C != 1. :- \text{ occ}Y(Y,N,C), C != 1.
% DISPLAY
#hide. #show num/3. #show sigma/1.
```

## Yet another Latin square encoding

```
% DOMAIN
#const n=32. square(1..n,1..n).
sigma(S) :- S = #sum[ square(X,n) = X ].
% GENERATE
1 #count{ num(X,Y,N) : N = 1...n } 1 :- square(X,Y).
% DEFINE + TEST
occX(X,N,C) := X = 1..n, N = 1..n, C = #count{ num(X,Y,N) }.
occY(Y,N,C) := Y = 1..n, N = 1..n, C = \#count\{ num(X,Y,N) \}.
:- \operatorname{occ}X(X,N,C), C != 1. :- \operatorname{occ}Y(Y,N,C), C != 1.
% DISPLAY
```

#hide. #show num/3. #show sigma/1.

## Yet another Latin square encoding

```
% DOMAIN
#const n=32. square(1..n,1..n).
sigma(S) :- S = #sum[ square(X,n) = X ].

% GENERATE
1 #count{ num(X,Y,N) : N = 1..n } 1 :- square(X,Y).

% DEFINE + TEST
occX(X,N,C) :- X = 1..n, N = 1..n, C #count{ num(X,Y,N) } C, C = 0..n.
occY(Y,N,C) :- Y = 1..n, N = 1..n, C #count{ num(X,Y,N) } C, C = 0..n.
:- occX(X,N,C), C != 1. :- occY(Y,N,C), C != 1.
```

% DISPLAY #hide. #show num/3. #show sigma/1.

■ Note internal transformation by gringo

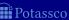

## Yet another Latin square encoding

sigma(S) :- S = #sum[ square(X,n) = X ].

#const n=32. square(1..n,1..n).

% DOMAIN

% DISPLAY

```
% GENERATE
1 #count{ num(X,Y,N) : N = 1..n } 1 :- square(X,Y).

% DEFINE + TEST
occX(X,N,C) :- X = 1..n, N = 1..n, C = #count{ num(X,Y,N) }.
occY(Y,N,C) :- Y = 1..n, N = 1..n, C = #count{ num(X,Y,N) }.
:- occX(X,N,C), C != 1. :- occY(Y,N,C), C != 1.
```

#hide. #show num/3. #show sigma/1.

```
Yet another Latin square encoding
```

```
% DOMAIN
#const n=32. square(1..n,1..n).
% GENERATE
1 #count{ num(X,Y,N) : N = 1...n} 1 :- square(X,Y).
% DEFINE + TEST
occX(X,N,C) := X = 1..n, N = 1..n, C = #count{ num(X,Y,N) }.
occY(Y,N,C) := Y = 1..n, N = 1..n, C = \#count\{ num(X,Y,N) \}.
:- \text{ occ}X(X,N,C), C != 1. :- \text{ occ}Y(Y,N,C), C != 1.
% DISPLAY
#hide. #show num/3.
```

gringo latin\_5.lp | wc

```
Yet another Latin square encoding
```

```
% DOMAIN
#const n=32. square(1..n,1..n).

% GENERATE
1 #count{ num(X,Y,N) : N = 1..n } 1 :- square(X,Y).

% DEFINE + TEST
occX(X,N,C) :- X = 1..n, N = 1..n, C = #count{ num(X,Y,N) }.
occY(Y,N,C) :- Y = 1..n, N = 1..n, C = #count{ num(X,Y,N) }.
:- occX(X,N,C), C != 1. :- occY(Y,N,C), C != 1.

% DISPLAY
```

#hide. #show num/3.

```
gringo latin_5.lp | wc
304136 5778440 30252505
```

```
Yet another Latin square encoding
```

#const n=32. square(1..n,1..n).

% DOMAIN

% DISPLAY

```
% GENERATE
1 #count{ num(X,Y,N) : N = 1...n } 1 :- square(X,Y).
% TEST
:- X = 1..n, N = 1..n, not 1 #count{ num(X,Y,N) } 1.
:- Y = 1..n, N = 1..n, not 1 #count{ num(X,Y,N) } 1.
```

gringo latin\_5.lp | wc 304136 5778440 30252505

#hide. #show num/3.

gringo latin\_6.lp | wc

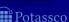

```
Yet another Latin square encoding
```

#const n=32. square(1..n,1..n).

```
% GENERATE
1 #count{ num(X,Y,N) : N = 1..n } 1 :- square(X,Y).

% TEST
:- X = 1..n, N = 1..n, not 1 #count{ num(X,Y,N) } 1.
:- Y = 1..n, N = 1..n, not 1 #count{ num(X,Y,N) } 1.
```

#hide. #show num/3.

% DISPLAY

% DOMAIN

gringo latin\_5.lp | wc 304136 5778440 30252505 gringo latin\_6.lp | wc

48136 373768 2185042

```
The ultimate Latin square encoding?
```

```
% DOMAIN
#const n=32. square(1..n,1..n).

% GENERATE
1 #count{ num(X,Y,N) : N = 1..n } 1 :- square(X,Y).

% TEST
:- X = 1..n, N = 1..n, not 1 #count{ num(X,Y,N) } 1.
:- Y = 1..n, N = 1..n, not 1 #count{ num(X,Y,N) } 1.
```

% DISPLAY #hide. #show num/3.

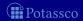

## The ultimate Latin square encoding?

```
#const n=32. square(1..n,1..n).
% GENERATE
1 #count{ num(X,Y,N) : N = 1..n } 1 :- square(X,Y).
% TEST
:- X = 1..n, N = 1..n, not 1 #count{ num(X,Y,N) } 1.
:- Y = 1..n, N = 1..n, not 1 #count{ num(X,Y,N) } 1.
```

```
% DISPLAY #hide. #show num/3.
```

% DOMAIN

Note many symmetric solutions (mirroring, rotation, value permutation)

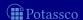

## The ultimate Latin square encoding?

```
% DOMAIN
#const n=32. square(1..n,1..n).

% GENERATE
1 #count{ num(X,Y,N) : N = 1..n } 1 :- square(X,Y).

% TEST
:- X = 1..n, N = 1..n, not 1 #count{ num(X,Y,N) } 1.
:- Y = 1..n, N = 1..n, not 1 #count{ num(X,Y,N) } 1.
```

```
% DISPLAY #hide. #show num/3.
```

■ Note easy and safe to fix a full row/column!

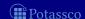

July 15, 2013

## The ultimate Latin square encoding?

```
% DOMAIN
#const n=32. square(1..n,1..n).
% GENERATE
1 #count{ num(X,Y,N) : N = 1...n } 1 :- square(X,Y).
% TEST
:- X = 1..n, N = 1..n, not 1 #count{ num(X,Y,N) } 1.
:- Y = 1..n, N = 1..n, not 1 #count{ num(X,Y,N) } 1.
:- square(1,Y), not num(1,Y,Y). % Symmetry Breaking
% DISPLAY
#hide. #show num/3.
```

■ Note easy and safe to fix a full row/column!

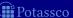

### The ultimate Latin square encoding?

```
% DOMAIN
#const n=32. square(1..n,1..n).
% GENERATE
1 #count{ num(X,Y,N) : N = 1...n } 1 :- square(X,Y).
% TEST
:- X = 1..n, N = 1..n, not 1 #count{ num(X,Y,N) } 1.
:- Y = 1..n, N = 1..n, not 1 #count{ num(X,Y,N) } 1.
:- square(1,Y), not num(1,Y,Y). % Symmetry Breaking
% DISPLAY
#hide. #show num/3.
```

■ Note Let's compare enumeration speed!

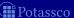

```
The ultimate Latin square encoding?
```

```
% DOMAIN
#const n=32. square(1..n,1..n).

% GENERATE
1 #count{ num(X,Y,N) : N = 1..n } 1 :- square(X,Y).

% TEST
:- X = 1..n, N = 1..n, not 1 #count{ num(X,Y,N) } 1.
:- Y = 1..n, N = 1..n, not 1 #count{ num(X,Y,N) } 1.
```

```
% DISPLAY
```

#hide. #show num/3.

gringo -c n=5 latin\_6.lp | clasp -q 0

```
The ultimate Latin square encoding?
```

```
% DOMAIN
#const n=32. square(1..n,1..n).

% GENERATE
1 #count{ num(X,Y,N) : N = 1..n } 1 :- square(X,Y).

% TEST
:- X = 1..n, N = 1..n, not 1 #count{ num(X,Y,N) } 1.
:- Y = 1..n, N = 1..n, not 1 #count{ num(X,Y,N) } 1.
```

```
% DISPLAY
```

#hide. #show num/3.

gringo -c n=5 latin\_6.lp | clasp -q 0

Models: 161280 Time: 2.078s

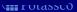

```
The ultimate Latin square encoding?
```

```
#const n=32. square(1..n,1..n).
% GENERATE
1 #count{ num(X,Y,N) : N = 1...n } 1 :- square(X,Y).
% TEST
:- X = 1..n, N = 1..n, not 1 #count{ num(X,Y,N) } 1.
:- Y = 1..n, N = 1..n, not 1 #count{ num(X,Y,N) } 1.
:- square(1,Y), not num(1,Y,Y). % Symmetry Breaking
% DISPLAY
#hide. #show num/3.
```

Models : 161280 Time : 2.078s

gringo -c n=5 latin\_7.lp | clasp -q 0

% DOMAIN

```
The ultimate Latin square encoding?
```

```
#const n=32. square(1..n,1..n).
% GENERATE
1 #count{ num(X,Y,N) : N = 1..n } 1 :- square(X,Y).
% TEST
:- X = 1..n, N = 1..n, not 1 #count{ num(X,Y,N) } 1.
:- Y = 1..n, N = 1..n, not 1 #count{ num(X,Y,N) } 1.
:- square(1,Y), not num(1,Y,Y). % Symmetry Breaking
% PICELAY
```

% DISPLAY

% DOMAIN

#hide. #show num/3.

gringo -c n=5 latin\_7.lp | clasp -q 0

Models: 1344 Time: 0.024s

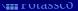

## Outline

41 Tweaking N-Queens

42 Do's and Dont's

43 Hints

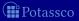

#### 1 Create a working encoding

- Q1: Do you need to modify the encoding if the facts change?
- Q2: Are all variables significant (or statically functionally dependent)?
- Q3: Can there be (many) identic ground rules?
- Q4: Do you enumerate pairs of values (to test uniqueness)
- Q5: Do you assign dynamic aggregate values (to check a fixed bound)?
- Q6: Do you admit (obvious) symmetric solutions?
- Q7: Do you have additional domain knowledge simplifying the problem?
- Q8: Are you aware of anything else that, if encoded, would reduce grounding and/or solving efforts?

#### 2 Revise until no "Yes" answer!

Note If the format of facts makes encoding painful (for instance, abusing grounding for "scientific calculations"), revise the fact format as well.

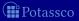

- 1 Create a working encoding
  - Q1: Do you need to modify the encoding if the facts change?
  - Q2: Are all variables significant (or statically functionally dependent)?
  - Q3: Can there be (many) identic ground rules?
  - Q4: Do you enumerate pairs of values (to test uniqueness)?
  - Q5: Do you assign dynamic aggregate values (to check a fixed bound)?
  - Q6: Do you admit (obvious) symmetric solutions?
  - Q7: Do you have additional domain knowledge simplifying the problem?
  - Q8: Are you aware of anything else that, if encoded, would reduce grounding and/or solving efforts?
- 2 Revise until no "Yes" answer!
  - Note If the format of facts makes encoding painful (for instance, abusing grounding for "scientific calculations"), revise the fact format as well.

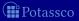

- 1 Create a working encoding
  - Q1: Do you need to modify the encoding if the facts change?
  - Q2: Are all variables significant (or statically functionally dependent)?
  - Q3: Can there be (many) identic ground rules?
  - Q4: Do you enumerate pairs of values (to test uniqueness)?
  - Q5: Do you assign dynamic aggregate values (to check a fixed bound)?
  - Q6: Do you admit (obvious) symmetric solutions?
  - Q7: Do you have additional domain knowledge simplifying the problem?
  - Q8: Are you aware of anything else that, if encoded, would reduce grounding and/or solving efforts?
- 2 Revise until no "Yes" answer!
  - Note If the format of facts makes encoding painful (for instance, abusing grounding for "scientific calculations"), revise the fact format as well.

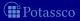

- 1 Create a working encoding
  - Q1: Do you need to modify the encoding if the facts change?
  - Q2: Are all variables significant (or statically functionally dependent)?
  - Q3: Can there be (many) identic ground rules?
  - Q4: Do you enumerate pairs of values (to test uniqueness)?
  - Q5: Do you assign dynamic aggregate values (to check a fixed bound)?
  - Q6: Do you admit (obvious) symmetric solutions?
  - Q7: Do you have additional domain knowledge simplifying the problem?
  - Q8: Are you aware of anything else that, if encoded, would reduce grounding and/or solving efforts?
- 2 Revise until no "Yes" answer!
  - Note If the format of facts makes encoding painful (for instance, abusing grounding for "scientific calculations"), revise the fact format as well.

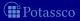

- 1 Create a working encoding
  - Q1: Do you need to modify the encoding if the facts change?
  - Q2: Are all variables significant (or statically functionally dependent)?
  - Q3: Can there be (many) identic ground rules?
  - Q4: Do you enumerate pairs of values (to test uniqueness)?
  - Q5: Do you assign dynamic aggregate values (to check a fixed bound)?
  - Q6: Do you admit (obvious) symmetric solutions?
  - Q7: Do you have additional domain knowledge simplifying the problem?
  - Q8: Are you aware of anything else that, if encoded, would reduce grounding and/or solving efforts?
- 2 Revise until no "Yes" answer!
  - Note If the format of facts makes encoding painful (for instance, abusing grounding for "scientific calculations"), revise the fact format as well.

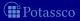

- 1 Create a working encoding
  - Q1: Do you need to modify the encoding if the facts change?
  - Q2: Are all variables significant (or statically functionally dependent)?
  - Q3: Can there be (many) identic ground rules?
  - Q4: Do you enumerate pairs of values (to test uniqueness)?
  - Q5: Do you assign dynamic aggregate values (to check a fixed bound)?
  - Q6: Do you admit (obvious) symmetric solutions?
  - Q7: Do you have additional domain knowledge simplifying the problem?
  - Q8: Are you aware of anything else that, if encoded, would reduce grounding and/or solving efforts?
- 2 Revise until no "Yes" answer!
  - Note If the format of facts makes encoding painful (for instance, abusing grounding for "scientific calculations"), revise the fact format as well.

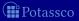

#### Kinds of errors

- syntactic ... follow error messages by the grounder
- semantic ... (most likely) encoding/intention mismatch

## Ways to identify semantic errors (early)

```
develop and test incrementally
```

- prepare toy instances with "interesting features"
  - build the encoding bottom-up and verify additions (eg. new predicates

#### compare the encoded to the intended meaning

- check whether the grounding fits (use gringo -t)
- if stable models are unintended, investigate conditions that fail to hole if stable models are missing, examine integrity constraints (add heads)
- ask tools (eg. http://www.kr.tuwien.ac.at/research/projects/mmdasp/)

#### Kinds of errors

- syntactic ... follow error messages by the grounder
- semantic

#### Kinds of errors

- syntactic ... follow error messages by the grounder
- ... (most likely) encoding/intention mismatch semantic

#### Kinds of errors

- syntactic ... follow error messages by the grounder
- semantic ... (most likely) encoding/intention mismatch

## Ways to identify semantic errors (early)

- 1 develop and test incrementally
  - prepare toy instances with "interesting features"
  - build the encoding bottom-up and verify additions (eg. new predicates)
- compare the encoded to the intended meaning
  - check whether the grounding fits (use gringo -t)
  - if stable models are unintended, investigate conditions that fail to hole
- ask tools (eg. http://www.kr.tuwien.ac.at/research/projects/mmdasp/)

#### Kinds of errors

- syntactic ... follow error messages by the grounder
- semantic ... (most likely) encoding/intention mismatch

### Ways to identify semantic errors (early)

- 1 develop and test incrementally
  - prepare toy instances with "interesting features"
  - build the encoding bottom-up and verify additions (eg. new predicates)
- 2 compare the encoded to the intended meaning
  - check whether the grounding fits (use gringo -t)
  - if stable models are unintended, investigate conditions that fail to hold
  - if stable models are missing, examine integrity constraints (add heads)
- ask tools (eg. http://www.kr.tuwien.ac.at/research/projects/mmdasp/)

#### Kinds of errors

- syntactic ... follow error messages by the grounder
- semantic ... (most likely) encoding/intention mismatch

## Ways to identify semantic errors (early)

- 1 develop and test incrementally
  - prepare toy instances with "interesting features"
  - build the encoding bottom-up and verify additions (eg. new predicates)
- 2 compare the encoded to the intended meaning
  - check whether the grounding fits (use gringo -t)
  - if stable models are unintended, investigate conditions that fail to hold
     if stable models are missing, evening integrity constraints (add heads)
  - if stable models are missing, examine integrity constraints (add heads)
- 3 ask tools (eg. http://www.kr.tuwien.ac.at/research/projects/mmdasp/)

#### Grounding

- monitor time spent by and output size of gringo
  - 1 system tools (eg. time(gringo [...] | wc))
  - 2 profiling info (eg. gringo --gstats --verbose=3 [...] > /dev/null)
- Note once identified, reformulate "critical" logic program parts

#### Solving

```
check solving statistics (use clasp --stats)
  if great search efforts (Conflicts/Choices/Restarts), then
  try prefabricated settings (using clasp option '--configuration')
  try auto-configuration (offered by claspfolio)
  try manual fine-tuning (requires expert knowledge!)
  if possible, reformulate the problem or add domain knowledge
  ("redundant" constraints) to help the solver
```

#### Grounding

- monitor time spent by and output size of gringo
  - 1 system tools (eg. time(gringo [...] | wc))
  - profiling info (eg. gringo --gstats --verbose=3 [...] > /dev/null)
- Note once identified, reformulate "critical" logic program parts

```
check solving statistics (use clasp --stats)
```

#### Grounding

- monitor time spent by and output size of gringo
  - 1 system tools (eg. time(gringo [...] | wc))
  - 2 profiling info (eg. gringo --gstats --verbose=3 [...] > /dev/null)
- Note once identified, reformulate "critical" logic program parts

#### Solving

- check solving statistics (use clasp --stats)
- Note if great search efforts (Conflicts/Choices/Restarts), then
  try prefabricated settings (using clasp option '--configuration')
  try auto-configuration (offered by claspfolio)
  try manual fine-tuning (requires expert knowledge!)
  if possible, reformulate the problem or add domain knowledge
  ("redundant" constraints) to beloothe solver

#### Grounding

- monitor time spent by and output size of gringo
  - 1 system tools (eg. time(gringo [...] | wc))
  - 2 profiling info (eg. gringo --gstats --verbose=3 [...] > /dev/null)
- Note once identified, reformulate "critical" logic program parts

#### Solving

- check solving statistics (use clasp --stats)
- Note if great search efforts (Conflicts/Choices/Restarts), then
  - try prefabricated settings (using clasp option '--configuration')
  - try auto-configuration (offered by claspfolio)
  - try manual fine-tuning (requires expert knowledge!)
  - if possible, reformulate the problem or add domain knowledge ("redundant" constraints) to help the solver

# Overcoming Performance Bottlenecks

#### Grounding

- monitor time spent by and output size of gringo
  - 1 system tools (eg. time(gringo [...] | wc))
  - 2 profiling info (eg. gringo --gstats --verbose=3 [...] > /dev/null)
- Note once identified, reformulate "critical" logic program parts

### Solving

- check solving statistics (use clasp --stats)
- Note if great search efforts (Conflicts/Choices/Restarts), then
  - 1 try prefabricated settings (using clasp option '--configuration')
  - 2 try auto-configuration (offered by claspfolio)
  - 3 try manual fine-tuning (requires expert knowledge!)
  - 4 if possible, reformulate the problem or add domain knowledge ("redundant" constraints) to help the solver

# Overcoming Performance Bottlenecks

#### Grounding

- monitor time spent by and output size of gringo
  - 1 system tools (eg. time(gringo [...] | wc))
  - 2 profiling info (eg. gringo --gstats --verbose=3 [...] > /dev/null)
- Note once identified, reformulate "critical" logic program parts

### Solving

- check solving statistics (use clasp --stats)
- Note if great search efforts (Conflicts/Choices/Restarts), then
  - 1 try prefabricated settings (using clasp option '--configuration')
  - 2 try auto-configuration (offered by claspfolio)
  - 3 try manual fine-tuning (requires expert knowledge!)
  - 4 if possible, reformulate the problem or add domain knowledge ("redundant" constraints) to help the solver

# Outline

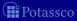

- ASP is a viable tool for Knowledge Representation and Reasoning
- ASP offers efficient and versatile off-the-shelf solving technology
- ASP offers an expanding functionality and ease of use
  - Rapid application development tool
- ASP has a growing range of applications

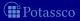

- ASP is a viable tool for Knowledge Representation and Reasoning
- ASP offers efficient and versatile off-the-shelf solving technology
- ASP offers an expanding functionality and ease of use
  - Rapid application development tool
- ASP has a growing range of applications

$$ASP = DB+LP+KR+SAT$$

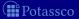

- ASP is a viable tool for Knowledge Representation and Reasoning
- ASP offers efficient and versatile off-the-shelf solving technology
- ASP offers an expanding functionality and ease of use
  - Rapid application development tool
- ASP has a growing range of applications

$$ASP = DB+LP+KR+SMT$$

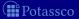

- ASP is a viable tool for Knowledge Representation and Reasoning
- ASP offers efficient and versatile off-the-shelf solving technology
- ASP offers an expanding functionality and ease of use
  - Rapid application development tool
- ASP has a growing range of applications

http://potassco.sourceforge.net

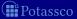

- [1] C. Anger, M. Gebser, T. Linke, A. Neumann, and T. Schaub.
  The nomore++ approach to answer set solving.
  In G. Sutcliffe and A. Voronkov, editors, *Proceedings of the Twelfth International Conference on Logic for Programming, Artificial Intelligence, and Reasoning (LPAR'05)*, volume 3835 of *Lecture Notes in Artificial Intelligence*, pages 95–109. Springer-Verlag, 2005.
- A glimpse of answer set programming.

  Künstliche Intelligenz, 19(1):12–17, 2005.

  [3] Y. Babovich and V. Lifschitz.

C. Anger, K. Konczak, T. Linke, and T. Schaub.

- Computing answer sets using program completion.
  Unpublished draft, 2003.
- [4] C. Baral. Knowledge Representation, Reasoning and Declarative Problem Solving.
  - Cambridge University Press, 2003.

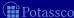

[2]

[5] C. Baral, G. Brewka, and J. Schlipf, editors. Proceedings of the Ninth International Conference on Logic Programming and Nonmonotonic Reasoning (LPNMR'07), volume 4483 of Lecture Notes in Artificial Intelligence. Springer-Verlag, 2007.

Journal of Logic Programming, 12:1–80, 1994.

[7] S. Baselice, P. Bonatti, and M. Gelfond.

Towards an integration of answer set and constraint solving.

In M. Gabbrielli and G. Gupta, editors, Proceedings of the

Twenty-first International Conference on Logic Programming

(ICLP'05), volume 3668 of Lecture Notes in Computer Science, pages

[8] A. Biere.

Adaptive restart strategies for conflict driven SAT solvers.

Logic programming and knowledge representation.

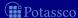

C. Baral and M. Gelfond.

52-66. Springer-Verlag, 2005.

[6]

In H. Kleine Büning and X. Zhao, editors, *Proceedings of the Eleventh International Conference on Theory and Applications of Satisfiability Testing (SAT'08)*, volume 4996 of *Lecture Notes in Computer Science*, pages 28–33. Springer-Verlag, 2008.

A. Biere.

[9]

PicoSAT essentials.

Journal on Satisfiability, Boolean Modeling and Computation, 4:75–97, 2008.

- [10] A. Biere, M. Heule, H. van Maaren, and T. Walsh, editors. Handbook of Satisfiability, volume 185 of Frontiers in Artificial Intelligence and Applications. IOS Press, 2009.
- [11] G. Brewka, T. Eiter, and M. Truszczyński. Answer set programming at a glance.
  - Communications of the ACM, 54(12):92–103, 2011.
- [12] K. Clark.

  Negation as failure.

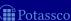

- In H. Gallaire and J. Minker, editors, *Logic and Data Bases*, pages 293–322. Plenum Press, 1978.
- [13] M. D'Agostino, D. Gabbay, R. Hähnle, and J. Posegga, editors. Handbook of Tableau Methods. Kluwer Academic Publishers, 1999.
- [14] E. Dantsin, T. Eiter, G. Gottlob, and A. Voronkov. Complexity and expressive power of logic programming. In Proceedings of the Twelfth Annual IEEE Conference on Computational Complexity (CCC'97), pages 82–101. IEEE Computer Society Press, 1997.
- [15] M. Davis, G. Logemann, and D. Loveland. A machine program for theorem-proving. Communications of the ACM, 5:394–397, 1962.
- [16] M. Davis and H. Putnam.
  A computing procedure for quantification theory.

Journal of the ACM, 7:201-215, 1960.

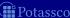

- [17] C. Drescher, M. Gebser, T. Grote, B. Kaufmann, A. König, M. Ostrowski, and T. Schaub.
  - Conflict-driven disjunctive answer set solving.
  - In G. Brewka and J. Lang, editors, *Proceedings of the Eleventh* International Conference on Principles of Knowledge Representation and Reasoning (KR'08), pages 422-432. AAAI Press, 2008.
- [18] C. Drescher, M. Gebser, B. Kaufmann, and T. Schaub. Heuristics in conflict resolution.
  - In M. Pagnucco and M. Thielscher, editors, *Proceedings of the* Twelfth International Workshop on Nonmonotonic Reasoning (NMR'08), number UNSW-CSE-TR-0819 in School of Computer Science and Engineering, The University of New South Wales, Technical Report Series, pages 141–149, 2008.
- [19] N. Eén and N. Sörensson.
  - An extensible SAT-solver.

  - In E. Giunchiglia and A. Tacchella, editors, *Proceedings of the Sixth* International Conference on Theory and Applications of Satisfiabilitysco

- Testing (SAT'03), volume 2919 of Lecture Notes in Computer Science, pages 502-518. Springer-Verlag, 2004.
- [20] T. Eiter and G. Gottlob. On the computational cost of disjunctive logic programming: Propositional case.
  - Annals of Mathematics and Artificial Intelligence, 15(3-4):289–323, 1995.
- [21] T. Eiter, G. lanni, and T. Krennwallner. Answer Set Programming: A Primer.

M. Gebser and T. Schaub (KRR@UP)

- M. Rousset, and R. Schmidt, editors, Fifth International Reasoning Web Summer School (RW'09), volume 5689 of Lecture Notes in Computer Science, pages 40–110. Springer-Verlag, 2009.
- [22] F. Fages. Consistency of Clark's completion and the existence of stable models. Journal of Methods of Logic in Computer Science, 1:51–60, 1994.
- P. Ferraris. Answer Set Solving in Practice

July 15, 2013

429 / 429

- Answer sets for propositional theories.
- In C. Baral, G. Greco, N. Leone, and G. Terracina, editors, Proceedings of the Eighth International Conference on Logic Programming and Nonmonotonic Reasoning (LPNMR'05), volume 3662 of Lecture Notes in Artificial Intelligence, pages 119–131. Springer-Verlag, 2005.
- [24] P. Ferraris and V. Lifschitz.
  - Mathematical foundations of answer set programming.
  - In S. Artëmov, H. Barringer, A. d'Avila Garcez, L. Lamb, and J. Woods, editors, We Will Show Them! Essays in Honour of Dov Gabbay, volume 1, pages 615–664. College Publications, 2005.
- [25] M. Fitting.
  - A Kripke-Kleene semantics for logic programs. Journal of Logic Programming, 2(4):295–312, 1985.
- [26] M. Gebser, R. Kaminski, B. Kaufmann, M. Ostrowski, T. Schaub, and S. Thiele.
- A user's guide to gringo, clasp, clingo, and iclingo.

- [27] M. Gebser, R. Kaminski, B. Kaufmann, M. Ostrowski, T. Schaub, and S. Thiele.
  - Engineering an incremental ASP solver.
  - In M. Garcia de la Banda and E. Pontelli, editors, *Proceedings of the Twenty-fourth International Conference on Logic Programming (ICLP'08)*, volume 5366 of *Lecture Notes in Computer Science*, pages 190–205. Springer-Verlag, 2008.
- [28] M. Gebser, R. Kaminski, B. Kaufmann, and T. Schaub. On the implementation of weight constraint rules in conflict-driven ASP solvers. In Hill and Warren [44], pages 250–264.
- [29] M. Gebser, R. Kaminski, B. Kaufmann, and T. Schaub.

Morgan and Claypool Publishers, 2012.

- Answer Set Solving in Practice.

  Synthesis Lectures on Artificial Intelligence and Machine Learning.
- [30] M. Gebser, B. Kaufmann, A. Neumann, and T. Schaub.

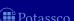

- clasp: A conflict-driven answer set solver. In Baral et al. [5], pages 260–265.
- [31] M. Gebser, B. Kaufmann, A. Neumann, and T. Schaub. Conflict-driven answer set enumeration.

  In Baral et al. [5], pages 136–148.
- [32] M. Gebser, B. Kaufmann, A. Neumann, and T. Schaub. Conflict-driven answer set solving. In Veloso [68], pages 386–392.
- [33] M. Gebser, B. Kaufmann, A. Neumann, and T. Schaub. Advanced preprocessing for answer set solving. In M. Ghallab, C. Spyropoulos, N. Fakotakis, and N. Avouris, editors, Proceedings of the Eighteenth European Conference on Artificial Intelligence (ECAI'08), pages 15–19. IOS Press, 2008.
- [34] M. Gebser, B. Kaufmann, and T. Schaub.
  <u>The conflict-driven answer set solver clasp: Progress report.</u>

- In E. Erdem, F. Lin, and T. Schaub, editors, *Proceedings of the Tenth International Conference on Logic Programming and Nonmonotonic Reasoning (LPNMR'09)*, volume 5753 of *Lecture Notes in Artificial Intelligence*, pages 509–514. Springer-Verlag, 2009.
- [35] M. Gebser, B. Kaufmann, and T. Schaub.

  Solution enumeration for projected Boolean search problems.

  In W. van Hoeve and J. Hooker, editors, Proceedings of the Sixth International Conference on Integration of AI and OR Techniques in Constraint Programming for Combinatorial Optimization Problems (CPAIOR'09), volume 5547 of Lecture Notes in Computer Science, pages 71–86. Springer-Verlag, 2009.
- [36] M. Gebser, M. Ostrowski, and T. Schaub. Constraint answer set solving.
  In Hill and Warren [44], pages 235–249.
- [37] M. Gebser and T. Schaub.
  Tableau calculi for answer set programming.

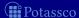

In S. Etalle and M. Truszczyński, editors, *Proceedings of the Twenty-second International Conference on Logic Programming* (ICLP'06), volume 4079 of *Lecture Notes in Computer Science*, pages 11–25. Springer-Verlag, 2006.

[38] M. Gebser and T. Schaub.

Generic tableaux for answer set programming.

In V. Dahl and I. Niemelä, editors, *Proceedings of the Twenty-third International Conference on Logic Programming (ICLP'07)*, volume 4670 of *Lecture Notes in Computer Science*, pages 119–133. Springer-Verlag, 2007.

[39] M. Gelfond.

Answer sets.

In V. Lifschitz, F. van Harmelen, and B. Porter, editors, *Handbook of Knowledge Representation*, chapter 7, pages 285–316. Elsevier Science, 2008.

[40] M. Gelfond and N. Leone.

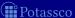

Logic programming and knowledge representation — the A-Prolog perspective.

Artificial Intelligence, 138(1-2):3-38, 2002.

- [41] M. Gelfond and V. Lifschitz.
  - The stable model semantics for logic programming.

In R. Kowalski and K. Bowen, editors, *Proceedings of the Fifth International Conference and Symposium of Logic Programming (ICLP'88)*, pages 1070–1080. MIT Press, 1988.

- [42] M. Gelfond and V. Lifschitz.
  - Logic programs with classical negation.
  - In D. Warren and P. Szeredi, editors, *Proceedings of the Seventh International Conference on Logic Programming (ICLP'90)*, pages 579–597. MIT Press, 1990.
- [43] E. Giunchiglia, Y. Lierler, and M. Maratea.

  Answer set programming based on propositional satisfiability.
  - Journal of Automated Reasoning, 36(4):345-377, 2006.

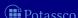

- [44] P. Hill and D. Warren, editors. Proceedings of the Twenty-fifth International Conference on Logic Programming (ICLP'09), volume 5649 of Lecture Notes in Computer Science. Springer-Verlag, 2009.
- The effect of restarts on the efficiency of clause learning. In Veloso [68], pages 2318–2323.
- [46] K. Konczak, T. Linke, and T. Schaub.
  Graphs and colorings for answer set programming.
  Theory and Practice of Logic Programming, 6(1-2):61–106, 2006.
- [47] J. Lee.

  A model-theoretic counterpart of loop formulas.
  - In L. Kaelbling and A. Saffiotti, editors, *Proceedings of the Nineteenth International Joint Conference on Artificial Intelligence (IJCAI'05)*, pages 503–508. Professional Book Center, 2005.

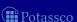

[45] J. Huang.

- [48] N. Leone, G. Pfeifer, W. Faber, T. Eiter, G. Gottlob, S. Perri, and F. Scarcello.
  - The DLV system for knowledge representation and reasoning. ACM Transactions on Computational Logic, 7(3):499–562, 2006.
- [49] V. Lifschitz. Answer set programming and plan generation. Artificial Intelligence, 138(1-2):39-54, 2002.
  - Introduction to answer set programming. Unpublished draft, 2004.
- [51] V. Lifschitz and A. Razborov. Why are there so many loop formulas?
  - ACM Transactions on Computational Logic, 7(2):261–268, 2006.

Answer Set Solving in Practice

ASSAT: computing answer sets of a logic program by SAT solvers. Artificial Intelligence, 157(1-2):115–137, 2004.

[52] F. Lin and Y. Zhao.

[50] V. Lifschitz.

July 15, 2013

- [53] V. Marek and M. Truszczyński. Nonmonotonic logic: context-dependent reasoning. Artifical Intelligence. Springer-Verlag, 1993.
- [54] V. Marek and M. Truszczyński. Stable models and an alternative logic programming paradigm. In K. Apt, V. Marek, M. Truszczyński, and D. Warren, editors, *The* Logic Programming Paradigm: a 25-Year Perspective, pages 375–398. Springer-Verlag, 1999.
- [55] J. Marques-Silva, I. Lynce, and S. Malik. Conflict-driven clause learning SAT solvers. In Biere et al. [10], chapter 4, pages 131–153.
- [56] J. Marques-Silva and K. Sakallah. GRASP: A search algorithm for propositional satisfiability. IEEE Transactions on Computers, 48(5):506-521, 1999.
- [57] V. Mellarkod and M. Gelfond. Integrating answer set reasoning with constraint solving techniques.

- In J. Garrigue and M. Hermenegildo, editors, *Proceedings of the Ninth International Symposium on Functional and Logic Programming (FLOPS'08)*, volume 4989 of *Lecture Notes in Computer Science*, pages 15–31. Springer-Verlag, 2008.
- Integrating answer set programming and constraint logic programming.

  Annals of Mathematics and Artificial Intelligence, 53(1-4):251–287,
  - Annals of Mathematics and Artificial Intelligence, 53(1-4):251–287, 2008.
- [59] D. Mitchell.

  A SAT solver primer.
  - A SAT solver primer.
  - Bulletin of the European Association for Theoretical Computer Science, 85:112–133, 2005.
- [60] M. Moskewicz, C. Madigan, Y. Zhao, L. Zhang, and S. Malik.
  - Chaff: Engineering an efficient SAT solver.

[58] V. Mellarkod, M. Gelfond, and Y. Zhang.

In Proceedings of the Thirty-eighth Conference on Design Automation (DAC'01), pages 530–535. ACM Press, 2001.

- [61] I. Niemelä.
  - Logic programs with stable model semantics as a constraint programming paradigm.
  - Annals of Mathematics and Artificial Intelligence, 25(3-4):241–273, 1999.
- [62] R. Nieuwenhuis, A. Oliveras, and C. Tinelli. Solving SAT and SAT modulo theories: From an abstract Davis-Putnam-Logemann-Loveland procedure to DPLL(T). *Journal of the ACM*, 53(6):937–977, 2006.
- [63] K. Pipatsrisawat and A. Darwiche.
  - A lightweight component caching scheme for satisfiability solvers. In J. Marques-Silva and K. Sakallah, editors, *Proceedings of the Tenth International Conference on Theory and Applications of Satisfiability Testing (SAT'07)*, volume 4501 of *Lecture Notes in Computer Science*, pages 294–299. Springer-Verlag, 2007.
- [64] L. Ryan.

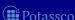

429 / 429

- Master's thesis, Simon Fraser University, 2004.
- [65] P. Simons, I. Niemelä, and T. Soininen.
  Extending and implementing the stable model semantics.

  Artificial Intelligence, 138(1-2):181–234, 2002.
- [66] T. Syrjänen.

  Lparse 1.0 user's manual.

M. Gebser and T. Schaub (KRR@UP)

- [67] A. Van Gelder, K. Ross, and J. Schlipf.

  The well-founded semantics for general logic programs. *Journal of the ACM*, 38(3):620–650, 1991.
- [68] M. Veloso, editor.

  Proceedings of the Twentieth International Joint Conference on Artificial Intelligence (IJCAI'07). AAAI/MIT Press, 2007.
- [69] L. Zhang, C. Madigan, M. Moskewicz, and S. Malik.

  Efficient conflict driven learning in a Boolean satisfiability solver.

  In Proceedings of the International Conference on Computer-Aided

  Design (ICCAD'01), pages 279–285. ACM Press, 2001.

Answer Set Solving in Practice

July 15, 2013

429 / 429